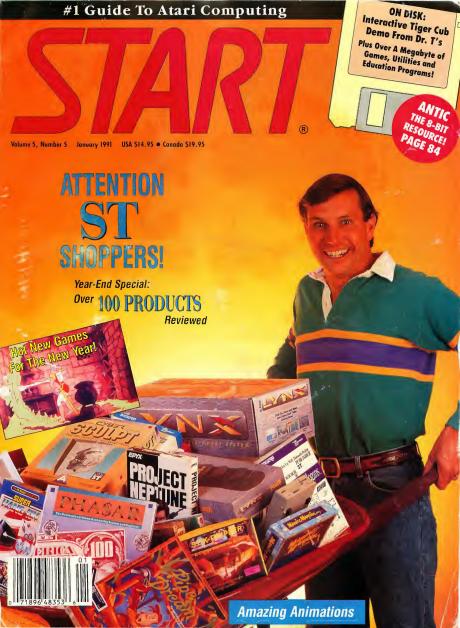

Sullivan Bluth Presents

S LANR

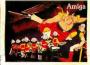

ТМ

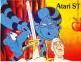

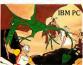

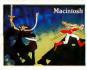

Princess Daphne has been spirited away to a wrinkle in time by the evil wizard Mordroc who plans to force her into marriage. Only you, Dirk the Daring, can save her.

Transported by a bumbling old time machine, you begin the rescue mission. But you must hurry, for once the Casket of Doom has opened, Mordroc will place the Death Ring upon Daphne's finger in marriage and she will be lost forever in the Time Warp. Be the first to play the all new Don Bluth animated adventurel Dragon's Lair II: Time Warp features full-screen animation and digitized sound with more scenes than any previous animated adventure.

"Dragoris Lair II: Time Warp" In Translanger, annos by Bluth Group, Ltd.; ©1990 Bluth Group, Ltd.; used Under license from Sulfware Bluth Interactive Media, Inc.; Character Designs (51983 Don Bluth; ©1990 all audio, visuais and concept - Sulfware Bluth Interactive Media, Inc. ALL RIGHTS RESERVED; Programming ©1990 Read/Solf Incorporated.

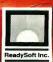

ReadySoft Incorporated, 30 Wertheim Court, Unit #2, Richmond Hill, Ontario, Canada L4B 1B9 Tel: (416) 731-4175 Fax: (416) 764-8867

## "Super-Charger is the **MS-DOS** Emulator of Choice" --Milt Creighton

**Current Notes Magazine** 

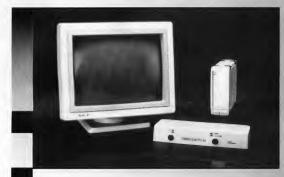

#### **Plus Other Outstanding Products for the Atari**

#### Super Charger

- The Only external IBM emulator.
- Norton factor of 4.4.
- Atari's memory can be used as a Ram Disk or Expanded Memory.\*
- Runs Windows 3.0.
- Free 1Meg of memory included.
- IMeg of memory can be used by your Atari as a Ram Disk.
- Free MS-DOS 4.01 included. \$450.00

#### Omniswitch

- Two monitor ports (DB9 & DB15) allow you to use Multisync Monitors right out of the box.
- Omniswitch functions as a monitor switcher for standard Atari monochrome and color monitors.

- Enables you to use two external floppy drives (2-3.5" 2-51/4" or 1-3.5" & 1-51/4"].
- Custom designed software allows you to change resolution without re-booting. \$89.95

#### Acer Monitor

The Acer multisync monitor model 7015 supports an 800x600 resolution and accepts both "TTL" and "Analog" signals. It has a 14" diagonal display with a .31mm dot pitch. The Acer comes with a tilt swivel base and a non-glare etched screen. The Acer monitor works on all Atari ST\*\* and TT line of computers.

#### \$449.00

- \*Call for details.
- Requires a monitor interface like the Omniswitch.

All prices subject to change- shipping and handling extra.

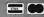

#### Talon Technology

243 N. Hwy 101, Ste.11 Solana Beach, CA 92075

#### (619) 792-6511 FAX (619) 792-9023

#### **RIO** COMPUTERS CUST SERVICE TECH SUPPORT 702-454-7700 800-782-9110 ORDERS ONLY MON-SAT BAM-6PM PACIFIC TIME TU-SA 10AM-6PM DEALER / SERVICE CENTER FAX: 702-454-7700 YOUR HIGH TECH SOURCE FOR ATARI BRAND AND ATARI COMPATIBLE PRODUCTS

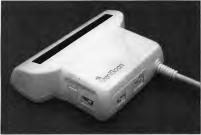

#### GENISCAN ST

CENTICICATIN ST Easy to handle Scanner featuring 4 1/8° scanning width & 400dpi resolution enables you to reproduce graphics & lext on your computer screen \*Optical Chraacter Recognition Mode will capture text images from the page & save them in format ready for conversion to text file suitable for word processor Package includes GS-4000 scanner, Interface & Scan Edit Software \*Powerful partner to Desk Top Publishing \*Printout for Epson compatibles \*Umratched range of editoputer lacinities simply not offered by other scanners at hits unbeatable price \*Adjustable switches for brighness & Contract editing of images "Save images at MGC, Degas, Noe, etc. -ONLY \$293.95

#### OCR SOFTWARE - Teach your Atari to read !

"Optical character recognition software converts scanned text to ascii "Use converted text in your word processor"No more manual transcribing of text"Uses special scanning mode of the Geniscan ST"Learn mode lets you teach your computer any fort - ONLY \$89.95

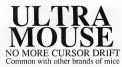

\$49.95

FREE MOUSE PAD INCLUDED

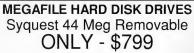

Call for prices on other drives

#### 3.5" & 5.25" EXTERNAL DRIVES

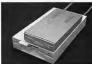

3.5" - "Slimline extra low profile unit "Top quality drive mechanism"Fully compatible - 1 meg unformatted capacity"Can be formatted to 85 tracks and 11 sectors - ONLY \$159.95

5.25"- "Operate in 40 or 80 track mode Rear panel switches to configure ALL combinations of computer model and track modes Perfect for use with PC Ditto- ONLY \$179.95

#### 1 MEG INTERNAL DRIVE UPGRADE

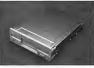

\*Replace internal 500K drive with a Instructions Direct plug in replacement'No special skills or tools required Minor modification to enclosure is required\*When considering a drive replacement remember that quality is most important - ONLY \$119.95

> 800-782-9110 702-454-7700 IN NEVADA

- Twice the tracking speed of the Atari mouse!
- Ultra smooth teflon glides
- Snappier more positive clicking
- Extra long 6 foot cord

German engineered using highest quality components for long life and precise positioning

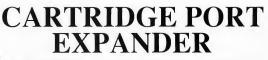

ADD AN EXTERNAL CARTRIDGE PORT BUS TO ANY ATARI

- ✓ NO MORE PLUGGING AND UNPLUGGING CARTIDGES
- ✓ CONNECT UP TO 3 DEVICES SIMULTANEOUSLY
- DAISY CHAIN EXPANDERS FOR EVEN MORE SLOTS
- ✓ SELECT THE ACTIVE SLOT WITH ONBOARD SWITCH
- ✓ OPTIONAL POWER SUPPLY FOR POWER HUNGRY DEVICES

## DNLY \$89.95

RIO Computers 3430 E. TROPICANA AVE, #65 USAWCocks, More Yorks 33.50 to above charges: SPECIFIV COMPUTER MODEL WITH ORDER: 3430 E. TROPICANA AVE, #65 VISAWCChecks, More Yorks (C.D. Academ C.D. Academ C.D. and there are una unatorization of the advection of the second for a constraint of the second for a constraint of the second for a c

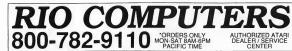

CUST SERVICE TECH SUPPORT 702-454-7700 TU-SA 10AM-6PM FAX: 702-454-7700

### SUPERCHARGER V1.4 BREAKS THROUGH THE BARRIER Full MS-DOS Compatability With Real Time Multi-Tasking Plus EXPANDABILITY

We will buy your PC-DITTO II™ PC SPEED

When you purchase your SuperCharger directly from RIO Computers Offer good thru Dec. 24, 1990

#### SUPERCHARGER OPTIONS SOON TO BE RELEASED

SCplus/NET - Full networking board

■ Connect DOS and TOS programs or files under Novell<sup>™</sup> etc.

- Transfer rates of 2.5 Mbits/sec.
- Plugs into existing expansion connector with no soldering required.

SCplus/286 - Turns SuperCharger into a full 286 co-computer

- Runs at 12 MHz on a pure AT chip set
- Comes with 1 Meg of RAM expandable to 4 Meg full EMS support Contains true AT expansion slots accepts ANY expansion card
- Provision for an 80286 co-processor

Plugs into existing V30 socket with no soldering required.

SCplus/386 - Turns SuperCharger into a full 386 co-computer Runs at 16 MHz on a pure 386 chip set

- Comes with 1 Meg of RAM expandable to 4 Meg full EMS support
- Contains true expansion slots accepts ANY expansion card
- Provision for an 80386 co-processor
- Plugs into existing V30 socket with no soldering required.

#### **TRUE MULTI - TASKING**

Connect several superchargers together to run different programs concurrently

#### TOOLBOX

Programming interface to allow programmers to develop their own background tasks.

#### HOT KEY

Allows TOS/DOS switching without rebooting.

#### LAUNCHER

Execute DOS programs directly from your TOS window.

NO INTERNAL MODIFICATIONS REOUIRED

PLUGS DIRECTLY INTO THE DMA PORT OF YOUR COMPUTER

#### MS-DOS INCLUDED

- RUNS CGA AND HERCULES
- EOUIPPED WITH I MEG RAM
- USES EXISTING MOUSE AS DOS MOUSE
- SUPPORTS 5.25" OR 3.5" AS SECOND DRIVE
- PRINTS TO THE ATARI LASER FROM DOS
- SUPPORTS ALL HARD DISKS WITH AHDI DRIVER
- SUPPORTS ALL PARALLEL PRINTERS
- USES ST SERIAL PORT UP TO 9600 BAUD
- ATARI 3.5" DISK READS/WRITES AS 720K DOS
- SOCKET FOR 8087-2 CO-PROCESSOR
- USES SUPERCHARGER'S RAM AS 1 MEG RAM DISK
- USES ST'S RAM AS RAM DISK IN DOS
- RUNS 286 AND 3.0 WINDOWS
- BUILT IN BUS FOR FUTURE EXPANSION
- SEPERATE 5V DC SUPPLY
- INSTALLATION MANUAL
- I2 MONTH WARRANTY
- SHIELDED ABS CASE (FCC CLASS A CERT.)
- ONLY 6.25 X 7.25 X 2.25 IN.

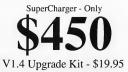

#### #1 Guide To Atari Computing

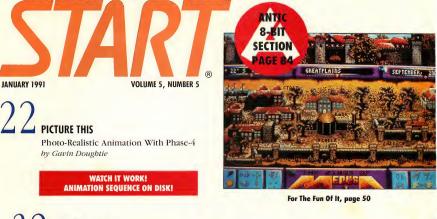

CYBORG AT THE CONSOLE An Automated-Mixing The Overview by Paul M. VEAR Keefe and Jim hı Pierson-Perry REVIEWS THE YEAR IN REVIEWS A Dollarwise Guide To The Fresh. The Fabulous And A Few Forgettables

### **Departments**

- THE EDITOR'S DESKTOP The Year In Review 8
- 14 PRODUCTS UPDATE
- 12 **DIALOG BOX**
- Z\*NET NEWSWIRE Elie Kenan Leaves Atari U.S.; 18 Greg Pratt Named General Manager
- 45 **TELEFOCUS** Dialing For Data: Bulletin Board Systems And Ou-Line Services by Christopher Roberts
- 47 **REVIEW** NeoDesk 3: Everything GEM Should Be And More by Mario Perdue-

- 50 FOR THE FUN OF IT Of Rings, Rescues And Realism
- 54 HARD WARES Multisynch Monitors: Your One-Stop Resolution Shop by David Plotkin
- 83 DISK INSTRUCTIONS

84

105 INDEX TO

ADVERTISERS

#### On The Cover

- ANTIC 8-BIT SECTION Find a wheelbarrow full of fabulous values in "The **104 START CLASSIFIEDS** Year In Reviews," Photograpby by Chloe Atkins. Model
  - Nicholas Koch courtesy of Roman Models & Talent.

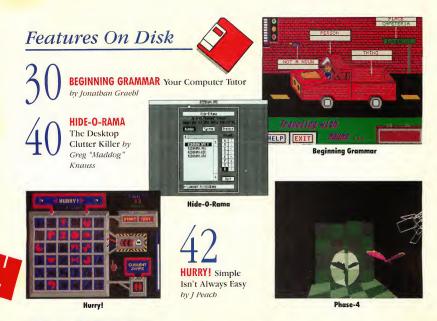

#### PHASE-4 ANIMATION SEQUENCE by Lexicor Software Inc.

Watch the latest in rendering software at work! The Phase-4 3D animation package, profiled on page 22, was used to create this sequence. Double-click on the DEMO folder, then go into the LEXICOR

folder. This software is copyrighted by Lexicor Software Inc. START assumes no responsibility for the performance of this software.

#### TIGER CUB DEMO by Dr. T's Music Software Inc.

This MIDI sequencer was reviewed in November 1990. You'll find TIGERARC.PRG in the DEMO folder on your START disk. Follow the disk instructions to un-ARC this file, but note that it requires 537K of disk space; you will need a double-sided disk or a hard drive for the destination files. Double-click on README.DOC for information about the demo. Tiger Cub Demo is copyrighted by Dr. T's Music Software Inc. START assumes no responsibility for the performance of this software.

#### **CROSSWORD CREATOR UPDATE** by John L. Hutchinson

This upgrade to the ever-popular Crossword Creator, which appeared in the June 1990 issue, supports those nearly Epson-compatible printers that have a problem printing puzzles in draft mode. All files are in the folder CROSSWRD.

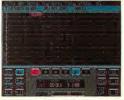

**Tiger Cub** 

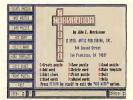

**Crossword Creator** 

#### THE EDITOR'S DESKTOP

# \*1 Guide To Atari Computing

#### PUBLISHER James Capparell

EDITORIAL Editor Thomas R. Byron Associate Editor Amy H. Johnson Technical Editor James Burton Antic Section Editor Carolyn Cushman Antic Technical Assistant Aki Rimpiläinen Administrative Assistant Yonneem Severin

CONTRIBUTING EDITORS Graphics Andrew Reese Hardware David Plotkin Music/MIDI Jim Pierson-Perry Telecommunications Christopher Roberts Word Processing/Desktop Publishing Dan Fruchey

#### **CREATIVE SERVICES**

Director of Creative Services Julianne Ososke Art Director Nie E. Braden Advertising Coordinatou/Production Assistant Rita Riley Cover Model Courtesy of Roman Models & Talent Looking for New Faces? (115) 433-2612

ADVERTISING SALES Director Denny Riley, (415) 957-0886 Westem Region John Fellner, (415) 957-0886 Eastem Region Mark Hanna, (415) 957-0886 Shopper's Guide Marie Stewart, (415) 957-0886

CIRCULATION Director Nick Clements Fulfillment Manager Fidez Bituin Distribution Coordinator Mike Stanton

ADMINISTRATION Controller Mark Shir Director of Operations Chris Ballard Information Systems Manager Budiman Goutama

START Magazine is produced on an Atari Mega 4 running ISD Marketing's Calamus. Our service bureau for Linotronic output is Omnicomp of San Francisco. Special thanks to Transcoast Systems, San Francisco for technical support.

General Offices, Catalog Customer Service: (15) 957-0886, 8 a.m., to 4 p.m., Pacific, Timer, SDART, 544, Second SL, San General Catalog General Conference (16) 257-071 SL, Start Subconferiors, and Catalog profeser: (16) 257-071 SL, SL, Start Subconferiors, and Catalog change of address and inquires, include subscription habet and will to 574R Subscriptions, P.Q. et al. 853, ML, Morris, IL 8054, or catal (85) 734-5030, Monday through Findey, 7.30 a.m. to 1303 p.m., Central Time.

December 1990, Volume S, Narth Magazine (ISS) 19685-2310, is publicated monthly by Anic Publishing, Inc., 544 Second St, San Francisco, CA 94107. Third-Case postige and all Columbia, MS Subscriptions for 12 issues with disky STREET, U.S., California & SC355, Canada S9736, Freeing surface including, Canada yanus send Ula payreme. Payreme in U.S. funds only. POSTMASTER: Pease send address changes to STAHT Magazine, P.O. Box S35, ML. McSins, Lik 6034.

No part of this publication may be reproduced, stored in a reteinval system, or transmitted, in my term or by any means, electronic, mechanical, photoopylon, recording or otherwise, which the point mitted in any way with publicities. Stored is an independent periodical and allimitted in any way with are transmitted and stored by so model SIMHT is a trademark of Antic Publicher, publicities and stored the so model SIMHT is a trademark of Antic Publicher, and independent periodical stored is an and and the publicity Publicher, i.e., an lationmation Technology Company.

Copyright © 1990 by Antic Publishing All Rights Reserved. Printed in U.S.A.

#### The Year In Review

Fill in the blank: "19\_\_\_\_\_ Is The Year Of Atari." For the past several years, overzealous Atari-magazine editors have announced that the coming year would be the big one for Atari, the year the computer maker would really make its mark. This misplaced enthusiasm hasn't been without reason. With all the hot new hardware either planned or actually released by Atari in that time, every year did indeed seem like *like like* year.

1990, as it turned out, would not be one of those years. Unavailable products slowed domestic sales, and new hardware releases suffered delay after delay. Even the Lynx, though readily available, suffered from a lack of compatible games.

But, finally, there's a glimmer of hope on the Atari horizon. The STE and the TT were released, the Lynx has plenty of game cartridges, and Portfolio sales continue to be healthy. 1991 may not be the year of Atari, but they're going to make a damn good bid for it.

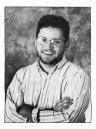

#### The Year In START

A lot can happen in a year, and, as many of you know, plenty has happened at START. Major changes in staff and design, conversion to desktop publishing and the recent inclusion of Antic magazine mark some of the highlights. And can you believe we've published well over 100 product reviews? In a recent conversation with one of our advertisers, I decried the lack of space that START can give reviews because there are more products out there than we have editorial room for. The advertiser shot back with, "Oh, come on, hardly anything has come out this year." One need only open up the pages of this month's issue to see that's not the case.

#### And Speaking Of The TT

After a long wait, we finally got our hands on a TT, Atari's new computer based on the Motorola 68030 microchip. START'S TT includes 2MB of RAM (expandable to 27MB), a built-in 40MB hard drive, and a clock speed of a screaming 32MHz. It also includes the new TT Desktop, which goes beyond a simple GEM enhancement.

The TT looks like a hot machine and promises to be big seller for Atari, but I'll not go into any great detail here. Watch for a full review in the February 1991 issue.

#### The START Disk

When you boot up this month's START disk you'll notice a significant difference from past disks — there's more to it, twice more in fact. The START disk is now double sided and packed with more great programs and utilities than ever before.

TOM BYRON START Editor

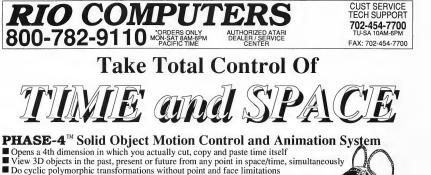

- Fully mouse- and tablet- driven programming with keyboard support Totally eliminates program control codes
- Supports all ST and TT resolutions
   Outputs to P.I.X.A.R.'s Renderman RIB files

#### **ROSETTA-3D Translator/Viewer - \$89.95**

- Translate from one CAD, animation or rendering format into any other supporte
- Translation file size limited only by mass storage device not memory size
- Translate entire folders using wildcards
- Import individual objects from within a file
- Quickly create and preview animations with simple "point-and-click" animation
- High speed wireframe and depth-cue wireframe modes
- Amazingly fast depth-cue point cloud mode for real time playback of large objects
- Several solid polygon modes uses revolutionary new polygon drawing algorithm for lightning fast display

#### CHRONOS Key Frame Animator - \$249.95

- Create stunning and complicated 3D animations without programming a single line of code
- Akes animation as simple as point-and-click... no complicated motion control language
- Point-and-click object, camera and light manipulation provides very inuitive user interface
- Spotlighting and shadow casting functions built in
- Unique ability to cut, copy and paste motion for repeating complex motion sequences
   Data compatible with all Cyber " series products

## PRISM PAINT Drawing Program - \$79.95 □ Runs in all ATARI<sup>™</sup> resolutions plus 1024X768 4096 color mode

- 24 bit true color mode with 16 million on screen colors
- All the standard paint program functions (circle, box, elipse, fill, cut, paste, copy, pixel editing etc.)
- Create animations using the built-in slide show features

#### PRISM RENDER - \$89.95

Turns wire frame creations into "photographic" quality images D Materials editor turns rendered surface into wood, chrome etc.

**PRISM TABLET DRIVER - \$49.95** PRISM TABLET w/driver - \$224.95

Free Compuserve On-Line Support

#### **RIO COMPLITERS** 3430 E. TROPICANA AVE. #65 LAS VEGAS, NV 89121

\*Add \$5.00 shipping/handling in the continental U.S.; \$8.00 - PR, AK, HI, FPO, APO; \$11.00-Canada/Mex: C.O.D. orders add \$3.50 to above charges: SPECIFIV COMPUTER MODEL WITH ORDER: VISAMCCInck-Komey Orders/C.D. Accepte: "here a call for return unforzation number: returns subject to a 20% restocking fee: We reserve the right to substitute products of different appearance but equal quality and inclusion for temp sputual above. Prices subject to Amp

#### SPECIAL PAK PRICES

Full PHASE-4 Pak - \$369.95

- 1. Rosetta-3D
- 2. Chronos
- 3. Prism Paint
- 4. Prism Render
- 5. Prism Tablet Driver
- 6. Prism Utilities

Animation Pak - \$269.95

- 1. Rosetta-3D
- 2. Chronos
- 3. Prism Render
- 4. Prism Utilities

Artist Pak - \$349.95

- 1. Prism Paint
- 2. Prism Render
- 3. Prism Tablet
- 4. Prism Utilities

800-782-9110 702-454-7700

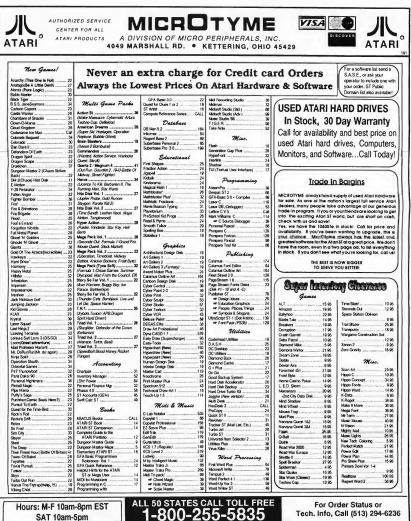

Hours: M-F 10am-8pm EST SAT 10am-5pm

TERMS AND CONDITIONS

Tech. Info. Call (513) 294-6236

No STING CHARGES (50) CREQUIT CARGIS'. MAINUM root \$15:-C.D.0. Yuu is CHMD ARU CUTURITY CHARGES (50) CREQUIT CARGIS'. MAINUM root \$15:-C.D.0. Yuu is CHMD ARU CUTURITY CHARGES (50) CREQUIT CARGIS'. THE CHARGES (50) CREQUIT CARGIS'. THE CHARGES (50) CREATES (50) CREAT

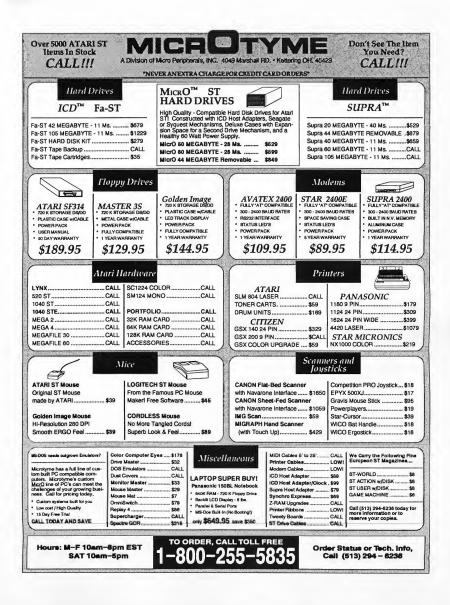

#### DIALOG BOX

#### **Dump The 8-Bit**

It came as a shock to me that I now have to live with, and pay for, 8-bit stuff in my favorite ST magazine, when I go out of my way to skip all references of 8-bit stuff on the BBSs I call so I won't waste my online time. Now it'll get me at home.

If the 8-bit market is so small that they cannot support their own magazine, then they deserve to be without one. The few months of advertising revenue you'll get from the three or four remaining 8-bit vendors can't be so much as to jeopardize your ST-only readers.

Dennis Conway Los Angeles, CA

Users of the 8-bit Atari computers are probably staying with their machines for one of the following reasons: they can't afford to buy another computer, or they're perfectly bappy with what they bave. While there may not be many 8-bit vendors left (there are certainly more than three), there are plenty of users who are important to us. As long as the demand for 8-bit support is there, Antic Publishing, through START, will continue to provide a resource for the classic Atari computer. —START Ed.

#### **Problems With Bombs**

Recently, I began having a serious problem when using Desktop Publisher ST. When loading an existing DTP file I experience an intermittent two-bomb crash when the paragraph-styles information loads. If the file does load in OK, printing sometimes causes the program to crash. I booted with a program called ANTIBOMB, and the error messages it gave me were EXCEP-TION ERROR or BUS ERROR. All my other programs run without problems. I have erased and reinstalled the program from my master disks, to no avail. I also installed the program to run from floppy disks, but the problem persists. Is there a way to determine if this is a bug in the program, or is my computer going bad?

Larry Borchelt Goshen, IN

If the computer crashes only when you use a certain program, then the problem is not with your computer bardware. If the problem bas only recently started, then it's not a bug in the program, either, Perhaps a new desk accessory or AUTO-folder program on your bard drive is interfering with Desktop Publisher. Disable these programs until you find the culprit. Also, check all of your floppy disks for a virus. If there is one on your master Desktop Publisber disks, it could be causing your problems. Finally, it's possible that the master disk itself became corrupted (cosmic radiation?), and when you made a backup to your bard drive, the offending byte was passed along. In that case, contact Timeworks to ask about a replacement. -START Ed.

#### Tracker/ST

Thank you for the very favorable review of Tracker/ST which appeared in your November 1990 issue. I'd like to take a moment to clarify two points made by your reviewer.

First, the current version of Tracker/ST (version 2.03) fixes the mouse clicking problem that occurred with TOS 1.4. All of Tracker/ ST's buttons now work with every version of TOS, including the STE TOS and the TT TOS. In July we sent this free upgrade to every registered Tracker/ST owner.

Second, Tracker/ST's mail merge does indeed allow you to insert fields into a letter. All you have to do is place an ampersand before and after the field name. For example, typing in &CITY& would result in each person's city being printed in the mail merge.

Anyone who has version 2.0 of Tracker/ST should send in their registration card with the serial number filled in, and we will automatically upgrade them to v2.03, free of charge.

Nevin Shalit Step Ahead Software Inc. New York, NY

Step Abead Software bas a new address. 496-A Hudson St., Suite 39F, New York, NY 10014 — START Ed.

#### **CCITT Explained**

I just finished the telecommunications article by Jerry McBride in the May 1990 issue. I learned a lot from it, but I was left with some questions. The article did not explain some of the modem features listed, like CCITT, MNP Levels 2-5 and External (External what?). Also, the article made a point of telling the readers to buy a modem with a built-in speaker, but then did not tell us if any of the featured products had one.

Carl Wade Ventura, CA

CCITT means that the modem is compatible with the CCITT standard for 2400-baud modems. CCITT is a European agency, the International Consultative Committee for Telephony and Telegrapby. MNP refers to Microcom Networking Protocol, which is a method for correcting transmission errors caused by line noise. External means that the modem is an external unit (internal modems are installed inside the computer's case). All of the moderns mentioned in the article bave built-in speakers. - START Ed.

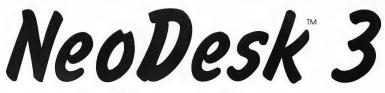

## The Ultimate Desktop

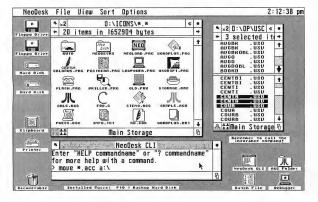

NeoDesk<sup>™</sup> 3 is a complete replacement of the boring, built in desktop that comes with the Atari ST. Its advanced, vet intuitive, graphical interface will make your computer both easier to use and much more powerful.

It is the easiest and most affordable way to realize your Atari's true potential. Many have called it "the ultimate upgrade for the Atari ST".

NeoDesk introduced the idea of placing your commonly used programs directly on the desktop while pioneering the concept of assigning different custom icons for individual files and folders.

Now NeoDesk 3 takes you a step further, introducing several new and original concepts which will make you want to scream "I want my NeoDesk 3!".

In addition to keeping commonly used files and programs on the desktop, you can now also keep folders on the desktop. And not to limit your creativity, with NeoDesk 3 you can even write Desktop Notes™ right on the desktop itself.

Only NeoDesk 3 allows you to look at two different parts of the same window, thanks to its amazing Split Window feature. Of course, each window can be set to display text or icons, independently of any other window. Each window can even have its own sorting and text options.

NeoDesk is also smart, using all of its available memory for file copying so that as useful unless they were easy to use. Rest many files and folders that will fit into memory are read in at once. No more useless disk swaps, even hard drives benefit from its speed and efficiency.

Add some of the other NeoDesk 3 features, such as a brand new Icon Editor, keyboard equivalents, desktop picture, file templates, Active Icons, and Hot Keys (execute your favorite program with a single key), then you have more than enough reasons to buy NeoDesk. But for those of you who need a little more, read on.

NeoDesk 3 now offers a unique File Clipboard<sup>™</sup> which lets you temporarily hold files and folders in memory while you are busy doing other things. In a way, you can think of it as an automatically expanding and shrinking ramdisk.

You now also have the power of Macros, with which you can automate any series of desktop operations like opening windows, copying files, running programs, etc. These can also have Hot Keys assigned to them.

NeoDesk 3 even has special support for 5 1/4" floppy drives and formats all disks with the correct information so they work on most MS-DOS computers.

From low resolution to ultra high resolution, NeoDesk 3 supports up to 10 different resolutions in each system.

Of course, these features would not be assured, NeoDesk 3 has been designed to be "upwardly compatible". Use NeoDesk just like you used the original desktop, no need to forget all that you have learned.

It doesn't stop there. The included Recoverable Trashcan lets you recover files deleted with it at any time in the future. It was created using the NeoDesk Developer's Kit, which opens a whole new world of possibilities. There's also the NeoDesk CLI (both available separately), a complete window based command line interpreter which allows you to create pop-up menus, automate file operations, and much more.

No matter who you are, NeoDesk 3 has something for you. From helpful search capabilities to a powerful file reorder function. Thanks to its ability to remove itself from memory, it only needs about 35K of memory. Of course, there's lots more, which you can discover by ordering today!

NeoDesk 3 and the NeoDesk CLI are available from your local dealer, or order toll free by calling (800) 284 GRIB and get FREE 2nd Day Air (US only). Call or write for upgrade and other information.

GRIBNIF SOFTWARE P.O. Box 350 • Hadley, MA 01035 Tel: (413) 584 7887 • Fax: (413) 584 2565

#### PRODUCTS UPDATE

#### SC1435 Stereo Color Monitor call far price

Atari Corp. 1196 Borregas Ave. Sunnyvale, CA 94086 (408) 745-2000

Data Base Computer Systems' Double-Sided Drive Atari recently began shipping a new color monitor, boasting two stereo speakers

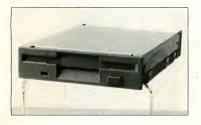

which take advantage of the STE's eight-bit, digital, stereo sound. The monitor is a complete redesign of the SC1224.

#### "How Computers Work: A Journey Through The Walk-Through Computer"

D. BOHL

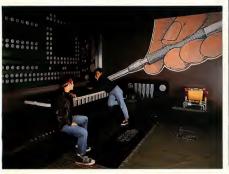

#### Double-Sided Drive \$90.00

Data Base Computer Systems 321 E. 100 South Manti, UT 84642 (801) 835-8441

Data Base is selling Teac and Toshiba 3.5-inch, double-sided floppy drives as replacements for the ST and Mega. These drives have been modified to be "plug-and-play" units, will step easily to 83 tracks and come with templates and installation instructions.

#### The Keyboard X-Tender \$74.95

Diverse Data Praducts P.O. Box 695324 Miami, FL 33269 (305) 651-2393

Unhappy with the present ST kcyboard? Plug in the Kcyboard X- Tender and hook up an IBM AT-style kcyboard to your ST, hassle free — no internal wiring, no soldering, no unscrewing.

"How Computers Work: A Journey Through The Walk-Through Computer" (Video) \$19.95

The Computer Museum Museum Wharf 300 Cangress St. Bastan, MA 02210 (617) 426-2800

An educational videotape that

explains how computers work by taking viewers inside a giant model of a desktop computer is now available. Produced by the Computer Museum in Boston with funding from the Intel Corporation Foundation, the 25-minute video uses the museum's new exhibit, the Giant Walk-Through Computer, to explain graphically and dramatically how computers work.

#### Special Edition Turbo Out Run \$49.95

Sega 300 Sand Hill Raad Suite 180 Menlo Park, CA 94025 (415) 854-8290

More power, faster speeds, more choices, more strategy. That's what a brand-new special edition of Turbo Out Run has to offer sports car drivers. Each of 18 cities represents one leg of a tire-screeching, head-to-head race against your key opponent, a Porsche 950.

#### Neural-Network Construction Set \$49.95

Apprentice Software Box 41277 Indianapolis, IN 46241 (317) 297-1552

Neural networks are an emerging artificial-intelligence technology that has been applied in many diverse fields such as image and pattern recognition, regression analysis, sales forecasting and music composition. The Neural-Network Construction Set

#### PRODUCTS UPDATE

is a full-featured neural-network simulator which facilitates the setting up, training and use of feedforward neuralnetworks.

#### Master 3SD Disk Drive \$189.00

Konyo International Inc. 1073 N. Batavia St. Suite B Orange, CA 92667 (714) 633-1026

A new 3.5-inch, double-sided disk drive is available, featuring an LED track display, a cable and a separate power supply. Product comes with a one-year warranty.

#### Dragon's Lair II: Time Warp call for price

Readysoft Inc. 30 Wertheim Court, Unit 2 Richmond Hill, Ontario L4B 1B9 (416) 731-4175

Princess Daphne has been spirited away to a wrinkle in time by the evil wizard Modroc who plans to force her into marriage. Only you, Dirk the Daring, can save her.

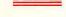

#### Dataken \$49.95

GT Software 12114 Kirton Ave. Cleveland, OH 44135-3612 (216) 252-8255

Dataken goes far beyond a word processor in that it ed-

its any kind of data file whether it be ASCII, binary or mixed format, Display and edit one<sub>7</sub>, two- or four-byte scalars, unsigned scalars in decimal, hex, octal or binary format, and single and double precision floating point numbers. Contact GT Software for more details.

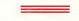

Lynx Accessories: Carrying Case \$14.95 Sun Visor \$4.95 Cigarette-Lighter Adaptor \$19.95

Atari Corp. 1196 Borregas Ave. Sunnyvale, CA 94086 (408) 745-2000

Enjoy arcade-quality excitement anywhere with three new lynx accessories. The customizeable nylon carrying case holds a Lynx, ComLynx cables, spare batteries and game cartridges. The sun visor guards against daylight glare and protects the screen from scratches. The cigarette-lighter adaptor allows two players to plug into any standard car lighter.

#### PDC Fax/Modem \$129.95

#### PDC

4320-196th SW, Suite 140 Lynnwood, WA 98036-6721 (206) 745-5980

PDC announces an external modem that can be used to transmit computer data and send faxes. The modem is a Hayes-compatible, 2400-baud modem with 9600-baud fax-

Dragon's Lair II: Time Warp

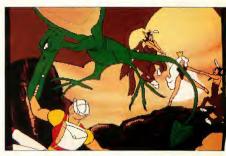

transmission capability. The PDC modern and fax work with Spectre GCR and all IBM emulators. Included in the PDC package are coupons worth \$275.

#### Support Your Local Atari Dealer

Manufacturers' addresses and phone numbers are published for the convenience of our readers. We encourage anyone interested in these praducts to first check their local Atari dealer for availability befare contacting a company directly.

#### Caveat

Praducts Update listings are compiled by the START staff from information pravided by manufacturers. START welcomes new praduct announcements, but assumes no responsibility far the accuracy of these notices ar the performance of the products listed. Please send all press releases to:

> Praducts Update START Magazine 544 Second St. San Francisco, CA 94107

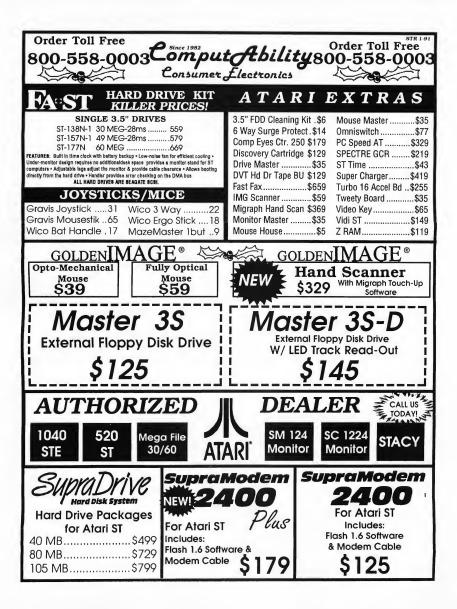

| Order Toll F                             | ree 🖌                                              | Since                         | 1982                                     |                                      | . / .                          | Or                                            | der 1                    |                                                                     | R 1-91          |
|------------------------------------------|----------------------------------------------------|-------------------------------|------------------------------------------|--------------------------------------|--------------------------------|-----------------------------------------------|--------------------------|---------------------------------------------------------------------|-----------------|
| 800-558-0                                | 203 C                                              | .011<br>                      | nput                                     | . The                                | ĹĹĹĨ                           | y 800                                         | )-55                     | 58-000                                                              | )3              |
|                                          |                                                    |                               |                                          | Electro                              |                                |                                               | $\Rightarrow$            | a fin                                                               | I               |
| 1st Word-Plue                            |                                                    | I ST                          |                                          | IB Hard Disk Back Up                 |                                | TWARE<br>OmpiBes SI                           | 21.95                    | Scan Pix Religioue & Hol.                                           | 00.05           |
| 3D Developer's Disk 19.95 Dash           | 24.95<br>pe                                        | G + Plus                      | 22.95<br>w/ Compliar 87.95               | Interlink                            |                                | Page Stream-pub pt. pro<br>Fonte 1-13 or A ea | 122.95                   | Script                                                              | 48.95           |
| 3D Plotter & Printer Driver 17.95 Datame | pe II 17.95                                        | GFA Basic So                  | ft. Book+Disk .25.95                     | K-Graph 3<br>Keyboard Contr Seq.     | 49.95                          | PC Ditto                                      |                          | ST Control<br>Super Charged EZ Draw                                 | 43.95           |
| Award Maker Plus                         | n w/compl                                          | Gem Utility Pa                | Control                                  | Keyboard Contr Seq.                  | Lvi II 189.95                  | Phase 4<br>Printmaster Plue                   |                          | Super Charged EZ Draw<br>Superbase Personal<br>Sucerbase Personal 2 | 92.95           |
| Celamus Outlins                          | Paint - ST                                         | Graphmaker .<br>Hard Disk Acc |                                          | Keys                                 |                                | Art Gallery 1 + Bundle                        |                          | Superbase Personal 2<br>Superbase Pro 3.0                           |                 |
| Circuit Maker                            | **************************************             | Hard Disk Ser                 | ntry                                     | Debug/Laser C                        |                                | Art Gallery 3<br>Fonte & Bordere/PM           | 19.95                    | Thunder                                                             | 25.95           |
| Copylet 2 153.95 Draw A                  | rt Pro 43.95                                       | Hard Drive Tu                 | irbo Kit                                 | Mane and Lenends                     | 22.05                          | Pro Copy<br>Prospero C                        |                          | funeemith                                                           | 83.95           |
| Cyber Paint or Sculpt each 48.95 Easy D  | ad                                                 | HI Soft C Inte                |                                          | Mark Williams C<br>Mark Williams CSD |                                | Prospero Fortran                              | 124.95                   | Furbo ST<br>Ultraecript ST-1                                        | 30.95<br>144.95 |
| Arch or CartoonDisks each 19.95 Easysc   | rads                                               | HI Soft Dev P.                | ak                                       | Math Blaster Plus<br>Math Wizard     |                                | Prospero Pascal                               |                          | Unlepec                                                             | 32.95           |
| Future Deelgn Diek 19.95 Easy To         | oole                                               | HI Soft Warca                 |                                          | Mavis Beacon Typing<br>Maxi File     |                                | Revolver                                      |                          | Video Key<br>Wordflair 1.1                                          | 64.95           |
| Microbot Deelgn Diek 19.95 Fingere       |                                                    | Hotwire +                     |                                          | Music Studio 66                      |                                | Sx: Fitness Manager                           |                          | Nord-Up 3.0                                                         | 64.95           |
| Cyber Texture                            | .8                                                 | IB Copy                       |                                          | Nevigator, The<br>Neo Deek 3         |                                | Scan Art                                      |                          | Wordwriter ST                                                       | 48.95           |
| Cyber VCR                                |                                                    | IB Diek Utility               |                                          | O Spooler                            |                                | Scan Pix Pete & Animale                       | 23.95                    |                                                                     | _               |
| Air Combet USA                           | Deluxe Paint                                       | 63.95                         | Ivanhos                                  | 25.05                                | North and S                    | AL SURA                                       | 5 Stryx                  |                                                                     | 25.95           |
| Alcon                                    | Double Dragon II<br>Dragon                         | 24.95                         | Jack Nicklaue Golf<br>Course Disk 1 or 2 |                                      | NY Werdon                      | (1 Meg)                                       | 5 Stunt Ti               | ack Racer<br>ang On                                                 | 28.95           |
| Andent Battle                            | Dragon Force                                       |                               | Jet                                      |                                      | Omeda                          | 32.9                                          | 5 Suptrm                 | an                                                                  | . 24.95         |
| Arcade Fever Action pack                 | Dragon Lord<br>Dragons Lair                        |                               | Jigsaw Puzzle Mani<br>Joan of Arc        | a                                    | Operation W                    | unteretrike                                   | 5 Tempus                 | 2                                                                   | . 32.95         |
| Arkanold II                              | Dragone Lair<br>Dragone Lair II<br>Drakkhen        | 42.95                         | Keith Van Eron's So                      |                                      | Paladin                        |                                               | 5 Tennie C               | op                                                                  | .24.95          |
| Austerlitz - European                    | Dungson Master Part II                             |                               | King's Quest 1,2 or                      | 21.95<br>3                           | Piratesi                       |                                               | 5 Euro o                 | r Call Dieke                                                        | .15.95          |
| B A.T                                    | Dungeonmaster                                      |                               | King's Quest 4<br>Kiax                   |                                      |                                |                                               | 5 Muscle<br>5 Tetrls     |                                                                     | .15.95          |
| Bad Dudes                                | Escape/Planet Robot Mon<br>Escape - Singe's Castle |                               | Knight Force                             |                                      | Police Quee                    | t II                                          | 5 Their Fla              | neet Hour                                                           | .37.95          |
| Batman 24.95                             | Exolon                                             |                               | Legend of Faerghall                      |                                      | Populous                       |                                               | 5 Titen                  | ****                                                                | .28.95          |
| Betmen the Movie - Euro                  | Eys of Horus<br>F-15 Strike Eagle                  |                               | Leleure Sult Larry .                     |                                      | Power Mon<br>Pracious Me       | 9 r                                           | 5 Treasur<br>5 Trinis P  | ak                                                                  | . 24.95         |
| Battle Command                           | F-19 Stealth Flohter                               |                               | Leleure Sult Larry 3                     |                                      | Pro Tennie 1                   | four                                          | 5 Turbo 0                | ut Run                                                              | 31.95           |
| Battle te ch                             | F-29 Retaillator<br>Falcon                         |                               | Life & Death                             |                                      | Puffy's Saga                   |                                               | 5 Ultima I               |                                                                     | 24.95           |
| Berlin 1948                              | Felcon Mission II                                  |                               | 3                                        |                                      | Gix<br>Bambo III               |                                               | 5 Ultima I<br>5 Universi | V                                                                   | .36.95          |
| Black Gold                               | Fighter Bomber-Euro<br>Fire and Forget             |                               | Del                                      | uxe '                                | Rampage                        |                                               | 5 Universi               | able e                                                              | 31.95           |
| Block Out                                | Fire-Brigade                                       |                               |                                          | ure .                                | Rebel Unive                    |                                               | 5 Vigilante              |                                                                     | CALL            |
| Blood Relatives                          | Firestone                                          |                               | Pair                                     | nt-ST ·                              | Red Storm I<br>Resolution 1    | Rielng                                        | 5 Warin t<br>5 Waterlo   | he Middle Earth                                                     | .30.95          |
| Blue Angele                              | Flight of the Intruder<br>Flight Simulator II      |                               | [ Puil                                   | II-31 ]                              | Blek                           |                                               | 5 Wavna 0                | o<br>Greteky                                                        | 30.95           |
| Breech II                                | Flood                                              |                               | 6 .                                      | 4 05                                 | Scrabble                       |                                               | 5 Windwa                 | lker                                                                | .24.95          |
| Bridge 5.0                               | Fly Spy<br>Future Ware - Euro                      |                               | 1 204                                    | 4.95 ·                               | Shadow of t<br>Shadow Wa       | he Beast                                      | 5 Wid Sno<br>5 Wondard   | oksr, Pool, Billird<br>and                                          | 17.95           |
| Calamus                                  | Ghostbusters II                                    | 34.95                         |                                          |                                      | Shadowgate                     |                                               | 5 World T                | rophy Soccer                                                        | . 24.95         |
| Carthage                                 | Glante                                             |                               | Loom                                     | 37,05                                | Silent Service                 |                                               | 5 Xiphos .               |                                                                     | . 24.95         |
| Chaoe                                    | Gold Rush                                          |                               | Loopz                                    |                                      | Sim City                       |                                               | 5 Yeager's               | Adv. Flight 2.0                                                     | . 25.95         |
| Chesemaster 2000                         | Gore                                               |                               | Madic Fly                                | 25.95                                | Skate or Die                   |                                               | 5                        | EDUCATIONAL                                                         |                 |
| Clue                                     | Gunship                                            |                               | Manhumter San Erec                       | rk                                   | Spece Ace                      |                                               | 5                        | Bentley Bear Serie                                                  |                 |
| Colonel's Bequest                        | Harley Davidson                                    |                               | Matrix Muraudere                         |                                      | Space Quest                    | 1 or 2                                        | 5                        | abet Tutor                                                          |                 |
| Colossus Chess                           | Harrier Combat Bimulator                           |                               | 1989 Season Disk                         |                                      | Spellbound                     |                                               | 5 Equ                    | ation Bullder                                                       | 1.95            |
| Conquest of Camelot                      | Heat Wave                                          |                               | Mid Winter<br>Monopoly                   |                                      | Spirit of Exc.                 | allbur                                        | 5 Mag                    | anal Store                                                          | 1.95            |
| Cyber Medix                              | Hillsfar                                           |                               | Myth                                     |                                      | Star Fleet 1                   |                                               | 5 Mag                    | Ical Math 2 21                                                      | 1.95            |
| Damociss                                 | Hunt for Red October                               |                               | Netherworld                              |                                      | Star Ware                      |                                               | 5 Mag                    | Ical Anegrame                                                       | 1.95            |
| Dark Century                             | Immortal                                           |                               | Never Mind<br>Night Breed                |                                      | STOS The G                     | e Europe                                      | 5 Mer                    | nory Master 1                                                       | 1.95            |
| Days of Thunder                          | Iron Lord                                          |                               | Night Hunter<br>Night Shift              |                                      | Strider - Eur<br>Strip Poker 3 | opean                                         | 5 Spel                   | ling Bee                                                            | 1.95            |
| Holiday S                                |                                                    | 12                            | RIN                                      | NARS                                 |                                | loliday S                                     | Spec                     | ials                                                                |                 |
| Panasonic                                | sta                                                | and -                         | ⇒ OIT                                    | TTEN                                 |                                | other                                         |                          | KIDATA                                                              |                 |
|                                          | ALCONT OF                                          | 1148                          | 3 UII                                    | IZEN                                 | G                              |                                               |                          |                                                                     |                 |
| KX-P 1180\$155                           | NX-1001 Multifont<br>NX-1020 Rainbow               |                               | 120D                                     | \$139                                | M-180                          | 9 \$339                                       |                          | \$29                                                                |                 |
| KX-P 1124\$279                           | NX-1500                                            | \$289                         |                                          | \$159                                |                                | 24L\$389                                      |                          | \$33                                                                |                 |
| KX-P 1624 \$329                          | NX-2418                                            | \$388                         | 200GX                                    |                                      |                                | 9 \$419                                       |                          | \$46                                                                |                 |
| KX-P 4420\$779<br>KX-P 4450l\$1219       | NX-2420                                            | \$289                         | GSX 140                                  |                                      |                                | 24L \$499                                     |                          | \$63                                                                |                 |
| KX-P 4455\$1219<br>KX-P 4455\$2029       | XB-2410                                            | 5409                          | Color Kit                                |                                      |                                | Laser\$1269                                   | 393.                     | \$101                                                               | <sup>9</sup> 55 |
| KA-F 4400                                | Color Kit XB2410/15                                | \$42                          | 00101 KII .                              |                                      | 112-06                         |                                               |                          |                                                                     | 00              |

| Mar           |  |
|---------------|--|
| 120D\$139     |  |
| 180D\$159     |  |
| 200GX\$169    |  |
| GSX 140\$289  |  |
| Color Kit\$49 |  |

|                    | an ORTABERICA comp |
|--------------------|--------------------|
| M-1809 \$339       | 380 \$             |
| M-1824L \$389      | 320 \$             |
| M-1909 \$419       | 390 \$             |
| M-1924L \$499      | 391 \$             |
| HL-8e Laser \$1269 | 393\$10            |

ZNE

#### Elie Kenan Leaves Atari U.S. and Canada: Greg Pratt Named Manager

By John Nagy for Z\*Net

Atari Corp. confirmed that the widely praised and respected new general manager for Atari U.S., Canada and France has resigned. Elie Kenan, who recently discussed future plans for Atari Corp. with developers at the WAACE and Glendale Atari shows, returned to France where he will continue in his capacity as general manager of Atari France. Greg Pratt, a financial officer at Atari, was named Kenan's successor

Although the complete reasons for Kenan's departure, after so much public exposure and acclaim, may never be completely known. it is said by those close to the situation that the "official" comment from Atari will eventually be that Kenan found the United States to be too large and too culturally different from the Socialist France he is accustomed to.

However, it is known that after the WAACE show in early October, Kenan went alone to examine sites in the Boston area. Kenan had commissioned preliminary reports for a possible relocation of Atari U.S. to the Boston area, and speculation is that he found

some sites that he wished to seriously consider. Shortly after returning to Sunnyvale. Kenan met with Jack Tramiel - an old friend and Atari's Chairman of the Board - who hired Kenan to come to Sunnyvale from Atari France. The subject matter of that meeting is unknown, but Kenan then returned to France after some hasty but clearly permanent farewells to Atari employees. It is suspected by some that Kenan's change of heart may have been prompted by some refusal by Tramiel of the control and free hand he had been promised in the reshaping of Atari in the United States.

Shortly after Kenan's de-

parture. Greg Pratt was introduced to ranking emp plovees as the new General Manger for Atari U.S. Pratt is a long-time Atari officer from the finance departm ment who also ran the ill-fate ed Federated Stores operat tion near the end of that venture. At one point, Pratt attempted a leveraged buyout of the troubled Federate ed Stores from Atari for hims self and other investors.

While Pratt is thought by many at Atari to be a comp petent manager, reaction has been widespread and uniform - shock and fear of what this may mean for Atari Corp. Employees and developers who met with Kenan had high hopes for his plans at Atari.

#### WAACE Show A Success

from reports by Jerry Cross. Scott Lapham and other sources

Over 2.000 people flock- sive clock cartridge. ed to the Washington Area Atari Computer Enthusiast (WAACE) Show at the Sheraton in Reston, Va. October 6 and 7, 1990.

Joppa Computer Products introduced JuST the FAX!. This hardware/software combo sends faxes directly from your computer.

Alpha Systems showed two new products: JamMaster, a powerful digital-sampling synthesizer program. and Watchcart, an inexpen-

After being dropped by MichTron, HiSoft was on its own, showing Lattice C version 5 and the new Harlekin utilities package.

Two 68030 upgrades were on hand. Gadgets by Small demonstrated a prototype of their upgrade for the Mega (12MB of RAM running at 18MHz). FAST Technologies was also on hand to show their version of a 68030.

Sliccware introduced Slic-

cTop, a Desktop replacement that features multitasking, code swapping, process queuing, unlimited windows, data sharing, code sharing and dynamic memory. The product was not commercially available at press time.

Newcomer Frontier Software demonstrated a cartridge-based clock called Forget-Me-Clock II.

Double Click Software had new versions of both DC Desktop and DC Utilities on hand.

The Atari Corp. booth was busy with STEs on display running demos to show off its colors and sound.

## *NEWSWIRENEWSWIRENEWSWIRENEWSWIRE*

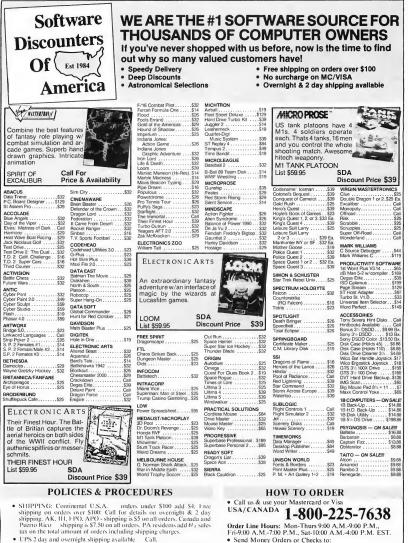

SOFTWARE DISCOUNTERS

P.O. Box 111327, Dept. ST

Fax MC/VISA orders with our fax #1-412-361-4545

Order Via Modem on CompuServe, GEnie & OLink.

Blawnox, PA 15238

· School purchase orders accepted.

- UPS 2 day and overnight shipping available.
- Orders with cashiers checks or money orders shipped immediately on in stock items. Personal and company checks, allow 14 business days clearance, No C.O.D.M
- Defective merchandise replaced within 60 days of purchase. Other returns subject to 20% restocking charge. You must call customer service for return authorization 412-361-5291, 9-5:30 EST.
- · Prices and availability are subject to change.

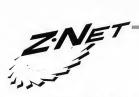

#### From The Z\*Net Newswire

★ A program known as TOS 2 is circulating on private bulletin boards. TOS 2 is apparently an early version of the new TT Desktop which will operate on an ST. While the idea of using it may be attractive. Atari Corp. cautions users that TOS 2 is a pirated file that belongs to Atari, and that it is an early version which is known to be incomplete and unstable. The use of TOS 2 is both illegal and unsafe to your system data.

Atari has stated that they will not release the TT Desktop for existing ST owners, ostensibly to avoid competition with the alternative Desktop developers (in its present form the TT Desktop is reminiscent of Gribnif's NeoDesk).

(According to Atari, the new GEM and TOS is called TOS 030 and will come in chip form for the TT only, although it is expected to be compatible with the STE. If Atari produces an STEbased Mega, as earlier reports indicate that machine is also expected to feature the new TOS/Desktop, and to share the TT case and hard- drive design. The Mega STE would also be card-compatible with the VME bus of the TT and will

run the 68000 microprocessor at a clock speed of 16 MHz.)

\* A criminal indictment for copyright infringement was handed down against Atari Taiwan Manufacturing Corp. and two employees in October of last year, following a court-ordered search of the company in April that turned up several suspected unauthorized copies of Ashton Tate's dBase III Plus and Lotus Development Corp.'s Lotus 1-2-3. Atari Corp. said the unauthorized copies were used by two employees company's without the knowledge and in violation of stated company policy.

★ Frank Foster, formerly head of Atari's music division, left the company early in September in what is said to have been a mutual decision reached between him and Atari. His departure leaves Atari with no individual directly in charge of MIDI development and music-industry support.

★ Computer Shopper, reputed to be the largest computer magazine in the world, discontinued Atari coverage with the November 1990 issue. Editor-in-Chief Bob Lindstrom said that the decision was made after considerable market and supplier research. He added that Computer Shopper will continue to run major stories covering Atari products when they are waranted.

★ In a half-million dollar chip-piracy bust, Dennis Hayes of Cincinnati pleaded guilty to operating a scheme in which he sold more than 5,000 bogus Macintosh ROM computer chips between 1988 and 1990. Macintosh 128K ROM software information was copied into the chips which Hayes sold for between \$130 and \$195 per set. Hayes was one of several major chip suppliers for Mac ROMS, also used in Gadgets by Small's Spectre Macintosh emulators for the ST. Though Gadgets does not supply chip sets for their unit, and had no dealings with Hayes, it is known that many Atari users bought chips from Hayes at several Atarifests.

★ Atari Corp.'s long-awaited Hotz Box was scheduled for test marketing in November. The Hotz Box, brainchild of record producer Jimmy Hotz, is being touted as the "non-musicians answer to making music." The unit will be sent out to a few educational test sites as well as a recording studio in the Vancouver area.

In October, the GEnie online service introduced a flat subscription rate of \$4.95 (U.S.) per month including unlimited. non-prime-time access to more than 100 online products and services (not including computer hobby areas). The rate for U.S. access to those GEnie services not covered under the flat monthly rate has been set at \$6 per hour during non-prime time for all three access speeds (300, 1200 and 2400 baud). The prime-time rate will remain at \$18 per hour for all three access speeds. The \$29.95 sign-up fee for the GEnie service also has been eliminated for all new subscribers effective immediately.

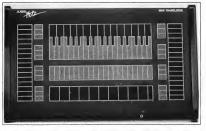

Atari began test marketing the Hotz Box last November.

*NEWSWIRENEWSWIRENEWSWIRENEWSWIRENEWSWIRENEWSWIRENEWSWIRE* 

3257 KIFER ROAD SANTA CLARA, CA 95051 408-749-1003 800-969-8810 (Orders Only)

## B&C For all your Atari computer needs... ComputerVisions

STORE HOURS TUE - FRI 10am - 6pm SAT - 10am - 5pm CLOSED SUN - MON

| S20/1040/MC         Death Source           ALTERNATE REALITY CITY 14.91         DEATH SMORD           ATARI FLARIFALITIN         5.95         DEVEN MARE           ARCTIC FCX         9.95         DIVE BOMBER           ART4 F JIH DIRECTOR         19.95         FIRML ASSAULT           ANT5 OCUL         19.95         FIRML ASSAULT           ANTCOLL         19.95         FIRML ASSAULT           ANTCOLL         19.95         FIRML ASSAULT           ANTCOLL         9.95         OULD OF THIRD FOR           BATLESHIP         9.95         OULD OF THIRDERS           CALIFORMIA GARES         14.95         MANATICAL           COMMON COUNSE         13.50         MANATICAL           COMMANT COUNSE         13.50         MANATICAL                                                                                                    | 19.95         MODERIUS         19.95         SUPERS           9.95         OCA RT STUDIO         9.95         TERMEL           9.95         OFARTIONICLEANSTREETCH         14.95         TERMEL           14.95         TERMEL         15.95         TERMEL           15.95         PEOLECT NEPTONE         14.95         TERMEL           15.95         REGULT NEPTONE         14.95         TERMEL           15.95         REGULT NEPTONE         14.95         TERMEL           15.95         REGULT NEPTONE         14.95         TERMEL           15.95         REGULT NEPTONE         14.95         TERMEL           15.95         REGULT NEPTONE         14.95         TERMEL           15.95         REGULT NON RESIDE         24.55         TERMEL           15.95         SPECK STA. ONLIVION.         9.55         NAMERE           15.95         SPECK STA. ONLIVION.         9.55         NAMERE           15.95         SPECK STA.         0.95         NAMERE | ARE TITLES           THE BINHARDR.         9.55           NOBL OUIST         4.95           NOBL OUIST         4.95           NOBL OUIST         4.95           NOBL OUIST         4.95           NOBL OUIST         9.95           SCOP         19.95           NOBL OUIST         9.95           NOBL OUIST         9.95           NOBL OUIST         9.95           NOBL OUIST         9.95           NOBL OUIST         9.95           NOBL OUIST         9.95           NOBL OUIST         9.95           NOBL OUIST         9.95           NOPLER         9.95           NILTRAY SIMU.         1.95           NILTRAY SIMU.         1.45           NILTRAY SIMU.         4.95           S CROMI         29.95 |
|----------------------------------------------------------------------------------------------------|----------------------------------------------------------------------------------------------------|----------------------------------------------------------------------------------------------------|
| ATARI LYNX           THE PORTABLE COLOR           ENTERTAINMENT SYSTEM           INCLUDES CALIFORNIA GAMES           \$179.95           ACCESSORIES:           BUE LIGNING           BUE LIGNING           ACTORS           BUE LIGNING           BUE LIGNING           ACCESSORIES:           BUE LIGNING           BUE LIGNING           ALSO           BUE LIGNING           ALSO           BUE LIGNING           BUE LIGNING           BUE LIGNING           ALSO           BUE LIGNING           ALSO           BUE LIGNING           BUE LIGNING           ALSO           BUE LIGNING           BUE LIGNING | JRI PRODUCTS<br>GENLOCK DEMO UNITS (2 ONLY)<br>REQUIRES MEGA 2/4 SYSTEM<br>\$400<br>1-4 MEG UPGRADE BOARD FOR 520/ D405T<br>\$125.00<br>1-4 MEG UPGRADE BOARDFOR STACY<br>\$150.00<br>(both require simms)<br>40% COLOR BOARD WITH VIDEO SHIFTEF<br>\$99.00                                                                                                    | LOGITEC                                                                                                    |
| *** SPECIAL VALUES<br>(some limited quantities)<br>DISCOVERY CARTRIDGE OPTION 0<br>JISCOVERY CARTRIDGE OPTION 2<br>TRANSLATOR ONE (FOR SPECTRE 128)<br>MAGIC SAC PLUS WITH 64K RMS<br>DVT VCR TAPE BACKUP SYSTEM<br>CASIO MT-24 KEYBOARD WITH MIDI .<br>SUPERCHARGER (IBM EMULATOR)<br>64K MAC ROMS (SET)<br>128K MAC ROMS (SET)<br>128K MAC ROMS (SET)<br>ATARI ST DIAGNOSTIC CARTRIDGE                                                                                                    |                                                                                                    | ARIST ACCESSORIES<br>R 39.95 CLOCK CART 39.95<br>TER 49.95 VIDEO KEY 99.95<br>R 49.95 TWEETY BOARD 59.95<br>A FULL LINE OF PRODUCTS FOR THE<br>ICLUDING FIELD SERVICE MANUALS,<br>PLIES, KEYBOARDS, DRIVE MECH'S,<br>INECTORS, MEGA SPRINGS, COMPOSITE<br>BLES, SQUID AND VIDEO DIGITIZERS,<br>DATA SWITCHERS, LASER PRINTER<br>ENINT BOOKS, INTEGRATED CIRCUITS.                                                                                                    |
| ATARI PORTFOLIO<br>SMALLEST HAND-HELD<br>DOS COMPUTER<br>WEIGHS ONLY ONE POUND!<br>COMES WITH FILE MANAGER<br>CALL FOR PRICES<br>WECARRY A FULL LINE OF<br>ACCESSORIES & SOFTWARE<br>PARALLEL INTERFACE 49.95<br>32K MEMORY CARD 199.95<br>32K MEMORY CARD 199.95<br>128K MEMORY CARD 199.95<br>AC PORE ADAPTER 9.95<br>NYLON CARRYING CASE 22.95<br>FC CARD DRIVE 99.95<br>DOS UTILITIES 80.95<br>FILE MANAGER 206 JONE AMBREDED                                                                                                    | HIGH SCORE<br>JOYSTICK<br>BY COLECO VISION<br>THIS HEAVY DUTY JOYSTICK<br>SITS ON YOUR DESK TOP FOR<br>EXTRA CONVENENCE.<br>IS SWITCHABLE FOR LEFT OR<br>RIGHT HAND. HAS SPECIAL<br>RAPID-FIRE BUTTON.<br>COMES WITH IT'S OWN<br>SHOULDER STRAP CARRYING<br>CASE WHICH INCLUDES ROOM<br>TO CARRY YOUR GAMES<br>A GREAT BUY AT ONLY<br><b>\$ 14.95</b><br>(WORKS ON ALL ATARICOMPUTES)                                                                                                    | >>> BOOKS <<<<br>FOR THE ATARI ST<br>ATARI ST VOL. 1: VDI 19.95<br>ATARI ST VOL. 2: AES 19.95<br>ATARI ST VOL. 3: TOS 24.95<br>MIDI AND SOUND FOR ST 17.95<br>WITH DISK                                                                                                    |

SHIPTING INFORMATION - Prices do not include, shipping and banding. Add 53:00 for mail items (SRO Min, for Canada, Add SRO Or disk drive. Add SRO 50, for disk drive. Add SRO 50, for disk drive. Add

We carry a full line of ATARI products - large public domain library - write or call for free flyer

PRICES ARE SUBJECT TO CHANGE WITHOUT NOTICE - NO REFUNDS - ALL SALES ARE FINAL

# PICTURE THIS

Going One Step Beyond Cyber, Lexicor's Phase-4 System Produces Animation So Real, You'd Swear They Used A Movie Camera

**BY GAVIN DOUGHTIE** 

he Tin Toy rolls across the floor, frantically banging his drum and squeezing his accordion. A towering baby totters after him, gurgling and trailing a long stream of drool. The Tin Toy scoots under the couch, only to find himself in the company of dozens of other frightened toys cowering in the darkness.

Reflected in the Tin Toy's shiny metal head is an image of the living room. The floor is hardwood with a deep grain. The sun streaming through the living room window glints off the crinkled cellophane of the Tin Toy's discarded package. The monster-sized baby's movements are lifelike, his drool especially disgusting. Although everything appears as real as any movie, none of it has been near a camera. The toy and the baby exist only as numbers inside a supercomputer.

Tin Toy was the first computer-animated film to win an Academy Award. The Pixar Corporation pro-

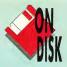

duced it using their line of photo-realistic computer graphics products. Pixar's hardware and software cost tens of thousands of dollars much too expensive for an individual artist or animator to consider buying for himself. The Atari ST, on the other hand, is within reach of all but the most starving of artists. And now, so is photo-realistic 3D animation.

#### Picking Up Where Antic Left Off

Although Antic Software's Cyber line of 3D modeling and animation tools gave Atari artists a taste of 3D graphics, producing an animation of any complexity required hours of programming and could only be crudely rendered due to the ST's limited resolution and palette. Furthermore, the ST was an "island" in the 3D world, unable to freely exchange objects and animation files with more powerful computers.

Dissatisfied with these limita-

tions, Emmy Award-winning illustrator Lee Seiler formed Lexicor Software to produce the next generation of 3D animation products for the ST, Mega and TT. Lexicor's Phase-4 family of software lets nontechnical users create animation just as photo-realistic as Tin Toy.

In keeping with the Atari philosophy of "Power Without The Price," none of Lexicor's offerings will cost more than a few hundred dollars. In fact, an entire professional system including a TT, a Syquest removable-cartridge hard drive, Lexicor's custom 24-bit color board and all the necessary software will cost around \$6,000 — less than the cost of the software alone for many comparable workstation-based animation systems, and far less than such a system would cost on either a IBM PC or Macintosh.

Seiler sums up the philosophy of the Lexicor system. "It's designed to be used by an individual artist on desktop hardware. Everything we do is designed for a person who's already an artist, who wants to use a computer because he wants to get into that market. We're not going to teach him how to be an animator; we're not going to teach him how to be a computer operator either. He needs to read the manual, but apart from that he needs to know nothing at all about computers."

Lexicor developer Paul Dana knows a good bit about computers, and he's no stranger to animation; START readers may remember him as the creator of the Cyber Stars desk accessory and the spectacular Fly By Night animation he and Robert Mills created with it. Dana explains why Lexicor chose Atarl.

"We figured the ST was the very best computer to do animation on. The hardware on the Amiga may be better but the operating system's from hell. The PC has absolutely no consistency in hardware and you ►

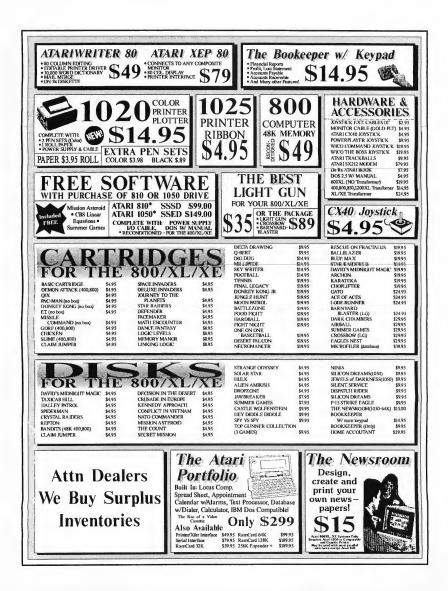

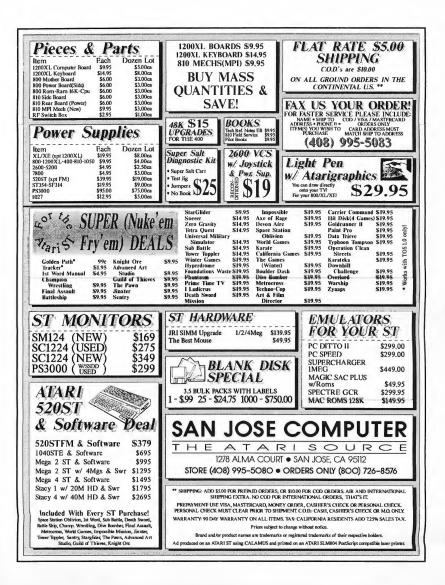

have about this much RAM to work with [he holds his fingers an inch apart] and I personally can't afford a Mac II. Most people are probably in the same financial situation I'm in. Also, the throughput on an Atari is just amazing — there are no wait states anywhere and it pumps graphics out at ridiculously high speeds."

Dana is writing the Chronos animation program; Atari 3D veterans such as Mark Kimball and David Ramsden are working on other applications in the Phase-4 series. In its present form, Phase-4 connects the Atari 3D "island" to the mainland through four inter-related graphics applications and two hardware products for the ST, Mega and TT. The software products are Rosetta-3D, Chronos, Prism Render and Prism Paint.

#### Rosetta-3D

Just as the original Rosetta Stone was the key to translating Egyptian hieroglyphics, Rosetta-3D acts as a universal translator for 3D objects. It not only reads and writes object files created with CAD-3D or Cyber Sculpt, but also models created in most of the popular Macintosh, Amiga and PC-based 3D programs. Using Rosetta-3D, an object created on a Macintosh can be translated to Cyber Sculpt format, manipulated in that program on an ST, then exported as a .DXF file for use in AutoCad on a PC.

In addition, Rosetta can perform simple object manipulations in wireframe or point-cloud mode for maximum speed. Draft animation can be created a frame at a time in a manner similar to CAD-3D 2.0 without Cyber Control. Creating really serious sequences, however, requires Chronos, Lexicor's key-frame animator.

#### Chronos

In traditional cartoon animation, a

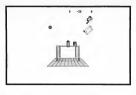

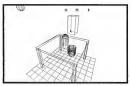

"key" animator draws only those frames necessary to describe a character's action. For example, if an animation sequence calls for Bugs Bunny to jump into his rabbit hole, the key animator draws a picture of Bugs crouched to leap, another picture of him in midair and perhaps another of him diving head-first into the hole. Then another, less experienced (and less expensive) animator draws all the intervening frames required to make Bugs' action seem smooth and fluid, a process known as tweening. In a key-frame animation system on a computer, the animator sets up the key frames of a sequence and the computer does the tedious job of tweening.

To demonstrate Chronos, Seiler creates an animation of a spaceship flying into a black hole, with the camera following on its own path. A nightmare to program in the old Cyber Control system, Seiler does it from scratch in two minutes using Chronos. Working in wireframe mode, he drags his spaceship model to a point high above his black-hole model. A wireframe box indicating the spaceship's object boundaries moves in real-time to indicate changes of perspective and orientation. He drags the built-in camera model to the other edge of the ST's monitor, points it at the spaceship and sets this as the starting frame of the sequence. He drags both models to new positions, rotates the spaceship model slightly to give it a banking motion, then sets another key frame. He repeats the process three or four more times, until the ship and camera are both at the bottom of the black hole. After telling the animation program how many frames are to come between each of the key frames, he instructs the computer to generate the scene in wireframe. In a few minutes, the machine has written a stunning 80-frame sequence to the hard disk.

In addition to moving objects around, Chronos can perform several different types of metamorphic animation. A sphere could transmogrify into a mermaid and back again, with Chronos computing the intervening objects.

Chronos also uses a simple vet extremely powerful technique known as cycling. To make a bird fly using cycling, the animator would first sculpt several different versions of the same bird, each with its wings in a different position. Let's say it takes 12 different models to smoothly show the wings flapping up and down. As before, the animator defines a path for the bird to fly along and sets key frames. The animator also tells Chronos that the bird is a cycled object; in each successive frame the next bird is used. When the twelfth bird is used, the cycle returns to the first bird model. Any number of objects in a scene can be cycled, at different rates, and each cycled object can include another cycled object (a bee buzzing around the bird's head, for instance).

Chronos renders sequences in more modes than CAD-3D: wireframe, wireframe with depth-cue (distant parts of the object are rendered with darker lines), hidden face, solid face, Gouraud shaded (smooth) and Phong shaded (smooth shading with highlights). While good-looking images can be pro-

| BRE Soft<br>Order Lines/Cata<br>Order Line Hours: Mon-Fri. 8:                                                                                                    |                                                                                                    | REE Catalog   L                                                                                                    | owest Prices                                                                                                    |
|----------------------------------------------------------------------------------------------------|----------------------------------------------------------------------------------------------------|----------------------------------------------------------------------------------------------------|----------------------------------------------------------------------------------------------------|
| Order Line Hours: MonFri. 8:                                                                                                    | ing nequests. (c                                                                                                    | 500) 347-6760 'Eur                                                                                                    | I with your best price on any Domestic or<br>ropean software title for the ST, we will                                                                                                    |
| Customer Service/Order St                                                                                                    |                                                                                                    | Dor                                                                                                    | et or beat it and give you a FREE Public main Disk when you mention this ad.                                                                                                    |
|                                                                                                    | c Domain Sof                                                                                                    |                                                                                                    | Games G+Plus 20.95<br>Bat Man 22.95 HotWire 24.95                                                                                                    |
|                                                                                                    | 0 Disks Available for the                                                                                                    |                                                                                                    | Backwarn 22.95<br>Bloodwych 27.95 HotWire Plus 33.95<br>Bloodwych Data Disk 19.95 Hyperchart 139.95<br>Bloodwych Hint Disk 14.95 Hyperdraw 44.95                                                                                                    |
|                                                                                                    | Only \$4.00 Each                                                                                                    |                                                                                                    | Breach 2 26.95 Hyperpaint 27.95<br>Cartographer 19.95 Imagecat 19.95<br>Chrose Orders Reak 16.95 LDW Power 82.95                                                                                                    |
|                                                                                                    | E Disk & Cat                                                                                                    |                                                                                                    | Chronoquest II 34.95 Mavis Beacon<br>Chronoquest II 34.95 Mavis Beacon<br>Chronoquest II 34.95 Teaches Tyoing 34.95                                                                                                    |
| Receive a Coupon good for a FREE                                                                                                    |                                                                                                    |                                                                                                    | Codename: Iceman 34.95 Maxifile 22.95<br>Colonel's Bequest 36.95 Multimax 34.95<br>Dauble Drange III 24.95 MultiDesk 18.95                                                                                                    |
| Bits         Pack Harders           Stable - Pack May 200         Pack Draw V10           Stable - Pack May 200         Pack Draw V10           Stable - Pack May 200         Pack Draw 200           Stable - Pack May 200         Pack Draw 200           Stable - Pack May 200         Pack Draw 200           Stable - Pack Draw 200         Pack Draw 200           Stable - Pack Draw 200         Pack Draw 200 | <ul> <li>PERGUGAN - NeoDesk loons</li> <li>PERGUGAN - Label Maker, Label and<br/>Envelope Printer and more<br/>space of the space of the space of the space<br/>and eliminate 5 different Viruses.<br/>Guards against future spreading<br/>space of the space of the space of the space<br/>and eliminate 5 different Viruses.</li> <li>PARSHER STATES AND STATES AND STATES<br/>Space of the space of the space of the space<br/>printer. Mono Chry (2014)</li> <li>PARSHER STATES AND STATES AND STATES<br/>and the space of the space of the space of the space<br/>printer. Mono Chry (2014)</li> <li>PARSHER STATES AND STATES AND STATES<br/>AND STATES AND STATES AND STATES<br/>AND STATES AND STATES AND STATES<br/>AND STATES AND STATES AND STATES<br/>AND STATES AND STATES AND STATES<br/>AND STATES AND STATES AND STATES<br/>AND STATES AND STATES AND AND STATES<br/>AND STATES AND AND STATES<br/>AND STATES AND AND AND AND AND AND AND AND<br/>AND AND AND AND AND AND AND AND AND AND</li></ul> | PageStream File to 300 DPT IMG file 300 DPT IMG file 300 PPT IMG file 300 PPT IMG file 300 | Diagonis Banth         Sigs         Multi/Neuror Carphines 3465           Durgens Master         24.65         Nucleix 30.21         11.93           Entroper Master         24.65         Nucleix 30.21         11.93           Entroper Master         24.65         Nucleix 30.21         11.93           Financia         55.55         Nucleix 30.21         11.93           Financia         55.55         Nucleix 30.21         11.93           Financia         15.55         Printikuter Pus         25.55           Financia         25.55         Nucleix 30.21         11.93           Financia         25.55         Nucleix 30.21         11.93           Financia         25.55         Nucleix 30.21         11.93           Financia         25.55         Nucleix 30.21         11.93           Financia         25.55         Nucleix 30.21         11.93           Financia         25.55         Nucleix 30.21         11.93           Markuter         25.55         Decktorp         25.55           Markuter         25.55         Decktorp         25.55           Markuter         25.55         Decktorp         25.55           Polico Cuest         25.55         Decktorp |
|                                                                                                    | for our FREE 64                                                                                                    | Page Catalog!                                                                                                    | Atari ST Subjects<br>Topics covered include: Hard Drives,<br>Busche IM Settingture, Dick Structure,<br>Atari ST                                                                                                    |
| 1-4 Disks \$3.99 Each                                                                                                    | / 5-14 Disks \$3.49 Each / 1<br>Not valid with any other special offers.                                                                                                    | ove Disks<br>5+ Disks \$2.99 Each                                                                                                    | Hunning IBM Software, Diek Structure, Auflehalt<br>Pile Recovery, Connecting a 5 V4° Diek<br>Drive, Assemblying your own Hard Drive,<br>Sector & File Gelding, Binay/Hockmal<br>Codes, ASCIT File Problems, Escape<br>Codes and numeril<br>\$16.95                                                                                                    |
| Write to: B<br>No Credit Card Surcharge Visa/M<br>Mail; Software Ground \$3.50 min, A<br>Call for SYH rates. Callfornia reduce<br>same fille only, no refunds. Some                                                                                                    | RE Software, Dept. SRT, 352<br>Cribiscover \$15.00 Min. COD Orders Welcome. Pho<br>2nd Day Air \$6.50 min., Cenado \$6.00 min. Hardwar<br>mis add 6.75% eales tax. Prease allow 2 weeks for<br>of the above prices are specials and good for this of<br>the above prices are specials and good for this of                                                                                                    | W. Bedford Ave, Suite 104, Fres<br>re-orders \$20.00 Min. Shipping: P.D. Deks \$3.00 Ground<br>eAccessories foround \$4.00 min. COD Ad \$4.25 (48 S)<br>personal checks to clear. RMA # required for defective<br>comb only, please refer to this ad when ordering. Please<br>interventions. FAX orders receive a \$2.00 discound on a                                                                                                    | Sno, CA 93711<br>s. \$550 2nd Dey Air, Canada \$350 Air<br>ates Only). Havaii/Alasku/Puerto Rico<br>returns. Software Items replaced with<br>reali or see our current catalog for our<br>house the seet. EAY 1000 420 AGE0                                                                                                    |

duced with Chronos alone, truly realistic animation requires the Prism rendering package.

#### **Prism Render**

Rendering, the process of actually computing how each pixel on the screen will look for a given frame, is the most time-consuming and crucial part of creating realistic-looking 3D animation. Sophisticated rendering can turn a crude wireframe sphere into a delicious-looking orange, complete with tiny bumps and "Sunkist" label.

Lexicor's Prism Render takes files created in Chronos and renders them as realistically as possible. Objects can be made to look like chrome, glass, wood and a variety of other substances. Light sources can be refined to behave like the sun, room lamps, or colored spotlights. Even the atmosphere in a

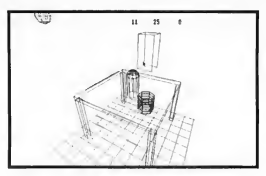

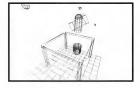

scene can be made hazy. Prism will work in all Atari resolutions: 16 colors on an ST, 256 colors on a TT or 16 million colors on any Atari equipped with a 24-bit color board.

#### **Prism Paint**

Since an animation sequence often

requires tweaking after the animation has been rendered, Lexicor has created Prism Paint, a full-featured painting program that can also be used for frame-by-frame animation, much like Cyber Paint. Prism Paint can also use the same hardware as Prism Render for painting in millions of colors.

#### **RenderMan Compatibility**

Though Prism renders quite capably on STs equipped with a 24-bit graphics card, Lexicor's software can also export animation files in Pixar's RenderMan Interface Bytestream (RIB) format. These text-only files function for 3D animation much as PostScript does in the 2D world, providing a standardized way to describe a 3D scene, including light sources, object motion and what materials the objects are made of. These files can

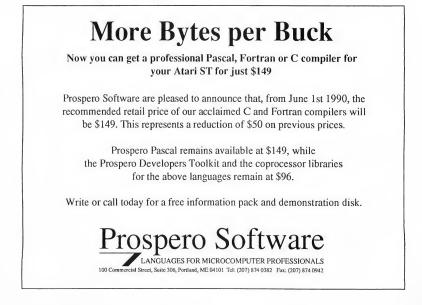

be transferred to PCs, workstations or even supercomputers running Pixar's rendering software. With Lexicor's hardware add-ons, it may not even be necessary to go that far.

#### Hardware

To faithfully reproduce the many subtle variations in shade and color seen in the real world, photo-realistic computer graphics require a virtually unlimited number of colors on screen. Neither the ST's 4-bit (16-color) limit nor the TT's 8-bit (256-color) limit come close, so Lexicor is making a graphics card that will let Atari computers display 24-bit color (up to 16 million colors simultaneously.) Prism Render and Prism Paint will be able to take advantage of the hardware immediately, and since the card plugs into the cartridge port, it can be used with any ST, Mega or TT.

Lexicor is also creating a genlock/image-capture board to output images to videotape. Not only will this board let animation be recorded to videotape, it will also provide a means to bring an image from video into the Atari for manipulation. The board can output images in American NTSC, European PAL, or RGB "stream" format, overscanned and with sufficient simultaneous colors for realistic images. With the genlock feature, images can also be overlaid or "keyed" onto existing video images. Like the 24-bit color board, the genlock/image-capture board also plugs into the cartridge port of any Atari. The video board includes an expansion port for future products, such as a single-frame controller for videotape decks.

#### **Setting Standards**

"We [Lexicor] are setting new standards for Atari," says Seiler. "We're setting new file-format standards, new application standards and we will be putting the Atari user into true photo-realistic animation. Our developers have created stuff for the Atari that no one's ever seen, that you could never imagine possible."

(Editors's Note: See a Phase-4 animation sequence. Open the DEMO folder on your START disk, then open the LEXICOR folder. Double-click on Player.PRG.)

Gavin Doughtie writes and directs for CU Productions in Hollywood,

Calif. He conducted the Darrel Anderson interview in the November 1990 issue of START.

Products Mentioned Phase-4 Animation Series, \$775. Lexicor Software Corp., 58 Redwood Road, Fairfax, CA 94930 (415)453-0271

Also available from Rio/Datel, 3430 E. Tropicana Ave. #67, Las Vegas, NV 89121 (800)782-9110

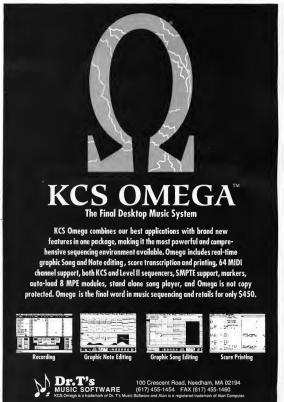

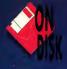

# Beginning Grammar

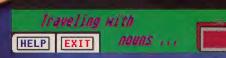

## Your Computer Tutor

o you remember how much "fun" grammar class was? Well, for me it was about as exciting as watching paint dry or linoleum curl, and I'm sure that many of my fellow students felt the same way. But these days, with the advent of Computer Aided Instruction (CAI), the doldrums of grammar class can be eliminated. Beginning Grammar brings this technologu to students through your ST.

#### **Starting Grammar**

The file GRAMMARC.PRG on your START disk is a self-extracting archive of Beginning Grammar. To un-ARC the program, double-click on GRAMMARC.PRG, choose Extract, then choose a destination disk from the item selector that appears. The program file GRAMMAR.PRG will be written to that disk. Double-click on GRAMMAR.PRG, and the program will start. You'll see the opening screen, then you'll be asked to press a mouse button to continue on to the main menu.

#### Pick A Quiz, Any Quiz

Once you're at the Main Menu, you have several options. You can go to one of the grammar quizzes, turn the music on or off (toggle), view the credits, get help, or quit. The sound toggle button is located at the lower left-hand corner of the secren, and the credits/help button is just to its right.

#### **Traveling With Nouns**

In this quiz you're asked to classify a word as a person, place, thing, or

Is the word in the suitcase a noun? Click on the box that describes the word.

#### **BY JONATHAN GRAEHL**

not a noun. This can be accomplished by clicking with the mouse on the box of your choice. Correct answers are rewarded with a green traffic light and music. Of course, if you've turned the music off, you won't hear it, but you will get a flashing screen. If you give a wrong answer, the correct box flashes off and on. Your score is indicated by a vertical bar in the upper left-hand corner of the display.

#### **Hide And Seek With Verbs**

The object of this exercise is to click on the box with the verb in it. Should you make the right choice, you'll hear some happy music and increase your score. The wrong answer gets you some musical punishment while the correct answer flashes on and off. Your success with verbs is represented by the number of "tags" you earn.

#### **Dining With Adjectives**

Which word on the menu is an adjective? If you think you know, click on it. Correct answers are rewarded with the famous flashing screen or music, but wrong answers are indicated by a blinking underline under the correct answer. Your score is shown on the cash-register box in the upper left-hand corner.

#### **Pick A Door With Adverbs**

This quiz may resemble the infamous shell game, but if you can rec-

| AT A GLANCE   |                   |  |  |  |
|---------------|-------------------|--|--|--|
| Program:      | Beginning Grammar |  |  |  |
| Туре:         | Educational       |  |  |  |
| Requirements: | 512K, low rez     |  |  |  |
| Arcfile:      | GRAMMARC.PRG      |  |  |  |
| File:         | GRAMMAR.PRG       |  |  |  |

ognize an adverb, you've got a sure win. Select the door that contains the adverb. Correct answers will be rewarded as usual. Your score is shown in a box at the center of the bar at the bottom of the screen.

#### **Pitching With Pronouns**

The pronoun quiz puts you out on a baseball field. Here, you must locate the field position that contains a pronoun. A correct answer gives the batter a strike. An announcer (box in the upper right-hand corner) indicates the success of your attempts. Your score is indicated by the number of strikeouts.

#### In Conclusion (Introductory Phrase)

If you have an STE, or have upgraded your ST to TOS 1.4, you can make it easier for kids to use Beginning Grammar by making it auto-start. To do this, put GRAM-MAR.PRG on a disk by itself, then click on its icon once so that it is highlighted (make sure you're in low resolution). Then go to the Options menu and choose Install Application. Click on the Auto button, then click on Install. When you get back to the Desktop, go back to the Options menu and choose Save Desktop. After the computer writes a DESKTOP.INF file to your disk, write-protect the disk, then show your child how to put the disk in your A: drive and turn on the computer. You will find that GRAMMAR.PRG starts automatically every time this disk is booted!

Jonatban Graebl is a student by day and a programmer by night. He enjoys making life miserable for bis parents. Tbis is bis first program for START.

## CYBORG AT THE CONSOLE An Automated Mixing Overview

t's 4 a.m. and you want to die. You've spent the last 12 hours mixing the one song that will launch your career — and it's sounding worse and worse by the minute. If only you had captured that great mix you did at 8 o'clock last night! Well, don't just sit there feeling sorry for yourself. Apply a little prevention at your next keyboard session. Put your ST to work for you: Automate the mixing process. With automated mixing, you can keep as many takes as you want, plus have the freedom to experiment for more creative effects.

MIDI mixers range from sequencer software to hardware MIDI controllers to fully automated consoles. The type you need depends on your budget and intended use.

#### **Software Mixings**

If you only use MIDI tracks in your songs (synthesizers, drum machines, etc., with no taped acoustic instruments), forget specialized hardware. All you need to be able to do is record, edit and play back continuous-controller messages — part of virtually all sequencer programs. You can mix the volume levels of the individual tracks in your song, changing them on the fly as often as needed to achieve the perfect balance. This assumes your instruments respond to MIDI volume commands (continuous controller #7 in the MIDI definition), common in today's gear, but missing in some older pieces like the Casio CZ-101. If you can't change the volume through software, you'll need a hardware mixer.

Sequencers offer three approaches to controller editing: text, graphic and real-time. Most sequencer packages offer all three. Text editing works best to set starting volumes, step changes at defined times, or mute instruments. Creating fade-in/fade-out effects or altering the mix during the song is easiest with graphical editing. This can be done dynamically while the music plays, or any time afterward.

Different sequencers afford different degrees of editing sophistication. The MIDI-Track ST series provides control of a single MIDI channel at a time. You can choose or change the editing channel at will and, while replaying your sequenced song, move the screen fader with the mouse to change the volume. Cubase lets you do this

BY PAUL M. KEEFE AND JIM PIERSON-PERRY Music/MIDI Editor with up to eight real-time screen faders; you get the full 16 MIDI channels with Creator/Notator.

For best results with real-time mixing, your sequencer should "chase controllers" on the playback. This means if you start from any point other than the beginning, the sequencer searches for the last controller setting (if any) and applies it before playback begins. Otherwise, you may miss earlier changes and find gross inconsistencies in the final mix.

One trick is to set volumes to zero on a channel when its respective instrument isn't playing. This cuts down on background noise. Just remember to pop the volume back up a beat or two before the instrument kicks in again.

#### Hardware Controllers

What if your sequencer docsn't implement controller editing, or you prefer the feel of a real fader over a mouse? No problem. There are inexpensive hardware devices you can insert into the MIDI data stream to send out controller information. The basic design of these units is the same. To generate data for a specific controller on a specific MIDI channel, just assign it a knob, slider or other physical control.

The simplest of these — the Yamaha MCS2 (no longer in production) — controls a single channel. You can use a slider, foot controller or even breath controller to generate the MIDI volume data. This goes into your sequencer and is directly incorporated into the song. You can have individual sequencer tracks that contain nothing but MI-DI volume data — each one a different mix experiment.

Moving up the ladder is the MRC (MIDI Remote Control) from Lexicon. It provides four assignable faders for real-time control.

The top of the class is J.L. Cooper's FaderMaster, with eight fully-assignable faders to transmit any and all controller commands. Aptly described as the "Swiss army knife" of MIDI, it is easily configured to send volume controls, patch changes,

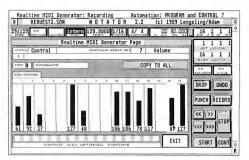

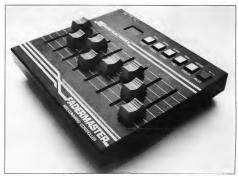

note on/off, sysex commands or virtually anything else in the MIDI definition. It can follow and display incoming volume data from a sequence versus your current fader settings, so you can match them before making any change. Beyond mixing applications, it's incredibly handy for communicating with modern synths and signal-processing gear that lacks adequate front-panel controls. J.L. Cooper even offers editing software for the ST to simplify programming the FaderMaster.

#### VCA-Based Mixing

To deal with both MIDI and taped tracks you need some form of MIDI-controlled mixing board. Either of two options re- ► Top: Use Notator's Realitime MIDI Generator as a software 16-channel mixer. Changes made with the mouse are captured in real time. Blank channels have MIDI volume set to zero.

Bottom: FaderMaster, from J.L. Cooper, is the "Swiss army knife" of MIDI technology.

#### **CYBORG AT THE CONSOLE**

sponds to MIDI: the mixing board itself, or an intermediate device in the audio chain. We'll begin with the latter.

In general, intermediate devices are called VCAs — Voltage Controlled Amplifiers, Audio outputs from synths and tape decks feed into the VCAs and are artenuated in response to MIDI controls. Subsequent output feeds into your mix-

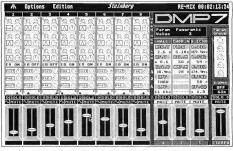

Typical main screen from the Desktop Mixing DMP7 program by Steinberg/Jones. Click on individual graphics to call up numerous secondary editing and control functions.

ing board, where the faders should be left untouched and wide open (the balancing is already done). The best known of these VCA boxes are the JBL/Urei Twister Pac, Iota MI-DI-Fader and J.L. Cooper MixMate. All provide eight input audio channels, with each usually controlled by a separate MIDI channel.

The Twister Pac is a single-space rack-mount unit. It can take snapshots of the relative VCA settings and store them in 99 memory locations. Snapshot mixing leaves a lot to be desired, compared to dynamic control. About the best use for it is to save favorite reverb and effects settings for instant recall. Twister also offers real-time control via a front-panel knob or eight on-screen faders under dedicated software control. The front-panel knob lets you adjust the audio level one channel at a time and save it to your sequencer (mixing a song one channel at a time is tedious at best and not recommended). The software faders are great for real-time control - except that if your computer is already playing a sequence, you need a second ST to control Twister. Right now, Twister is overpriced (\$1,750) for only doing snapshots.

The Midi-Fader is also a snapshot mixer, but much more reasonably priced. Combine it with a FaderMaster and you have a full, MIDI-controlled, automated mixer for about \$800. Each MIDI-Fader channel has a solo and mute setting. A bar graph in the LCD window shows the approximate attenuation for all eight channels. You can save its 128 snapshot settings as sysex data into your sequencer or librarian software, something Twister can't do.

MixMate is a different breed. This little machine (similar in design to the FaderMaster) performs all of the above functions, includes a built-in sequencer and can sync to SMPTE and other time codes.

SMPTE stands for the Society of Motion Picture and Television Engineers and is the time-code standard of video and film industries. *(Editor's Note:* See "What Is SMPTE" in the November 1990 issue of START.) It is also the preferred timing base for most professional and many home-recording studios.

If your sequencer can generate SMPTE, you can easily lock MixMate into it. If not, MixMate can generate its own SMPTE time code, place it on your multitrack tape and send MIDI time code to lock into your sequencer. Rather than simply write controller data into your sequenced song, MixMate takes over as the brains of your system. It controls fader moves from its internal memory, synced to your tape deck, and acts as the timing base for your sequencer.

Then there's MixMate Plus, ancillary software to MixMate. It increases MixMate's onboard sequencer memory from 4,400 events to 44,000 – more than enough memory for most applications. A screen mixer shows current fader settimes and SMPTE time.

You can't change mutes or move the faders with the mouse. Recorded fader settings in the current sequence memory are shown as solid white faders, while phantom faders depict the actual fader positions on the MixMates.

The newest member of the VCA group is the Audio Control Module from Steinberg/Iones. It's like the VCA devices but uses different electronics for a cleaner and quieter audio output, according to the manufacturer. It provides eight individual inputs and outputs, along with a stereo mix. The faders may be controlled by software such as Cubase. For a given MIDI channel, eight faders are governed by sequential continuous controllers (e.g., 13 through 19). This protocol allows up to 16 modules to be controlled simultaneously (one per MIDI channel) for a maximum of 128 faders.

#### **Pro Solutions**

VCA mixing is also popular in professional recording studios. Two major players are Mimix from Steinberg/Jones and MAG1 II from the ubiquitous J.L. Cooper. Both can be configured to work with virtually any studio mixing console and synced with SMPTE or MID1 time code, MAG1 II internally generates ►

## These Boots Are Made For Workin'!

And that's just what they'll do..... Put START disks (with magazine) to work NOW!

Get 12 issues of START and 12 programpacked disks (averaging 6 commercialquality programs per disk)

## For just \$79.95!

#### Applications

The mover and shaker, the ST achiever, will discover an array of practical programs. From database to financial planners, this binary line-up boosts more than just a graphic.

#### Amusement

Escape the hassle and frazzle of the work-a-day world with sizzling START games! Every issue includes at least onc from the myriad of genres -RPGs, Shoot 'Em Ups, Arcade Adventures, even word puzzles - to tickle your imagination and untangle your nerves.

#### Art

Musicians, artists and writers can explore a new medium through MIDI, CAD and word-processing programs - creative tools for uninhibited freedom of expression.

#### And...

START magazine, of course, North America's number one guide to the Atari ST! Page after page of hot ink, START features software and hardware reviews and new product info, graphics, MIDI and games columns, application hints and tips, Atari news and more information you won't want to miss!

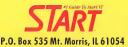

| Boot    | M | le | U | 5! |
|---------|---|----|---|----|
| Send me |   |    |   |    |

Send me 12 issues of START and 12 programpacked disks for just \$79.95!

Bill Me I'm enclosing payment-

Check enclosed Visa

| Credit Card #                  | Exp. Date                |
|--------------------------------|--------------------------|
| Signature                      |                          |
| Name                           |                          |
| Street                         |                          |
| City                           |                          |
| State                          | Zip                      |
| Please allow 6 - 8 weeks for a | lelivery of first issue. |
| California \$85.75 Canada \$97 | .95 Foreign Surface -    |
| 5104.95 Foreign airmail \$158  |                          |
| (not including Canada) must    |                          |
| Payment in U.S. funds only     | A01                      |

boose any 5 of these programs or games for \$49.95

<u>Plus this bonus:</u> Cboose any five from the list - then pick any three games for only \$15.00 more!!

............

MAPS & LEGENDS - (STO202) Accurately plot Earth land masses using one of eleven map perspectives. Design your own maps, or use DATAMAPS overlays. (\$34.95)

THE GRAB-BAG

ANTIC BEST SELLER

FROM

THESE CLASSICS

**DISK DOCTOR** - (ST0211) One small error and your disk is damaged? No more. Repair damaged disks with ease. Also allows you to edit your disks. (\$24.95)

**CAD-3D 1.0** - (ST0214) The original computer graphics program for the ST, contains many of the features of Cad-2.0 for only 512K. (\$29.95)

**STAR STRUCK** - (ST0222) Follow your lucky stars with this program that instantly creates charts using formulas for the nine most popular historical house systems (\$19.95)

**3D FONTS I** - (ST0224) Design your own 3D greeting cards, signs, logos, and letterheads with over 250K of serif and sans-serif letters (\$29.95)

**3D PLOTTER AND PRINTER DRIVER** -(ST0225) Supports HP pen plotters (and compatibles) plus screen dump drivers for Okidata, IBM, NEC, Epson, many more (\$24.95)

**KERMIT & REMOTE CONTROL** - (ST0226) Instant Kermit protocol within Flash with this custom desk accesory. Remote control turns Flash into a mini-BBS. (\$24.95)

**DATAMAPS I** - (STO227) BOUNDARIES OF THE WORLD overlays for Maps and Legends. All of the major countries plus bonus historical maps. (\$24.95)

G.I. SOUND TOOL - (ST0233) Save time, money, and frustration by creating your own sounds fast and easily through a GEM-easy interface. Sound library incl. (\$19.95) GENESIS - (ST0239) The 3D Molecular Modeler -Create the basic elements, load and display amino acids, hydrocarbons, create your own molecules, much more. (\$69.95)

Any **5** For \$49.95

42

Any 3 Games For Only \$15.00 W/Regular Purchase

**3D DEVELOPER'S DISK** - (ST0244) You can use this program (and a working knowledge of C) to unlock the deepest secrets of CYBER STUDIO. (\$29.95)

THE NAVIGATOR - (ST0245) Pilots, navigators both ocean and air - can use this amazing program to creat accurate, detailed flight and sailing plans. (\$49,95)

**BASE TWO** - (ST0246) GEM based data based program that is a powerful and easy to use way to organize. Too many features to list. (\$59.95) **QUICKTRAN** - (ST0247) Your 1200-baud modem can now transfer files at over 2000 baud, 2400 baud now flies at 4000 baud. And it's totally legal. (\$34.95)

SPECTRUM 512 - With this one program you can give your Atari ST a palette of 512 colors, and a simulated palette of over 24,000 colors. Easy to use. (569.95)

**3D FONTS II** - (ST0254) Spectacular new fonts plus a potpourri of 3D clip art. Also includes face masks, corner pieces, stars, etc. (S29.95) **CARTOON DESIGN DISK** - (ST0256) With this program you get not only a collection of 3D comic characters, but specially designed programs to animate them. (\$29.95)

DATA MAPS II - (ST0258) The world's rivers, great highway, Great Wall, Alaskan Pipeline, Trans Siberian Railroad, and The Orient Express. (S24.95)

SHADOW - (ST0259) Run any program while downloading or uploading through any GEM terminal program with this transparent background file. (\$29,95) MACROMOUSE - (ST0260) Use this program to record all button clicks and keyboard presses you use to create a sequence, then ask it to recreate them in real time. (\$34.95)

VIDEO TITLING DESIGN - (ST0261) Add that professional touch to your videos with spectacular animated titles. Lots of effects and fonts. (S29.95)

#### GAMES, GAMES and MORE GAMES

SHOOT THE MOON - (ST0252) A colorful, high-speed shoot em up in the classic arcade tradition - with fabulous animation, and original sounds. (S19.95)

3-D BREAK-THRU - (ST0 253) Bang away at the walls of this labrynth in Stereo with this first rate game of point-of-view handhall. (\$19,95) ALL ABOARD - (ST0402) Return to the days when the best toy imaginable was a train set for you to set up and run. Fun for all age! (\$24,95) STARQUAKE - (ST0403) Try to repair the fabric of our universe while fighting the the many unknown and dangerous creatures of this unstable planet. (\$29,95)

FOUNDATIONS WASTE - (TH5001) - Join agent Einholts through a possible loophole to the Galaxy Perimeter and escape the horror of The Waste. (\$29,95)

**PHANTASM** - (TH5011) - Phantasize to keep ahead of the POLL TAX collector, and be whisked away to a future you could never dream! (\$29.95)

**HYPERDOME** - (TH5021) - Sit at the controls of a federation fighter and take on the final test of a pilot's skills - for glory or for death. (\$29.95)

I LUDICRUS - (TH5031) - Join our little hero as he fights the worst bad guys the Romans could come up with. Our teckies love this one! (\$29,95)

**SPACE SCHOOL** - (TH5041) - A rookie pilot has melted most of 61 Cycnus, and the Academy has come up with a new, horrifying Final for the elite corps. (\$29.95)

**TRANSPUTOR** - (TH5051) - Enter the computer of your dreams and work through the 32 screens and 32 enemy blocks - 3D action, digitized sound. (S29.95)

**BLACK SHADOW** - (TH5061) - Infiltrate the Asteroid 'BLACKSHADOW', annhilate the 'deadly rock', and bring life back to the slowly dying Earth. (\$29.95)

Mail Order- To order by mail, complete order form and return with payment to:

The Grab Bag 544 Second Street San Francisco, CA 94107 Payment by check money order, MasterCard,VISA, or American Express Payment must accompany all mail orders. Include shipping and handling charges of \$4.50 per order of 1 to 5 disks.

#### NEW GAMES FROM CINEMAWARE!!

**DEFENDER OF THE CROWN** (TH7001) King Richard has been murdered, and you are leading the Saxon Knights against the hated Normans. If you succeed, England is yours. (\$49.95)

DARK SIDE (TH7002) The awesome doomsday device of an alien race is moment's away. You, a mercenary of the future, must infiltrate and destroy. (\$49.95)

TOTAL ECLIPSE (TH7003) An impending eclipse is about to trigger an ancient Egyptian curse. The earth will be annihilated unless you can penetrate the pyramid's shrine. (\$49.95)

THE KING OF CHICAGO (TH7004) Capone is in jail, the Windy City is up for grabs, and you want the power and wealth. Are you tough enough? (49.95)

Contains adult language!!

**S.D.I** Two star crossed lovers hold the key to survival of the human race. He's an American, she's a Russian, and the KGB is still as dangerous and well armed as ever. (\$49,95)

#### SHOOT THE MOON - A colorful,

high-speed shoot-em up in the arcade tradition.(ST0252) (\$39.95)

LCS WANDERER - Transports you through galactic space sectors, black holes, and enemy aircraft. *(Stereotek required)* (ST0238) \$39.95

ZYNAPS - (TH7005) Avoid disaster in this alien infested planetary system full of menacing space craft and cosmic debris. Big time shoot 'em up. (\$29.95)

| ADDRESS _ |                       |       |                 | STATE/COUNTY                                                                          |       |
|-----------|-----------------------|-------|-----------------|---------------------------------------------------------------------------------------|-------|
|           | STATE/COUNTY PHONE NO |       |                 |                                                                                       |       |
| QUANTITY  | ITEM NO.              | DES   | CRIPTION        | PRICE EACH                                                                            | TOTAL |
|           |                       |       |                 |                                                                                       |       |
|           |                       |       |                 | _                                                                                     |       |
|           |                       |       |                 |                                                                                       |       |
| Game E    | Bonus O               | rder  |                 | dents add 7.25% sales tax<br>oing and handling_charges<br>(\$4.50 per order)<br>Total |       |
|           |                       | Total | Cradit Card No. |                                                                                       |       |

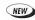

#### CYBORG AT THE CONSOLE

time code; Mimix needs a separate interface unit such as the SMP-24. The same setup applies here as with the MixMate — your sequencer becomes a slave to the mixing unit, in turn synced with a tape deck.

Mimix can run as a stand-alonc application or share a single ST with other programs (e.g., Cubase) under Steinberg/Jones' M-ROS multitasking system, which comes bundled with selected Steinberg/Jones software. It uses a sophisticated graphics interface to display and control audio signals for individual groups, effects reruns, and master output. A cuc-list scheme manages mixing changes and can trigger any type of MIDI event. Each channel also has a programmable noise gate for enhanced control of audio dynamics.

MAGI II is similar to Mimix and handles from 16 to 64 channels. It can take on the entire mixing job, from generating SMPTE code to controlling your sequencer. A remote unit, similar to an expanded FaderMaster with 16 individual and four group-assignable faders and mutes, controls the mix — just like riding an actual console. Alternatively, you can retrofit MAGI II into almost any console to work directly orized mute settings to full control of all parameters — you get what you pay for. For starters, the Tascam MM-1, a 20-channel rack-mount unit designed especially for synths, stores snapshots of the mute settings in its internal memory. You can send a MIDI-program change command to the MM-1, either manually or embedded in a sequence, to restore the associated mute settings.

At the top end, in both flexibility and price, is the Yamaha DMP7, a digital eight-channel console with complete MIDI implementation. It digitizes incoming audio at a 44.1KHz sampling rate with 16-bit resolution (CD quality) and can directly read/write to DAT (digital audio tape) for professional mixes at a reasonable cost. All mixer functions are controllable via MIDI commands, including level, pan, parametric equalization, mute and solo switching. The faders even move automatically to track your mixing program on the playback. Built-in signal processing effects, from delay lines to reverbs, occur in the digital realm to keep your work noise free.

For facile operation, Steinberg/ Jones has teamed up with Yamaha Europe to release the Desktop Mixing DMP7 software package. It controls up to four DMP7s at a time, with full graphic control of mixer functions and cue-list event triggering (optional SMP7E sync via the SMP-24 interface). Advanced functions let you perform audio-processing tricks such as ganging parameters across different channels to respond to a single group fader.

The newest member of the Yamaha mixer family is the DMP11, a rack-mount, eight-channel, younger brother of the DMP7. It offers more memory locations to save its settings and additional signal-processing effects, but less parametric equalizing and only two effects sends and no automated faders.

#### Final Mixdown

MIDI mixing is here to stay. But before you run out for an automated console, evaluate your needs. It makes little sense to buy new gear if your present sequencer can get the job done. On the other hand, if you've been thinking of cloning extra hands to run more faders, start looking at automated solutions.

Part-time musician Paul Keefe lives in Manchester, N.H.

from your existing faders. Other software features include the ability to generate MIDI events at any point in the cue list and "off-line" editing of a mix without tying up the console.

Another approach to professional mixing is to use a mixing board that directly responds to MIDI control, without any intermediate devices. Choices here run from mem-

#### **Products Mentioned**

Audio Control Module, \$479; Cubase, \$495; Desktop Mixing DMP7, \$590; Mimix, starts at \$5,995; SMP-24, \$1,295. Steinberg/ Jones, 17700 Raymer Sr., Suite 1001, Northridge, CA 91325 (818) 993-4091

Creator, \$349; Notator, \$649. Digidesign, 1360 Willow Road, Suite 101, Menlo Park, CA 94025 (415) 327-8811 DMP7 Digital Mixer, \$3,995; DMP11 Digital Mixer, \$2,395. Yamaha International, 6600 Orangethorpe Ave., Buena Park, CA 90260 (714) 522-9011

FaderMaster, \$299; FaderMaster Software, \$29.95; MAGI II, storts at \$3,950; MixMate, \$995; MixMate Plus, \$1,240. J.L. Cooper, 13478 Beach Ave., Marina Del Rey, CA 90292 (213) 306-4131

#### MIDI-Fader,

\$499. lota Systems, Box 8987, Incline Village, NV 89450 (702) 831-6302

MIDITrack ST series: EditTrack II, \$99; SMPTETrack II, \$499. Hybrid Arts, 8522 National Blvd., Culver City, CA 90232 (213) 841-0340

MM-1 Keyboard Mixer, \$1,095. Tascam/TEAC, Professional Division, 7733 Telegraph Road, Montebello, CA 90640 (213) 726-0303

#### MRC (MIDI Remote Control),

\$400. Lexicon, 100 Beaver St., Waltham, MA 02154 (617) 891-6790

Twister Pac,

\$1,950. JBL/Urei, 8500 Balboa Blvd., Northridge, CA 91329 (818) 893-8411

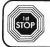

## **1st STOP COMPUTER SYSTEMS**

## GAMES, GAMES, GAMES

| Guud                            |                                          |
|---------------------------------|------------------------------------------|
| Action Fighter                  | Day of the Viper                         |
| Action ST II                    | Days of Thunder                          |
| Adventures of Sinbad            | Debut                                    |
| African Raiders                 | Defenders of the Earth                   |
| After the War                   | Deluxe Paint                             |
| Alien Syndrome                  | Dinosaur Mania 11                        |
| All Time Favorites (3 games) 38 | Dinosaurs                                |
| Altered Beast                   | Double Dragon II                         |
| AMC(Astro Marine Corps) 24      | Dragon Scape                             |
| American Dreams (4 games) 29    | Dragonflight                             |
| Anarchy                         |                                          |
| Antago                          | Dragons of Flame 19                      |
| Aquanaut                        | Drakkhen                                 |
| Arcade Force Four               |                                          |
| Back to the Future 2            | Dynasty Wars                             |
| Back to the Future 2            | Emperor or the Mines                     |
| Bad Company                     | Eyes of Horus                            |
| Balman the Movie                | F-19 Stealth Fighter                     |
| Battle Chess                    | F29 Retaliator                           |
| Battle Master                   | Falcon                                   |
| Battle Tech                     | Falcon Misson Disk 2                     |
| Battle of Britain               | Fiendish Freddy                          |
| Beam                            | Fighter Bornber                          |
| Beverly Hills Cop               | Fighter Bornber Mission Disk23           |
| Bismark                         | Fighting Soccer                          |
| Black Gold                      | Fighting Socces                          |
| Black Lamp                      | Fire                                     |
| Black Tiger                     | Fire Zone                                |
| Bitzkrieg May 1940              | Fire and Forget II                       |
| Blood Wych                      | First Contact                            |
| Blood Wych Data Disk #1         | Flood 28                                 |
| Blue Angels                     | Fools Errand                             |
| Borodino                        | Full Count Baseball                      |
| Brain Blaster                   | Full Metal Planete                       |
| Breach II                       | Fun School I (under 8 yrs)               |
| Bride of the Robot              | Fun School II (6-8 yrs)                  |
| BSS Jane Seymour                | Fun School III (8 yrs)                   |
| Cadaver 29                      | Future Dreams                            |
| Card File                       | Future Wars                              |
| Cardinal of the Kremlin         | Game Over II                             |
| Cartographer                    | Games Galore                             |
| (DM&Chaos Hint D) 12            | Giants (4 games) 36                      |
| Cartoon Capers                  | Gold Rush                                |
| Chamber/SCI Mutant              | Grand Monster Slam                       |
| Chaos Strikes Back              | Gremlins II                              |
| Chaos Strikes Back Editor 18    | Gridiron                                 |
| Chaos/Dungeon                   | HATE                                     |
| Master Twin Pack                | Harmony                                  |
| Checkmate                       | Harrier Combat Simulator                 |
| Chess Simulator                 | Heat Wave Boat Racing                    |
| Chicago 90                      | Heavy Metal                              |
| Chinese Karate                  | Heros of the Lance                       |
| Chuck Yeager                    | Highway Patrol 2                         |
| Cloud Kingdoms                  | Hilstar                                  |
| Clown-O-Mania                   | Hitman                                   |
| Club Backgammon                 | Hot Rod                                  |
| Clue - Master Detective         | Hound of Shadow                          |
| Code Team                       | Hoyles Games                             |
| Coin Op Classics                | Hoyles Games II                          |
| Colonels Bequest                | Hunt for Red October                     |
| Colorado                        | Immortal                                 |
|                                 |                                          |
| Contract Ball                   | Infogrames Tri-Pack                      |
| Damodes                         | Jack Niclaus Golf                        |
| Damocles                        | Journey to the Centre of Earth 27        |
| Dan Date III, The Escape        | Journey to the Centre of Earth 27<br>Jug |
| Day of the riterault            | Jug                                      |

| Day of the Viper                                                  | .29  | K   |
|-------------------------------------------------------------------|------|-----|
| Down of Thursdor                                                  | 20   | к   |
| Debut                                                             | .29  | к   |
| Defenders of the Earth                                            | .24  | К   |
| Deluxe Paint                                                      | 50   | K   |
| Dinosaur Mania                                                    | .11  | К   |
| Dinosaurs                                                         | 24   | K   |
| Double Dragon II                                                  | 24   | K   |
| Dragon Scape                                                      | .24  | Ŀ   |
| Dragonflight<br>Dragons Lair                                      | 36   | Ŀ   |
| Dragons Lair                                                      | 36   | Ŀ   |
| Dragons of Flame                                                  | . 19 | - U |
| Drakkhen                                                          | .38  | Ū   |
| Dungeon Master                                                    | 23   | - Ē |
| Dynasty Wars                                                      | 24   | Ū   |
| Emperor of the Mines                                              | 27   | L.  |
| Eves of Hous                                                      | 22   | ū   |
| F-18 Combat Pilot                                                 | 29   | b   |
| E-19 Stealth Fighter                                              | 36   | Ň   |
| F29 Retaliator                                                    | 31   | N   |
| Falcon                                                            | 29   | N   |
| Falcon Misson Disk 2                                              | 18   | M   |
| Falcon Misson Disk 2<br>Fiendish Freddy                           | 32   | N   |
| Fighter Bornber                                                   | 36   | N   |
| Fighter Bomber Mission Disk                                       | 23   | N   |
| Fighting Soccer                                                   | 20   | N   |
| Fire                                                              | 20   | N   |
| Fire Brinade                                                      | 20   | N   |
| Fire Zone                                                         | 2.1  | N   |
| Fire and Forget II                                                | 31   | N   |
| First Contact                                                     | 20   | 0   |
| Flood                                                             | 20   | ŏ   |
| Easte Errand                                                      | 17   | ŏ   |
| Full Count Baseball                                               | 26   | P   |
| Full Metal Planete                                                | 20   | P   |
| Fun School I (under 8 yrs)                                        | 20   | B   |
| Fun School II (8.9 mm)                                            | 24   | P   |
| Fun School II (8-8 yrs)<br>Fun School III (8 yrs)                 | 24   | B   |
| Future Dreams                                                     | 20   | P   |
| Future Wars                                                       | 20   | P   |
| Game Over II                                                      | 20   | P   |
| Games Galore                                                      | 20   | P   |
| Giants (4 games)                                                  | 26   | P   |
| Gold Bush                                                         | 24   | P   |
| Gold Rush<br>Grand Monster Slam                                   | 24   | P   |
| Gremins II                                                        | 26   | P   |
| Gridiron                                                          |      | P   |
| HATE                                                              | 24   | P   |
| HATE                                                              | 27   | P   |
| Harrier Combat Simulator                                          | 27   | P   |
| Heat Wave Boat Racing                                             |      | P   |
| Lionar Lioni                                                      | 24   | P   |
| Heavy Metal                                                       | 20   | 0   |
| Highway Patrol 2                                                  | 20   | Ř   |
| Histar                                                            | 37   | R   |
| Litona                                                            | 140  | B   |
| Hitman                                                            | 20   | B   |
| Hound of Shadow                                                   | 28   | R   |
| Hoyles Games                                                      | 21   | R   |
| Hoyles Games II                                                   | 21   | R   |
| Hunt for Red October                                              | 36   | R   |
| Immortal                                                          | 33   | R   |
| Infestation                                                       | 24   | S   |
| Informer Tri-Pack                                                 | 20   | S   |
| Infestation<br>Infogrames Tri-Pack<br>Intro to ST (Video/BK/Disk) | 16   | S   |
| Jack Niclaus Golf                                                 | 29   | S   |
|                                                                   |      |     |

| ics, gai                                 | MI | 35                                     |
|------------------------------------------|----|----------------------------------------|
| Kick Off                                 | 24 | Sidewinder                             |
| Killing Game Show                        | 29 | Sipheed                                |
| Kings Quest 4<br>Kings Quest Triple Pack | 29 | Sim City                               |
| Klax                                     | 42 | Sleeping Gods Lie                      |
| Knife ST                                 | 42 | Sly Spy                                |
| Knights of Logend                        | 32 | Soldier 2000                           |
| Krypton Egg.                             | 24 | Space Ace                              |
| Last Ninja II                            | 32 | Space Ball                             |
| Last Starship                            | 22 | ST Public Domain CD                    |
| Leaving Teramis                          | 22 | Star Blaze<br>Star Wrock               |
| Legend of Faerghail                      | 24 | Starfight                              |
| Legend of Sir Fred                       |    | Stash                                  |
| Legend of the Lost                       |    | Stellar Crusade                        |
| Leisure Suit Larry 3                     | 34 | Story So Far 1                         |
| Life and Death                           | 36 | Stunt Track Racer                      |
| Mad Professor Mariarti                   |    | Super Scramble                         |
| Magic Fly                                | 20 | Supreme Flight Command                 |
| Makin' Whoopee                           | 21 | Targhan                                |
| Manchester United                        | 24 | TCB Tracker                            |
| Mega Pack 1 (4 games)                    | 29 | Tennis Cup                             |
| Mega Pack 2 (5 games)                    | 29 | Thai Boxing                            |
| Mirror Image                             | 18 | That's Wright                          |
| Narc                                     | 29 | Their Finest Hour                      |
| Night Hunter                             | 25 | Theme Park Mystery                     |
| Nitro                                    | 27 | Third Courier                          |
| North and South                          | 29 | Thrill Time Platinum (8 game)          |
| Oil Imperium                             | 29 | Thunder Birds                          |
| Onslaught<br>Oriental Games              | 29 | Tie Break Tennis<br>Time Machine       |
| Paradroid 90                             |    | Time Runner                            |
| Paris Dakkar 90                          |    | TNT (Game Pack)                        |
| Penguin Mania                            |    | Tom and Jerry II                       |
| Pepsi Challenge                          | 24 | Total Recall                           |
| Pictionary                               | 29 | Tower of Babel                         |
| Pipe Dream                               | 29 | Toyottes                               |
| Platinum (3 games)                       | 23 | Triad 3                                |
| Platting                                 | 29 | Triton III                             |
| Plotting                                 | 29 | Trump Castle Casino Gamb               |
| Populous, The Promised Land              |    | Turbo                                  |
| Potato Mania<br>Powerplay                |    | Turrican<br>Twist                      |
| Prince                                   | 29 | LIFO                                   |
| Pro Soccer                               | 23 | UFO<br>Ultima V                        |
| Pro Tennis Tour                          | 24 | Ultimate Darts                         |
| Projectyle<br>Pub Games                  |    | Uncle D Consoundtration                |
| Pursuit to Earth                         |    | Universe 3<br>Veteran                  |
| Duick Tools                              | 18 | Viking Child (Prophecy 1)              |
| Rainbow Islands                          | 24 | Vindicators.                           |
| Rainbow Warrior                          | 29 | Walistreet                             |
| Red Storm Rising                         | 27 | War Machine                            |
| Risk<br>Robocop II                       | 24 | Wayne Gretzsky Hockey<br>Web of Terror |
| Rock and Roll                            | 22 | Wicked                                 |
| Roll Out                                 | 24 | Wid Streets                            |
| Rotox                                    | 32 | Wind Walker                            |
| Roy of the Rovers                        | 24 | Winners                                |
| Scrabble                                 | 24 | Woodlands                              |
| Shadow of the Beast                      | 27 | Boxing Mar                             |
| Shark Attack (Ultimate Golf) 2           | 24 | World Cup 1990 Soccer                  |
| Sherman M-4                              | 24 | World Trophy Soccer                    |
| Shoot 'em Up Const. Kit                  | 36 | Xiphos                                 |
|                                          |    |                                        |

| <br>der Line<br>0)252-2787                                                                                                    |
|----------------------------------------------------------------------------------------------------|
| PRODU                                                                                                    |
| <br>1st Word Plus         59           ACCess!         18           Base Two         36           Bocker Cad         237           Best Business Manager         165           C Source Debugger         165           Calamus         166 |

.24

24 24

32

42

29 29

.29 29

24 33 .24

> 39 21

> 29

24 ounditation 24 29 18

> > 24

29

28

28

\$819

.89

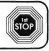

#### DUCTIVITY

| 1st Word Plus                  | Home Accounts     |
|--------------------------------|-------------------|
| .ACCess! 18                    | Hotwire Plus      |
| Base Two                       | Image Cat         |
| Becker Cad                     | Interink ST       |
| Best Business Manager 185      | Keyboard Contro   |
| C Source Debugger              | Laser C           |
| Calamus                        | Laser Debugger    |
| Calamus Font Editor            | LDW Power Spri    |
| Calamus Outline Art            | Lookit and Popit  |
| Canvas                         | Mailshot Plus     |
| Cherry Fonts Pack #1           | Mark Williams C   |
| Circuit Maker II               | MIDI Recording \$ |
| Cleanup ST                     | Midimax           |
| CodeHead Utilities             | Mug Shot          |
| Codekeys                       | Multi Desk        |
| Complete Artist                | Multiviewer Grap  |
| Cricit Bar Code Plus 149       | Music Studio 86   |
| Cyber Control                  | Neodesk CLI       |
| Cyber Paint                    | Neodesk III       |
| Cyber Print                    | Pagestream        |
| Cyber Sculpt                   | PC Board Design   |
| Cyber Studio/CAD 3D            | Personal Pascal   |
| Cyber Texture                  | Phasar 4.0        |
| Data Manager ST                | Prospero C        |
| Day By Day                     | Quick ST 2        |
| dBMan V 167                    | Replay Professio  |
| DC Desktop                     | Script            |
| Degas Eite 41                  | Signum            |
| Diamond Back II                | Sketch            |
| Digibase                       | ST Accounts 2.0   |
| Digicalc 48                    | Superbase Perso   |
| Draw Art Professional          | Superbase Profe   |
| DynaCadd                       | Tempus II         |
| E-Type                         | Tiger             |
| EPS Clip Art                   | Tiger Cub         |
| Flair Paint                    | Tracker ST        |
| Flash                          | True Basic        |
| Fleet Street Publisher 3.0 239 | TUI (Textual Use  |
| FM Melody Maker                | Turbo ST          |
| G+ Plus                        | Ultrascript ST    |
| GFA Basic 3 w/Compiler         | Universal item Se |
| Hand Scanner w/ Touch Up 349   | Utilities Plus    |
| Hard Disk Sentry               | Word Flair        |
| Hisoft Basic                   | Word Perfect      |
| Hisoft Basic Professional      | Word Up 3.0       |
| Hisoft C Interpreter           | Word Writer ST    |
|                                |                   |

| Home Accounts                                              |      |
|------------------------------------------------------------|------|
| Hotwire Plus                                               | 3    |
| Image Cat                                                  | 15   |
| Image Cat<br>Interlink ST                                  | 24   |
| Keyboard Control                                           | 165  |
| Laser C                                                    | 115  |
| Laser Debugger                                             | 48   |
| LDW Power Spreadsheet                                      | 84   |
| Lookit and Popit                                           | . 25 |
| Mailshot Plus                                              | 59   |
| Lookit and Popit<br>Mailshot Plus<br>Mark Williams C       | 104  |
| MIDI Recording Studio                                      | 38   |
| Midimax                                                    |      |
| Mug Shot                                                   |      |
| Multi Desk                                                 | 18   |
| Multiviewer Graphica 2.0                                   |      |
| Music Studio 86<br>Neodesk CLI                             |      |
| Neodesk CLI                                                | 18   |
| Neodesk III                                                |      |
| Pagestream                                                 | 114  |
| PC Board Designer                                          | 117  |
| Personal Pascal                                            | 56   |
| Phasar 4.0                                                 | 54   |
| Prospero C                                                 | 127  |
| Quick ST 2                                                 | . 14 |
| Replay Professional                                        | 186  |
| Script                                                     | - 48 |
| Signum                                                     | 119  |
| Sketch                                                     | . 59 |
| ST Accounts 2.0                                            | . 96 |
| Superbase Personal II                                      | . 89 |
| Superbase Professional 3.0                                 | 199  |
| Tempus II                                                  |      |
| Tiger                                                      |      |
| Tiger Cub                                                  | . 82 |
| Tracker ST                                                 | 45   |
| True Basic                                                 | . 59 |
| TUI (Textual User Interface)<br>Turbo ST<br>Ultrascript ST | . 18 |
| Turbo ST                                                   | . 32 |
| Ultrascript ST                                             | 137  |
| Universal item Selector III                                | . 18 |
| Utilities Plus                                             |      |
| Word Flair                                                 |      |
| Word Perfect                                               | 139  |
| Word Up 3.0                                                | .59  |
| Word Writer ST                                             |      |
|                                                            |      |

### HARDWARE

| AT Once                          | Golden Image Optical Mouse 69     |
|----------------------------------|-----------------------------------|
| AT Speed                         | ICD Host Adaptor Advantage91      |
| Ateri 1040STE 549                | ICD Host Adaptor Advantage + 97   |
| Atari 520STFM                    | Magnavox 1CMt35                   |
| Atari Color Monitor              | Stereo Monitor                    |
| Atari Megafile 30 HD 429         | Master 3SD                        |
| Atari Mono Monitor               | 3.5" Drive(w/LEDs) t44            |
| Bitz Cable                       | Master 5S 5.25" Drive 199         |
| ST Xformer Cable & Software . 19 | Monitor Master                    |
| Computer Eyes 194                | Mouse Master                      |
| Contriver Mouse                  | Multisync Monitor Switch Box . 51 |
| Cordless Mouse                   | SF314 Disk Drive                  |
| Cub DS Drive                     | DS/DD 3.5" 16t                    |
| Cyber VCR                        | SIMM Chips (for STE) 48           |
| Discovery Cartridge 132          | ST Time (Internal Clock) 43       |
| Drive Master                     | Supercharger (1 MEG) 439          |
| DVT VCR HD Backup 144            | Synchro Express                   |
| Fast FAX 649                     | Turbo 16                          |
| Forget Me Clock II 42            | VIDI-ST 139                       |
| Golden Image Mouse               | Video Key                         |
|                                  |                                   |

#### EDUCATIONAL

| Vigebra 3               | Code Blue                      |
|-------------------------|--------------------------------|
| Al About America        | First Letters & Words          |
| Arithmetic (True Basic) | First Math                     |
| Biology, Vol. 4         | Kid Stuff                      |
| Calculus                | Math Wizard                    |
|                         | Mavis Beacon Teaches Typing 33 |

#### ST Memory Upgrades

s

| Z-Ram - Upgrade 520 or 1040 to 2.5 or 4 Megs\$115 |
|---------------------------------------------------|
| with chips for 2.5 Megs\$199                      |
| with chips for 4 Megs \$299                       |
| Z-Ram - Upgrade Mega 2 to 4 Megs \$129            |
| with chips to go to 4 Megs                        |
|                                                   |

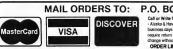

P.O. BOX 20038 DAYTON, OHIO 45420-0038 Call or Write for FREE CATALOG. No extra charge for credit card orders - Next day delivery extra

......\$218

Macintosh Emulator

Macintosh System Software .......\$49

Macintosh HyperCard Software ...... \$49

44 Meg Syquest HD

Spectre GCR .....

44 Meg Removeable w/Cartridge

44 Meg Cartridges

 Alaska & Hawaii UPS Blue Label only - APO & FPO - Ohio residents add 8.5% sales tax - Allow 10 business days for personal or company checks - Returns subject to 20% restocking fee - Defectives require return authorization number for replacement - Prices and availability subject to change without notice. - Minimum shipping \$4 - We check all credit card orders for your protector ORDER LINE HOURS: Monday - Friday, 9 AM. - 9 PM. Saturday 10 AM - 6 PM.

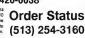

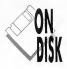

# HIDE-O-RAMA

The Desktop Clutter Killer

BY GREG "MADDOG" KNAUSS y hard disk was crowded, packed with various odds and ends. I have a spell checker with six independent dictionaries. There's a game with almost a hundred separate sound and picture files. My desktop publisher uses a dozen or so. HLP, OVL and .RSC files. In short, my Desktop was

a mess. Though each program has its own folder, I often needed to search through the contents of a window just to find the executable file. I couldn't delete these things — each program needed them, yet they were getting in my way.

Clearly I had to find a way to prevent a file from appearing in a Desktop window or a file selector, yet still be visible to the program that needed it. I needed Hide-O-Rama. Hide-O-Rama will let you move through each disk drive in your system, into and out of each folder, and mark files to hide. A "hidden" file won't appear on the Desktop or in file selectors, yet when a program tries to access it, it will work as normal. Additionally, Hide-O-Rama will let you toggle a file's write protection, which will prevent that file from accidently being erased.

#### How To Use Hide-O-Rama

You'll find all the Hide-O-Rama files in the HIDORAMA folder on your START disk. For you programmers, HIDORAMA.GFA is the source code and HIDORAMA.DFN is the definition file for the resource. For those who just want to use Hide-O-Rama, copy HIDORAMA.PRG and HIDORAMA.RSC into the same folder.

When you first run Hide-O-Rama, the root folder of the current drive will

be displayed. The arrow buttons on the right side of the screen can be used to scroll up and down through the list. To hide a file, simply click on the filename to highlight it, then click on the Hidden or System box-

es at the top of the screen. (Hidden and System are two different ways to achieve the same result, each with its own foibles, listed below.) Your choice will be highlighted, the drive will be accessed, and H or S will appear to the right of the filename. If you were to quit Hide-O-Rama at this point, that file would not be visible from the Desktop or standard file selector. Additionally, if you click on Protected, you'll set

the file's write-protect status (which is also alterable from the Show Info menu item of the Desktop). A P appears next to a protected file.

#### How Hide-O-Rama Works

When Hide-O-Rama "hides" a file, it actually sets either the hidden or system bit in the file's attribute byte. According to what this byte says, a file can be made write protected, marked as a folder, or any of a number of options. Neither a hidden nor system file is displayed to the user, but most programs can access them as normal.

However, some programs can't seem to find some hidden files. My spell checker, for instance, won't work correctly if its configuration file is hidden — it says that it doesn't exist. Though hiding files for most applications isn't a problem, if a program suddenly stops working, try either using the other hider bit — uncheck Hidden and use System or vice versa — or simply unhide the program's more important data files.

Though the hidden and system bits generally achieve the same thing, there are a few differences between them. For instance, you can-

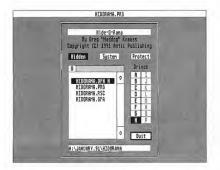

Using Hide-O-Rama is easy. Simply dick on the filename, then dick on Hidden or System to hide it.

not hide resource (.RSC) files because the system will be unable to find them — for some reason, the system's resource loader ignores files that are hidden but not those that are systemed. But in general, try hiding a file before systeming it, if only because System was designed for use by the system's support files (my hard disk's boot program is the one example that happened "naturally" on my computer) and Hidden was meant for more general uses.

If you're curious about file at-

| AT A          | GLANCE                                                       |
|---------------|--------------------------------------------------------------|
| Program:      | Hide-O-Rama                                                  |
| Туре:         | Utility                                                      |
| Requirements: | 512K, Any rez                                                |
| Folder:       | HIDORAMA                                                     |
| Files:        | HIDORAMA.DFN<br>HIDORAMA.GFA<br>HIDORAMA.PRG<br>HIDORAMA.RSC |
| Language:     | GFA BASIC 3.0                                                |

tributes, they can be changed with a **GEMDOS(67)** call, an explanation of which is in the GFA BASIC 3.0 manual.

#### What Not To Hide

While Hide-O-Rama was intended to hide files that programs need and users don't, it can just as easily hide anything else and you should take care not to go merrily hiding everything on your system. You probably shouldn't hide executable files (.PRG, .TOS, etc.) because then you won't be able to run them from the Desktop, and hiding things like wordprocessor files would mean that they would be inaccessible from the standard file selector.

And At No Extra Cost . . .

If you program in GFA BASIC 3.0 and are interested in a way to get information about files in a directory — their date, size, attributes or anything else — look at the subroutine get\_dir in the HIDORAMA.GFA code. It demonstrates use of FS-FIRST(), FSNEXT() and the Disk Transfer Address (the area in memory where file information is returned), all of which are handy if you are doing any file manipulation.

#### The End

Hide-O-Rama, in short, works. I've only run it once —ideally that's all I'll need to — and yet it's saved me both time and frustration each time I've used my ST. I hope it does the same for you.

In addition to spending far too much time on bis computer, Greg "Maddog" Knauss is editor of the University of California at San Diego's Erratically and occasionally attends class. URRY!

Simple Isn't Always Easy

**BY J PEACH** 

J Peach (yes, his first name is J) presents one of the most frustrating and addictive games ever published in START. Strange, it all looks so easy . . .

> urry! is a puzzle game which requires fast reaction time and some pretty good hand/eye coordination. You must race against the clock, placing all kinds of shapes into their matching slots in order to defuse a timebomb (how's that for originality?). If all 36 shapes are placed in their matching slots before time runs out, the connections will be severed, and you'll be the hero of the day. However, if you can't take the pressure and become too jittery, it's curtains for ya'. If you think you have what it takes to become a hero (and you know that you do), then read on.

#### Hurry Up And Get Ready

First, you need a color monitor hooked up to your ST.

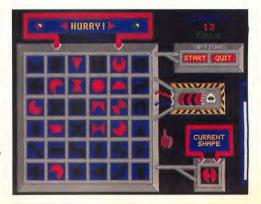

## OPERATION: FIREFIGHT

## **RISE TO THE CHALLENGE**

Part

You're a war-hardened F-16 fighter pilot supplementing ground forces in an enemyinfested hot spot. Your mission: annihilate enemy tanks, trucks, MiGs, Hinds, pontoon bridges, and supply lines—fast!

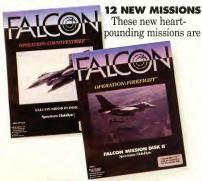

FALCON MISSION DISK II

ORIGINAL FALCON™ PROGRAM REQUIRED TO RUN FALCON MISSION DISKS. guaranteed to test the skill of even the most seasoned Falcon pilot.

Wield new weapons and equipment. Airto-air radar-guided missiles, high-speed anti-radiation missiles, and radar jammers. Achieve tank superiority, and you'll earn the Medal of Honor.

*Operation: Firefight.* The challenge continues...

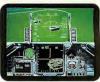

Lock missiles and fire. Maverick turns enemy tank into instant scrap.

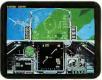

Down oncoming Hind 'copters before they destroy your tank platoon.

Spectrum HoloByte"

A Division of Sphere, Inc. 2061 Challenger Drive, Alameda, CA 94501, (415) 522-0107

Actual screens shown. Operation: Counterstrike © 1989, Operation: Firefight ©1990 SPHERE, INC. Faicon Faicon Mission Disk, Faicon Mission Disk II, Operation: Counterstrike, Operation: Firefight, and Spectrum HoldyRe are Trademarks of Sphere. Inc Other products are trademarks of their respective holder:

AVAILABLE FOR AMIGA® AND ATARI® STM

#### HURRY!

(Editor's note: Hurry! is not compatible with the STE.) Then, you need to run the self-extracting ARC file HURRYARC.PRG on your START disk (read the disk instructions). When you're through with that, double-click on HURRY.PRG. You'll see the title screen, and a scrolling message with information about the game. Simply press the key [1] for Easy, [2] for Normal or [3] for Hard to select the difficulty level. Now you're at the game screen.

Click on START to begin your game, or QUIT to return to the Desktop. If you choose START, the mouse pointer will automatically move down to the CURRENT SHAPE window. You're then prompted with 'READY!', and then 'GO!'. Quickly click on the current shape, place it over the matching slot, and click the mouse button again. Once this is done, return to the CURRENT SHAPE window and repeat the process. Meanwhile, the time bar, located at the right side of the screen, will progressively work its way upwards. Once it reaches the top, time's up and the bomb explodes. If you're able to place all 36 shapes correctly before time runs out, a new randomly-generated game board will appear and the chaos starts all over again.

Scoring is determined by the number of properly placed shapes; if you place 10 shapes in their matching slots before time runs out, your score will be 10. The score is located at the upper right corner of the game screen.

| <b>AT A GLANCE</b> |                                           |  |  |
|--------------------|-------------------------------------------|--|--|
| Program:           | Hurry!                                    |  |  |
| Туре:              | Game                                      |  |  |
| Requirements:      | 512K, low or medium rez,<br>TOS 1.0 - 1.4 |  |  |
| Arcfile:           | HURRYARC.PRG                              |  |  |
| Files:             | HURRY.PRG                                 |  |  |

## SQ44-ST Removable Cartridge Hard Drives Starting at <sup>\$</sup>779 complete !

#### SQ44-ST Carindos Drives

All SQ44 systems come ready to run with 1-SQ555 SyQuest removable cartridge drive; 2 year warranty on drive - 20Ms 600K/sec, 1SQ400 cartridge filled with PD software, fully wired for 2 SCSI drives, SCSI/OMA host with formatting software, cable, DMA in & out ports, fan, and FREE SHIPPING to 48 states.

| Shoebox Supra\$779                                          |
|-------------------------------------------------------------|
| Supra Host, clock, 2 drive slots<br>7'w x 7'h x 15'd        |
| Shoebox ICD                                                 |
| Shoebox ICD+ \$823                                          |
| ICD+ host with clock, 2 slots, SCSI                         |
| 2 drive slots, clock, 15'w x 3'h x 14'd                     |
| UnderMonitor ICD*835<br>ICD host, 2 slots 15'w x 3'h x 14'd |
| UnderMonitor ICD+.*858                                      |
| ICD+ host, clock, 2 slots, SCSI port                        |
| Compact ICD+                                                |
| Tower ICD+*1059                                             |
| NUT TUSL 4 IU O SIDIS                                       |

## Dual CPU \*995

Under Monitor or Shoebox cased unit with SCSI/DMA switch allowing use of ONE DRIVE on the ST. IBM, Amiga, and Mac, IBM, Amiga, and Mac, with the tlip of a switch! ICD+ Host, SCSI port, SCSI/DMA switcher, and 2 SCSI ID selectors.

MIDI Rack Mount .\*939 ICD+ host clock 2 slots. 2 space black MIDI rack case with shock mounted drives, super queil lan

MIDI Rack Dual CPU <sup>\$</sup>1119 Same as above but with SCS/DMA switcher and special 911 cable to ST SQ555 Drive only <sup>\$</sup>499 SQ400 Cartridges <sup>\$</sup>89 3\* <sup>\$</sup>82 each 10\* <sup>\$</sup>79

\*89 3+\*82 each 10+\*79 3.5\*/5.25\* Fioppy Installed..\*99

#### 

#### NEWA NEWA NEWA Canon BJ-10e PORTABLE Inkief Printer \$429

HP Deskker quality battery powered compared bubble jet priter Size 12/38/22, vil. 4lbs, optional sheet leader and battery pack, uses regular coore paper. Canno BJ-03 and BM Hornite compatible. AC/ battery pack, and the state of the hornite compatible. AC/ battery pack and the state of the hornite compatible. AC/ battery pack and the state of the hornite compatible. AC/ battery pack and the state of the hornite compatible. AC/ battery pack and the state of the hornite compatible. AC/ battery pack and the state of the hornite compatible of the hornite compatible of the hornite compatible of the hornite compatible of the state of the state of the hornite compatible of the hornite compatible of the hornite compatib

Clip Art & illustration We can create custom art work from your sketches, pholographs or ideas. Our specializing in humorous illustration and caricatures, we can also provide product illustration and lechnical dagrams for advertising and manuals. From as fulle as \$19. Call us for more information.

Carter Graphics & Computers 914 W Sunset Blvd St George, UT 84770 Phone 801-628-6111 Vsa/WC+3% AWX+4% COD\*5

#### Take A Hint

The object of Hurry! may seem simplistic, but the execution is not. I recommend setting the difficulty level to Easy for first-time players. Soon, your reaction time will increase and you'll be able to locate the matching slots much faster. Level 3 (Hard) should prove challenging (but not impossible) for all players. Here are some more tips.

The game screen will flash when time has run low (10 seconds before detonation). Try not to scare yourself when you see that. Concentrate!

To place a shape into its proper slot, you need not put the shape exactly over the slot. As long as the center of the shape (the "hot spot") is in the box surrounding the matching slot, the shape will be placed where it belongs.

If you wish to change the difficulty level at the game screen, you can press [1], [2], or [3] on your keyboard. The difficulty level cannot be adjusted in the middle of a game, it can only be adjusted at the beginning of a new game. The level indicator is located right below the score.

#### Where's That Shape?

Hurry! demonstrates our inability to see and remember what is right in front of us. If you find yourself getting frustrated, take the time to familiarize yourself with the positions of the shapes before you press that START button. Otherwise, when time is running out, the screen is flashing at you, and you still can't find that slot for the shape that looks kind of like an H, well, try not to panic. It's gotta be there somewhere...

J Peach is 19 years old, and started programming back in the days of the Atari 400. This is his first program for START.

## **DIALING FOR DATA**

## Bulletin Board Systems And On-Line Services

#### **BY CHRISTOPHER ROBERTS**

Telecommunications Editor

f you're like most computer users you may not understand the excitement that revolves around "telecomputing" (computer-modem communications). Few computer owners realize the wealth of fast and easy information that can be found through a modem. Imagine making your own plane reservations without having to go through an agent. People do this and other great things all the time on-line.

But making plane reservations is a very small part of telecomputing, and that's why this column was conceived. If you own a modern but still aren't sure what it's good for, or are thinking of buying one, follow along and you may learn a few things.

#### **Bulletin Board Services**

A BBS is a non-profit service run by local computer users. These BBSs are free to the public and normally cost you only the telephone connection charges. A standard BBS offers one or more of the following services.

• Electronic Mail Also known as E-mail, electronic mail is way to privately send a text message (and

7 ANTIC/START ONLINE Archives ConpuServe STA-10 START ONLINE magazine offers exclusive coverage of the Atari computer world. specializing in the ST and 8-Bit computer lines. Our online magazine offers the following features: \* DOHNLOADABLE SOFTWARE \* INDUSTRY NEWS \* ONLINE ART GALLERY \* ST AND 8-BIT FEATURE ARTICLES \* NATIONAL USERS GROUP LISTINGS ...and much more. SOFTWARE SHELF You can download software from START OHLINE! Every month, our Software Shelf will feature programs from previous issues of START Magazine. Download as many as you like: they're all available at normal CompuServe connect charges. At the end of every month, Software Shelf programs will be moved into the appropriate Atari Forum Libraries, and new programs will appear on the Shelf. Lf Off Ec Off Tr Off St On Pr Off Ca 05% Full Duplex 2400 Baud IN/V2:VV

For ST owners, a modem and a telecommunications program such as Flash are all that's needed to begin telecomputing.

in some cases attached software) to a different user of the BBS.

• Sub-Board Message Service The "heart" of a BBS system, sub-boards are usually arranged in categories or subjects. The messages you find there are public conversations which any user can join. The subjects range from computers to movies to the latest industry news and rumors.

Public-Text Databases Many

BBSs offer news stories and data compiled by the systems operator (sysop, pronounced sis-ahp). These text files are stored in a database format that you can read while on-line or download for reading later.

• Upload/Download This is the most controversial of all services offered by local BBSs because it lets anyone send to the "host" (BBS) copies of shareware and public-domain programs that they think

#### TELEFOCUS

others might find of interest. However, if a BBS is run correctly (and legally), these are the only types of programs that can be exchanged within the host BBS. You can access the files other users have uploaded to obtain your own copy.

An important side note: when you call a BBS be careful that you

are logging onto a legal BBS, not a "pirate board." I have had people say to me, "I want to start a BBS so I can get all that expensive software for free." If this is why

you want to telecommunicate, be aware that you would be breaking the law. The fines and other penalties can be massive. Besides, program designers put too much work into their software not to receive fair compensation.

• Games Downloadable games can be as simple as Hangman or as complex as a Dungeon Master-type role-playing adventure.

#### National On-Line Services

Compared to a local BBS, there's little difference in the type of services offered by national on-line services such as CompuServe, GEnie and Delphi. It's the quality and quantity of extra services that local BBSs are unable to offer that gives their national (and often international) counterparts a special appeal.

On-line services offer paper mail service, electronic stores (where you can buy anything from furniture to stereos), graphic-based games, stock reports, dictionaries, encyclopedias, travel agencies and far more than can be listed here. But these on-line services can only do these wonderful things because they charge a fee based on your baud rate (how fast your modem recieves and transmits information), the time of day you use the system and how long you're connected. One other major difference from your local BBS is the sheer diversity of the on-line service's user base. For instance, people call GEnie from all over the United States and Canada and some from Europe. And the sysops of GEnie and CompuServe regularly schedule on-line conferences with Atari Corp., CodeHead,

## Downloadable games can be as simple as Hangman or as complex as a Dungeon Master-type role-playing adventure.

Gadgets by Small and ICD, to name a very few.

#### **On-line Limits**

Now that you know what telecomputing offers, let's look at its limitations.

The telephone rings and the boy connects his (very old) modem to the phone handset. "Shall we play a game?" says the computer voice that answers. Well, War Games was a fun movie, but more than slightly off the beam. Getting into a system to start a war or fix your grades is basically impossible for the common user to do by accident. Besides, it's illegal, so don't even try it.

There still are very few places that let you pay your bills or do your banking by modem. My local supermarket doesn't deliver so they don't have a way for people to order groceries by modem. The local video store has a BBS that I can call to see what's in stock, but I can't place an order. This doesn't mean that it won't happen eventually; it's probably just a matter of time.

#### The Cost Of Telecomputing

Telecomputing can be very expensive if you're not careful. If you call an on-line service, be sure to call in the non-primetime hours or you may be in for a shock when the bill comes. It's important to keep track of your current hours on-line to avoid \$200 to \$300 phone bills (it's happened to me!).

You also can run up a phone bill quite easily because the BBS may be in a different call-zone. The difference could be up to 50 cents a minute. Also, baud rate can affect

> expenses. If you have a 1200-baud modem and call a 50-cent-a-minute service, a DEGAS picture could cost you \$1.50 to download. A 2400- baud modem could cut this time and

money by half.

#### **Modems And Viruses**

Because of its many and varied users, a BBS is an excellent way for a computer virus to spread and there's usually no way to know that you're downloading one. It's the responsibility of the sysop to test for viruses before an item is uploaded to the BBS. But the fact is that most BBS sysops can't test everything there simply isn't enough time. On-line services do check every file for copyright infringement and virus infestations but they don't always catch them all.

The ST is pretty much immune to boot-sector viruses on hard disks. But the ST floppy is a prime target for infestation. Macintosh and MS-DOS users have trouble with hard-disk viruses quite often because of their disk-based operating systems. Therefore it's always a good idea if you download anything from a BBS to run it through George Woodside's VKILLER to protect your disks. (Editor's Note: This program and an accompanying article on computer viruses can be found in the May 1990 issue of START.) There are several Macintosh and IBM virus-protection programs as well. You should use them if you own a PC or Macintosh emulator.

## **NEODESK 3**

## Everything GEM Should Be And More

#### **BY MARIO PERDUE**

ost ST users will agree that the GEM Desktop is a great way to communicate with their computer. Atari's graphical interface is easy to learn and use. But after you do use it for awhile you begin to notice that it lacks in some key areas. (That time you accidentally threw a file in the Trash Can and found out it was gone for good was your first cluc.)

The problem is that the standard Desktop doesn't go far enough and Atari has made no significant enhancements to it until very recently with the so-called TT Desktop, which isn't available for STs. In its

## AT A GLANCE

| Program:      | NeoDesk 3                                                                  |
|---------------|----------------------------------------------------------------------------|
| Туре:         | Alternate Desktop                                                          |
| Company:      | Gribnif Software<br>P.O. Box 350<br>Hadley, MA 01035<br>(413) 584-7887     |
| Price:        | \$69.95                                                                    |
| Requirements: | 512K, hard drive recommended                                               |
| Summary:      | Excellent and very powerful<br>replacement to the standard<br>GEM Desktop. |

Figure 1: NeoDesk's default Desktop. Note the dipboard (a kind of RAM disk) and the printer (lets you batch print up to 10 text files) icons.

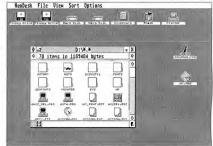

present form, the Desktop only offers a sample of what's possible through GEM, but leaves the experienced user crying out for more.

NeoDesk 3 offers an alternative. It's a stand-alone program that completely replaces the built-in GEM Deskrop. NeoDesk builds upon the familiar point-and-click operation that makes GEM so nice to use and then adds a number of new features.

#### **NeoDesk Basics**

When NeoDesk is loaded into memory it establishes itself as the new system Desktop. From this point on all standard file and disk operations are performed by NeoDesk.

The first time you run NeoDesk

you'll enter the default Desktop (see *Figure 1*). This Desktop is not too different from the one you know and love from GEM. The floppy – disk icons replace the file-cabinet icons that Atari supplies, and, if you have a hard disk, you'll notice that the floppy-disk and hard-disk icons are different. The Trash Can for deleting files is still there, though it too looks different.

As you explore your new Desktop, the similarities between GEM and NeoDesk begin to fade. For instance, NeoDesk has a printer icon; simply drag an ASCII text file to this icon to get a printout. (The printer icon works in conjunction with an accessory that batch prints while ►

#### **NEODESK 3**

you continue to use your computer. Up to 10 files can be spooled to the printer at one time.)

On the NeoDesk Desktop you'll also notice an icon that resembles a clipboard. This is a kind of RAM disk that automatically grows and shrinks as you use it. It is especially handy if you only have one floppy disk and wish to make several copies of a large number of files.

Program icons in NeoDesk can be placed directly on the Desktop. Say you have Word Writer buried deep within a folder labeled WP (for word processing). With NeoDesk you can drag the Word Writer icon directly onto the Desktop and access it from there—no need to click through folder after folder. For even easier access, NeoDesk offers a "hot key" option much like CodeHead's HotWire through which programs appear with a simple press of a key.

#### **Clearer Windows**

As with the standard Desktop you can open a window by double-clicking on a disk or folder icon. You'll then see most of the controls with which you are familiar. The only thing that is missing is the horizontal scroll bar. This is because NeoDesk automatically wraps the icons to fit the window.

But NeoDesk includes a few unfamiliar window controls. To the right of the Close button is the Duplicate Window button. Here you can open a window with the same disk and path specification—handy for making copies several levels deep.

In the lower left corner is a button that toggles between text and icon display for that window only. Unlike the GEM Desktop, NeoDesk handles each of its windows separately, so windows with text can exist on the screen with windows of icons.

To the right of this button, you'll find the Select All Items button

which will select or de-select all files in the current path. This icon will act on all the files, not just the ones displayed in the window. The standard methods of selecting files (including the rubber box and the shift key) are also supported.

Just below the status line on the window is a double line called the Split Window bar. If your window is large enough, you can slide this bar down and split your active window. This lets you look at two places in the same path without having to open a second window, useful for viewing the contents of folders with a large number of files such as the Desktop. Much improved over previous versions, it provides all the tools necessary to create new icons and background patterns. (Icons and patterns can even be created using two colors.)

#### **Other NeoDesk Features**

The list of NeoDesk features is exhaustive — half the fun is in finding out what they are. For instance, NeoDesk can be removed from memory when you run another program, especially important for 520ST owners. It can also do warm and cold reboots and includes a screen saver which keeps the

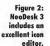

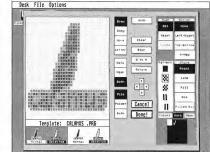

desktop publishing fonts.

One final note on windows: NeoDesk opens seven of them at a time. The GEM Desktop allocates only four at a time.

#### A Picture Is Worth A Thousand Words

Perhaps the most noticeable, if not the most important, of NeoDesk's features is its ability to create custom icons. Imagine how easy it will be to find your telecommunications package if it looks like a telephone. This is just one of the example icons supplied with the package.

NcoDesk includes an excellent icon editor (see *Figure 2*). You can call the icon editor at any time from Desktop from burning an image into your monitor.

NeoDesk is resolution independent, which means that it supports any resolution that can be displayed on the ST. This makes it compatible with Moniterm, Bigscreen, Hyperscreen, Overscan and TT monitors.

A command-line interpreter (CLI) is included on the NeoDesk disk to support the use of batch and batch-takes-parameters files. A CLI provides the ST with an MS-DOS-like interface.

#### Quibbles, Kudos

NeoDesk 3 is a very useful and powerful replacement for the GEM Desktop — there's really not much that you can't do with it. About the only thing it doesn't do is display directory trees in a manner similar to Dosshell in MS-DOS 4.01. It's surprising that this capability has not yet been implemented on the ST.

The 129-page manual explains how to use NeoDesk and its many features in excellent detail. It's a must read — don't just skim through it (like I did the first time) because there's something important in just about every paragraph. A 50-page addendum is provided for those who upgrade from version 2 to 3.

The problems with CAD-3D and Zoomracks that plagued earlier versions of NeoDesk have finally been resolved. I tested NeoDesk 3 with every program that I have, from paint and CAD to word processing

### One of NeoDesk's most powerful features is the Icon Editor.

and desktop publishing. I used every feature of NeoDesk that I know about and I was unable to find any significant bugs. The icon editor in version 2.03 would sometimes crash the resource file, but this version has corrected that problem. NeoDesk 3 is, as far as I am able to determine, bullet proof. (*Editor's Note*: NeoDesk is now compatible with Double-Click's DC SEA, the self-extracting compression method used on the START disk.)

#### And Some Conclusions

I'd like to say that NeoDesk is a program that every ST owner should have, but that would be stretching things. When you think about it, no one really *needs* a replacement to the GEM Desktop, but a product like NeoDesk is invaluable if you do want one. This is especially true for hard-drive owners who use

their computer on more than an occasional basis.

But for all its shortcomings, the GEM Desktop fills the job of file-management quite adequately; to the casual ST user, NeoDesk may appear as overkill. And \$69.95 is a lot to pay for something that may never be used effectively. It really boils down matching the product with your needs. If you need the power and flexibility NeoDesk offers, go for it; if not, save your money.

Mario Perdue is a CAD specialist living in McCordsville, Ind. He wrote the comparison of five CAD programs in the November 1990 issue of START.

#### At START magazine we appreciate every subscriber we bave. Please let us know bow we're doing and bow we can improve our service.

If a problem arises with your START subscription, gather together the following things: a recent mailing label, a copy of your invoice or renewal notice, and any correspondence you have received from us. Call or write us and we'll take care of the problem.

Write: START Customer Service P.O.Box 535 Mt. Morris, IL 61054 Or Call: (815) 734-6309 between 8:30 AM and 10:30 PM Central Time

#### Easy Way To Replace a Damaged START Disk

SUBSCRIBERS: Just phone START Subscription Customer Service at (815) 734-6309, Monday-Friday, 7:30 AM - 10:30 PM Central Time. An operator will confirm your subscription and arrange for your new disk to be mailed.

**NEWSSTAND BUYERS:** Send your damaged disk to: START Disk Exchange, 544 Second Street, San Francisco, CA 94107. A replacement disk will be mailed to you.

## ONLINE PRICE BREAKTHROUGH

## 20 HOURS FOR 20 DOLLARS!

On DELPHI's 20/20 Advantage Plan, you get 20 hours of connect time each month for only \$20. Additional time is only \$1.20 per hour. This incredibly low price even includes local access via *Tymnet* at speeds up to 2400 baud!

And those are 20 hours of real online productivity and fun. Download files, chat with friends, send electronic mail, play multi-player games, and make travel rescrvations.

Join DELPHI's 20/20 Advantage Plan now for only \$39.95 and your first 20 hours will be free. With your computer and modem: • Dial 1-800-365-4636

- At Username: type JOINDELPHI
- · At Password: type START20

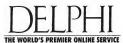

800-544-4005 • 617-491-3393 Already a DELPHI Member? Type GO USING ADVANTAGE

## OF RINGS, RESCUES AND REALISM

## In Which DeMunn Thanks Her Mouse, Futral Thanks His Son And Knauss Says No Thanks

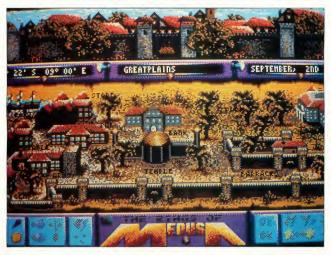

Rings of Medusa

The hype proclaims: "You'll love this game — we guarantee it!" Love? Well, you'll definitely establish a long-term relationship with this German import, depending on your ability to cope with logistics, statistics and linguistics.

#### **Rings of Medusa**

Consider the language. In translation something is lost, including the player. The brief manual is frustratingly low-wattage and printed in minute italics. You're pretty much on your own to decode the stilted phrases and discover the complicated method of play. Rings of Medusa has

a European flavor that takes some getting used to, as does warm beer.

#### I Know This Story

Does this scenario ring a bell? Evil goddess Medusa is trying to take over Morenor, a tranquil little kingdom on an backwater planet. She's out to conquer the world with her army from Hell. You, as young prince Cirion, must find five rings, place them in a temple, and call forth Medusa for the final and deciding battle. In the meantime, you must trade goods, build an army, buy cargo ships and battleships, establish mines, discover treasure, explore a continent and four islands, and generally keep busy. The year is 1432 and time goes by a day a second. It took me seventy years to snuff Medusa.

In Rings of Medusa, moncy is everything. Don't get serious until you have thirty or forty million at least. You start out with a small loan from the bank. Being a gambler, I headed right for a pub and started playing a bastardized version of blackjack. Soon I had enough money to buy some horses and wagons to begin trading.

#### **Squint City**

So much is going on at one time that the graphics are necessarily small. For example: A screen depicting a town contains a temple, a bank, a park, a store, a pub, an armory, a barracks, a jewelry store and a harbor if it's on a coast. Plus you have a top screen with a zoom-view of the buildings and a bottom screen with assorted action icons. It's a miniature miracle; take time to examine the remarkable detail of every scene.

The game scrolls effortlessly screen by screen, with changing co-

G Game: Rings of Medusa Type: Role-playing game Company: Digitek Software 708 W. Buffalo Ave. #200 Tampa, FL 33603 (813) 222-0006 \$39.95 Price: Requirements: 512K, color monitor Summary: Patience and a forgiving mouse are the keys to winning this absorbing adventure.

Dragon's Lair

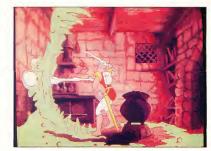

ordinates and dates always visible above the main screen. To find a treasure or a mine you send out scouts who report success or failure after several days. Then try to pinpoint its exact pixel with a trembling mouse. Frustration sets in. My first mouse ran away to Join a research lab. His click quit. But other than an occasional [Return], Rings of Medusa depends on an agile, muscular mouse.

Rings of Medusa is cluttered with lists. Don't bother recording prices, quantities or populations. They change. There's a notice board in town to type in important facts. Use it. Mapping isn't necessary, but I did sketch a rough map of the main continent with its 30-plus towns and castles.

Save, save, SAVE after the least lit-

tle stroke of luck. Your pre-formatted save disk can hold at least thirty games.

#### **Cirion To The Rescue**

Rings of Medusa isn't for everybody. There are no sub-quests. There are no riddles or puzzles to solve, no never-ending mazes. I admit to spending happy hours shopping and exploring.

Many of my adventurers are long lost in dungeons too difficult to navigate. Rings of Medusa was an ego trip because I finally saved a lovely little kingdom from the forces of evil forever?

## Dragon's Lair

BY GARY FUTRAL

"Jump right ... now!" my coach said.

The evil Black Knight's sword sparked and clanged against the floor. He chuckled as he watched Dirk dance. I pressed the appropriate key, causing Dirk the Daring to jump to an adjacent tile to avoid the crackling electrical jolt that raced from the sword tip. But it was too late. Dirk was dirt.

"No! No!" my coach yelled at me and threw his hands up in the air. "You didn't do as I said. You waited too long!"

"Hey, kid. Don't yell at me like that. I'm your father, remember?" My son quieted down and calmly resumed showing me what to do.

All right. I admit I can't play Dragon's Lair. In fact, I would say that if you are under 10 years old you may not want to buy this game. You may find it too easy! Actually, I'm only kidding. The only reason my son did so well is that another kid at his school already had it and told him what to do — at least that's what I kept telling myself.

For those who missed the original arcade version of Dragon's Lair, ReadySoft gives you a second chance to experience cartoon animation. The graphics are computer generated and a joy to watch, listen and play. You really feel like you're watching a cartoon as you interact with it.

As Dirk the Daring, your objec-

| AT A          | GLANCE                                                                                         |
|---------------|------------------------------------------------------------------------------------------------|
| Game:         | Dragon's Lair                                                                                  |
| Туре:         | Graphic adventure                                                                              |
| Company:      | ReadySoft<br>30 Wertheim Court, Unit 2<br>Richmond Hills, Ontario<br>L4B 1B9<br>(416) 731-4175 |
| Price:        | \$59.95                                                                                        |
| Requirements: | 512K, color monitor                                                                            |
| Summary:      | Better than a Saturday-<br>moming cartoon, because<br>you're in the middle of it.              |

## I pressed the appropriate key, causing Dirk the Daring to jump, but it was too late.

tive in Dragon's Lair is to enter a castle, make your way past eleven scenes of traps and horrendous monsters to rescue the fair Princess Daphne.

I used the word "scenes" because those are exactly what you are presented. Each scene is predetermined. It is up to you to figure out the correct key combinations (up, down, left, right, swing sword) to get Dirk out of a particular predicament.

Dragon's Lair allows you to use either the joystick or the keyboard. I found that unless you have a joystick that can lock out the diagonal positions the keyboard gives you better control.

So, grab some popcorn, invite your friends and, if you have a pre-teen son, take my advice: keep him handy.

#### Just Another War In Space BY GREG KNAUSS

Every once in a while, a reviewer finds a game he desperately wants to like. The program usually comes from a small company, maybe a start-up, and he admires their fortitude. The game usually has several features to respect - unique tricks performed by a sole programmer and he can easily see how it came to be professionally published. Regretably, more often than not, the program also has a fatal flaw, something that is fundamentally wrong with it, something that prevents the reviewer from recommending the game. Just Another War In Space has such a flaw.

In J.A.W.S., the player commands the forces of either the Federation or the Empire, which are engaged in a space-borne civil war. You can play seven scenar-

ios, ranging from a simple clean-up operation involving little more than launching a few missiles at enemy craft to a full-blown rebellion that takes place over an entire star cluster. J.A.W.S. is an incredibly complex program. It offers an impressive amount of realism, and has enough variables and options to thrill the tactics buff. Track speeds, measure angles, and, for the truly hardcore, the manual offers mathematical formulas to calculate acceleration and trajectory.

Unfortunately, all that impresive realism is lost while playing the game. The user interface J.A.W.S. employs is, in a word, horrible. Non-intuitive and slow, the interface (ignoring the sparse vector outlines of ships) is actually text-based! You almost could play this program on a teletype and not notice any difference. Pseudo-GEM menus and buttons are available, but they are a far stretch from the real thing.

Just Another War In Space has the potential to be not just another computer game. It is a sophisticated program, a strategy game with a lot to offer those willing to muddle through its archaic interface. With a

| AT A          | GLANCE                                                                                                 |
|---------------|----------------------------------------------------------------------------------------------------|
| Game:         | Just Another War In Space                                                                              |
| Туре:         | Strategy                                                                                               |
| Company:      | Azeroth Publishing<br>3020 Issaquah-Pine Lake Rd.<br>Suite 341<br>Issaquah, WA 98027<br>(206) 392-9941 |
| Price:        | \$49.95                                                                                                |
| Requirements: | 1MB, color monitor,<br>double-sided drive                                                              |
| Summary:      | The interface avoids GEM,<br>so avoid this game.                                                       |

GEM front-end. I would easily recommend it to anyone looking for detailed space combat, but as it is, only the dedicated are likely to want to take the time.

#### **Fire Brigade: The Battle** for Kiev, 1943

REVIEWED BY WOLF GRIFFEY

In November 1943, the Russian and German armies met in what was to become the largest mobile battle ever to be found. It began with the movement of the elite Soviet 3rd Guards Tank Army and was countered by the German "Fire-Brigade," the 48th Panzer Korps.

That World War II battle is replayed in Fire Brigade. This is the

## **Just Another War In Space** has the potential to be not just another computer game.

type of simulation the hard-core player wants. The features - review staff plans, receive reports, rest

| AT A          | GLANCE                                                                |
|---------------|-----------------------------------------------------------------------|
| Game:         | Fire Brigade                                                          |
| Туре:         | War game                                                              |
| Company:      | Panther Games<br>P.O. Box 5662<br>Derwood, MD 20855<br>(301) 977-3379 |
| Price:        | \$50                                                                  |
| Requirements: | 512K for mono or two-color<br>version, 1MB for four-color<br>version  |
| Summary:      | As close to the real thing as you'll find in silicon.                 |

troops, attach and detach units, send attack/defense orders, set mission limits make it possible to act as a true top commander of troops would. You can play the computer, another per-

son, or even a game networked via modem or cable.

The Battle for Kiev was a 50-day campaign, so take your time with this simulation and enjoy the challenge.

Actress Elizabeth DeMunn performs regularly in ber bometown of Buffalo, NY. Chemical engineer Garv Futral lives with bis wife and three children in South Carolina. Greg Knauss can speak knowledgeably about the anti-Federalist stance of several members of the Continental Congress. Wolf Griffey is a former military pilot.

NOW GST/VAT READY! "INVENTORY CONTROL ...

at CASH REGISTER PRICES!

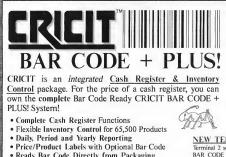

- · Reads Bar Code Directly from Packaging
- Coupon Issue and Redemption(fixed or % of sale)
- Self-Customized Receipts, Inventory, Reporting
- Purchase Orders with Auto-Re-Order Calculation
- Commission Calculation for 15 Sales Clerks
- · Mailing Lists in List and Label Formats
- Lay-Aways, Auto-Discounts, Stock Searches
- Categories, Departments, Non-Stock Items
- Between-Store Reporting via Modern · Easier to Use Than a Cash Register
- · Network up to Six Registers

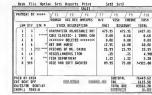

#### NEW TERMINALS 2 through 7 SOFTWARE

Terminal 2 software allows you to tie a second ST/MEGA to your master BAR CODE + PLUS! system by simply connecting a MIDI cable. This second register allows sales types of transactions to take place while sales, adding stock, editing, reporting, etc. is taking place on the master system. Up to 6 registers can be connected using the LANTECH local area network.

Bar Code + Plus! Software \$249 U.S. Terminals 2-7 Software(each) \$249 U.S. Full Feature Demo Disk \$7115 Bar Code Reader \$300 115 Electronic Cash Drawer \$345 U.S. Lantech Network Interface \$179 U.S. Customer Transaction Display \$349 U.S.

Nice & Software 103 Queen Street S. Kitchener, Ontario Canada N2G 1W1 (519) 744-7380

Dealer, Distributor & User Inquiries Welcome

Canada \* North American \* Barrie \* 705 737-5279 Canada \* Micro D \* Toronto \* 416 741-9825 USA \* American Software \* Urbana \* 217 643-2050 USA \* Pacific Software \* San Louis Obispo \* 805 543-1583 n \* Deiktop Center \* Stockholm \* 8-320500 Australia \* Grass Vallev \* Perth \* 9 221 4142 New Zealand \* ComputerWorks \* Christchurch \* 3 890 899 England \* Software Express \* Birm m + 021 643 910

## **MULTISYNCH MONITORS**

## Your One-Stop Resolution Shop

#### **BY DAVID PLOTKIN**

Hardware Editor

here's a joke among computer pundits that goes like this: How many programmers does it take to screw in a light bulb? Answer: None, that's a hardware problem.

All kidding aside, in the coming

months, in this column we will discuss the world of Atari hardware. We'll cover computers, printers, disk drives, modems — any piece of hardware that has anything to do with Atari computers, including some that normally do not.

#### **Monitoring Your World**

One of the most important pieces of equipment you have in your ST system is your monitor. This is your window on the world the ST presents to you.

Atari offers seperate color and monochrome monitors for your ST. Until now, you had to use these there were no low-cost third-party monitors you could use without internal hardware modifications to

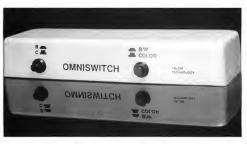

Talon Technologies' Omniswitch lets you connect a multisynch monitor to your ST.

your computer. And if you wanted all three ST resolutions, you had to have two monitors.

But while the Atari monitors do a fine job, there are several drawbacks (besides having to have space for two monitors) to the fact that they've been the only game in town. Most notably, they're quite small. The picture area of a standard SM124 is just under 12 inches (measured diagonally). However, there's a substantial black border around the screen, so the working area is more like 9.75 inches (measured diagonally). There's no easy way to expand the picture area (though we'll look at some not-so-easy ways in the future), so you're basically stuck with the small screen.

Another drawback is that Atari monitors can be quite difficult to find. For reasons

that only Atari knows, the SM124 has been in short supply since the beginning of 1990.

#### **The Alternative**

Most present and potential ST owners may not be aware of multisynch monitors. A multisynch monitor can produce both color and monochrome modes in one monitor, alleviating the need to own two different monitors. They're more expensive than the Atari monitors, but are comparable in price to two Atari monitors combined. Plus, they're available in all sizes, up to 25 inches diagonally. Let's take a look at what a multisynch monitor is and how you'd go about connecting one to an ST.

#### Some Background

The multisynch monitor originated in the IBM world. When the PC was first developed, it had only monochrome text. This was followed shortly by a color mode called CGA, capable of producing four colors on a 320 x 200 pixel screen. Before long, owners of PCs outgrew CGA. and a new standard developed, called EGA. This mode could show 16 colors in 320 x 200 pixels, or four colors in 640 x 350 pixels. A while later, yet another standard emerged, called VGA, with even more impressive characteristics the ability to display 256 colors in 320 x 200 pixels, or 16 colors in 640 x 480 pixels.

As you can imagine, each of the color modes required different things from a color monitor. The primary difference is that each mode required more information to be displayed on the screen — more

## Until now, there were no low-cost third-party monitors you could use with the ST.

colors, more lines of resolution, more pixels on each line. With each increase in graphic capability, a better, faster monitor was needed.

The speed of a monitor is measured by its scan rate, and with each increase in graphics, the scan rate of the monitor had to be higher to remain in synch with the graphic signal coming from the computer. The problem was that you never knew what kind of a program you might run - some were CGA, some EGA, some VGA. The new graphics cards in the PCs could produce signals consistent with any of the modes, depending on what the software told it. But short of owning three different monitors, what could you do? The answer was a multisynch

monitor — one that could sense the scan rate demanded by the computer and automatically synchronize

to that rate. Before long, a whole host of well-known companies brought multisynch monitors to the market.

Scan rates are measured in cycles per second, also referred to as hertz or Hz. The horizontal scan rate is quite a bit higher than the vertical scan rate, and is thus measured in hundreds of cycles per second (KHz). The normal range of scan rates that a multisynch monitor can synchronize to is 15KHz to 36KHz horizontally and 45Hz to 90Hz vertically. This range lets the monitor synchronize to CGA, EGA and VGA. There are monitors that have higher scan rates so that they can synch to extended VGA, but these cost quite a bit more and are unnecessary for >

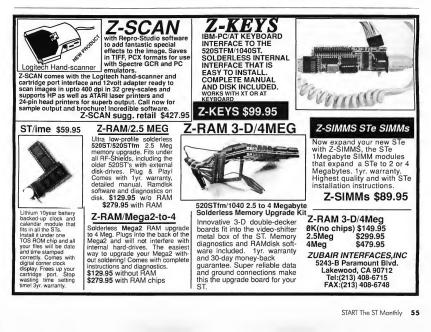

#### HARD WARES

most applications.

#### What It All Means

Now that we have all that out of the way, let's look at what it means to the Atari owner. The ST has two different scan rates, which is why it requires two monitors. For color modes (low and medium resolution), the scan rates are 15.8KHz horizontally and 60.3Hz vertically. In monochrome mode, the rates are 31KHz horizontally and 70Hz vertically. Thus, a standard multisynch monitor can automatically synchronize and produce both color and monochrome modes from a single monitor.

#### **Making The Connection**

So, how do you connect a multisynch monitor to your ST? It's not too difficult to build a cable, but the easiest way is the purchase Omniswitch from Talon Technologies.

### How many programmers does it take to screw in a light bulb?

This small box has a port on the back to which you attach a standard ST monitor cable to its corresponding port on the ST. There are two multisynch monitor ports (because there are two different types of cable that can be used for a multisynch monitor) to which you attach the cable that comes with your multisynch monitor. Plug in the end of the multisynch cable to the monitor itself, and you now have a monitor capable of displaying all three resolutions.

#### Caveats

When used with an ST, multisynch monitors have a significant border, so that a 14-inch monitor produces an active picture area hardly bigger than that of a standard Atari monitor. Some monitors have controls that adjust the picture size, which can help to elimi-

nate the useless border. However, increasing the picture size in color mode means you'll have readjust it when you switch to monochrome mode.

Also, you may see monitors advertised (for a considerably lower price) as "multiscan." These are not the same as multisynch. A multiscan monitor can automatically synchronize to a certain fixed set of scan rates — those corresponding to CGA, EGA and VGA on the IBM PC. These rates will do the ST owner no good. ■

#### **Products Mentioned**

**Omniswitch,** \$89.95. Talon Technologies, 243 N. Highway 101, Suite 11, Solana Beach, CA 92075 (619)792-6511

## Hard Driven Bargains!

#### **TOAD** Drives

| TOAD 20 MB 40ms\$479                    |
|-----------------------------------------|
| TOAD 30 MB 40ms\$499                    |
| TOAD 50 MB 40ms\$575                    |
| TOAD 60 MB 24ms\$659                    |
| TOAD 85 MB 24ms\$699                    |
| TOAD 85 MB 28ms\$669                    |
| TOAD 100 MB 25ms\$889                   |
| For a 28ms version of a 40ms drive,     |
| please add \$20. For a 5.25" 360K PC    |
| compatible floppy, or a second ST       |
| compatible 720K floppy add \$99. Please |
| specify shoebax or under-the-manitar    |
|                                         |
| style case - the price is identical.    |

| ICD FA•ST!                                                                   |
|------------------------------------------------------------------------------|
| FAST 85 MB 24ms\$709                                                         |
| FAST 85 MB 28ms\$659                                                         |
| FAST 50 MB 40ms\$559                                                         |
| FAST 30 MB 40ms\$539                                                         |
| FAST 20 MB 40ms\$519                                                         |
| FAST 100 MB 25ms\$909                                                        |
| FAST 200 MB 25ms\$1649                                                       |
| FAST TAPE BACKUP\$769                                                        |
| For a 28ms version of a 40ms drive,<br>please add \$20. These drives use the |

same mechanisms as our TOAD drives but come in a slightly smaller case.

COMPUTERS

556 Baltimore Annapolis Blvd. Severna Park, MD 21146

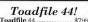

| 10aune 44                                                                                   |
|---------------------------------------------------------------------------------------------|
| Toadfile 44 Magnum (3 Carts Total)                                                          |
| Toadfile 88X (Double)\$1429                                                                 |
| Toadfile 94 (44+50)\$1169                                                                   |
| Toadfile 74 (44+30)\$1099                                                                   |
| Toadfile 129X (44+85)\$1249                                                                 |
| Toadfile 129Z (44+80)\$1299                                                                 |
| Extra Cartridges\$89                                                                        |
| "I *LOVE* the drive! All Spectre                                                            |
| development is now being done on                                                            |
| my Toadfile 44!" - David Small                                                              |
| Our Toadfile 44 removable cartridge                                                         |
| hard drive has a 25ms access time, and                                                      |
| uses 44MB hard disk cartridges. It's                                                        |
| great for Mac & IBM emulation, or for a                                                     |
| family, or just for unlimited storage!                                                      |
| Complete Two Year Warranty!                                                                 |
| <b>Tadpole Internals</b>                                                                    |
| Tadpole 21 MB 25ms\$389                                                                     |
| Tadpole 42 MB 25ms\$449                                                                     |
| Tadpole 100 MB 25ms                                                                         |
| These drives fit inside the Mega ST series                                                  |
| computers and provide a low cast convenient                                                 |
| hard disk alternative. They use little power<br>so they recusy on your Mega's power supply. |
| so any recusy on your megas power supply.                                                   |
| Orders: (800) 448-TOAD                                                                      |
| Info: (301) 544-6943                                                                        |

Info: (301) 544-6943 BBS: (301) 544-6943 BBS: (301) 544-6999 FAX: (301) 544-1FAX Call about our full line of Atari ST hardware and software! Prices reflect a F- discount for each MD residents add 5' estles stas.

| * Cor                                | npute                         | er Gar                                   | den *                                    |
|--------------------------------------|-------------------------------|------------------------------------------|------------------------------------------|
| Wilkes-Bar                           | re & Scranton                 |                                          | mputer Store                             |
| Abacus                               | IX12F Scanr \$1099            |                                          |                                          |
| ST AssemPro \$39                     |                               | VIP Protess. \$85                        |                                          |
| Aipha                                | Codehaad                      | LDW                                      | King's Quest 3 \$33                      |
| Digisound Pro \$129                  | G+Plus \$23                   | LDW Power \$95                           | King's Quest 4 \$39<br>Liesure Suit \$25 |
| Powerprint ST \$29                   | Holwire \$25                  | Megamax                                  | Liesure Suit 2 \$39                      |
| Switchback \$57                      | Hotwire Plus \$39             | Laser C \$119                            | Liesure Suil 3 \$39                      |
| Antic                                | Maxifile \$23<br>MIDIMax \$33 | Laser DB \$50                            | Manhunter \$33                           |
| Cyber Studio \$59                    | Multidesk \$20                | Migraph                                  | Manhunter 2 \$33                         |
| Cyber Control \$39                   | Utililies \$23                | Easy Draw \$65                           | Police Quest \$33                        |
| Cyber Sculpt \$60                    | Digital Vision                | Easy Tools \$33                          | PoliceOuest 2 \$39                       |
| Cyber Paint \$50                     | Computereves \$179            | Font Pack 1 \$25                         | Space Quest \$33                         |
| Cyber Texture \$33                   | B&W model: \$109              | Hand Scanner \$419                       | Space Quest 2 \$33                       |
| Cyber VCR \$46<br>GFA Basic 3.0 \$89 | FTL                           | Pro. Draw Art \$39                       | Space Quesi 3 \$33                       |
| Phasar 4.0 \$59                      | Dungeonmster \$25             | Scan Art \$33                            | Hintbooks \$9                            |
| Specirum 512 \$44                    | "Hint book \$10               | Supercharged                             | Soft Logik                               |
| STAC \$45                            | Dungeonmstr2 \$25             | Easydraw \$95                            | PageStream \$19                          |
| STOS \$39                            | Oids \$23                     | Touch-up \$119                           | Sony Disks                               |
| Stos Compiler \$23                   | Sundog \$25                   | Panasonic                                | All colors. Specity!                     |
| Atari                                | Gribnif                       | 1180 printer \$189                       | 100 Bulk 3.5" \$85                       |
| 1040STFM \$Call                      |                               | 1191 printer \$239                       | Suncom                                   |
| Mega-2 ST \$Call                     | Happy Comp.                   | nza primer 5519                          | Tac 2 Joystick \$10                      |
| Mega-4 ST SCall                      |                               | Printer cable \$15                       | Tac 30 \$14                              |
| Monitors \$Call                      |                               | Ribbons \$10                             | Tac 50 " \$16                            |
| Megalile 30 \$Call                   | HP                            | Prac.Solution                            | Slik Slik " \$6                          |
| Portolio \$Call                      | Deskiel \$579                 | Cordless Mice \$99                       | Supra                                    |
| Stacy Laptop \$Call                  | Deskiet Plus \$699            | Drive Master \$33                        | Modem 2400 \$119                         |
| Avater                               | ICD Hard Drive                | Monitor Master \$40<br>Mouse Master \$33 | Cable \$15                               |
| 1200e modern \$69                    | FA-ST 50M \$699               | Video Kev \$70                           | Timeworks                                |
| 2400e modern \$109                   | FA-ST 80M \$899               | Tweety Board \$38                        | Desklop Pub. \$79                        |
| Modern cable \$15                    | intersect                     | Precision                                | Wordwriter \$49                          |
| Beckemeyer                           | Interlink \$25                |                                          |                                          |
| Hard Disk tools:                     | Revolver \$33                 |                                          | Digispec \$35                            |
| Accelerator \$25                     | ISD/Ditak                     | Procopy \$30                             |                                          |
| Sentry \$33                          | Calamus \$179                 |                                          | ST Control \$55                          |
| Toolki1 \$20                         | "Outline \$169                |                                          | Versasoft                                |
| MT C-Shell \$85                      | Cal Font Ed. \$65             |                                          | dB Man 5.2 \$179                         |
| Canon                                | DynaCADD \$559                | Gold Rush \$25                           | Wordperfect                              |
| IX12 Scanner \$599                   | Masterplan \$59               | Hero's Quest \$39                        | Wordpertect \$139                        |
|                                      |                               |                                          |                                          |
| Order toll-                          | free: 1-8                     | 00-456                                   | 5-5689                                   |
| For information                      | call 1-717-288-               | 6140                                     |                                          |
| ror mormation                        | can 1-717-288-                | OI4U. Mail orders:                       | send cneck or                            |
| money order to Co                    | mputer Garden, We             | st Side Mall, Edwar                      | asville, PA 18704.                       |
| De sure to include s                 | ufficient postage (O          | verpayments are pr                       | omptry retunded).                        |
| PA customers add                     | on tax. Cash COD's            | UK. Sh charge for                        | VISA-MC-AMEX.                            |
|                                      |                               |                                          |                                          |

## YOUR FINANCIAL SOLUTION!

SGTON, D.C. The intelligent financial management system.

New! 4.0 Version

## PHA\$AR

## **Take Control of Your Financial Future!**

Introducing PHASAR 4.0; a completely redesigned and improved version of the home accounting program that reviewers and users have consistently found to be the easiest to use and most powerful money manager available.

FRICA

#### NEW FEATURES

- 999 expense/income categories
- 500 accounts (VISA/checking etc.)
- · Up to 1500 transactions per month
- Set up and analyze finances quickly with new budgeting system
- Artificial intelligence parser predicts input, minimizes typing.
- Improved interface with multiple scrolling windows
- · Print checks the way you want
- Never miss a payment with automatic payment reminder alarm
- Get the job done fast--Completely re-coded for increased transaction and processing speed

PHA\$AR 4.0 gives you the tools you need to plan and track your finances to ensure that you get the most benefit from your hard-earned income. PHA\$AR 4.0 helps with your taxes too: shows your tax liability at any time and takes the hassle out of preparing your tax return at

year-end. PHA\$AR 4.0 even has a built-in date and time organizer to help you keep track of critical events and dates

#### TRANSACTIONS

PhAsAR's new and improved interface gives you complete mouse control of financial operations. Easily step through account and ledger windows to complete your transactions with a click of the mouse. Plus.....

- Create up to 200 common payees for repetitive entries
- Automatically transfer funds between accounts
- · Split category transactions
- On-line calculator
   Instant context-sensitive help
- Instant context-sensitive neip

#### Additional features include REPORT, ANALYSIS and TAX modules.

PHA\$AR 3.0 Owners: Upgrade to 4.0 for only \$39.95 direct through Anic Software Amiga®, Atari ST or IBM version <sup>\$8995</sup> Amiga and Atari ST version requires 1 meg of memory, and double sided drives. Available at your favorite store or order Toll Free by phone: (800) 234-7001

## YES! Rush My Order A.S.A.P.!

| C117                                       |          | SIRIE/COUNTRY                               |       |       |  |
|--------------------------------------------|----------|---------------------------------------------|-------|-------|--|
| ZIP CODE PHONE NO                          |          |                                             |       |       |  |
| QUANITIY                                   | HEM NO.  | DESCRIPTION                                 | PRICE | IDIAL |  |
|                                            |          |                                             |       |       |  |
|                                            |          |                                             |       |       |  |
|                                            |          |                                             |       |       |  |
|                                            |          |                                             |       |       |  |
| rire and a                                 |          | ubject to chenge                            |       | -     |  |
| uithout not                                | ice.     |                                             |       |       |  |
| Hethod of (<br>) Check/Mor<br>) Mester Cer | eu order | California Residents add<br>7,25% sales lax |       |       |  |
| auisn 🔺                                    |          | Total                                       |       |       |  |
|                                            |          | Credit Cord No.                             |       |       |  |
| 11-                                        | 1        | Expiration Date                             |       |       |  |
| Antic Sol                                  | ware     | Signature                                   |       |       |  |

Send to: Antic Software, 544 Second Street, San Francisco Ca. 94107

Anto: Software and Anto are trademarks al Anto Publishing, Inc. "Amps is a registered trademark of Commodore-Amge , Inc. "Area ST is a registered trademark of Alan Corp. © Copyright 1997 Markeman Technology, Inc. A DOLLARWISE GUIDE TO THE FRESH, THE FABULOUS AND A FEW FORGETTABLES

The

In

116.01 100.011

If you're going to plunk down big bucks on software and hardware, you want to know ahead of time what you're getting. This is why reviewing products is one of the most important services START magazine provides. In your hand is a guide to over 100 products, each reviewed in a 1990 issue of START. It's a great way to start the new year! Pick a category, pick a product, and see what the best-known writers in the business thought of it. For all the details, check out the full-length review; issue months are given at the end of each summary.

#### **APPLICATIONS**

#### Canvas

Canvas, Microdeal's 4,096color graphics program for the ST and STE, is a program that trics to do too much and falls short in the basic areas of simple design and user-friendliness.

It runs in all three resolutions and can use the STE's 4.096 available colors. By switching palettes during the horizontal blank period every fourth scanline. Canvas can switch color palettes 50 times a screen and display all 4.096 colors on screen in a single image. Think about it, however: if you want to display all 4,096 colors, you have to set the palette switchpoints and define up to 50 separate palettes for a single image. It takes planning and it takes labor and, frankly, the results are just not worth the effort.

Furthermore, there is no manual, only online help; Canvas creates a whole new set of filename extensions that are not used in any other program; I've wandered into modes where I have a cursor with no response to mouse or keyboard; and the 3D functions in Canvas do not include shading or rendering.

The bottom line is obvious: I don't like Canvas and

Canvas

I don't recommend it. Andrew Reese, December

Canvas, \$29,95. Microdeal, 3201 Drummond Plaza, Newark, DE 19711 (302)454-7946

#### Findex V

Findex V is an anomaly among today's popular ST databases. It's a free-form program that lets you store anything from names to whole pages of text; you retrieve your data by searching for words or parts of words contained within your file.

The author created the program originally for the Sinclair, then released versions for the IBM PC and the ST. Its command-line heritage shows up the instant you load Findex - the ST version doesn't use GEM, All commands are located within one of Findex's three menus. Many commands are confusing, nonmnemonic acronyms like "SDAT" and "SETC." (SDAT sets the date, and SETC sets foreground color.)

Findex is an interesting concept that didn't quite translate from DOS to the ST. It's fine for address files and recipe files, but its complicated commands make it difficult to use.

Karen Gordon, February

Findex V. \$49.95. E. Arthur Brown Co., 3404 Pawnee

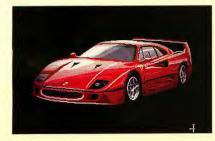

Drive, Alexandria, MN 56308 (612)762-8847

#### Readpic

Readpic uses a very clever algorithm to implement optical character recognition on the ST for any compatible image file. Compatible image files in-

- dard interface and some functions do not work un-
- · der TOS 1.4 (Editor's Note:
- This is fixed in version
- The problems with the
- interface are because it was
- written in compiled Super-
- base command language.

#### Tracker/ST

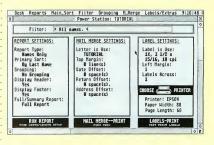

clude DEGAS screen files (32K), STAD (a European format, scen in Megamax's Sketch) and .IMG files.

The Readpic manual, though translated from German, is good, and suffers from little of the confusing phrasing common to such efforts. Readpic seems to work and could be quite a time saver for people with lots of text to get into their computer.

David Plotkin, December

Readpic, \$89,95, Datel Computers, 3430 E. Tropicana Ave, #67, Las Vegas, NV 89121 (800)782-9110

#### Tracker/ST Version 2.0

Tracker/ST is a mailing list database that lets you compile a list of names, addresses, phone numbers and associated information, then use that list to generate form letters and mailing labels in an impressive variety of formats. It is menu-driven and employs on-screen buttons, but is hampered by a nonstanThis language is pretty fast and loose about the "rules" for programs on an ST. For example, many alert boxes do not have the heavy box around the default choice.

Making allowances for the interface, Tracker/ST is an excellent database for handling phone/address lists and simple mail-merge needs.

David Plotkin, November

Tracker/ST, \$79.95. Step Ahead Software Inc., 496-A Hudson St, #39F, New York, NY 10014 (212)627-5830

#### COMPUTER-AIDED DESIGN

#### Athena II Version 2.0

I tested a beta of version 2.0. Unfortunately, a manual did not accompany the program, so I had to rely on my own resources to find a solution anytime something appeared to be missing. Fortunately, the program is casy to learn.

Athena's user interface is 🕨

reminiscent of a paint program. You're presented with a series of icons along the left side of the screen which select the major functions. Once a function is selected, a submenu pops up in the center of the screen that lets you set the specifics of the command. Since this type of interface is common to many GEM applications, ST users will feel at home with it. However, when working in a drafting environment, I find this to be slightly annoying.

I prefer to have the graphics I am working on visible at all times. Having my design covered periodically tends to break my concentration.

There were many capabilities that I feel are necessary for professional drafting which are not available in Athena. It is, however, a good choice for home use, or where you have limited drafting needs and/or a tight budget.

Mario Perdue, November

Athena II version 2.0, \$99.95. Hiad Software, 1470 S. State St., Orem, UT 84057 (801)226-3270

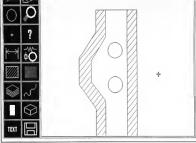

Athena

different approach to CAD.

Many of the "normal" CAD

commands were missing. It

is the author's contention

that you only need a few

commands to get the job

done and the problem with

most CAD programs is the sheer number of com-

mands that do exactly the

same thing in slightly dif-

I wholeheartedly agree.

It is nice to see a CAD pro-

gram that doesn't compete

every other program. This

makes BetaCAD very easy

I really enjoyed Beta-

CAD because it had all the

more expensive programs,

"power" features of the

but left out many redun-

dant commands that can

get in the way. Nobody

wants to be a slave to a

er just the commands

the way of designing.

BetaCAD, \$99,00, Beta-

Attleboro, MA 02760

(508)695-9175

CADjA

to evaluate.

CAD system. BetaCAD does

a great job of giving the us-

needed without getting in

Dave Edwards, January

CAD, 31 Millard Road, North

This import is so new that I

only received a partial-

ly-disabled demo version

The user interface is

somewhat like DEGAS in

that the command menu

toggled with the right

fills the entire screen and is

feature for feature with

streamlined approach

ferent ways.

to learn.

(as opposed to English).

BeckerCAD comes with supporting libraries. These libraries include electronic schematic, hydraulic/pneumatic and architectural applications.

There is nothing about this package that I found difficult to use. The user interface is easy to learn. It won't take you long to draw that room addition or that model rocket you've been wanting to build for the last several months. For most personal and even some small-business uses Becker-CAD will suffice.

Dave Edwards, March; Mario Perdue, November

BeckerCAD ST, \$95.00. Abacus, 5370 52nd St. SE, Grand

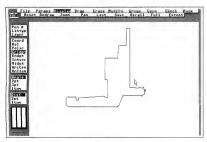

#### Drafix

#### BeckerCAD ST

BeckerCAD is a German import and has a reasonable collection of features and performed well in timing tests. Abacus has done a competent job translating the manual into American

## Rapids, MI 49512

#### (616)698-0330

#### BetaCAD Version 1.0

(Editor's Note: Latest ver-

- sion is 2.0.) BetaCAD is a
- unique program in many
- · ways; it takes a completely

 the icons are fairly well-designed and their arrangement on the screen is somewhat logical.
 Some commands and modifiers are available only

through keyboard entry. Again, I found this to be irritating.

mouse button. I found this

to be annoying; however,

I didn't encounter any problems with CADJA. It seems to be a fairly solid, bug-free product. Once the manual is completed, this program will be a strong contender in the mid-priced CAD arena.

Mario Perdue, November

CADJA, \$395.00. Datel Computers, 3430 E. Tropicana Ave. #67, Las Vegas, NV 89121 (800)782-9110

#### Drafix

Drafix was ported from the IBM and as such does not use the standard GEM interface. However, the interface is easy to use so this doesn't cause any real problem. The only irritant is that it is assumed that you use a three-button mouse. As we all know, there aren't three buttons on an ST mouse. What you then must do is use the right button as the middle button and both buttons as the right button (the left button is, of course, the left button). A little bit confusing, but you get used to it.

Overall, Drafix is an excellent package for home and small-business use. Unfortunately, Foresight will not publish further upgrades or enhancements. *Mario Perdue, November* 

Drafix, \$195.00. Foresight Resources Corp., 10725 Ambassador Drive, Kansas City, MO 64153 (800)231-8574

#### DynaCADD

DynaCADD is, without a doubt, the best CAD pro-

gram on the ST. It is also

the best CAD program that I have seen running on any microcomputer. And it's fast. In many cases, faster than CADDS 4X, a very high-end drafting machine.

DynaCADD supports both 2D and 3D entity types, the only ST program to do so. This makes it possible to look at a part from any angle to help visualize its shape. Four different views of a 3D model can be displayed on the screen at any given time. These views can be mixed with 2D graphics for dimensioning.

The documentation supplied with DynaCADD is excellent. It includes both a 2D and 3D tutorial and a complete command reference. Each command includes a clear example of how it is used from the icon interface as well as from the command line.

DynaCADD is the only CAD program that I recommend for professional use (it's a bit expensive for home use). I have used it in a a production environment on 3D applications and it performed beyond my expectations.

Mario Perdue, November

DynaCADD version 1.84, \$995.00. ISD Marketing Inc., 2651 John St., Unit 3, Markham, Ontario L3R 2W5 (416)479-1880

#### DESKTOP PUBLISHING

#### Calamus

(Editor's Note: Current version is 1.09N.) There's no question that Calamus is the most powerful of the four DTP programs evaluated for this article. Quite simply, it contains more features and will perform more functions than the others. In fact, it could very well be the most powerful DTP program available right

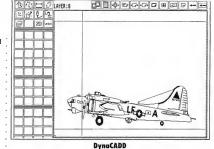

now for any popular computer system.

The question a would-be buyer needs to ask is "Do I need this much power?" For the novice user, Calamus can best be described as intimidating. Upon booting it up, new users will find themselves staring at no less than 35 icons, five menus and five alphanumeric fields.

Once you become familiar with the program, however, it operates with an elegant smoothness. After spending a few hours with Calamus, I began to appreciate the flexibility and total control provided by its command hierarchy. For the ST user interested in serious DTP, the investment will be well worth it.

Scott Wasser, April

Calamus, \$299.95. ISD Marketing Inc., 2651 John St., Unit 3, Markham, Ontario L3R 2W5 (416)479-1880

#### Clip Art! Disks

Each disk contains over 100 high-resolution graphics saved in DEGAS (.PI3) format. Each screen of data avcraged about 10 graphics, resulting in fairly small pictures. As a result, they were unuscable with a system using a laser printer but print out nicely on 9- and 24-pin printers. Virtually every subject matter is covered in these collections, including computers, medicine, religion, animals, food and holidays. This is by far the nicest collection I have seen with the widest variety. Dan Fruchey, March

Clip Art! Disks, \$19.95 each. Magnetic Images, P.O. Box 17422, Phoenix, AZ 85011 (602)435-2006

#### Desktop Publisher ST

Anyone who has used any other Timeworks program on the ST knows that they are generally characterized by case of use, flawless opcration and enough power to handle most tasks. Desktop Publisher ST fits right into that same mold.

Desktop Publisher ST comes with approximately 200 pictures and nine sample publications. You can use them as they are or modify them for your own documents.

Timeworks claims the novice user

can be working within 60 minutes. thanks to the "Ouick-Start Mini-Manual." Desktop Publisher ST's documentation is unquestionably the clearest, easiest to follow and most complete I've seen.

Desktop Publisher ST will work very well on the most basic 520ST with color or monochrome monitor and single-sided disk drive. Since disk access is somewhat slow and frequent, program operation improves dramatically with a hard drive.

Scott Wasser, April

Desktop Publisher ST, \$129.95. Timeworks Inc., 444 Lake Cook Road, Deerfield, IL 60015 (708)948-9200

#### Draw Art, Scan Art

Both collections are of the highest quality with a nice selection of subject matter. Draw Art is an original collection of 117 .GEM metafiles created by graphic artist Tom Ethan. The files are precise, clean and easy to work with. Scan Art is a collection of 114 bit-mapped graphics saved in .IMG format. The pictures were scanned from leading clip-art source books and cleaned up before being saved individually. Dan Fruchey, March

Dan Fruchey, March

Draw Art, \$69.95; Scan Art, \$49.95. Migraph Inc., 200 S. 333rd St., Suite 200, Federal Way, WA 98003 (206) 838-4677

Fleet Street Publisher

MichTron, one of the big-

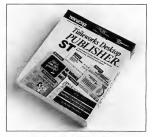

**Desktop Publisher ST** 

gest software supporters of the ST, resurrected Fleet Street after the importer of the original version withdrew its support. Based on the performance of its version 2.1, MichTon made a wise move in reviving Fleet Street.

Fleet Street is a very capable performer whose assets include ease of use, good documentation, versatile text-editing functions, a graphic, knowing it exists in your software library, only to give up after sifting through a dozen disks with no success? Well, there's help. Image Cat is a utility package from Wiz Works that locates your graphics files quickly with a minimum of fuss.

There are three main cataloging programs on the

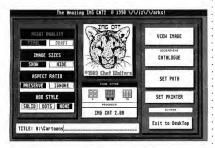

Image Cat

nice collection of clip art and excellent print quality.

But it also lacks some sophisticated features that prevent it from being labeled a state-of-the-art DTP program. It will not support text flow from one page to another, can only import .MC picture files and ASCII text files, and it lacks the ability to wrap text around graphics.

However, Michiron has released Fleet Street Publisher version 3.0 which supposedly addresses those shortcomings and adds some powerful new features.

Scott Wasser, April

Fleet Street Publisher, \$149.95. Michifron, 3201 Drummond Plaza, Newark, DE 19711 (302)454-7946.

#### Image Cat

How many times have you searched for a particular disk, comprising the bulk of the utilities. Image Cat is designed to print image (JMG)
graphics in catalog format.
Pic Cat is identical to Image Cat except that it is designed to print DEGAS, NEOchrome and Tiny format pictures in all resolutions. For Spectre GCR
owners, Mac Cat lets you print pictures designed for the Macintosh.

All of the programs in the Image Cat package are self explanatory and easy to use. My only wish is that the utilities be included in one program. On the whole, however, Image Cat is a godsend to any desktop publisher or graphic designer. Dan Fruchey, December

Image Cat, \$24.95. Wiz Works, P.O. Box 45, Girard, OH 44420 (216)539-5623

Outline Art

Outline Art is an incredibly

powerful program designed to manipulate text and vector graphics through a variety of special effects. It adds flexibility to ST desktop publishing that rivals similar products on the IBM or Macintosh.

To start Outline Art define an area in which to place your text. In the dialog box that appears, type your message, specify a font and decide whether you want the text rotated, curved or traced upon a predefined path. Click on OK and within seconds your design will appear on the sereen. It's that simple. Outline does not in-

culud a print option. If you want to see how your work will look you have load your files into Calamus or convert them to Postscript format, which is a waste of time. A print option is mandatory.

Dan Fruchey, October

Outline Art version 1.0, \$289.95. ISD Marketing, 2651 John St., Unit 3, Markham, Ontario L3R 2W5 (416)479-1880

#### PageStream

(*Editor's Note*: Current version is 1.8.) PageStream is characterized by a very flexible and intuitive user interface, great versatility and tremendous power. Unfortunately, the version reviewed (1.52) is also characterized by some bugs and a tendency to bomb for no apparent reason.

During the many hours I evaluated the program, it bombed perhaps six times. There seemed to be no common denominator to the crashes, although all occurred while my Mega 2's blitter chip was on.

PageStream also displayed a few bugs that seemed to pop up whether the blitter was on or not. None of the few other quirks I encountered showed up more than once.

Despite these flaws, I love using PageStream. It is less rigid than other DTP programs available for the ST in that it doesn't require the user to first create frames or blocks to hold all of the various elements used in a document.

PageStream also offers a wide variety of print options, and — thanks to its own page-description language — print quality is outstanding. PageStream even lets documents be saved as PostScript-compatible files.

Scott Wasser, April

PageStream, \$199.95. Soft-Logik Publishing Corp.,

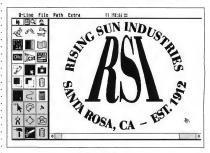

**Outline Art** 

11131 S. Towne Square, Snite F, St. Lonis, MO 63123 (314)894-8608

#### People, Places & Things, Education Graphics, Signs & Slogans

Each of these clip-art collections is comprised of bit-mapped image graphics saved in .IMG format. The pictures were saved in medium resolution and as a result they require some manipulation to print properly. Images are saved in groups so you need to cut and paste individual graphic components. The graphics are fairly simple in design: they lack the detail and finesse of some of the other collections but are still quite useable.

Dan Fruchey, March

People, Places & Things, Edneation Graphics, Symbols & Slogans, \$39.95 each. Timeworks Inc., 444 Lake Cook Road, Deerfield, IL 60015 (708)948-9200

#### DESKTOP VIDEO

#### **JRI Genlock**

The JRI Genlock System lets you combine computer-generated images with an external video source such as a VCR or a video camera. What makes this board so special is that it accomplishes the genlocking process entirely through hardware. This means that all your software is automatically compatible with it. Furthermore, when genlocked to an external video signal, the board delivers a broadcast-quality RS170A NTSC signal for the first time on an ST.

JRI's Genlock is perfect for professional video producers, who can now record on high-quality Betacam, 3/4- and 1-inch videotape for results as close to

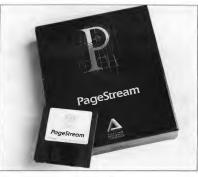

#### PageStream

the original as possible. Wilton A. Vargas P., November

JRI Genlock, \$650.00. John Russell Innovations, P.O. Box 5277, Pittsburg, CA 94565 (415)458-9577

#### TV Titles 2.0

In addition to scroll, TV Titles offers a nice fade, a vertical wipe, a shutter effect like a Venetian blind, a fairly coarse but workable spiral and a confetti-like effect called "Disolve" [sic]. You can elect to leave up the previous image and transition the new image over it or replace the old with the new. Beccause it's an image-based system, you can't screen one at a time.

Overall, I liked TV Titles 2.0. If your needs are modest and you have some other way of generating the text and images you'll use, then go with it. It's reliable and at the price, it's an excellent deal. TV Titles 2.0 is a product of the cottage programming industry and its support system is limited; you have to call the author in eastern Canada for support - and only between the hours of 7 p.m. and 9 p.m.

Andrew Reese, November

. TV Titles 2.0, \$39.00. J.P.

Deziel, R.R. 1, Box 6, Chelsea, Quebec J0X 1N0 (819)827-0551

#### Videotext

If you use your ST for graphics that you pipe out to videotape, chances are that you have wished for an casy way to add titles and credits to your productions. Videotext makes adding titles and credits (almost) painless. to repeat. There's also a lack of consistency in the use of keys and mouse buttons in Videotext.

Videotext is full of nice features, like automatically starting on a black screen so that you can set up your video equipment and start your recorder. It's designed to work with the JRI Genlock and should produce some rather professional images with it.

Andrew Reese, July

Videotext, \$125.00. Water Fountain Software, 13 E. 17th St., 3rd Floor, New York, NY 10003 (212)929-6204

#### Vidi-ST

Now, instantaneous captures of the fastest-moving subjects are possible on any ST or Mega. Captured shots are dramatically clear and black-and-white pictures are shaded in 16 tones or 16 colors in low resolution.

Vidi-ST is a snap. You . can see every frame instant-

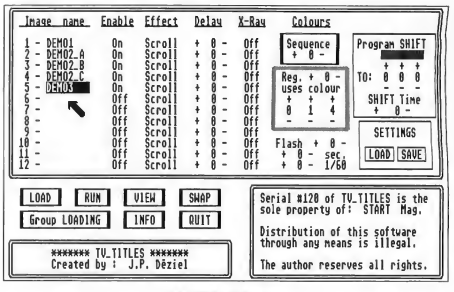

#### TV Titles 2.0

This definitely isn't a program that you're going to master in one quick session. It takes a few hours of work until you understand how to control all the effects available.

There are some troubling aspects to Videotext. It crashed on me several times in ways that I was not able

Iy as it is grabbed, in a flowing on-screen animation. A video camera is not required, since you are able to use any VCR and even some modern television sets as a video source. The included software is quite easy to learn, offering most commands both from drop-down menu bars and ►

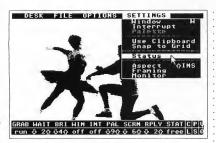

Vidi-ST

from mouse-click boxes along the screen bottom. The miniature manual should be read, though, since some of the controls (like the synchronization and the aspect ratio) are very simple, but only if you know what they're for. Most users will be capturing quality video within minutes of opening the box. Jobn Nagy, May

Vidi-ST, \$199.00. Computer Games Plus, Box 6144, Orange, CA 92667 (714)639-8189

#### EDUCATION

#### Algebra I

This introduction to algebra presents linear equations to junior high schoolers. It covers theory, gives examples, then asks students to solve algebraic equations and word problems.

Algebra 1 has five levels of difficulty and teaches using real-world problems such as investments and motion. Its tutoring abilities are its best feature. The program walks students through problems, giving hints and facilitating conceptual understanding. Computer sessions can be printed.

Kerry Whelan, October

Algebra I, \$29,95. Michilion, 3201 Drummond Plaza, Newark, DE 19711 (302)454-7946

#### First Letters And Words

First Letters and Words uses voice instructions to guide the young user through its four games. The parent or teacher can control the content and level of difficulty.

- Non-readers can learn
- the alphabet, both upper-
- and lower-case letters,
- while beginning readers can

learn the names of the parts of a dinosaur's body or puzzle out the answers to an animal riddle game.

Kerry Whelan, October

First Letters and Words, \$29.95. First Byte Software, Clauset Center, 3100 S. Harbor Blvd. #150, Santa Ana, CA 92704 (714)432-1740

#### First Shapes

Mr. Ted E. Bear introduces the preschooler to shapes in this full-featured program from First Byte. The bear talks to your children, asking them to choose activities by pointing to large picture boxes and clicking the mouse. There are four games: a Concentration clone, changing shape sizes, designing toys out of shapes and choosing the right size shape.

Because of its many features, First Shapes is a good value. Best of all, reward messages can be personalized with your child's name.

Kerry Whelan, October

First Shapes, \$29.95. First Byte Software, Clauset Center, 3100 S. Harbor Blvd. #150, Santa Ana, CA 92704 (714)432-1740

#### French Verb Tutor, Spanish Verb Tutor

Beginning linguists can use the first of these programs<sup>7</sup> four levels to test themselves on regular verb conjugations. The advanced level provides fluent linguists with a reference dictionary of conjugations using all tenses and persons. The programs know conjugation rules for any verb, regular or irregular. Kerry Whelan, October

French Verb Tutor, Spanish Verb Tutor, \$49.95 each. AS-DE Inc., 151 rue Jolicoeur, Hull, Quebec J8Z 1C8 (819)770-7681

#### **Geography Tutor**

Geography Tutor is quite good for what it does and is a solid educational package. The ability to update and modify the database is a strong point, as are the compare and quiz features.

Compared to the quality of maps found in an actual paper atlas, the maps in Geography Tutor are greatly inferior. This, however, is not the author's fault he's limited by the computer screen resolution. More close-up maps of areas of the world with lots of small

countries would have been an improvement. Some of the maps are quite distorted from what I am accustomed to, South America in particular. Also, close-up maps of Asia, Antarctica and Australia must be purchased at extra cost.

Ron Schaefer, November

Geography Tutor, \$39.95. ASDE Inc., 151 rue Jolicoeur, Hull, Quebec J8Z 1C8

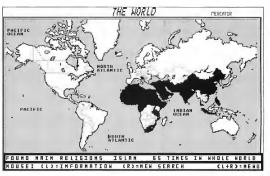

**Geography Tutor** 

#### (819)770-7681

#### Kid's Stuff

Kid's Stuff offers three activities from a picture-style menu: counting, letter recognition and free-style typing. Its charming graphics and gentle pace will appeal to the typical pre-schooler. By counting correctly or typing the correct letters of a word, graphics on the screen come to life. The simple presentation of all three activities suits young children that are just beginning to figure out a keyboard and a mouse. To a limited extent. you can tailor the program to meet individual needs.

Kerry Whelan, October

Kid's Stuff, \$39.95. Stone and Associates, 7910 Ivanhoe Ave, #319, La Jolla, CA 92037 (619)459-9173

Linkword — French Dr. Michael M. Gruncberg

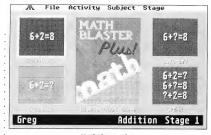

#### **MathBlaster Plus**

designed this program to help students get a basic grasp of French quickly and easily — which it does very well. An audio disk and printed glossary help with pronunciation. The program covers basic grammar, leading to simple sentence translation.

The Linkword series is visually and phonetically based. For example, once I've imagined Mike Tyson carrying a deer on his shoulders, I'll remember that deer is masculine.

The program works like

flash cards, giving students the option of a predefined lag time to visualize the word before it disappears. There is a lot of travel-oriented vocabulary in Linkword, which makes it appealing to the vacationer. Kerry Webean. October

Linkword — French, \$29.95. Artworx Software Co. Inc., 1844 Penfield Road, Penfield, NY 14526 (716)385-6120

#### Magical Math I

In Magical Math 1, part of

Atari Corp.'s Bentley Bear Series, a math question must be answered so Bentley can accomplish his task. The number of digits in the operation, type of operation and amount of time allowed to answer the question can be changed. It would be nice if there were more action on the screen and if input from the numeric pad or keyboard was allowed. But since so few educational programs will run in color and monochrome, it's a great resource for owners of monochrome systems.

Kerry Whelan, October

Magical Math I, \$29.95. Atari Corp., 1196 Borregas Ave., Sunnyvale, CA 94086 (408)745-2000

#### MathBlaster Plus

Updated for the ST in 1989, MathBlaster Plus introduces kids to basic math facts. The program is nothing fan-►

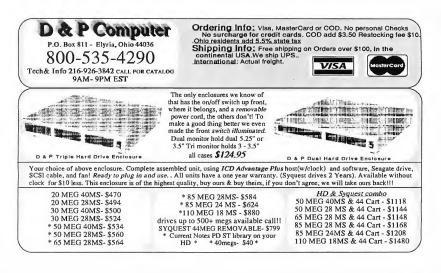

## **COMPLETE YOUR NEW** START LIBRARY COMPLETE LIBRARY SALE

## Get Your Back Issues Now

You'll want to have every issue handy for quick reference. The START library ... it's there when you need it!

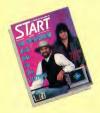

#### WINTER 86

Features: Jack Tramiel Interview, Buyer's Guide. On Disk: Noise Doodling; Address Book; Auto Dialer; Label Printer;St; Writer Secrets. Reviewed: Mark Williams C. : Menu+.

#### SUMMER 87

On Disk: The aSTronomer: Text Compression and Huffman Coding with Personal Pascal: Flicker Animation Program; MIDISAVE. Reviewed: Word Writer ST; Data Manager ST; Swiftcalc ST; Five BASICs compared

#### SPECIAL ISSUE #2

Features: Drawing and Painting Programs Overview Desktop Video; How to Set Up Your own MIDI Studio; Rock' n' Roll with Atari; Shopping List of Music Hardware. On Disk: The Cartoonist: MIDI View: Ear Trainer. Reviewed: Synth-Droid; Xsyn Patch Editors; Music Studio and Music Construction Set

#### **SPRING 88**

Features: Earthquake; Upgrading Your ST; Dave Mason Interview. On Disk: Home Budgeting; Exploring Prolog; 1987 Tax Template; Battle for the Throne. Reviewed: Personal Finance Programs; Desk Accessories Compared.

#### SPECIAL ISSUE #3

Features: The ABCs of Desktop Publishing: The ST in Business; Business Graphics; Database Overview. On Disk: Card# STack Database; START Selector; Play the Market. Reviewed: WordPerfect; F-15 Strike Eagle

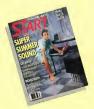

#### SUMMER 88

Features: Three Years with the ST; Mick Fleetwood Interview. On Disk: Planning Traveler; Writing Your Own Help Files; Fractal Landscape Generator; Klondike Solitaire. Reviewed: Microsoft Write

#### **SPECIAL ISSUE #4**

Features: Games and Entertainment On Disk: Naval Battle; World Discovery; Guitar Simulator; Byte Mechanic, ReSTART Reviewed: Dungeon Master; Chessbase; Four Sonic Flight Patch Editors; Quantum Paint 1.2.

#### **OCTOBER 88**

Features: Programming Under Pressure. On Disk: Vocabularian; Brickworks; ST Microscope Reviewed: Desktop Publisher ST; SMPTE Track; Softsynth; C Language Overview

#### **NOVEMBER 88**

Features: The ST and MIDL On Disk: AVS; Sciplot; Appointment Calender. Reviewed: LDW Power; MIDI Power; Superbase Professional.

#### **DECEMBER 88**

Features: Hardware On Disk: Wombats II; Santa BBS; Discovery Construction Set; Five Sort Routines. Reviewed: Moniterm's Viking Monitor; DynaCaDD; Five Hard Drives Compared; Ricoh PC Laser 6000.

#### FOR ORDERS ONLY CALL TOLL-FREE 1-800-234-7001 7am-5pm PST

MasterCard, VISA & AmEx Or send your check to: START BACK ISSUES. 544 Second Street San Francisco, CA 94107 California residents add 7.25% sales tax.

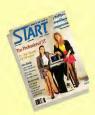

#### **IANUARY 89**

Features: Editor's Choice On Disk: GFA BASIC 2.0; Spanish Mastery, STARTKey Revisited; Slither. Reviewed: GFA BASIC 3.0; Creator and Notator.

#### FEBRUARY 89

Features: Thanks for all the Fish; ST: 1999 On Disk: Dah-Ditter; Moon Calendar; Kamikazee Chess, Killer Chess; VCR Organizer. Reviewed: Atari's Planetarium; Robtek's Skyplot; Mirage Sample Editor's.

#### MARCH 89

Features: Three Artists Who Use the ST; Software Rental. On Disk: Seurat Draw and Paint Program; Assembled Saucers; ST Coloring Book. Reviewed: Graphics and Animation Programs Compared; Digigram's Big Band; Overview of Six CAD Programs.

#### **APRIL 89**

Features: Jimmy Hotz's MIDI Magic; Dr. T Inteview; The New TOS ROM Error Codes. On Disk: ST Writer Elite 3.0: Poker Solitaire: RAM Baby. Reviewed: Utilities; R/C Aerochopper; MIDI Draw

#### **MAY 89**

Features: CompuServe's Sports Forum; Atari Goes to College. On Disk: Space Wars 2400; GFA Object; 1988 Tax Template; SIFT (START's Instant File Tranlator Reviewed: Buyer's Guide to Telecommunications Programs; Calamus.

#### **JUNE 89**

Features: Do Anything Business Computer; Arcade Addiction. On Disk: GFA Vector, Match Ouiz St: Screenwriting with WordPerfect; ST Pinochle; Exploring Spreadsheets; Traveling Mattes. Reviewed: Juggler II; Switch/Back;

Revolver; Graphics Tool from Migraph; MIDI Drummer.

#### JULY 89

Fatures: MIDI in the Future Tense; Making MIDI Affordable on Disk: Babel; GFA Object; The ST Theremin; START Arcade Reviewed: Sound Digitizers; EZ-Score Plus; Pagestream; Turbo STI 4; Hi Soft BASIC and Hi Soft BASIC Professional.

#### AUGUST 89

Features: Secrets of a Good User Interface; Tools of the Trade On Disk: POGO; File Search; Splines on Splines; Stumbling Blocks Reviewed: Ultrascript; DevpacST; dBMAN V; After-Market Floppy Disk Drives; MIDI Magic

#### SEPTEMBER 89

Features: Sam Tramiel Interview; Computer Game Violence On Disk: Avecta I: Ebora; The Seven Skulls;

Newspeed; Slither Screen Editor; Cinko Reviewed: Eight Games; Fleet Street Publisher 3.0; STAC, STOS and TaleSpin; NewScore

#### **OCTOBER 89**

Pattures: STACY and Portfolio Preview On Disk: CAD-3D-to-DynaCADD Converter; Schedule Maker; ST Softguide; WordPerfect Macros; Boingo Reviewed: DynaCADD 1.56; Hotwire, NeoDesk 2.0 and VDOS ProQueue; Entry-Level Sequencers; Computer Guide to the Solar System

#### **NOVEMBER 89**

Features: The Transputer Connection; Atari and Perihelion; Donny Osmond Interview; The START Disk's New Look On Disk: RezRender; JULIA; Final Approach Controller

#### **DECEMBER 89**

TOOLIC

Features: The Future of Atari Computing; A Small Tour of UNIX, Pt. I; Elmtech's ParSec Graphic Interface

On Disk: GFA Companion; Attack!; Word Puzzle Reviewed: Accelerator Boards; Beat Box; Mice

#### **JANUARY 90**

Features: A Small Tour of UNIX, Pt. II; CD-ROM; Battle of Britain On Disk: CAD-3D tp DXF Conversion; Mystic Realm; Laserdisc Remote Control; Score ST Reviewed: Supercharger & Spectre GCR; Diamond Back & Hard Drive Turbo Kit; ST Pictascan; BetaCad

#### **FEBRUARY 90**

Features; A Small Tour of UNIX, pt. III; TT-/ TOS Secrets On Disk: Chaos on your ST; Crunch Time Football; X-10 Controller; Al Doctor Reviewed: Finex V; Final Cut; The Cuckoo's Egg

#### MARCH 90

Features: Robert Williams Interview; A Small Tour of UNIX, Pt. 1V On Disk: CAD-3D 1.0 Mountain Solitaire; Spimwheel Reviewed; Clip-Art Overview; Rmovable Hard Disks; BeckerCAD

#### APRIL 90

Feature; Word Processorr Comparison; PHA5AR Tips On Disk: ST Writer Elite 3.6 PHA5AR 3.0;89 Tax Templates; Super Jackpot Slots Reviewed: Desktop Publishers Overview: PC Speed

#### MAY 90

Features: Telecommunications; Sound Designer Scott Gershin Interview On Disk: InfoBase ST; ST; Styzor's Contest; Computer Viruses Reviewed: Critical Path; Dr. T's T-BASIC; VIDIST; WordUp 2.0; FAST Tape Backup; Protext

#### JUNE 90

Features: Alexey Pazhitnoz Interview: Wayne Gretzky Hockey; Sexist Software Perpective On Disk: Bugs!; Crossword Creator; Wordle; Warrior STI Fun Pages Reviewed: For the Fun of It (11 Games); WORDFLAIR

#### JULY 90

Features: Midi Pros Go ST; Multitasking on the ST; Computer Hazards On disk: Alter Tune; Kidi Master Drummer; Midi Programming Tips; Sampsyn Reviewed: PC-Ditto II; Videotext; For the Fun of It

#### AUGUST 90

Features: Playing the Developer's Game; Bitter Basics On Disk: CardMaster; Metamorph; SBLIT Reviewed: Deskset II; Cubase; For the Fun of It; DC Utilities

Antic offers you the complete START library with disk for only \$99.95. All of START'S great articles and reviews, plus dozens of free programs and games. Hurry, because the supplies are limited.

| START LIF  | <b>BRARY OF</b> | RDER FORM |  |
|------------|-----------------|-----------|--|
| MAC W/DISK | MAC ONLY        | DISKONIV  |  |

| 155UE                                                                                                  | $\square$                    | MAG. UNLY                                                              |                                   |                                 |
|----------------------------------------------------------------------------------------------------|------------------------------|------------------------------------------------------------------------|-----------------------------------|---------------------------------|
|                                                                                                    | _                            |                                                                        |                                   |                                 |
|                                                                                                    |                              |                                                                        |                                   |                                 |
| QTY:                                                                                                   | × \$14.95                    | × \$4.00                                                               | × \$10.95                         |                                 |
| Payment Enclosed                                                                                       | Scheck D Visa D Mas          | \$                                                                     | \$ =                              | = dollar amt.<br>ordered \$     |
| Complete Library w/Disl                                                                                |                              |                                                                        |                                   | shipping/<br>handling           |
| Name                                                                                                   |                              |                                                                        |                                   | Foreign (add<br>\$1 per item)   |
| Address                                                                                                |                              |                                                                        |                                   | California<br>residents add     |
| City                                                                                                   |                              |                                                                        |                                   | 7.25% sales tax<br>Total amount |
| State                                                                                                  | destrong                     | Zip                                                                    |                                   | enclosed US<br>funds only \$    |
| Quantities are limited and we<br>shipping/handling charge is 50c per iter<br>or orders of ten or more. |                              | ack issues are available<br>ith disk, the magazine only or the disk or | ly. There is a flat fee of \$5.00 |                                 |
| Send to: START BACK ISSUE                                                                              | ES, 544 Second Street, San I | Francisco, CA 94107                                                    |                                   |                                 |

cy, but with its solid drill and practice functions, MathBlaster Plus could be found in any elementary school's computer lab. The manual for the program is detailed and clearly explains the five options available. With its editor, parents can design and print test papers. MathBlaster Plus includes a record-keeping function for teachers.

Kerry Whelan, October

MathBlaster Plus, \$29.95. Davidson and Associates, 3135 Kashiwa St., Torrance, CA 90505 (800)556-6141

#### Math Talk

Professor Matt A. Matics leads his students through both drills and games in Math Talk.

The game Table Talk presents your child with addition, subtraction, multiplication and division questions. In Mystery Number, he or she has to figure out the missing numbers in math problems. Parents and teachers can customize the drills, print questions and record the results. Children who do well in math may lose patience with Math Talk's slow response time.

Kerry Whelan, October

Math Talk, \$29.95. First Byte Software, Clauset Center, 3100 S. Harbor Blvd. #150, Santa Ana, CA 92704 (714)432-1740

#### Math Wizard

The imaginative graphics and liberal use of color make Math Wizard appealing to children and adults. Wizards, dragons, trolls and clves help players through four different drills disguised as games.

A warning to parents: dramatic sound effects follow both right and wrong answers. Children may enjoy making mistakes as

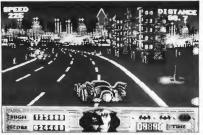

Batman, The Movie

much as they like getting the answers right! To prevent any problems, children may need some supervision when playing.

Kerry Whelan, October

Math Wizard, \$39.95. Unicorn Software, 2950 E. Flamingo Road, Las Vegas, NV 89121 (702)737-8862

#### Read-A-Rama

Read-A-Rama teaches word recognition and spelling skills, using a colorful circus theme. Parents can customize the word lists.

First the child is presented with a picture and word (there are six different pictures in a number of different categories). To test reading, a memory game asks kids to find the objects from different categories. The child can be asked to type the name of the picture in the spaces provided. *Kerry Webelm, October* 

Read-A-Rama, \$49.95. Unicorn Software, 2950 E. Flamingo Road, Las Vegas, NV-89121 (702)737-8862

#### Space Math

Space Math is an adaptation of the popular arcade game Lunar Lander. Players must answer math questions in order to safely land a space ship on the moon. Black holes, meteors and the effects of gravity are combined with math equations so the higher levels are a real challenge, by Level 8 players had better know their math!

Kerry Whelan, October

Space Math, \$14.95. Intracorp Inc., 14160 SW 139th Court, Miami, FL 33186 (305)252-9040

#### EMULATION

#### PC Speed

At the current time, the only hardware PC emulator that works to my satisfaction is Michilron's PC Speed. It is fast, compatible, handles hard drives and is available now. The incomplete manual notwithstanding, this emulator works and works well. Soldering is required for installation. *David Plokhin, April* 

PC Speed, \$199.95. Talon Technologies, 243 N. Highway 101 #11, Solana Beach, CA 92075 (619)792-6511

#### Spectre GCR

(*iditor's Note*: Current version is 3.0) Spectre GCR's emulation isn't perfect: there are some programs that won't run or that crush when you attempt to use certain features. However, most Mac software that "followed the rules" runs very well on Spectre. And with each version of the Spectre software, more programs run correctly.

Spectre GCR is a very

large cartridge, the largest I've seen. The cartridge supposedly works best when it is at the end of the drive chain, although I have had no problem with it being in the middle.

If you're serious about running Mac software on your ST, this is for you. David Plotkin, January

Spectre GCR, \$299.95. Gadgets by Small Inc., 40 W. Littleton Blvd. #210, Littleton, CO 80120 (303)791-6098

#### SuperCharger

The important questions about SuperCharger are: does it work and is it fast? The answer to both is yes. It works, running all the PC Software I tried. The Super-Charger is also fast — it ran PC programs such as Lotus 1-2-3 and Microsoft Word quickly. Graphicsbased software was very fast, although the text software had a somewhat slower screen-update speed.

Provided that Talon can handle the DMA chain problem with SuperCharger, this is a product that can change your ST from a friendly, powerful computer to an unfriendly, powerful computer; a PC! David Buchin Jensen

David Plotkin, January

SuperCharger, \$450.00, Talon Technologies, 243 N. Highway 101 #11, Solana Beach, CA 92075 (619)792-6511

#### GAMES

#### Archipelagos

In the far future, Earth has been poisoned and it's up to you to purify the land.

Archipelagos' vivid and weird graphics capture the spirit of the game. The cerie landscape is a simple, clashing checkerboard of poisonous reds and bright greens set against a grey sky and crystal blue water, inhabited by twisted creatures drawn in creepy detail. Full of strange reverberations and ecrie melodies, the sound also helps create an appropriate, ominous mood.

Overall, Archipelagos is one of the most original games I've seen, both in gameplay and in overall concept. Despite it's seek-and-destroy nature this is no shoot-em-up, but rather a futuristic fantasy strategy game.

Carolyn Cushman, January

Archipelagos, \$39.95. Britannica Software, 345 Fourth St., San Francisco, CA 94107 (415)546-1866

#### Artura

Basically, Artura is a hack-and-slash game. There isn't much to this game, but you do have more challenges than chopping up barbarians and giant rats. Hidden somewhere along the way are the pieces to the sacred Runcstones. When they're used separately or in combinations, they give you the power to use the wheel of Cerriddwen, which helps you on your quest to rescue Nimue.

Artura could be better in many ways. It's not too exciting in the way of play and it resembles at least a dozen other platform-style games on the market. But, the challenge of finding the Rumestone did add some depth and gave me incentive to dig deeper. Gree Perez. Inne

Artura, \$14.99. Virgin Mastertronic, 18001 Cowan St., Snite A, Irvine, CA 92714 (714)833-8710

#### Batman, The Movie

Data East and Ocean have done an excellent job bringing the excitement of the Batman film to the ST.

The various sequences are all very enjoyable and well done. The Batmobile sequence (which uses a Pole Position-style perspective) is as good as many stand-alone driving games on the market. The graphics throughout the game are great and there are some nice still shots shown before each sequence.

The only weak point in Batman is the sound. You can choose between music (which didn't remind me much of the film's music) or sound effects (which are pretty standard stuff). Some digitized effects from the movie would have been a nice touch.

Clinton Smith, October

Batman, The Movie, \$39,95. Data East, 1850 Little Orchard St., San Jose, CA 95125 (408)286-7074

#### Blockout

Just when you thought you had finally mastered Tetris, along comes Blockout from California Dreams. Like Tetris, the idea of Blockout is to fill an empty rectangular column with falling blocks. The difference is dimension; the Blockout sereen is in 3D.

To further challenge you, the dimensions of the pit can change. You can select Custom Pit Dimensions and Rotation Speed for the blocks themselves. The ability to set up configurations makes Blockout endlessly challenging.

The graphics are sharp and the game has a bouncy sound track. You'll find yourself coming back again ►

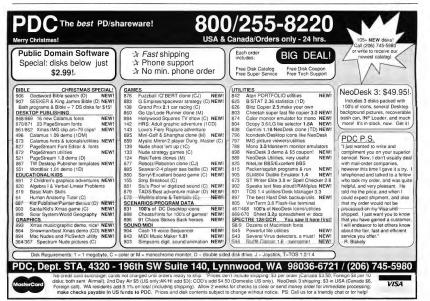

The YEAR AREVIEW

and again. David Plotkin, August

Bloekont, \$39.95. California Dreams, 130 Knowles Drive, Los Gatos, CA 95030 (408)378-0340

#### **Blue Angels**

The U.S. Navy's Blue Angels are noted the world over as one of the best of the best when it comes to formation and single aircraft acrobatic flying. Accolade offers an excellent simulation of that and more in the program Blue Angels: Formation Flight Simulation.

The main attractions are the F/A-18 Hornet and the Blue Angels' airshow flight routines.

After practicing in the simulator, put your skills on the line, Go for it, This is where the real thrill is. You'll be surprised how good it feels to make the pilot's list.

Wolf Griffey, December

Blue Angels, \$49.95. Accolade, 550 S. Winchester Blvd., Snite 200, San Jose, CA 95128 (800)245-7744

#### **Chaos Strikes Back**

The packaging for Chaos Strikes Back claims that Dungeon Master is required to run the program. This is not strictly true; you do not need your original Dungeon Master disk to play the game. However, Chaos Strikes Back is impossible to play if you don't know how to play Dungeon Master. Not only is there nothing in the manual telling you how to control your characters and move around, but to survive in Chaos Strikes Back you have to have gotten far enough in Dungeon Master to learn how to cast important spells and fight monsters

START's editors have intermittently discussed using

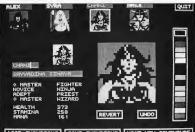

LOAD CHAMPIONS SAVE CHAMPIONS MAKE NEH ADVENTURE Chaos Strikes Back

a rating system for game reviews. Such a system could use Siskell & Ebert-style "thumbs up" or "thumbs down"; or a small graphic showing a little man in a chair sleeping, applauding or cheering; or a standard one- to four-star rating. So to give you an idea of what to expect from this long-awaited sequel. I offer this objective assessment of Chaos Strikes Back: two thumbs - being bitten off. A little man — fleeing for his life. Four stars - all shooting fireballs at you. Heidi says, check it out. Heidi Brumbaugh, June

Chaos Strikes Back, \$39.95. FTL Games, 6160 Lusk Blvd., Suite C206, San Diego, CA 92121 (619)453-5711

#### Clue Master Detective

In glancing over the notes I have been honored to gather during the course of my long relationship with Sherlock Holmes, I am struck by those pertaining to the murderous affair at Boddy Manor

Holmes had been contacted the previous week by a gentleman with the unusual name of Virgin Mastertronic, who claimed to have made significant improvements to Charles Babbage's calculating machine, which he called a computer. In order to publicize his efforts, he proposed to test his invention's logical skills against those of the world's only consulting detective.

Alas, Mr. Mastertronic's invention was no match for Holmes' remarkable mental qualities. My friend had whispered the solution to me a full two turns before the machine deduced the murderer.

"So, Mr. Holmes, what do you think of our experiment?" the Parker brothers asked him as we begged our leave.

"An absorbing enough amusement for amateurs," he said, "but finely honed intellects like mine prefer a maze-chase game (Pac Man will do); add two parts Dungeon Master; sprinkle with a modified dash of Tower Toppler: throw in a cup of hot, hip, happenin' shoot-em-up; sift in a bit of a moderately trite, but very atmospheric SF plot; top it all off with the very best features from the latest batch of action-adventure games: bake at the hottest action level and what have you got? Day of the Viper, the newest release from Accolade and probably one of their best to date.

The programmers have done just about everything right. Everything, from the look and feel of the buttons on your console to the interface, have been implemented exquisitely.

Matt Laurence, November

Day of the Viper, \$49,95. Accolade Software, 550 S. Winchester Blvd., Suite 200, San Jose, CA 95128 (800)245-7744

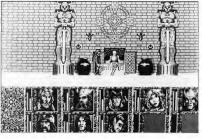

#### **Dragons Of Flame**

real chase that pits one human mind against another." Dr. John Watson, June

Chue Master Detective, \$39.99. Virgin Mastertronic, 18001 Cowan St., Snite A, Irvine, CA 92714 (714)833-8710

Day Of The Viper Take one part classic

#### **Dragons Of Flame**

A sequel to Heroes of the Lance, Dragons of Flame is Strategic Simulations' second attempt to translate the wildly popular Dungeons & Dragons Dragonlance module to a computer role-playing game. The result is more of an arcade hack-and-slash with fantasy elements than an intricate role-playing adventure.

As you progress in the game, you discover better weapons, potions and treasures, but other than looking for hidden doors and traps, there are no intricate puzzles to solve. The interaction with the creatures you encounter is pretty much limited to combat, although you run into townspeople who offer you clues and join your party.

The Dragons of Flame characters don't grow with experience and their attributes remain fixed, which leads me to my biggest problem with the game: It lacks the feeling of absolute control over an entire party of real characters, a hallmark of any good role-playing game.

Harvey Bernstein, May

Dragons of Flame, \$14.95. Strategic Simulations Inc., 675 Almanor Ave., Sunnyvale, CA 94086 (408)737-6800

#### Empire

Empire, by Interstel Software, is an elaborate strategy game in which you try to spread your superior military forces over the world and thereby conquer it.

Since the size of the playing board is tremendous, a game can last several days, with fleets growing to contain hundreds of armies, fighters and ships. Fortunately, the program's excellent interface makes managing your forces practical.

I recommend Empire to anyone who prefers strategy games to arcade shoot-em-ups or games of chance. In this game, everyone begins with the same resources. Winning depends upon tactical skills, clear thinking and organization — not to mention knowing thy enemy.

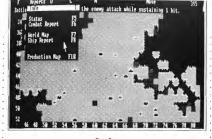

#### Empire

Heidi Brumbaugh, June

Empire, \$49.95. Interstel Corp., 17317 El Camino Real, Houston, TX 77058 (713)486-4163

#### Eye Of Horus

Eye of Horus is a classy game. The characters, story and hieroglyphs are based on authentic Egyptian mythology. The music is very atmospheric, lending to the feel of the game, and the graphics are attractive and occasionally amusing. It is also a long game, however, and there is no save-game feature (though dition, it is very easy to die without accomplishing much — don't expect to get very far in your first few games; the evil guys are sneaky until you know where to look for them and the amulets don't look much like the pictures in the manual.

Matt Laurence, November

Eye of Horus, \$39.95, Britannica Software, 345 Fourth St., San Francisco, CA 94107 (415)546-1866

#### Falcon Mission Disk -Operation: Counterstrike

I soon discovered that my orders for Operation: Counterstrike were no picnic. These 12 jobs were linked. I could come back sometimes after a tough mission, only to find more of those tanks trying to tear up my runway. No more single-strike flights.

Fortunately, both aircraft systems and flight controls had been upgraded. But, as always, bad came with the good. My opponents were flying MiG-29A Fulcrums. Head to head we were about even.

After the mission I told my C.O. a few things. I definitely like the improve-

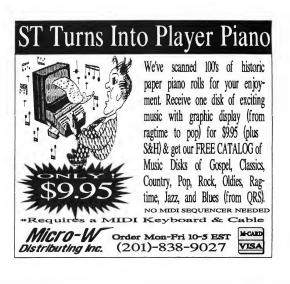

ments in systems and handling. The autoview alone is worth the new price tag. Absolutely, the new terrain and targets are a challenge I wouldn't miss trying.

Wolf Griffey, February

Falcon Mission Disk - Operation: Connterstrike, \$24.95. Spectrum Holobyte, 2061 Chaffenger Drive, Alameda, CA 94501 (415)522-3584

#### **Future Wars**

Future Wars begins with you washing windows, working "at what, believe it or not, is your full-time job." From this ignoble beginning you will travel thousands of years through time and circle the planet to save the Earth from alien invaders in this immensely enjoyable graphics adventure.

The emphasis in the last sentence should be on the word "graphics." This is the one area where the game easily outshines its adven-

#### the forest?

Despite this minor point, Future Wars is a lot of fun. Greg Knauss, December

Future Wars, \$49.95. Interplay Productions, 3710 S. Snsan St., Suite 100, Santa Ana, CA 92704 (714)549-2411

#### Hillsfar

Hillsfar is an adventure role-playing game that sports pretty good graphics, but is somewhat short on plot and long on frustrating "areade" sequences.

The actual reason for you being in Hillsfar is never made clear. There's a vague reference to a despot and a merchant named Maalthiir, but nothing definite: no royalty to rescue, no dragon to slay. The biggest challenge is trying to figure out what buildings are safe to enter and which ones put you into a mad race to escape the guards.

Within Hillsfar, you can recruit assistants, try to

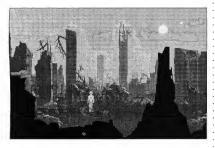

#### **Future Wars**

turing competitors.

The thing most likely to anny more seasoned adventurers is the immaturity of the puzzles, the sort of things that anyone can see are obviously puzzles: Why is there a monk's habit hanging on a tree branch? Why is there a roop kving in coax or buy information from the citizenry, practice your archery at the range and generally try to figure out why you are spending so much time playing this game.

David Plotkin, March

Hillsfar, \$49,95. Strategic

Simulations Inc., 675 Almanor Ave., Sunnyvale, CA 94086 (408)737-6800

#### Indiana Jones And The Last Crusade: The Action Game

Whoever designed Indiana Jones and the Last Crusade: The Action Game had to be, well, a sadist. I was hours and hours into gameplay and still hadn't made it through the first level. It would take another two weeks of sleepless nights before I'd finish the game. What were they trying to do to me?

Yet as I struggled through each level, died innumerable deaths and alternately cursed and praised the programmers, I realized that I wasn't just playfully addicted to Indy, I was obsessed.

If you're wondering how the game compares to the movie, I'll tell you: the movie's better, but that's mainly because it's shorter. *Tom Byron, February* 

Indiana Jones And The Last Crusade: The Action Game, \$39.95. Lucasfilm Games, P.O. Box 10307, San Rafael, CA 94912 (415)721- 3300

#### Indiana Jones and the Last Crusade: The Graphic Adventure

Creating a graphic adventure based on a film is a tricky business. If you follow the plot too closely it won't be very fun or challenging for people who saw the movie. On the other hand, if the game has few or no ties to the picture, fans will be disappointed. With Indy: The Graphic Adventure Lucasfilm walks the tightrope perfectly.

One of the best features of Indy is that there are multiple solutions to many of the puzzles and you don't have to do things exactly the same way that they happened in the film. Another nice touch: While you can try to fight your way out of a confrontation, you can also choose to try to talk your way out by selecting a response from a group of onscreen choices. *Clinton Smith, October* 

Indiana Jones and the Last Crusade: The Graphic Adventure, \$49.95. Lucasfilm Games, P.O. Box 10307. San Rafael, CA 94912 (415)721-3300

#### Maniac Mansion

Just as there are cult movies, so too are there cult games. One of those is Lucasfilm Games' Maniac Mansion, a crazy and funny adventure game filled with monsters and madness.

This is a game that's fun to play with three of your friends (or kids) hanging over your shoulder, telling you what to try next. Just be sure that you save the game often, as there's no telling when one of your team will meet an untimely demise - like just going to the kitchen for a snack! If you like graphic adventure games, you'll want Maniac Mansion. Absolutely. It's not only a cult classic, but a fun way to spend (quite) a few hours. Andrew Reese, April

Maniac Mansion, \$19.95. Lucasfilm Games, P.O. Box 10307, San Rafael, CA 94912 (415)721-3300

#### Pipe Dream

Pipe Dream pits you against one of the most horrifying opponents imaginable sewer sludge, or in this case, the dreaded flooz. As plumber in charge, you must pipe this gunk away as it flows from its source. You've got a well-filled pipe rack, with a variety of shapes (elbows, straights and cross pieces) to place on the gridded playing field. Unfortunately, you can only take the bottom piece in your dispenser.

Overall, I found the game addictive enough to keep me returning time and again to try for a higher score or a higher level. If not for its excessive cuteness and minor glitches, I'd rate this as a classic strategy game, right up there with Oix and Tetris.

Carolyn Cushman, August

Pipe Dream, \$29.95. Lucasfilm Games, P.O. Box 10307, San Rafael, CA 94912 (415)721-3300

### Pirates!

For anyone with fire in their souls and sharpened steel at their sides, 17th-century life as a pirate on the Spanish Main must have been glorious. ST owners can now get a taste of that glory, thanks to an award-winning program that is as special as the swashbuckling era it recreates

Pirates! can't really be classified in any one software category, because it deftly blends the best clements of role-playing, arcade action, strategy and

simulations into an engrossing adventure.

During the course of playing Pirates!, you'll have to trade with merchants, negotiate with politicians and scoundrels, sail and navigate the Caribbean,

### Populous

The classic role-playing game lets a player assume a different persona to fight evil or find a hidden treasure. But the ultimate role to be played has to be that of a god. And Populous lets

### Maniac Mansion

search for buried treasure, plunder towns and fight battles using cannons. swords and muskets. The drawings are rich in character and detail, although animation is a bit choppy and not overly impressive. Scott Wasser, July

Pirates!, \$44,95, Micro-Prose, 180 Lakefront Drive, Hunt Valley, MD 21030 (301)771-1151

you take just that role.

There is only one goal in Populous: to defeat your rival god. As you move about the landscape creating lands for your followers and disrupting your rival's civilization, you'll see your opponent trying to do the same to you. When your population reaches a peak, you can call for the ultimate battle, Armageddon.

fun and challenging game. It's unlike any other computer game I've ever seen. Don't miss it, unless you're a dyed-in-the-wool arcade gamer who has no time for strategy.

Andrew Reese, January

Populous, \$49,95, 1st Stop Computer Systems, P.O. Box 20038, Dayton, OH 45420 (800)252-2787

### Powerdrome

Take the thrills of today's Grand Prix racing and high-speed jet piloting, integrate them with the excitement of future automotive technology and you've got Powerdrome, probably the hottest and the most imaginative racing simulation available for the ST. Just watching this game being played will send tingles down your spine.

To be totally honest, the graphics in Powerdrome are awesome! They truly have to be experienced to be appreciated. Sometimes I find myself unconsciously bobbing and weaving my head to avoid getting beaned by a low overhang that the racccar narrowly clears on the screen. Powerdrome Populous is a fascinating, . pushes you and your ST to >

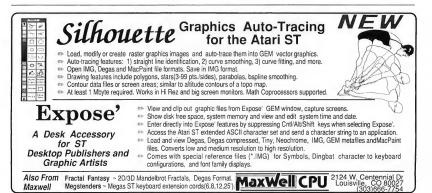

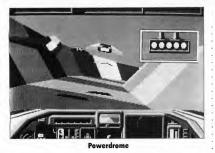

the limit. Greg Perez, May

Powerdrome, \$39,95. Microtyme, 4049 Marshall Road, Kettering, OH 45429 (800)255-5835

### **Project Neptune**

As Agent Rip Steel, you must destroy the undersea bases of the Yellow Shadow. who is mining uranium to sell to countries which would probably not make peaceful use of it. So begins Epyx's Project Neptune, a game which effectively combines strategy and action into a playable contest.

Project Neptune is lots of fun. Its arcade sequences are extremely well done, vet it is heavy with the need to make strategic choices.

There are a few minor bugs with Project Neptune, and often in the heat of battle vou end up in the wrong operating mode. The ending is anticlimactic, but you'll see what I mean when (if?) you get there.

Despite the minor complaints, Project Neptune is a rollicking good time.

David Plotkin, February

Project Neptune, \$34.95. Epyx, 600 Allerton Drive, Redwood City, CA 94063 (415)368-3200

### **Quest For Glory**

Quest For Glory, originally released by Sierra On-Line as Hero's Ouest, seamlessly and entertainingly meshes the character development and skill building of roleplaying games with the problem-solving framework of the traditional adventure. This is one of those rare games that has replay value upon completion. As has been the case

with Sierra's previous releases, the graphics are excellent, particularly the animated characters you meet along the way. Conversara On-Line, P.O. Box 485. Coarsegold, CA 93614 (800)326-6654

### Red Storm Rising

The manual is a veritable arsenal of information: it is, in fact, your best weapon. It consists of Operations, Captain's and Reference Manuals.

There are four Challenge . levels. Introductory is recommended for the first few games. Normal is best for the casual players. Serious sees the enemy as up-to-speed, so you better be as well. The screen says it all for the Ultimate level: "Life can be brutal and short." On any level, however, Red Storm Rising is great strategic fun. Even if it is one of the last, it will rate as one of the best. Wolf Griffey, June

Red Storm Rising, \$44.95. MicroProse, 180 Lakefront

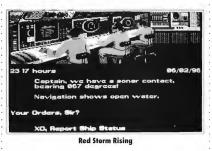

tion with other characters is . Drive, Hunt Valley, MD much more important in this game than previous titles; there is a pretty convoluted plot to unravel.

Aside from some minor quibbles, Ouest For Glory is highly recommended. The humor, storyline and replay value make this a classic. Harvey Bernstein,

December

Quest for Glory, \$59.95. Sier-

21030 (301)771-1151

### Rick Davis' World Trophy Soccer

Based on the name alone, I had great expectations of Rick Davis' World Class Soccer. But unfortunately, it turns out to be more B class than World Class. As a pared down — almost arcade style - game, it's fine, but as a true sports simulation, it's too limited. The game is somewhat redeemed, however, by its simplicity. It's pleasant enough as an afternoon diversion. You can play it without the manual. But you don't need docs for pinball either. If you're looking for some serious sport, better get your ball and head outside. Scott Wasser, June

Rick Davis' World Trophy Soccer, \$39.99. Virgin Mastertronic, 18001 Cowan St., Suite A. Irvine, CA 92714 (714)833-8710

### Risk

Perhaps you, like myself, have fond memories of the Parker Brothers board game Risk. For those not familiar with it, simply put, each player starts out with armies stationed in countries · around the world, then everyone tries to wipe out every other player's armies and conquer Earth.

This computer version is as good as the original board game. The interface is easy to learn and easy to use, but playing against another person means swapping seats in front of the computer. On the other hand, if the computer is your opponent, it's almost ludicrously simple to out-strategize it since it always chooses Australia to defend.

Wolf Griffey, December

Risk, \$39.99. Virgin Mastertronic, 18001 Cowan St., Suite A, Irvine, CA 92714 (714)833-8710

### Robocop

It doesn't take long to figure out what Data East's Robocop is all about - just plug in a joystick, boot the game and start blasting away. That's all there is to it: no reading people their rights, no following "due

course of the law."

Which is not to say that Robocop is a bad game. It certainly looks good, although the animated figures could be a little larger. There are nine levels and each one presents you with a different way to obliterate the opposition. Make sure you have a good joystick on hand - movement can be a little haphazard, especially when jumping.

Dave Gregg, June

Robocop, \$39.95. Data East. 1850 Little Orchard St., San Jose, CA 95126 (408)286-7074

### Shufflepuck Cafe

Shufflepuck Cafe is a fast-action game reminiscent of air hockey. It's fun to play, and as with most games of this type, adds some features that can't be found in the real-world counterpart.

Your opponents in Shufflepuck Cafe are a motley crew, each with a unique style of play. You can select . good graphics and sound. If you like air hockey, or any fast-pace game that requires nimble move-

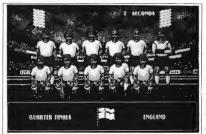

### **Rick Davis' World Trophy Soccer**

| and a second second frame also     | • |
|------------------------------------|---|
| our opponent from the              |   |
| pening screen, or use the          |   |
| ractice droid.                     | · |
| Shufflepuck Cafe has fast          | • |
| anti- a sea and and the familie in | • |

action so expect to feel it in your mouse-hand muscles after you play it for awhile. It's exciting and fun, with

| ment, check out this |
|----------------------|
| game.                |
| David Plotkin, July  |

Shufflepuck Cafe, \$39.95. Broderbund Software, 17 Paul Drive, San Bafael, CA 94903 (415)492-3200

### Space Ace

Based on one of the most visually stunning coin-op arcade games of all time. this sci-fi follow-up to Dragon's Lair makes beautiful use of the ST's incredible 16-bit audio-visual capabilities

While attempting to stop the evil Borf's plans of global conquest, Ace's sidekick, Kimberly, has been captured. Ace must make his way through Borf's evil traps so he can rescue her and put an end to Borf.

Space Ace features gorgeous background scenes and incredible, smoothly-animated characters cavorting within them. This is the best animation I've ever seen on the ST.

Unfortunately, many scenes from the arcade have been left out. The coin-op also featured multiple paths through the game so you could choose to go one way >

system.

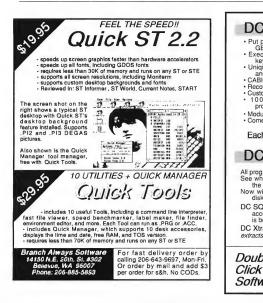

V

0

p

# DC DESKTOP

- · Put programs and folders on the GEM Desktop
- Execute programs with a single keystroke or a double click Unique COLOR icons for folders
- and programs CABINET virtual disk drive
- Recoverable trashcan
- Custom desktop background 100% compatible with all programs
- Modular design lets you pick the functions you want · Comes with full-featured icon editor and MORE!

### Each package ONLY \$39.95 or \$69.95 for both

## DC UTILITIES

All programs upgraded! See why everyone is raving about the DC UTILITIES.

Version 2.0! "These programs are fabulous. -David Plotkin, STart Contributing

Updated!

"DC Desktop is a

permanent part of my

SIG Atan

-Ron Luks

Founder of

CompuServe's

- Editor Now with nine programs on one disk! Here are two
- DC SQUISH is #1! Compress executable programs and desk accessories, but leave them executable. New compression is better than ARC and is much faster!

DC Xtract 2.0-Throw away your ARC shell! Now adds and extracts these compression types: ARC, LZH, ZIP and ZOO!

Double P.O. Box 741206 Houston, TX 77274 Phone: (713)977-6520 BBS: (713)944-0108 Software

Available now at your local dealer. COD and credit card orders welcome. Mail orders add \$3 postage and handling (Foreign orders add \$5). Texas residents add 8.25% sales tax

different storylines. To ease the flow of the home version (and lessen disk swapping), there is only one path through the game. Clinton Smith, October

or another, and experience

Space Ace, \$59.95. ReadySoft Inc., 30 Wertheim Court, Unit 2, Richmond Hill, Ontario IAB 1B9 (416)731-4175

### Space Quest III

Space Ouest III: The Pirates of Pestulon is a playable, novice adventure particularly suitable for people getting their first taste of adventure gaming.

The graphics and animation are excellent. As you guide the hero, Roger Wilco, around the screen, he has a shadow in the lighted parts, and gets smaller if you move him towards the back of the room. The price . you pay for all this is that each new room must be loaded from disk, an interminable process if you're using floppy disks.

All of the Space Quest series have had a touch of ers' Ralph Kramden David Plotkin,

January

Space Quest III, \$59.95. Sierra On-Line, P.O. Box 485. Coarsegold. CA 93614 (800)326-6654

### Star Command

There are basically only two things that can happen in Star Command: communicating and fighting. Your encounters with other ships and beings are either friendly or hostile. If you have code-breaking skills, you can attempt communication, and try different tactics, like impersonating a deity or pleading for mercy. If you cannot achieve meaningful relations, fight.

The controls for Star Command are somewhat cumbersome. They consist of single-key commands, and question/answer interaction. A number of bugs showed up, and there are al-

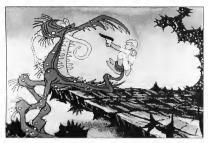

Space Ace

silliness, but Space Ouest III is the most outrageous of them all. Everywhere you turn, there's off-the-wall humor. The Starship Enterprise makes an appearance, and Roger even does an imitation of the Honeymoonso some things I never did figure out, such as why a weapon sometimes showed up with an asterisk next to it.

Despite these small annovances, Star Command is quite playable. Since differ-

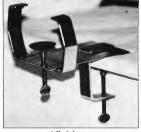

### Stik-Gripper

ent missions show up each time you start a new game, it remains a challenge. David Plotkin, Abril

Star Command, \$14.95. Strategic Simulations Inc., 675 Almanor Ave., Sunnyvale, CA 94086 (408) 737-6800

### Stik-Gripper

The hand is not the steadiest of appendages, particularly for playing computer games. At the most critical times, a slip of the wrist can ilar to what you see when mean the difference between life and death. That's why a product like Stik Gripper is so handy. It's a joystick holder that keeps your game control rock solid. Flight simulation fans who often rely on both the keyboard and joystick will find Stik Gripper especially helpful. There appears to be a limit to the kinds of joystick it can accommodate. Know before you buy.

Dave Gregg, October

Stik-Gripper, \$18.95, Duggan DeZign Inc., 300 Quaker Lane, Suite 7, West Warwick, RI, 02886 (800)843-1223

### Super Hang-On

I've never been much for car and motorcycle simulations - they all seem to do the same thing and once you've tried one, you've tried them all. Well, opinions can and do change. Graphically, Super

Hang-On is a treat - when

you speed up, you really feel like you're speeding up. And the scenery even changes as you travel across the various continents. For instance, as you zip through North America, you see the hulking skyline of New York city change to the greenery of the northeast coast and the deserts of the southwest.

Dave Gregg, June

Super Hang-On, \$39,95. Data East, 1850 Little Orchard St., San Jose, CA 95125 (408)286-7074

### Table Tennis

My first thought about a table tennis simulation was "Why bother? Haven't we evolved beyond Pong?" But Table Tennis is as far from Pong as the ST is from the old Atari 400. It's an excellent simulation of a serious. misunderstood, sport.

Game perspective is simyou're actually playing table tennis (nobody who is serious about the game calls it ping pong); you look straight at your opponent across the table. Your opponent can be a friend or the computer. There are 20 fictitious computer foes to choose from, each possessing a different style and ability level.

About the only serious shortcoming in Table Tennis is you cannot practice serving. It takes a while to develop an effective serve, just as in real life. But then, that's why this is a real simulation.

Scott Wasser, June

Table Tennis, \$34.95. Digitech Software, 708 W. Buffalo Ave. #200, Tampa, FL 33603 (813)222-0006

### Targhan

The graphics and sound in Targhan are outstanding. The Targhan-character is big and animated in a very lifelike fashion. The backgrounds are often stunningly beautiful with little animated extras such as a browsing deer or a squirrel climbing up a tree.

I found Targhan to be a pleasing balance of adventurous exploring and arcade action, something that is not all that easy to find in computer games. And because of this balance, Targhan can be enjoyed on two levels: either as hack-and-slash arcade slaughter or as a role-playing quest. And the fact that it runs in monochrome as well as color will only heighten its appeal.

John S. Manor, March

Targhan, \$29.95. Digitech Software, 708 W. Buffalo Ave. #200, Tampa, FL 33603 (813)222-0006

### TV Sports: Football

The graphics in TV Sports:

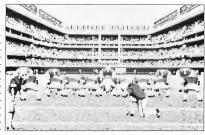

### **TV Sports Football**

Football are fair. The players move quickly and change direction with every twitch of your joystick. Balls can be kicked or thrown as precisely as you can control the stick. It can, however, be difficult to see whether a ball is caught or dropped, and occasionally, a runner's progress is impeded by a blocker or stopped by a tackler even though there appears to be daylight between the two players. Although TV Sports:

Football has its drawbacks, it ranks far above most other sports simulations. Thanks to the responsive graphics and excellent user interface, it is a great deal of fun to play.

Scott Wasser, June

TV Sports: Football, \$49,95. Cinemaware Corp., P.O. Box 5083, Westlake Village, CA 91359 (800)527-4391

Wayne Gretzky Hockey . To some fans, ice hockey is

a sport of power and vio-

lence. To others, it's a well-choreographed dance of finesse and precision. And to still others, it's a strategic battle of the wits; a chess game on ice. Wayne Gretzky Hockey is all of these. It's one of the most complete, realistic and engrossing computer sports simulations ever created for the ST.

Scott Wasser, June

Wayne Gretzky Hockey, \$49.95. Bethesda Softworks, 15235 Shady Grove Road, Suite 100, Rockville, MD 20850 (800)677-0700

### HARDWARE

### Advanced Gravis MouseStick

The Advanced Gravis MouseStick is a controller for the ST that can replace your mouse, joystick or both. It consists of two

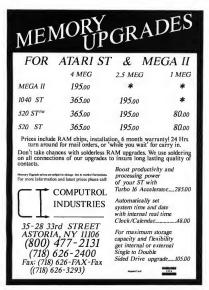

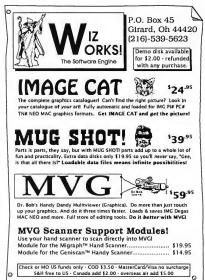

units: the stick itself and the Gravis Mouse Processing Unit (GMPU). The stick is mounted on a wide, stable base with rubber feet, and is connected to the GMPU, which plugs into your joystick or mouse port. There are two fire buttons on the base and one on top of the stick.

The Gravis MouseStick is a powerful alternative controller that includes a whole lot of options — if you need them. But quite frankly, I find it much easier to simply manipulate my cursor with a regular old mouse and play games with an eight-position joystick. But you may feel differentby. If you've been looking for these features, then you'll definitely want to check it out.

David Plotkin, August

Advanced Gravis MonseStick, \$99.95. Advanced Gravis, 1602 Carolina St., Unit D-12, Bellingham, WA 98226 (604)434-7274

### FA.ST Tape Backup

The drive is fast, accurate and works very well. It isn't cheap, but it will pay for itself in peace-of-mind and in the ability to easily restore your precious data if you should ever need to.

Is the FA.ST Tape Backup for you? If you don't store lots of important data on your hard drive, or you really do backup to floppy on a regular basis, then I guess not. But if your livelihood depends on that data, or you value your peace of mind, then I highly recommend it. For just a few minutes a day, you can make sure your data is backed up and safe. And, the first time you have hard drive trouble, you'll be extremely glad you did buy one - I know, because it's already happened to me.

David Plotkin, May

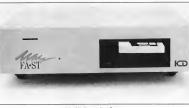

### FA.ST Tape Backup

FA.ST Tape Backup, \$999.95. ICD Inc., 1220 Rock St., Rockford, IL 61101 (815)968-2228

### Lynx

All its hype is justified: The games available for the Lynx are some of the most addicting in years and overall the system blows Nintendo's GameBoy out of the water.

The 4MHz processor keeps the action fast paced and custom chips handle tasks normally done in software. The hardware allows for an infinite number of sprites, has a built-in scaling system to create realistic scenes as you approach or move away from objects and has collision detection. Internally, the joypad and buttons use switches with conductive rubber contacts that provide high reliability.

Atari's Lynx is a really high-quality game system. The action is very realistic, fast, and smooth. I have gone through three sets of batteries and several hours of AC power in only two weeks of use. Atari has a hit in their hands, literally. Stephen Mortimer, April

Lynx, \$179.95. Atari Corp., 1196 Borregas Ave., Sumnyvale, CA 94086 (408) 745-2000

### MASTER-3S Disk Drive

The MASTER-3S from Konyo International looks very much like the Datel drive: The MASTER-35, however, has a standard connector, so you can replace the cable if it fails. It also sports a daisy-chain connector, making it suitable as either an A: or B: drive. The MASTER-35D, which sells for \$20.00 more, displays the track number.

James Burton, December

Master-3S Disk Drive, \$169.00. Konyo International, 1073 N. Batavia St., Snite B, Orange, CA 92667 (714)633-1026

### MegaByte Disk Drive

The MegaByte drive from MegaByte Computers is almost the twin of the Datel RF302R. Approximately the same size as the Datel, it also lacks a removable cable and a daisy-chain connecer via a cable attached to the ST's joystick port. This arrangement leaves your joystick port unusable, unless you have a connector which allows you to plug two joysticks into one port. Another option is to buy the external power supply from MegaByte, which costs \$19.95.

James Burton, December

MegaByte Disk Drive, \$139.95. MegaByte Computers, 909 Melbourne, Hurst, TX 76053 (817)589-2950

### Megafile 44

I've not opened up Atari's Megafile 44, so I don't know its internals. The case is much like a Megafile 30 case, with a hole cut in it for the hard disk to go through. I would guess Atari is using their standard ACSI-SCSI interface boards and power supplies. I have no idea why Atari, which can build things less expensively than anyone else, is copetition for this drive.

Atari, as usual, supplies their HDX software; you'll want HDX 3.01 (or later) to handle these drives, as special software is needed to handle changing hard disks in mid-session.

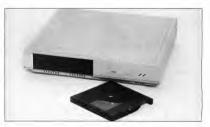

### **Megafile** 44

tor, plus, it does not have a power switch.

The unique thing about the MegaByte drive is that it draws its five volts of pow-

David Small and Doug
 Wheeler, March

Megafile 44, \$1,195. Atari Corp., 1196 Borregas Ave., Sunnyvale, CA 94086 (408)745-2000

### SQ-44 ST

The drive's technology is based on the Syquest 44MB removable cartridge. In other words, the actual "platter," the place on the hard disk where data is stored, is portable between Syquest drives. The platter itself is protected by a very tough clear-plastic case.

The Carter Graphics case we saw is light, compact and very portable, about the size of a half-height hard disk and power supply; if you need to lug around a disk drive, this is ideal. It would easily fit in a briefcase.

Carter Graphics also offers a Syquest disk pack crammed full of Atari ST public-domain programs, pictures and so forth, for \$15 over the cost of blank media. When I identified

myself and asked some fairly technical questions, they had no trouble answering them

David Small and Doug Wheeler, March

SO-44 ST. \$779.00 (base price), Carter Graphics, 914 W. Sunset Blvd., St. George, UT 84770 (801)628-6111

could be just the ticket if you'll plan to expand later. (Adding the drive would be a matter of extending the SCSI cable inside - a few hour's easy work at most). The Toadfile 44 units are -

essentially the same component brew as the Megafile 44 and the SO-44 ST: box: power supply (off-the-shelf

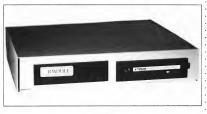

### **Toadfile 44**

### Toadfile 44

The Toadfile case is pretty big; it has room for another drive internally, which

stuff); ICD interface (excellent), which translates Atari's "ACSI" DMA to industry-standard SCSI; and

the Syquest 44 meg SCSI drive. That's it. The ICD interface gives you a battery-backed-up clock as well, so your ST doesn't forget what time it is when you turn off the system.

Each drive connects through the ST's DMA port. and can be "daisy-chained" with other DMA equipment, such as the SLM-804 laser printer, other hard disks, CD-ROM players, etc.

David Small and Doug Wheeler, March

Toadfile 44, \$799.00, Toad Computers, 556 Baltimore Annapolis Blvd., Severna Park, MD 21146 (301)544-6943

### **RF302R Disk Drive**

The Datel RF302R is so small that its tan-colored metal case is barely larger than the drive mechanism. Like most drives, it has an On/Off switch in the back

Apprentice Software announces

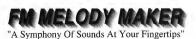

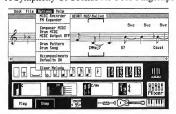

FM Melody Maker is a digital synthesizer, sequencer, drum machine, and recording studio all in one. Includes cartridge and software for just \$149.95. · Use as a MIDI Voice Expander

- 78 Programmed FM instruments
- · 16 Pre-programmed arrangements
- · Nine Voice Polyphony
- · Real Time MIDI Recorder · Fully Programmable Drum machine
- · Compatible with EZ-Track Plus

## • Runs on 520, 1040, & Mega ST Hybrid Arts, Inc.

· Connect to any Hi-Fi system

· Built-in Mixing Board

· Two independent audio outputs

8522 National Blvd. Los Angeles, CA 90232 Phone: (213) 841-0340 Fax: (213) 841-0348

# Neural-Network Construction Set 1.0

Neural networks are a newly emerging artificial intelligence technology Neural networks are a newly emerging annicial meningence technology that is being successfully applied to such diverse problems as image and pattern recognition, regression analysis, sales forecasting, chemical reaction product distribution prediction, medical test analysis, airport bomb detection, automatic control, music composition, econometric modelling, modelling of dynamic systems, and others too numerous to list.

The NCS is a full-featured, GEM-based neural network simulation program which permits the user to set up, train, and use arbitrary feedforward back-propagation trained neural networks. To the user, the neural network appears as a "black box" which he can train by "showing" it examples of the

correct responses to inputs. After the this training set, the user can create a G E M - b a s e d stand - a l o n e application which he may distribute as he chooses without any programming. Sets of examples with which to train the network as well as inputs to the network may be entered as

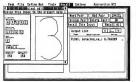

numbers, characters, YES/NO values, and as pixel images. Other features include -- fast integer based arithmetic which utilizes the 68000's single instruction multiply and divide, and fast look-up table threshold functions for faster training, as well as slower but more precise floating point based training -- graphics preprocessing options which reduce image bandwidth and permit faster training and smaller networks -complete manual with examples and an introduction to neural networks.

\$49.95, plus \$5.00 S&H (IN residents add 5% sales tax) VISA, MC, Discover accepted Apprentice Software P.O. Box 41277 Indianapolis, IN 46241 (317) 297-1552

### 

### Dr. T's T-Basic

of the unit. But it does not have a daisy-chain port, which relegates it to being the B; drive in a two-drive system. Also, the data cable is permanently attached; a bad cable means sending the whole drive for service.

- James Burton, December

RF302R Disk Drive, \$129.95. Datel Computers, 3430 E. Tropicana Ave. #67, Las Vegas, NV 89121 (800)782-9110

### SF314 Disk Drive

The largest drive available for the ST, the Atari SF314 has a plastic case styled to match the ST computer, a bonus to those concerned with aesthetics. The SF314 has everything that should be considered standard on an external drive, including a port for daisy chaining a second drive to the system.

- James Burton, December

SF314 Disk Drive, \$299.95. Atari Corp., 1196 Borregas Ave., Smmyvale, CA 94086 (408)745-2000

MIDI

### Cubase

Once you've laid hands on a product that makes your work faster or more intuitive, it's painful to go back to the old ways. That's my gut response to Cubase. Cubase combines the best of several sequencing styles into a logical and efficient graphical environment.

Cubase version 1.5 sports a number of enhancements over the original release version: a new editing window, a new quantization type, an Auto Save function, support for Moniterm's 19-inch monochrome monitors. built-in mouse accelerator and the list goes on. In addition, compatibility problems with GDOS and TOS 1.4 have been corrected (though it's still incompatible with the popular Pin-Head system accelerator program from CodeHead).

Any sequencer with this range of capabilities and such a friendly and efficient graphic environment is attractive. If you've got the bucks, Cubase is highly recommended.

David Snow, August

Cubase, \$579.00. Steinberg/ Jones, 17700 Raymer St. #1001, Northridge, CA 91325 (818)993-4091

### Dr. T's T-BASIC

T-BASIC is the first programming language for the ST designed specifically to interface with a high-end MIDI sequencer. It's a superset of ST BASIC and runs either as a stand-alone program or under Dr. T's Multi-Programming Environment. In addition to the standard repertoire of BA-SIC statements and functions, it provides command and data-structure access to Dr. T's popular Keyboard Controlled Sequencer (KCS) and the sequence data files created by it. The manual shows you how to adapt standard BASIC programs to run under T-BASIC.

If you know standard BASIC and are looking for a way to do some MIDJ programming without writing a lot of low-level code, T-BASIC may meet your needs, especially if you own KCS. If you're already a programmer and use a sophisticated editor you may feed a bit cramped in the T-BASIC environment.

Steve Jobns, May

Dr. T's TBASIC, \$149.00. Dr. T's Music Software, 100 Crescent Road, Suite 1B, Needham, MA 02194 (617)455-1454

### Final Cut

Final Cut has everything a

musician needs in a software sequencer. Furthermore, it's designed to resemble a multirack tape deck which makes it very deasy for beginning musicians to learn MIDI, while still being useful to professionals.

The program makes good use of GEM, letting you use your mouse for all processing (though there are keyboard equivalents for most functions). One nice feature is the ability to set your own expertise level. When you're first learning, you get more help but, as you become familiar with the program, the help disappears and doesn't get in the way.

I put it to the test, playing complex pieces like Gershwin's "Rhapsody in Blue." It handled all four hands of fast piano without a lost note. Overall, Final Cut is simple enough that the beginner won't be lost, advanced enough that the professional will be comfortable and perfect for everyone in between. *Rick Duff, February* 

Final Cut, \$89.95. Legend Software Systems, 3508 34A Ave., Edmonton, Alberta T6L 5E8 (403)450-0736

### Pro MIDI Player

The basic function of the Pro MIDI Player is to access and play a large number of MIDI sequences without having to load from disk during a performance. Standard MIDI level 0 format files are supported (single stream, multichannet), as well as real-time recording of MIDI sequence and system exclusive data.

Unfortunately, there are absolutely no editing capabilities. Only record and playback are implemented, along with a couple of features such as a text file to accompany sequences and external display of song name and status messages to synthesizer alpha-numeric displays.

As is often the case with software designed for complex musical requirements, Pro MIDI Player offers some nice features while excluding others that many people may find necessary. For example, there is no way to automatically send a Start message at the beginning of playback to trigger a drum machine (or a Stop at the end!).

Should you base your performance system around the Pro MID Player? This depends largely on your budget. For the price, it offers a reliable performance system that will continue to grow as more updates become available.

Mibai Manoliu, October

Pro MIDI Player, \$99.00. Pro MIDI Systems, Box 13, Laurier, WA 99146 (604)447-6264

### Tiger Cub

Leave it to Dr. T's to bring MIDI to the novice user. Tiger Cub is a synthesis of several Dr T's programs: The MIDI Recording Studio, Keyboard Controlled Sequencer (for recording and playback), TIGER (graphical MIDI data editing) and The Copyist (scoring). It also includes The Multiple Program Environment (Dr. T's proprietary multi-application manager), which lets you switch between up to eight other Dr. T's programs, depending on your memory configuration.

The manual explains the basies of the programs in Tiger Cub, as well as general MIDI concepts, and includes a short tutorial, reference tables and index. But the program is so friendly that you'll soon use the manual as a reference rather than a crutch.

The folks at Dr. T's Soft-

| 1      |       | Druns                                                                                                    |     |        |       | 15        | Stan      | lard h | 132  | setting        | \$    |
|--------|-------|----------------------------------------------------------------------------------------------------|-----|--------|-------|-----------|-----------|--------|------|----------------|-------|
| 2      |       | Slapbass                                                                                                    |     |        |       | +         | -         |        |      |                |       |
| 3      |       | Celeste                                                                                                    | -   |        |       | 1         |           |        |      |                |       |
| 4      | 4     | Syn8ras2                                                                                                    |     |        |       | 3         | Hith      | Pitch  | Ben  | d and V        | olune |
| 5      | 12    | GuitSolo                                                                                                    |     |        |       | -         | From      | Guita  | r co | ntrolle        | r     |
| 6      | -     |                                                                                                    |     |        |       |           |           |        |      |                |       |
| 8      | 8     | Helody                                                                                                    |     |        |       |           | (Voci     | ls)    |      |                |       |
| 9      |       |                                                                                                    |     |        |       | _         |           |        |      |                |       |
| 10     | _     |                                                                                                    | _   |        |       | -         |           |        |      |                |       |
| 11     |       |                                                                                                    | L   | -      |       | _         |           |        |      |                |       |
| 12     |       | _                                                                                                    | -   |        | -     | -         | _         |        |      | _              |       |
| EDIT   |       | 0                                                                                                    | 44  |        |       |           | •         | 11     | 1-   | GROUP          | CU    |
|        | 50    |                                                                                                    |     | HUDIER | 20    | 10.000    | rat 15tep | 18.8   |      |                | 1     |
| ;>•) = | 5     |                                                                                                    | 100 | 000:0  |       |           | 1:177     |        |      | X-REC          | 1     |
|        |       | the second second second second second second second second second second second second second second second s | _   | -      | -     | COLUMN IN |           | _      |      | Contraction of |       |
|        | INL B |                                                                                                    |     | 100    | 120   |           |           |        |      |                |       |
| (A) (  | B     |                                                                                                    | C   |        | : 128 |           | 0         |        |      | CUB            | ł     |

### Dr. T's Tiger Cub

ware have clearly gone out of their way to make Tiger Cub intuitive and instructive. Once you understand the basic concepts of MIDI, you'll be making music with the best of 'em.

— Robert Edson, November

Tiger Cub, \$99.00. Dr. T's Music Software, 100 Crescent Road, Suite 1B, Needham, MA 02194 (617)455-1454

### UTILITIES

### **DC Utilities**

(Editor's Note: Current version is 2.0.) Every so often a utility comes along that's so valuable you wonder how you ever got along without it. Double-Click Software's DC Utilities is a package that includes seven (count 'em) such wonders.

DC Squish compresses executable programs, like .PRG, .TTP and accessories. DC Xtract is one of the fastest programs for extracting ARC files. DC Deskey lets you define your own menu equivalent keyboard commands. DC SEA takes an ARCed file and converts it into a self-extracting ARC file, DC Desk Organizer lets you customize your desktop: it creates a .PRG file that sets up the desktop exactly as you specified in the .INF file. DC Ramit lets you set up a RAM disk with any available drive.

Overall, DC Utilities is an outstanding buy. The programs are not copy protected and customer support is excellent, both by phone and BBS. This package definitely has my recommendation.

David Plotkin, August

DC Utilities, \$39.95. Double Click Software, P.O. Box 741206, Houston, TX 77274 (713)977-6520

### Diamond Back Version 1.0

(Editor's Note: Current version is 2.0.) The most unique feature of Diamond Back is that you can specify exactly what you want to back up. This program can back up your entire disk, perform an incremental backup, back up only selected directories or files, and compress and encrypt files.

The restore dialog box lets you restore to any drive partition, but you must tell the program if the files are compressed or encrypted. Oddly, the program doesn't code this information on the disk.

Diamond Back is a very powerful, flexible program that does the job it is intended to do and does it very well. It comes with an excellent manual and is highly recommended — especially for its incremental backup feature.

-David Plotkin, January

Diamond Back, \$39.95. Data Innovations Inc., 127 N. Front St., Rising Sun, IN 47040 (812)438-3733

### Hard Drive Turbo Kit

This package of hard-drive utilities includes a backup facility and an optimizer combined in one program called Toolkit. The other program in this package is called M-Cache, which provides a RAM cache for your hard drive.

Toolkit doesn't really have a manual. Oh, there's a bunch of paper stapled together and labeled "Manual," but it is absolutely worthless. None of the items in the drop-down menus are explained, nor why you might want to use some of the more arcane ones

Fortunately the cache and optimizer programs aren't complicated enough to suffer from the poor documentation. All three pieces of the package are solid and useful, even if you aren't brave enough to experiment with the mystery functions. David Plokin, January

Hard Drive Turbo Kit, \$59.95. MichTron, 3201 Drummond Plaza, Newark, DE 19711 (302)454-7946

### Universal Item Selector III

The Universal Item Selector is probably one of the most popular products ever developed for the ST. It is an invaluable substitute for the inadequate file selector native to the ST's operating system.

With its many enhancements, it is well worth the price, and the upgrade policy (\$5 with UIS II) is more than fair. The small manual is excellent and a great improvement over carlier versions as well. This is one of those pieces of software that, once you've tried it, you don't know how you ever lived without it.

David Plotkin, December

Universal Item Selector III, 🕨

\$24.95. Application and Design, 909 NW Starlite Place, Grants Pass, OR 97526 (503)476-0071

### WORD PROCESSING

### **1st Word Plus**

The big brother of 1st Word, this document processor is a welcome relief to users who are still using the original program released in the early days of the ST. All files from the original program are completely compatible, but 1st Word Plus adds enough options to make it infinitely more valuable than its predecessor. It can import pictures and works with the fonts included with your printer.

A powerful mail-merge program and picture-conversion utilities are included within 1st Word Plus along with an intelligent spell checker that uses a 40,000-word dictionary. At this time, 1st Word Plus is the only program that incorporates graphics and still allows access to a spell checker.

Dan Fruchey, April

1st Word Plus, \$99.95. 1st Word Plus, P.O. Box 15008, Portland, ME 04101 (207)874-0702

### Script

Script includes multiple fonts, graphics importation and an effective interface that make it an impressive product, until, that is, you try to print.

Installing Script is a snap. It is completely GEM-based, and very fast. It can display up to four documents in separate windows.

Script supports the usual word processing functions. It saves and imports ASCII text, but cannot read any other format.

The problems with Script are primarily in the printing. Margin settings are particularly frustrating. You cannot set the right or bottom margins, only the left and top. To add to the frustration, these margin settings don't get saved so you must set them every time you reload the file. Printing with the top margin set causes a document to run off the bottom of the page in normal printing mode, although not in draft mode.

Script version 1.0, \$79.95. Megamax Application Systems, 1200 E. Collins #214, Richardson, TX 75081 (214)699-7400

### Tempus II

Tempus II is a slick text editor that provides almost any option a programmer could ever ask for. It includes a built-in RPN calculator, character-conversion tables, and a unique file-selector box with masking templates for locating source codes. It uses its own desktop that includes GEM-like icons such as a trash can, clipboard and disk drives.

I can only recommend Tempus II for programmers; it's too specific for those who only need to edit text on a casual basis. It takes sometime to understand the many modes available in this text editor, but learning time is much shorter than that required with a text processor.

Dan Fruchey, April

Tempns H, \$79.95. Michiron, 3201 Drummond Plaza, Newark, DE 19711 (302)454-7946

### Wordflair Version 1.0

(Editor's Note: Current version is 1.12.) Goldleaf has finally released Wordflair, a unique document processor that at one time was to have been released under the Atari software label. Wordflair combines multiple GDOS fonts, math functions, a graph generator, database and graphic importation with text processing in an exciting way. The program creates everything internally except image and metafile graphics, which must be imported.

It's the closest thing I've seen yet to an all-in-one product. Wordflair is great for creating forms and form letters and will increase speed and flexibility in business settings. With Wordflair you can concentrate on creating a page, not the half a dozen additional programs you normally need to create a page that uses all of these page components.

Dan Fruchey, April and June

Wordflair, \$99.95. Goldleaf Publishing Inc., 700 Larkspur Landing Circle, Larkspur, CA 94939 (415) 461-4552

### WordPerfect

One of the most powerful text processors available on any system has made its way to the Atari market. While it's a little option heavy for many home

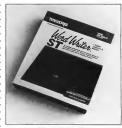

### Word Writer ST

users, it will cover any growing needs.

Learning to use the functions completely requires more time than most other products because of the many options available. The program is highly configurable and, once you have defined base page layouts and your own macros, much of the page-creation process is automated.

Product support is excellent, with regular upgrades and unlimited phone support from knowledgeable representatives. Atari owners who have used the program on PCs will have no problem running Word-Perfect almost immediately. Dan Frudew. April

Word Perfect, \$250.00. WordPerfect Corp., 1555 N. Technology Way, Orem, UT 84057 (801)225-5000

### Word Writer

At the time of this writing, Word Writer is the most popular text processor available for the ST. Small wonder: It's well rounded, easy to use and logically organized. The program takes advantage of almost every standard word-processing function the average user requires.

The program includes a document outliner, thesaurus and spell checker with a 90,000-word dictionary.

The dictionary is not very intelligent, slowing the correction process, but it is adequate for most uses. The only maior addition that can be made is a footnoting function. Timeworks has not released an upgrade in two years but they provide ongoing support by phone. Dan Fruchey, April

WordWriter, \$79.95. Timeworks Inc., 444 Lake Cook Road, Deerfield, IL 60015 (708)948-9200

### DISK INSTRUCTIONS

### How To Get START Programs Up And Running

 Write protect your disk. Move the tab on the back of the disk so that you can see through the hole in the disk case. This prevents the accidental deletion of files on the START disk.

2) Make a backup copy. We format the disk using TWISTER.PRG (from the December 1990 issue) to increase the size of a double-sided disk to 800K. You can always copy the START disk onto a hard drive. To back up onto a floppy, run STARTCPY.PRG (it's on your START disk) and follow the instructions. Have a blank disk ready.

3) Store the original and use the backup.

4) Some of the files are compressed so that we can fit more programs on the disk. In this issue the compressed files are GRAMMARC PRG,

HURRYARC.PRG, and TIGER-ARC.PRG. These files must be uncompressed before they can be used. We use Double Click Software's DC SEA utility to create self-extracting archive (ARC) files. To un-ARC a program, simply double-click on the filename.

5) When the dialog box appears, choose Extract.

6) When the file selector appears, choose a destination disk (hard disk, RAM disk or floppy disk) for the uncompressed files. If you are not sure how to use your file selector, refer to your ST manual or your replacement file-selector documentation. On not attempt to use your START disk or backup copy as a destination disk there isn't enough room to hold the files. Make sure the destination disk has enough space for the uncompressed files, whose sizes are given below:

HURRYARC.PRG — 79K GRAMMARC.PRG — 243K

TIGEBARC PRG - 537K

TIGENANG. PHO - JOIN

The screen goes blank, then the files are listed as they are extracted, and marked "OK" if the uncompression is successful.

7) To use the rest of the programs (the un-ARCed ones) on your START disk, simply copy them to another disk. Please refer to the article which describes the program for instructions.

### Problems

Problems with your START disk? It is possible that the disk has been damaged in transit. To receive a replacement copy, follow the procedure below.

Subscribers: Call Subscription Customer Service at (815) 734-6309 on weekdays 7:30 a.m. to 10:30 p.m. Central Time. Your subscription will be confirmed, and a replacement disk will be sent to you.

Non-subscribers: Send your original START disk to START Disk Replacement, 544 Second St., San Francisco, CA 94107. A replacement disk will be sent to you.

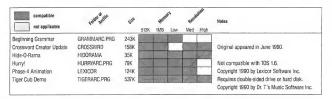

# Let's discuss the Issues!

Your Subscription expiration date is clearly printed on your mailing label. The issue indicated at the top of your mailing label will be the last issue of your subscription.

| N                                                  | MAR 90 |                   |  |  |  |
|----------------------------------------------------|--------|-------------------|--|--|--|
| 94107RDR544SCOOU<br>J. READER<br>544 SECOND STREET | SART   | 055<br>STA<br>BBF |  |  |  |
| SAN FRANCISCO                                      | CA     | 94107             |  |  |  |

If your records disagree with ours, please call START customer service (815)734-6309 to correct the mistake. Remember, often our correspondence crosses in the mail, so please allow 6-8 weeks for renewals and changes.

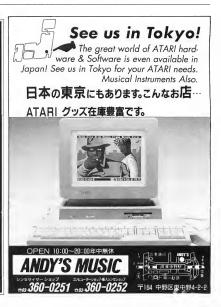

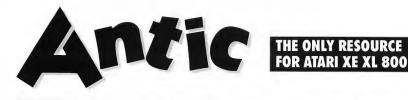

| I have been approximate the second                                                                                                    | Het week                                                                                                    |
|----------------------------------------------------------------------------------------------------|----------------------------------------------------------------------------------------------------|
|                                                                                                    | Appi                                                                                                    |
|                                                                                                    | 1 . S                                                                                                    |
| The private and private the second base of the private second base of the private second base of the p |                                                                                                    |
| The first many first the first the f | 1                                                                                                    |
| And the second second s | 100                                                                                                    |
|                                                                                                    | in the second second se |

Antic Cookbook, page 88

Canfield Solitaire, page 90

| FEATURES | 88 | Antic Cookbook by Antbony Watson               |                     | 84           |
|----------|----|------------------------------------------------|---------------------|--------------|
| TEATORES |    | Recipe database ends kitchen clutter           | Type-In Software 99 | I/O<br>BOARD |
|          | 90 | Canfield Solitaire by Kevin O'Neill            |                     |              |
|          |    | Gambler's version of popular card game         | Type-In Software 95 |              |
|          | 94 | Software Library                               |                     | 102<br>BACK  |
|          |    | 2 Easy-to-Type 8-bit Listings, TYPO II, Specia | al Atari Characters | ISSUES       |

### I/O BOARD

### **Consoling Words**

After ANALOG folded, I opted to have the remainder of my subscription transferred to ANTIC. However, my current subscription status with ANTIC does not reflect this.

I've also heard that ANTIC has ceased publications, but that subscribers will be receiving START, which will have an 8-bit section, but no 8-bit disk. This is a terrible loss for the Atari community. If it is any consolation, let me express my gratitude for your effort in putting out such a quality magazine for so many years. I sincerely hope you'll continue to fight for an 8-bit corner in START.

### Ed Hall

Yellowknife, Northwest Territory Canada As you know, the economics of the dwindling 8-bit market forced us to merge ANTIC into START, Adding former ANALOG subscribers at the same time was a major project that delayed the mailing of START to ANTIC subscribers while the databases were merged correctly. The mailing label on your latest copy of START should show your new expiration date. You should get two issues of START without disk for every issue of ANTIC or ANALOG with disk. ANALOG non-disk subscribers will get one issue of START for every issue of ANALOG remaining, but the ANALOG subscriptions weren't actually added in until the December 1990 issue.) If your label still doesn't reflect these changes, or any other problems crop up, call our

subscription customer service at (815) 734-6309. — ANTIC ED.

### **Exasperating XMM801**

The Atari XMM801 is a fine but exasperating printer. As an owner, I have had to learn some helpful tricks in adapting it to work with some commercial software, and I'd like to share a couple of tips.

To use some Hi Tech programs such as PrintPower and AwardWare, boot the program and go to Printer Set-Up, Select the ESC2-IBM printer and you will return to the main menu. Now choose Select Options. This presents another menu. Choose the Send Line Feed option, and return to the main menu. Save these selections, and you're in business. 3257 KIFER ROAD SANTA CLARA, CA 95051 408-749-1003 800-969-8810 (Orders Only)

## B&C For all your A tari computer needs... Computer Visions

STORE HOURS TUE - FRI 10am - 6pm SAT - 10am - 5pm CLOSED SUN - MON

| 801                         | AVVIIVESO                                         | FTWARET                                      | ITLES ON D                                           | ICV                                         |
|-----------------------------|---------------------------------------------------|----------------------------------------------|------------------------------------------------------|---------------------------------------------|
|                             |                                                   |                                              |                                                      |                                             |
| ENTERTAINMENT               | LORDS OF CONQUEST 13.50                           | ULTIMA III                                   | PROOF READER 17.95<br>PUBLISHING PRO 35.95           | CONCENTRATION 4.9                           |
| ADAMS ADVENTURES 14.95      | MASTERS OF TIME 9.95                              | UNIVERSE 44.95                               | PUBLISHING PRO 35.95                                 | DIVISION DRILL 4.9                          |
| VENTURE TRILOGY 14.95       | MERCENARY 14.95                                   | VIDEO POKER 8.95                             | SUPER MAILER 35.95                                   | GRAPHING 4.9                                |
| IANTS 17.95                 | MICROLEAGUE BASEBALL . 35.95                      | VIDEO VEGAS (XL/XE) 17.95                    | TIMEWISE 6.95                                        | INSTRUCTIONAL COMPUT 4.9                    |
| SULT FORCE 3D 19.95         | MISSION ASTEROID 5.35                             | WAR GAMES 14.95                              | TURBOWORD 80                                         | PLAYER MAKER 4.9                            |
| TO DUEL (64K) 26.95         | MOUSE QUEST 17.95                                 | WAR GAMES CONSTR SET , 26,95                 | TURBOFILE 80                                         | PREFIXES 4.9<br>SCREEN MAKER 4.9            |
| OND CASTLE WOLF 14.95       | MOON SHUTTLE 7.95                                 | WARSHIP 19.95                                | * REQUIRES XEP80<br>VIDEO TITLESHOP (64K), 26,95     | SCREEN MAKER 4.<br>SECRET FORMULA INTERM 4. |
| MARK 26.95                  | NAPOLEON IN RUSSIA 22.50                          | WINTER CHALLENGE XL/XE 13.50                 | VIDED TITLESHOP (64K). 26.95<br>VIRTUOSO 29.95       | SECRET FORMULA ADVANC 4.                    |
| CK BUSTER 7.95              | MR. ROBOT 9.95                                    | WIZARDS CROWN 9.95                           | VISICALC                                             | SPELL IN CONTEXT 8 4.                       |
| JE MAX 9.95                 | NATO COMMANDER 9.95                               | WOMBATS I 12.95<br>ZAXXON                    | EDUCATION                                            | CBS (AGE 3-6):                              |
| 'N WRESTLE 13.50            | NIBBLER 12.95                                     |                                              | BUZZWORD 22.50                                       | ASTROGROVER 8,                              |
| JLDERDASH CONSTR.SET 9.95   | NINJA 8.95                                        | PROGRAMMING                                  | GRANDMA'S HOUSE (-10) 9,95                           | BIG BIRD SPEC DELIVE 8.                     |
| JCE LEE 8.95                | OGRE 26.95<br>OIL'S WELL 9.95                     | CLSN PASCAL (128K) 35.95                     | HEY DIDDLE (AGE 3-10), 9,95                          | ERNIE'S MAGIC SHAPE, 8.                     |
| KAROO BANZIA 8.95           | PENSATE 14.95                                     | DOS 2.5 7.95                                 | LINKWORD: SPANISH 22.50                              | FRACTIONS MULTPL/DIV 4.                     |
| ST LA VIE 7.95              | PHAROAH'S CURSE 9.95                              | DOS XE 10.00                                 | LINKWORD: GERMAN 22.50                               | LINEAR EQUATIONS 4.<br>DAVIDSON:            |
| STLE WOLFENSTEIN 14.95      | PIE MAN                                           | DISK I/O 26.95                               | LINKWORD: FRENCH 22.50                               | MATH BLASTERS G1=6 . 26.                    |
| NAN THE BARBARIAN 8.95      | PINBALL CONSTR SET 13.50                          | FORTH (HOFACKER) 19.95                       | LINKWORD: ITALIAN 22.50                              | SPELL IT! AGE 10+ 26.                       |
| WFLICT IN VIET NAM . 9.95   | PITFALL/DEMON ATTACK . 13.50                      | LIGHTSPEED C 35.95                           | MASTER TYPE 14.95                                    | WORD ATTACK G4-12 26.                       |
| MIC TUNNELS 9.95            | PROTECTOR II 9.95                                 | MACRO ASSEMBLER 22.50                        | MICKEY/GREAT OUTDOORS 24.95                          | DESIGNWARE:                                 |
| SSFIRE 9.95                 | PREPPIE I & II 9.95                               | TOP DOS 1.5 26.95                            | RAINEY DAY GAMES 26.95<br>SAT PRACTICE TESTS 19.95   | MATHMAZE (6-11) 26.                         |
| JSADE IN EUROPE 9,95        | SANDS OF MARS 13.50                               | PRODUCTIVITY                                 | SAT PRACTICE TESTS 19.95<br>STATES AND CAPITALS 9.95 | MISSION ALGEBRA (13+)13.                    |
| IORG WARRIOR 17.95          | SARACEN                                           | ATARIWRITER+/SPELLCHK 29.95                  | TOUCH TYPING 9.95                                    | SPELLICOPTER (6-11). 26.                    |
| LE KNIGHT 8.95              | SEVEN CITIES OF GOLD , 13,50                      | ATARIWRITER 80                               | OUIZ MSTR CONSTR SET., 8,95                          | LEARNING COMPANY:                           |
| UG 4.95                     | SILENT SERVICE 9,95                               | REQUIRES XEP80 44.95                         | USA CONSTRUCTION SET., 8,95                          | READER RABBIT 7.                            |
| LAS QUEST 7.95              | SOLAR STAR 9.95                                   | ASTROLOGY 7.95<br>AWARDWARE (1050) 13.50     | AMERICAN EDUCATION:                                  | COLORASAURUS 7.<br>WORDSPINNER 7.           |
| UXE INVADERS 7.95           | SPIDERMAN 5.35                                    | BLAZING PADDLES (ART), 19,95                 | A+ BIOLOGY G10+ 17.95                                | TINK TONK (AGE 4-6):                        |
| ISION IN DESERT 9.95        | SPITE 6 MALICE (400/800)9.95                      | BOOKKEEPER/KEYPAD 17.95                      | A+ GRAMMER G4+ 17.95                                 | ABC'S 8.                                    |
| P ZONE 9.95                 | SPY VS. SPY I & II 9.95<br>STARBASE HYPERION 7.95 | COMPUTE YOUR ROOTS 35.95                     | A+ READING COMP G1-8 35.95                           | COUNT AND ADD 8.                            |
| MINDWARP 9.95               | STARFLEET I 44.95                                 | DATAMANAGER 8.95                             | A+ SCIENCE G3-4 17.95                                | SMART THINKER 8.                            |
| CTRAGLIDE 8.95              | STAR RAIDERS II 17.95                             | ELECTRONIC CHECKBOOK . 8.95                  | A+ SCIENCE G5-6 17.95<br>A+ SCIENCE G7-8 17.95       | SPELLING 8.                                 |
| CTRONIC DRUMMER13.50        | STOCKMARKET 22.50                                 | FAMILY FINANCE 6.95                          | A+ SPANISH 17.95                                     | SUBTRACTION 8.                              |
| STRIKE EAGLE 9.95           | STRATOS 7.95                                      | FORMS GENERATOR 21.50                        | A+ SPELLING G2-8 35.95                               | THINKING SKILLS 8.                          |
| T NIGHT 17.95               | STRIP POKER 26.95                                 | HOME ACCOUNTANT 19.95                        | A+ U.S. GOV. G10+ 17.95                              | ALL 6 TINK TONKS 39.                        |
| BIDDEN FOREST 7.95          | SUMMER GAMES 7.95                                 | HOME FILING MANAGER 6.95                     | A+ U.S. HIST. G5+ 17.95                              | UNICORN:<br>10 LITTLE ROBOTS                |
| T APOCALYPSE 9.95           | SUPER HUEY 9.95                                   | INVENTORY MASTER 80,95<br>MONEY MANAGER 8,95 | A+ VOCABULARY G4+ 17.95                              | (PRE-SCHOOL) 26.                            |
| AHAD & HOLY GRAIL 5.95      | SUPER BOULDERDASH 13.50                           | MUSIC CONSTRUCTION SET 13.50                 | A+ WORLD GEOG. G8+ . 17.95                           | FUN BUNCH (6-ADULT) 26.                     |
| D HAT MAC 7.95              | TALLADEGA 9.95                                    | NEWSROOM (1050 - 64K). 13.50                 | A+ WORLD HIST. G8+ . 17.95                           | WEEKLY READER (PRE-SCHOOL                   |
| ACLES 26.95                 | TEMPLE OF APSHAI 9.95                             | NEWS STATION 26.95                           | (G = GRADE LEVEL)                                    | STICKY BEAR SHAPES . 26.                    |
| BREAKER 4.95<br>KSTART 8.95 | THE CRYPT 14.95                                   | NEWS STA. COMPANION. , 26,95                 | ARTWORX :                                            | STICKY BEAR NUMBERS, 26.                    |
| CKERBCCKERS 13.50           | THE HULK 7.95                                     | PAGE DESIGNER 26,95                          | HODGEPODGE (AGE 1-6) 13.50                           | STICKY BEAR ABC'S 26.                       |
|                             | THEATRE EUROPE 8.95                               | PAINT 12.95                                  | MONKEYMATH (AG 4-10) 17.95                           | STICKY BEAR OPPOSITE 26.                    |
| NEDY APPROACH 9.95          | TOP GUNNER 9.95<br>TRAILBLAZER 26.95              | PRINT POWER (1050) 13.50                     | MONKEYNEWS (GR 1-6) 17.95                            | SB BASKET BOUNCE 26.                        |
| A. SWAT/PANTHER 8.95        |                                                   | PRINTKIT (1050) 13.50                        | ATARI:                                               | STICKY BEAR BOP 26.                         |
| ST V-8 8.95                 | TRIVIA ARCADE 22.50                               | PRINTSHOP 34.95                              |                                                      |                                             |

### 800/XL/XE SOFTWARE TITLES ON CARTRIDGE

| ENTERTAINMENT                 | DARK CHAMBERS (XL/XE). 24   |     | LODE RUNNER            | 24.95 | SPRINGER            | 7.95  | MAC/65 71.95                                   |
|-------------------------------|-----------------------------|-----|------------------------|-------|---------------------|-------|------------------------------------------------|
| ABRACADABRA (CART ONLY) 5.00  | DAVIDS MIDNIGHT MAGIC 19.   |     | MARIO BROS (XL/XE)     | 19.95 | SPACE INVADERS      | 14.95 | MAC/65 TOOLKIT-DISK 26.95                      |
| AIRBALL (XL/XE) 24.95         |                             | .95 | MEGAMANIA              | 9.95  | 3D TIC-TAC-TOE      | 9.95  | MICROSOFT BASIC II 31.50                       |
| ALIEN AMBUSH 9,95             | DESERT FALCON 14            |     | MILLIPEDE              | 9.95  | STAR RAIDERS        | 10.00 | PILOT 19.95                                    |
| ACE OF ACES . (XL/XE) . 24.95 | DIG DUG 19.                 |     | MINER 2049'ER (no box) | 9.95  | CARTRIDGE ONLY      | 5.00  | CARTRIDGE ONLY 10.00                           |
| ARCHON 14.95                  |                             |     | MISSILE COMMAND        | 10.00 | STAR RAIDERS II     | 19.95 | SPARTA DOS X 71.95                             |
| ASTEROIDS 15.95               | CARTRIDGE ONLY 5.           | .00 | CARTRIDGE ONLY         | 5.00  | SUBMARINE COMMANDER | 14.95 | EDUCATION                                      |
| ASTRO CHASE (400/800, 14,95   | DONKEY KONG JR 19.          | .95 | MOON PATROL            | 19,95 |                     | 24.95 | MATH ENCOUNTERS 9.95                           |
| ATARI TENNIS (no box) 9,95    | EASTERN FRONT (1941). 19.   | .95 | MR. COOL               | 4.95  | SUPER BREAKOUT      |       | TYPO ATTACK                                    |
| ATLANTIS 14.95                | E.T. PHONE HOME 9.          | .95 | MS. PAC-MAN            | 19.95 | SUPER COBRA         |       | FISHER PRICE                                   |
| BALL BLAZER 14,95             | FIGHT NIGHT 19.             | .95 | NECROMANCER            | 19,95 | SUPER PAC-MAN       |       | DANCE FANTASY (4-8), 8,95                      |
| BARNYARD BLASTER 24,95        | FINAL LEGACY 19.            | .95 | ONE ON ONE (XL/XE)     | 19.95 | CARTRIDGE ONLY      | 9 95  | LINKING LOGIC (4-8), 8,95                      |
| BASKETBALL 14.95              | FOOD FIGHT (XL/XE) 19.      | .95 | OZZYS ORCHARD (CART)   |       |                     | 19.95 | LOGIC LEVELS (7-12), 8,95                      |
| BATTLEZONE 19.95              | FOOTBALL 14.                | .95 | PAC MAN                | 10.00 | TURMOIL             |       | MEMORY MANOR (4-8)., 8,95                      |
| BLUE MAX                      | FROGGER 14.                 | .95 | CARTRIDGE ONLY         | 5.00  | PRODUCTIVITY        | 2120  | ALL 4 FOR ONLY 24.95                           |
| BOULDERS & BOMBS 14.95        | GALAXIAN                    | .95 | PENGO                  | 19.95 | ATABIWRITER         | 20.05 | SPINNAKER (AGE 3-10):                          |
| CAVERNS OF MARS 19.95         |                             | .95 | PLATTERMANIA           | 9,95  |                     | 39.95 | ALPHARET 200 9.95                              |
| CENTIPEDE                     | GORF (400/800) 9.           |     |                        |       |                     | 26.95 | DELTA DRAWING 9.95                             |
| CHICKEN (400/800) 4.95        | HARDBALL 19.                |     | POPEYE (XL/XE)         |       |                     |       | FACEMAKER 4.95                                 |
| CHOPLIFTER 14.95              | INTO EAGLES NEST (XL/XE)19. |     |                        | 14,95 |                     | 26.95 | KIDS ON KEYS 9.95                              |
| CLAIM JUMPER 7.95             | JOUST 19.                   |     | OIX                    | 9,95  |                     | 5.00  | KINDERCOMP 9.95                                |
| CLOUDBURST                    | JUNGLE HUNT 12.             |     | RESCUE ON FRACTALAS .  |       | BASIC REV C CART    |       | (AGE 7 - ADULT):                               |
|                               | KABOOM! 14.                 |     | RETURN OF THE JEDI     |       | BASIC XE            |       | (AGE / - ADULT):<br>ADV.CREATOR (400/800) 9.95 |
|                               | KARATEKA 19.                |     | ROBOTRON: 2084         |       | DIAMOND (GEM O/S)   |       | FRACTION FEVER 9,95                            |
| CRYSTAL CASTLES(XL/XE) 19.95  | KRAZY ANTICS 14.            |     |                        | 4.95  |                     | 29.95 |                                                |
| CRIDIAL CADILES (XL/XE) 19.95 |                             |     | SPINE (400/800)        | 4.95  | CARTRIDGE ONLY      | 10.00 | (* = REQ. LIGNT GUN)                           |

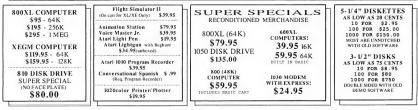

SHIPPING INFORMATION - Prices do not include shipping and handling. Add \$3.00 for small items (\$8.00 Min. for Canada). Add \$8.00 for disk drive. Add \$3.0 for C.O.D. Calif. res. netide 7.25% tales tax. Mastercard and Visa accepted if your telephone is listed in your local phone directory. Orders may be pre-paid with money order, cashier etck, or personal hecks. Personal hecks are held for there weeks before order in processed. C.O.D orders are shipped via UPS and must be paid with cash, eashier etcheck or money order. International and APO orders must be pre-paid with eashier check or money order, \$30.00 minimum on all orders. Phone orders accepted TUESDAY THROUGH FINDAY from 10:00 am to 6.00 pm PST.

Phone orders accepted TUESDAY THROUGH FRIDAY from 10:00 am to 6:00 pm PST. We carry a full line of ATARI products - large public domain library - write or call for free flyer

PRICES ARE SUBJECT TO CHANGE WITHOUT NOTICE - NO REFUNDS - ALL SALES ARE FINAL

# FREE DISK!

That's right! With your paid trial subscription to START

6 issues for only \$39.95 or 12 issues for \$79.95 We'll send you this month's disk absolutely FREE !

(a \$12.95 value )

## Call 800-234-7001

for your free disk today

ON DISK THIS MONTH! Beginning Grammar Crossword Creator Update Hide-O-Rama HURRY!

### I/O BOARD

When you use single sheets of paper the printer stops printing at 60 lines. To use envelopes or shorter pieces of paper, you need to send a simple, one-line BASIC command to your printer. Turn on the printer, then type:

LPRINT CHR\$(27);"O"; then press [RETURN]. (Note that the character in quotes is the letter O and not zero.) This sends a code to the printer that turns off the paper-out detector, which will stay off until you send a new code to turn it on again, or turn off the printer.

Vito A. Raia Kenneth City, FL

### ANTIC INDEX

I'd love to have an index to my collection of ANTIC magazines. I've started doing some indexing of programs on my own, though I've had to change names when the title doesn't make the program's functions clear. The next thing needed is to add in all the updates and fixes that ran in the I/O Board section.

It's just hard for me to believe that a computer magazine could not take existing files and create almost any type of index and cross-index.

Fred Brune Kenner, LA

As you've noticed yourself, indexing magazines isn't quite as straigbtforward as it might first appear. There is, bouever, an unbelievably comprehensive index on CompuServe. This index covers all of ANTIC through the beginning of 1989. The index takes advantage of CompuServe's mainframe computers to provide a wealth of information, even some whole or excerpted articles. Unfortunately, there's no practical way to print such a buge index.

To use the Antic Index, you'll bave to go online on CompuServe, which means you'll need a modem and a telecommunications program. To find out about getting a Compriserve account, call them at (800) 848-8199, or (614) 457-0802. To get to the Index, just type GO ANTIC from any CompuServe menu and select Antic Index from the next menu. Instructions for using the index can be found in the February, 1989 issue of ANTIC.

### QUIZZER QUERY

The program QUIZZER.BAS from the April/May 1990 Antic Disk seems to print only the first three questions. Repeated tries have gotten the same results, whether 1 try printing in normal or condensed print. Why won't all my entries print? (I have an Epson-compatible Legend 1380 printer.) Also, why must I reload the input questions every time 1 press the [BREAK] key?

Joseph Bartolone Stuart, FL

Without a Legend 1380 printer, we can't explain why you're baving trouble — the program works fine on all our in-bouse printers. Maybe another reader with that printer can belp? Also, try starting over with an all-new file to make sure von don't have an odd character in your file that confuses either the computer or the printer. You have to reload the input questions because the program reinitializes every time you RUN it, tidily clearing out the memory - including your entries. Instead of using RUN to restart the program, type GOTO 100 to return to the main menu without losing data. — ANTIC ED

### AVUE ADDRESS CHANGE

We gave an incorrect mailing address in our review of AVUE, the Analog Visual Utility Environment (November 1990). The correct address is EXIT, P.O. Box 25251, Washington, DC 20007. (703) 441-1525. Checks should be made out to Norman Thornton.

HI-Tech Z ATARI B-BIII

### COMPUTER SOFTWARE SERVICES

H-THER X
 P.O. BOX 17660, ROCHESTER, N.Y. 14617
 PHONE (716) 586-5545

### BRAND NEW ITEMS

### \$16995/ THE "SUPER E-BURNER!" \$16995/ \$19995 \$19995

The Buyer Falument is pROV/PERM covyreign programming where the program by our Arter schedung part if a transmission most ventoris (prom programmer aver devided for Artaf, the program of Eprom bissismer 2723 strat double weight (s contest in the Back and a strategies) and a strategies and the Back and an arter and the strategies and back and an arter and the strategies and back and an arter and a strategies and back and an arter and a strategies and back and an arter and a strategies and back and an arter and a strategies and back and an arter and a strategies and back and an arter and a strategies and back and an arter and a strategies and back and an arter and a strategies and back and an arter and back and an arter and back and an arter and back and back time is only \$199.95 plus \$8 \$/H/I

### \$4995 "HARD DRIVE PRO BACKUP!" \$4995

A truly useful utility for anyone owning a Hard Drive. If is the simplest, tostest, most vesafile HD backup program ever offered for Atan B bi computent i will oftow you to stream your data to tipppys (up to B destination drivest), other HD's, and is VCR compatible if and when our VCR backup interface becomes Backs up by ARCHIVE, by DATE, or by selected DIRECTORY/SUBDIRECTORY Supports ULTRA HIGH SPEED disk I/O to capable floppy disk voice

- . SUPER FAST
- AUTOMATIC COMPRESSION

- AUTOMATIC COMPRESSION to sove disk space Allows saving to 8 DESTINATION drives! Allows saving to another HD VCR backup compotible
- Restores individual directorie
   Works with MYDOS or SPARIA
   Will sove to 80 TRACK drives

Cloby \$49.95 plus \$5 \$/H/I

### \$9995/ "XF551 3.5" CONVERSION!" \$9995/ \$13995 \$13995

Allows PRINTER DUMP of all

pertinent information

The XFSS1 3.5' CONVERSION kill for your XFSS1 drive will double your storage space (750k per daki) while allowing you to use the for superior 3.5' daks currently being used by many of the major computer manufactures. Included with each kill is a high quality SON 3.5' aftwe, completely mounted in a 5 1/4' (aceptore Soft 33 or ative. Comparising magnitude 16:55,127 (Section bareball), of colors increasing the Software Software Software Installation, and a comparising the Software Software Software hypothesis and the Software Software Software Software pipel Chry 39% pairs \$3,147, Anexhan in your X531 of the starting \$1,147 mechanism in your X531 access 501H mechanisms to the software Software Software team \$1,146,13,57 disc or known within mitigan team \$1,146,13,57 disc or known within mitigan team \$1,146,13,57 disc or known within mitigan down the set of the software Software Software Software down the set of the software Software Software down the set of the software Software Software (books the set) for continue of teapting the software (books the set) for continue of teapting the software (books \$5,000).

### \$4995 "BLACK BOX ENHANCER"! \$4995

A must for all serious BLACK BOX owners! This device simply plugs into your BLACK BOX and delivers the following features: • light resolution screen dumping in 6 shades of GRAPHICS • Dramatically improves part quality of TEXT or GRAPHICS • Built in handler wilj prim CONTROL and INVERSE characters. • Has built in handler diver BLASK MASTER utility • Supports MTOCS on dSPARTA.

- Supports MTUCs and SPARIA
   Supports and densities
   Built in SECTOR EDITOR supporting partitions
   Displays DIRECTORIEs and SUBDIRECTORIEs
   Built in SECTOR COPIER utilizes all available t
   Cooles selectable sectors ins up to 16 mea! able memory
- Cople
- Allows editing of ASCII
   SEARCH by string (ASCII or HEX)
   Automatic HEX/DEC toggle
   Built in DISASSEMBLER
- EDIT/SEARCH by 11 or 16 bit links/SPARTA sector map/or entire

deal tor repoiring blown directories, making on the spot repairs or

### REPAIRS

For 24-48 hour repolt se rice on Atari computers or drives, call out repair department at (716) 586-5545 day or night. All work is guaranteed, NC minimum estimate fees: If you have two or more items tor repair and don't want to spend any money ... send them to us and we'll use the parts from both detective. Items to make one good working unit at NO CHARGE ... we'll keep the other defective item for parts!

### BEST SELLERS

#### \$6995 SUPER ARCHIVER

The new SUPER ARCHIVER, obsoletes all copying devices currently available for the ARR 1050; it diminations the need for displicates of originals and will run on any drive, without exaggraction, the SUPER ARCHIVER is the most powerful RPGGRAMINE(COPYING device available for the 1050) installation consists of a plug-in chip and 6 simple solder connections. Storware Included Factors are

ULTRA-SPEED read/write FULLY AUTOMATIC COPYING SUPPORTS EXTRA MEMORY

- SCREEN DUMP to printer
   TOGGLE HEX/DEC DISPLAY

### \$9995 The "SUPER ARCHIVER II"I® \$9995

NOW COPIEs of BHANCED DENSITY programs plus relations of of the features of our World Comess SUPER ACTIVER (see density protections) schemes (including PHANION SECTORS). Completely automatics compactile with the SHT NWTER I. The SHT NUTRE IN THE STATE OF STATE ACTIVER (see and SHT NUTRE INCLUDING) and SHT ACTIVER SHT STATE (see a state of the SHT ACTIVER I for only S2X% plus 55 SHH (disk only-no additional hardware majeried).

#### \$7995 BIT-WRITER \$7995

The Super Archiver "BI-WHEP Is copoble of supicaring events the contribution of the supervised of the supervised of the base and FULPE protection schemes of nan-physically damaged data. Simple intellation. FULP=W citical based and the supervised data. Simple intellation. FULP=W citical based and the supervised data. Simple intellation. FULP=W citical based and the supervised data. Simple intellation of the supervised data supervised data. Simple intellation of the supervised of the supervised data. Simple intellation of the supervised of the supervised data supervised data supervised data supervised to supervised data. Simple supervised data supervised data supervised to supervised data supervised data superv Copies run an ANY driv Only \$79.95 plus \$5 \$/H/L

#### \$6995 ULTRA SPEED PLUS \$6995

Imagine a universal XL/C Operating System so eacy to use that anyone can operate it itstanty, yet to vesatile and povertil that every index Regaramme and Emission where we used that every index Regaramme and Emission where the weather with the every index and the every solution of the every with the every index and the every solution of the MP bot to place an ULBA \$#80 from the new disk, bool and the every index and use of the every solution of the compatibility, and water a chart frequency to the every mentional Balow are just a \$#80 for the every sould find in the and the every

| ULTRA SPEED Stol for<br>most mostined twives<br>ULTRA SPEED is<br>toggleable<br>Boot directly from<br>RAMDISK<br>Special timer circuits<br>not required for 1 or 2<br>Meg upgrades<br>Bockpround colors<br>adjuileble<br>Bockpround colors<br>adjuileble<br>Of trok key<br>Cold start without<br>memory toss<br>Built in toppy/disk<br>Built in toppy/disk | Built in RAMDISK<br>confluence editor/fig<br>RAMDISK exactly<br>duplicates Roppy drive<br>socare and the socare<br>possible<br>Built in MINI Sector<br>Copier<br>ScreEeM OFF<br>to be to Software and<br>to be to Software and<br>to be to Software and<br>to be to Software and<br>to be to Software and<br>to be to Software and<br>to be to Software and<br>to copier energy and<br>to copier energy and | DOUBLE DENSITY<br>RAMOISK capable<br>Entrie MEMORY test<br>that pippoints detective<br>RAM chip<br>Boot any drive (1-9)<br>upon power-up or cold-<br>stert<br>"Supposes up to Two<br>MECARYES<br>THREE Operating<br>Systems in one<br>(XLXE, 400'800,<br>ULTRA SPEED PLUS) |
|----------------------------------------------------------------------------------------------------|----------------------------------------------------------------------------------------------------|----------------------------------------------------------------------------------------------------|
|----------------------------------------------------------------------------------------------------|----------------------------------------------------------------------------------------------------|----------------------------------------------------------------------------------------------------|

### \$3995 THE "RICHMANS" 80 Column Word Processor

\$3995

Easy to use, very powerful, and NO ADDITIONAL HARDWARE required Works with TV or Monitori This "DISK ONLY" 80 Column Word-Processor is simple to use while offering numerous features such as:

| Completely Menu driven<br>Self contained DOS<br>Complete Text formatting<br>Built-in Printer Drivers<br>Page numbering<br>Jushly and Endfill<br>High speed Cursor<br>Spell Checker<br>80 COLUMNS ON THE<br>SCREEN! | Insert and Delete     Search Mode     View only mode     Wew only mode     Memory Statistics     Alternate Output     Change screen Colors, borders,<br>luminesce     Mode compatible     XEP-80 Compatible |
|----------------------------------------------------------------------------------------------------|----------------------------------------------------------------------------------------------------|
|                                                                                                    |                                                                                                    |

One expert has compared 40 domestic and toreign word-processors and concluded that the RICHMANS 80 Column Word-Processor is the best Only \$39.95 plus \$5 \$/H/L (64K required)

DEALER/DISTRIBUTOR/USER GROUP Discount available call for info PHONE orders • MASTER CARD, VISA MAIL • Money Orders, Checks PINGI Add \$5 for Shipping/Hondling/Insurance within the U.S.A. UPS BLUE LABLE (2nd DAY AIR) available for \$3 extra per shipment

CALL TODAYI (716) 586-5545 COMPUTER SOFTWARE SERVICES 9 om - 5pm (EST) WEEKDAYS P.O. Box 17660 24 HR BBS (716) 247-7157 Rochester, N.Y. 14617

\$6995

\$19995 The "BLACK BOX"!© \$19995

The Block Box is a device for your XL or 130XE computer that adds timemendous power to your 8-bit Arian. It has two buttons, how switches, and a set of day switches visible from the outlide. It plugs directly into the back of the 60XXL 60XL and 130XE computers. Custom cases may be an optional experise. The Block Box pentoms three main tasks interface to a \$X407XE bas device (hard utils), Parallel prime port, and a \$X32 port. A Elect A loss certerina these mole tasks thereact to a SARICE base device finand data. Notatel pittler proving a ISS22 port. A loss of the second second second second second second second meeting of the second second adjustrom - to indicating bit (Judge units) in indicating scale more the Price of the Black Bas is \$199 \$16 the back unit and \$287 \$5 with d4K of IRAM (for printer spocie) plus \$8 for \$1/1/1. An opliand custom BLACK BOX case is available for \$597.1. An opliand custom BLACK BOX case is available for \$597.1. The Black Box is a product of Computer Software Services...Not the Black Box Corporation!

#### \$19995 \$19995 The "MULTIPLEXER"!®

\$199° If the "MULTIPLEXER" IS \$199° to the set of the set of th

### HARD DRIVE & LIMITED SPECIALS

Drive Systems include drive, Black Box, a zero RF power supply, controller, ca end assorted HD software. All systems are wred, preformatied and have san are on them. Attach to your computer end 80011 No hassles! We have syst bie from 5 mg0 to 108 mg, Prices start as low 46 \$399.951

Limited Specials are on a list come, list served beers. Provide items are exceptionally clean condition and are in perfect operating order. All items are warrantee Sony.....or zamchicks...no Dealer Disconts. SHVI to be determined according to weig and value of each item purchased.

| 2. 20 Mog industrial HD system                      | \$495.00        |
|-----------------------------------------------------|-----------------|
| 3 32 Meg industrial HD system                       | \$595.00        |
| 4. 64 Meg industrial HO system                      | \$750.00        |
| 5. 108 Meg industrial HO system                     | \$995.00        |
| We have all HD sizes from 3.5" to 8" industrial-any | capacity!       |
| <ol> <li>Adapter 4000A controller</li> </ol>        | \$49.95         |
| 7. Adapter 4070 (RLL) controller                    | \$125.00        |
| R. Western Chonal controller                        | \$59.95         |
| 9. Xebec 1410 controller                            | \$69.95         |
| 10.130XE x/320K Power Plus and Utira Speed+         | \$250.00        |
| 11, 1050 drives with SUPER ARCHIVE II and SILENCER  | \$250.00        |
| 12 Magnavox 80 column GREEN screen monitors wisound | \$59.95         |
| 13 DISKCRACKER (newest version)                     | \$19.00         |
| 14 SILENCER (lor 1050)                              | \$19.00         |
| 15 BLACK PATCH master w/DATA QISKS 1+2              | \$35.00         |
| 16 SUPER PILL w/o case                              | \$25.00         |
| 17 SIO Amphfer                                      | \$39.95         |
| 18 OUINTOPUS/OUINTOPUS II (Switchable Ports)        | \$39.95/\$59.95 |
| 19 XESS1 Enhanced                                   | \$29.95         |
| 20 Power Plus memory uporade (256K or 320K)         | \$99.95         |
| Lots of used equipment, cheap call                  |                 |
| VERY LIMITEDRemote IBM type keyboard with interface |                 |
| for Atari 6-bit computers complete!                 | \$99.95         |
|                                                     |                 |
|                                                     |                 |

CORRECTION • SIMPLE INSTALLATION

- + TRUE DOUBLE DENSITY SECTOR or TRACK TRACING
   AUTOMATIC DIAGNOSTICS
- PROGRAMMABLE

displays up to 35

BISPLAYS/COPIES Double
 Density HEADERS
 AUTOMATIC FORMAT LENGTH

AUTOMATIC DIAGNOS' DISPLAYS HIDDEN PROTECTION ADJUSTABLE/CUSTOM SKEWING AUTOMATIC SPEED COMPENSATION AUTOMATIC/ DOCOMENSATION

 PHANTOM SECTOR MAKER
 ARCHIVER/HAPPY ARCHIVER
 COMPATIBLE
 BUILT-IN EDITOR-reads, writes, sectors/track short • BUILT-IN CUSTOM FORMATTER up to 40 sectors/track • BUILT-IN DISASSEMBLER • BUILT-IN MAPPER-up to 42

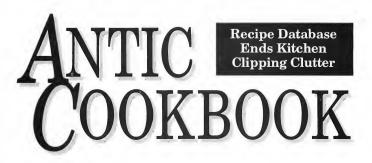

Your favorite recipes can be entered easily in this simple cookbook — a specialized database that stores and prints your favorite recipes for you. This BASIC program works on all 8-bit Atari computers with 48K and Epson-compatible printer.

Two the Antic Cookbook because my family and I continually collect new recipes. We collect cookbooks, tear pages out of magazines, cut recipes out of the newspaper, and if all else fails we scribble the recipe down on the nearest piece of paper. When the time came to find a certain recipe we would have to search through the cookbooks or sort through the pile of clippings. Often recipes got lost, or didn't seem worth the effort needed to find them.

So, I wrote the Antic Cookbook. Now we enter in those favorite recipes and avoid the pile of paper. We still collect cookbooks, but when we find a recipe we like we enter it into "Our Cookbook." Once a year, we print up a copy of our cookbook, and staple the pages together. When the pages get food splattered on them, it's a simple matter to print up a new cookbook. Our family has been using this program for over three years now, and we find it very useful. Being very simple, it has certain limitations, but it fills our needs.

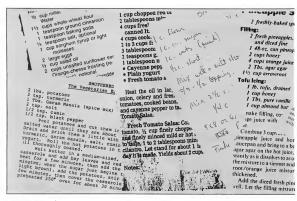

### **Getting Started**

Type in Listing 1, COOKBOOK, BAS, check it with TYPO II, and SAVE a copy to disk before you RUN it. Because the Antic Cookbook saves each recipe to disk as you go, and continually updates its index file, you should use a disk with plenty of room on it, preferably a freshly-formatted disk with Atari DOS 2.0 or 2.5 on it.

When you first RUN the program it searches for the recipe index on the disk. If it cannot locate an index it will tell you to "stand by" while it creates a new one. Once done, the program takes you to the Main Menu.

**BY ANTHONY WATSON** 

### **Filing Recipes**

The Main Menu lets you Find, Add or Alter a file (recipe). Of course, before you can find any files, you first need to enter some recipes to find. Press [2] to add a new recipe. First, type in the name of your new recipe, up to 36 characters long, press [RETURN], and the Ingredients screen will appear.

Type in the ingredients carefully, check each line as you complete it, then press [RETURN]. Once you press [RETURN] you can only correct the line by using the [CON-TROL-[ARROW] keys to return to that line and type over the information. Although some of the BASIC editor functions work (using [CON-TROL-[SHIFT]-[INSERT] to add a line, for instance), they can also mess up your files if you're not careyou did the ingredients. You can continue past the bottom of the screen, if necessary. When you are done, check over your text, and press [ESCAPE]. The new recipe file will be saved to disk, and the program will then return you to the Main Menu.

Now that you have some recipe files entered, press [1] from the Main Menu to find a specific file.

The program will show you the first 20 recipe files in its index, out of a possible 60. Press the [SPACE-BAR] to see the rest of the titles.

If you don't want to view a recipe, press [ESCAPE] to return to the Main Menu. If you do want to see one of the recipes, simply press the number beside it. Then choose whether you want to see the recipe on the screen, or have it printed in 40 columns or

| me 🤌                                                | cune on or coupe cooked at<br>the office of<br>an entry of the cooked at<br>the configuration (while the<br>the configuration (while the<br>the configuration (while the<br>the configuration (while the<br>the configuration (while the<br>the configuration (while the<br>the configuration (while the<br>the configuration (while the<br>the configuration (while the<br>the configuration (while the<br>the configuration (while the<br>the configuration (while the configuration (while the<br>the configuration (while the configuration (while the<br>the configuration (while the configuration (while the<br>the configuration (while the configuration (while the<br>the configuration (while the configuration (while the configuration (while the<br>the configuration (while the configuration (while the configuration (while the<br>the configuration (while the configuration (while the configuration (while the<br>the configuration (while the configuration (while the configuration (while the<br>the configuration (while the configuration (while the | nd Beans rkies                                                                                                    | back on the cakes, then ice with for a long-                                                                                                    |
|-----------------------------------------------------|----------------------------------------------------------------------------------------------------|----------------------------------------------------------------------------------------------------|----------------------------------------------------------------------------------------------------|
| 2 500                                               | olive annen cool                                                                                                    | nd b                                                                                                    | Use dried or fresh pineapple pieces and                                                                                                    |
| e lay 3 anin                                        | the of schedule of the schedule of the schedul                                                                   | nd Beans wies                                                                                                    | toasted coconut to garnish the cake.                                                                                                    |
|                                                     | ns, chapped<br>(s, chapped<br>is, chapped<br>in or shield<br>have been                                                                                                    | C. US                                                                                                    |                                                                                                    |
| , 133 this                                          | the chapped<br>elers: Med<br>with Stevel<br>Savit Stevel tomators<br>no<br>to there                                                                                                    | dnesseal                                                                                                    | Apple Pie                                                                                                    |
| 1/2 . 1                                             |                                                                                                    |                                                                                                    | Abbie 1 16                                                                                                    |
| 1/2 02 0<br>1 (5p. 07080)<br>Freshy Krow            | OF WC(Y)                                                                                                    | , i flour                                                                                                    | 2 10-in. whole wheat pie crusts                                                                                                    |
| I/2 ID. pusta s.<br>Srated parmeso                  | strif fresh                                                                                                    |                                                                                                    | Vi cup raisins                                                                                                    |
| - 16 Kron                                           | no lomas                                                                                                    | a sall                                                                                                    | of cup ruisins                                                                                                    |
| aled Pusta                                          | 14 blocks                                                                                                    | adlentutter                                                                                                    | 6 apples                                                                                                    |
|                                                     | hells Due                                                                                                    | instealents:                                                                                                    | 1/2 tsp. ground nutmeg                                                                                                    |
| Grated parmesa<br>Simmer co                         | n ppen                                                                                                    |                                                                                                    | 1 isp. ground cinn Ury                                                                                                    |
|                                                     |                                                                                                    | 18 Ceanut ou<br>16. Peanut ou<br>16. cup corn of syrup<br>16. cup maple structure<br>16. cup maple structure<br>16. cup maple struc                                                                                                    | $v_1$ (sp. ground nummeg<br>l (sp. ground chartory)<br>l (sp. ground chartory)<br>$v_2$ ( $v_1$ ) ( $v_2$ ) ( $v_2$ )<br>$v_3$ ( $v_4$ ) ( $v_4$ ) ( $v_4$ )<br>$v_5$ ( $v_4$ ) ( $v_6$ ) ( $v_6$ )<br>$v_6$ ( $v_6$ ) ( $v_6$ ) ( $v_6$ )<br>$v_6$ ( $v_6$ ) ( $v_6$ )<br>$v_6$ ( $v_6$ ) ( $v_6$ )<br>$v_6$ ( $v_6$ ) ( $v_6$ )<br>$v_6$ ( $v_6$ ) ( $v_6$ )<br>$v_6$ ( $v_6$ ) ( $v_6$ )<br>$v_6$ ( $v_6$ )<br>$v_6$ ( $v_6$ ) ( $v_6$ )<br>$v_6$ ( $v_6$ )<br>$v_6$ ( $v_6$ ) ( $v_6$ ) ( $v_6$ )<br>$v_6$ ( $v_6$ ) ( $v_6$ ) ( |
| h 4 12 '05                                          | Wainut Cookies                                                                                                    | /s cur marilla ext                                                                                                    | bow to cup honey up. low hole wh                                                                                                    |
| Rase                                                | Walnut Coontra                                                                                                    | 1/1 CUP Lann mixin                                                                                                    | an P. to iso lemon jui (West "Sodinuto                                                                                                    |
| 1000 11                                             | Light, ordpy conkies, sweetened only                                                                                                    | A Cup manufal examines and a cup manufal examines and a cup manufal example a cup manufal example a cup manufa                                                                                                    | $g_{0}^{(0)} = m_{0}^{(1)} c_{0}^{(1)} c_{0}^{(1)} m_{0}^{(1)} m_{0}^{(1)} (W_{el})$<br>$s_{0}^{(2)} m_{0}^{(1)} c_{0}^{(1)} c_{0}^{(1)} c_{0}^{(2)} c_{0}^{(1)} m_{0}^{(1)} m_$                                                                                                    |
|                                                     | with rousies and upper and                                                                                                    | nour bowed                                                                                                    | valineani 1 103. unou 2 the beaten                                                                                                    |
|                                                     | Dry ingredients:<br>2 cuts valuets                                                                                                    | se the up and                                                                                                    | 10 headlaze:                                                                                                    |
|                                                     | 2 cups oscreed                                                                                                    | 1 18 Her 100                                                                                                    |                                                                                                    |
| Sr. non which                                       | 2 cops outweal<br>107 cups whole wheat pastry flour i<br>unbleached white flour)                                                                                                    | 2 cups dried know                                                                                                    | e she la cup wate                                                                                                    |
| abined over                                         | Pinch of sea salt                                                                                                    | 3 in the Len                                                                                                    | ty cup hon inchear                                                                                                    |
|                                                     |                                                                                                    | Cur Calupted L                                                                                                    | C hine Miner Minen to do                                                                                                    |
| csand son 15c                                       | 1/2 csp. ginger                                                                                                    | La Mula mula                                                                                                    | A Oup an incrais Bake Spann the wer Mir                                                                                                    |
| about pasta<br>ues and serve an<br>esan checke. Ser | Other Ingredients:<br>11/2 cap raisins                                                                                                    | 2 median direct lend<br>1 2 median adams<br>1 2 currats, chapted<br>1 2 statk, chapted<br>2 3 mill pate.                                                                                                    | to cup wate from a butterning<br>to cup wate from a solo solo Mr the dry no<br>to cup hon tends in the solo solo Mr the dry no<br>to the solo solo to the solo solo to the dry no<br>to Mr the solo solo to the solo solo to the<br>solo to the solo solo to the solo solo to the<br>solo to the solo solo to the solo solo to the<br>solo to the solo solo to the solo to the<br>solo to the solo solo to the solo to the<br>solo to the solo solo to the solo to the<br>solo to the solo to the solo to the<br>solo to the solo to the solo to the solo to the<br>solo to the solo to the solo to the solo to the<br>solo to the solo to the solo to the solo to the solo to the<br>solo to the solo to the solo to the solo to the solo to the solo to the<br>solo to the solo to the solo to the solo to the solo to the solo to the<br>solo to the solo to the solo tot the solo to the solo to t                                                                                                    |
| Ser                                                 | I cup apple juice                                                                                                    | 2.3 prin Dateri                                                                                                    | Alon par ininging Elera ageth                                                                                                    |
| R COL                                               | 15 cup corn or support of other                                                                                                    | hunch Par they HIL                                                                                                    | then the the think Make non                                                                                                    |
| Bring                                               | 1/2 cup yinnis symptonal)                                                                                                    | L. States charges<br>1.2 States charges<br>2.3 States photoes<br>1.4 States<br>2.3 States photoes<br>1.4 States<br>2.3 States photoes<br>1.4 States<br>1.4 States<br>1.4 | Market Composition of the standard of the standard of the stan                                                                                                    |
| rrow-                                               | I lemon, grated and juiced                                                                                                    | In In Fesh Min                                                                                                    | noppen stituinalche from has no in                                                                                                    |
| until                                               | Walnut halves, for parnis-                                                                                                    | ( 2 conception of the control of the control of the                                                                                                    | And the second second s                                                                                                    |
| untit                                               | (optional)                                                                                                    | C. Skin Cash OF 1.                                                                                                    | sounds the marked to my start with                                                                                                    |
|                                                     | Buzz walnuts to a coarse me .7 A                                                                                                    | his alle hite hop.                                                                                                    | tor, in programmer, siewer siewer<br>tann skan taken siewer<br>sam skan taken siewer siewer<br>taken skan taken siewer siewer<br>taken skan taken siewer siewer<br>taken siewer siewer<br>taken siewer siewer<br>taken siewer<br>taken siewer<br>tak                                                                                                    |
| id stir                                             | flour. Mix with remain                                                                                                    | 2 his concernation data<br>2 his concernation data<br>1/2 his for know on the data<br>1/2 his for have on the data<br>1/2 his for have on the data<br>10 construction data and on the data<br>construction of the data and the data<br>construction of the data and the data<br>construction of the data and the data<br>construction of the data and the data<br>construction of the data and the data<br>construction of the data and the data and the data<br>construction of the data and the data and the da                                                                                                    | And the start before that some the start before the start before the start                                                                                                    |
| F00m                                                | strin.                                                                                                    | When the state of the                                                                                                    | and the second second s                                                                                                    |

ful. Be extremely cautious when using any of the [CONTROL] combinations, and avoid adding too much text to any line.

When you've entered all your ingredients, check them carefully, as you will not be able to make any further corrections once you leave this screen! When you are certain the ingredients are correct, press [ESCAPE] to go to the Directions screen. Enter the directions just as 80 columns. The 40-column option should work with most printers. The 80-column routine is configured specifically for the Star NX-1000 printer, but should work with most Epson-compatible printers.

Onscreen, some of the recipes with lengthy instructions may scroll by too fast for you to read. If that happens, use [CONTROL]-[1] to stop and restart the text. Press [RETURN] to go back and forth between the ingredients and the directions. To return to the Main Menu, press [ESCAPE].

### **Altering Files**

From the Main Menu, press [3] to alter a file, then choose which file you want to change. From the new menu that appears, you can rename the recipe you've chosen, replace it with a new recipe, or erase it. If you choose to erase a recipe by mistake, you can retrieve it as long as you do not replace it with a new recipe. Choose Alter File, then specify the blank space, and rename it (any name will do). Your data should still be in place.

Unfortunately, you can't go back and make changes in your recipes once you've entered them. Instead, you'll need to replace the recipe with a new version, retyped from scratch. The program only allows 60 recipes in its index. Even so, I often run out of space before the index is full. I overcome this limitation by using separate disks (each with their own copy of the Cookbook) for different kinds of recipes, like MEALS or DESSERTS.

Unfortunately, you can't use DOS to transfer recipe files from one disk containing the cookbook program to another, because you need to update the index when adding or deleting any recipe files. (You could copy the whole disk and use the Cookbook program to crase any recipes you didn't want, of course.)

Despite its limitations, the Antic Cookbook has served my family well. (It sure beats all those little slips of paper with recipes scribbled on them.) I hope you enjoy the Cookbook as well. Happy Cooking! Listing on page 99.

Anthony Watson of Vancouver, WA is a 26-year-old Electronic Technician currently working as a bousebusband to take care of bis newborn daughter,

# CANFIELD Solitaire

Break the bank with this gambler's version of the popular card game

BY KEVIN O'NEILL

Test your wits and bet your money with this tricky version of solitaire. Your 8-bit keeps a running total of your winnings (or losses) in this BASIC card game. This program runs on Atari 8-bit computers with at least 48K memory and disk drive. found this interesting gambler's version of Canfield Solitaire in Hoyle's Book of Games. The basic rules are easy: The player buys a deck of cards for \$50, then receives \$5 for every card played on the foundation piles. If all 52 cards end up in the foundation, the player gets \$500.

### **Getting Started**

Type in Listing 1, CANFIELD.BAS, check it with TYPO 11, and SAVE a copy to disk before you RUN it.

The computer first asks if you want cards dealt from the hand one at a time or in groups of three (more on this below). Make your choice by pressing the appropriate number. The computer shuffles the cards, then takes 13 cards off the top and puts them in the stock pile, face up. The next card is the first foundation. You've got \$5 already - on your way to easy street. Next, four cards are laid side-by-side in the tableau, face up. The rest of the cards become the hand, to be played into the deck. Just to make things easy for players, the piles are all labeled onscreen, each separated pile identified by a letter, A-J.

The first card in the foundation sets the value for the foundations in all four suits. When (or if) cards with that value turn up, place them in the other foundation positions. Build the foundations up by rank and suit. The card order wraps around, with the ace above the king and below the two.

For example, if the first foundation card is the Queen of Hearts, the next cards played on that foundation would be (in order) the K, A, 2, 3...up to J, all in Hearts. You win the game, not to mention \$500, when you build all four foundations up to thirteen cards.

### The Tableau

The tableau builds down, black on red and red on black. Thus, the four of diamonds could be played on the five of spades or clubs. These piles also wrap around, with aces on twos and kings on aces. The top card of each tableau pile may be moved by itself, or the entire tableau pile may be moved as a unit, if its bottom card may be correctly played on the top of the destination pile. Empty spots in the tableau may be filled from the stock, the deck, or the top card of a tableau pile.

The cards in the hand may be turned up in sets of three, in which case you can keep going through the hand until you get stuck. The hand may also be played one card at a time, once through.

You may play off either the stock or deck onto the tableau or foundations. Cards may be moved within the tableau, or moved from the tableau onto the foundations. Once in a foundation, a card cannot be moved. Cards may not be played to the stock, and only cards in the hand may be played to the deck.

### Moving the Cards

You move the cards with the keyboard. Each pile is marked with a letter, A-D for the foundation, E-H for the tableau. The stock is I, and the deck is J. To deal a card (or set of three cards) from the hand, just press the space bar. To move a single card, press the letter of its current pile, then the letter of its destination. To move a group of cards within the tableau, first press [T], then the letters of the two piles involved.

The computer will let you know once you've gone through the deck. If you are using the three-card play option, you can keep going through the deck, over and over. When you have come to a standstill, press [ESC] and your current winnings (or losses) will be tablulated. You can then [S]tart a new game, [C]hange the number of cards dealt from the deck, or [Q]uit.

Listing on page 95

Kevin O'Neil is a musician and printer from Westminster, Colorado. Tbough this is bis first program to appear in ANTIC, be was a rumner up in the ANTIC Music Processor song challenge (ANTIC, June 1989) and in the Rebound screen design contest (ANTIC, Angust 1987).

# EXCLUSIVE

ON DISKI

If you bought this issue of START without the disk, you're missing out! Order the companion disk full of great, enjoyable programs from top ST experts.

Why not order a START subscription? You'll get this month's disk FREE! (See "FREE Disk!" ad in this issue.) To order this month's disk, or your START subscription call:

# Toll-Free: 1-800-234-7001

7am-6pm PST Visa, MC, American Express orders only

Each disk is \$10.95 plus \$2.00 handling & mailing. ANTIC SOFTWARE PRESENTS...

START MAGAZINE'S

THE GRAB-BAG

# 8 BIT SOFTWAR BUY ONE AT REGULAR PRICE or Choose any 10 or Choose any 10 **NEW PRODUCTS BUY NOW -**LIMITED QUANTITIES

apart again, now is the time for action. " ... possibly

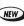

NEW

competing in eight key events at the Summer Games. Includes track, swimming, diving, and more. (TH6001) \$19.95

NEW SUMMER GAMES - You are an Olynpic athlete

for \$49.95

MATH ENCOUNTER - Learn the basics of addition, subtraction, multiplication, and division while you guide your Missle Craft through the enemy squadron. (TH6002) \$19.95

SUCCESS WITH MATH - An easy to use private tutorial for grade levels 7 to 11. Comprehensive, self-paced motivator for that problem subject. (TH6003) \$19.95

- KLONDIKE SOLITAIRE AND SEVENS (FAN TAN) Two classic strategy card games. Hours of recreation. (APO174) \$15.95
- COLOSSUS CHESS 3.0 The best Atari chess game for the serious player, beginner or Grand-Master. (APO161) \$15.95
- PUZZLER Infinite jigsaw puzzles, use your own pictures. Set difficulty level for any age group. (APO150) \$12.95
- DRAGON'S OUEST A wonderful illustrated adventure game for your entire family. Fast and fantastical. (APO139) \$15.95
- KING TUT'S TOMB and CONSTRUCTION SET -48 dangerous, multi-screen tombs, or construct your own. (APO149) \$15.95
- CHOP SUEY Joystick-busting, action-packed, martial arts excitment. One of our all-time best sellers. (APO162) \$15.95
- WEAKON Battle in innerspace, the thrilling, dangerous world of speeding sub-atomic particles. (APO122) \$15.95
- XTAL (CRYSTAL) Command a star cruiser! Detailed effects are everywhere. More than a game: an epic. (APO158) \$15.95

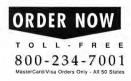

(TH1001) - \$19.95 (counts as two selections) SOLAR STAR - All you have to do is shoot the disrupters, take the crystals, and run. But you knew it wouldn't be easy!! - (TH1002) - \$19.95 (counts as two selections) CHIPMUNK ATARI DISK COPIER - Gives you the ability to backup your software for archival reasons without spending big money. - (TH1003) - \$19.95 (counts as two selections) SEASTALKER - There is something down in the ocean, something terrifying, and you have to face it, because only you can save the Aquadome. (TH0025) - \$17.95 (counts as two selections)

NEW DROPZONE - Interplanetary relations have fallen

the best Atari game ever" Page 6 Mag -

NEW

NEW

NEW

NEW

NEW

DESK TOP PERFORMANCE STUDIO - Turn your computer into a live performance instrument and multimodal studio - (TH0012) - \$19.95 (counts as two selections)

THE X-10 POWERMANAGER - Use your computer to run the power of your home or apartment. Saves money and time. (TH0029) - \$24.95 (counts as two selections)

### SPECIAL OFFER

(ACT NOW - VERY LIMITED QUANTITIES) XEP80 INTERFACE MODULE - While they last ANTIC offers you this 80-Column Video Display Controller & Parallel Printer Port List price \$79.89 SALE PRICE \$39.95!

## ENTERTAINMENT

- ASTROLOGY Create beautiful charts for your family and friends. Imaginative gifts, always popular. (APO167) \$15.95
- ATARIORACLE The computer OUII board. Predicts the future, answers all questions, picks LOTTO numbers. (APO138) \$15.95
- BLUE TEAM BRIDGE Tournament level. Play at any time, improves your bidding-or learn to play. Great graphics (APO178) \$15.95
- CRIBBAGE and SEVEN CARD STUD Two great card games. The poker players don't cheat, but they bluff. (APO173) \$15.95

# LIMITED TIME OFFER!

# PRODUCTIVITY

- CREATIVE PROCESS 1.8 An indispensable outline processor. (AP0151)...\$19.95
- DEEP BLUE C COMPLIER AND MATHLIB The all purpose language and math library. (APO188)..\$19.95
- FLOATING POINT PACKAGE AND EXTENDED D.D.T. (EXDDT) - A powerful combo for assembly language. (APO189)...\$19.95
- INTERLISP/65 2.5 A subset of the standard "INTERLISP" dialect of LISP. (APO191)..\$19.95
- RAMBRANDT The ultimate paint software on two disks. (APO157)...\$19.95
- SPELL MAGIC Check documents generated by other word processing programs, and in context with the document display feature. (APO144)..\$19.95

# TELECOMMUNICATIONS

- BACKTALK1.2 The Atari becomes a communications droid with the macro command feature. (APO154)..\$19.95
- CHAMELEON CRT TERMINAL EMULATOR 4.03 One terminal becomes five in a matter of minutes. Requires 48K RAM. (APO113)..\$19.95

# UTILITY "

- BASIC VIEW A must for all programmers. (APO192)..\$19.95
- DISK SCANNER A complete disk editor for single and double density drives. (APO145)..\$5.95
- ENHANCED POKEY PLAYER -Input and edit music. Tutorial included. Requires Atari Basic. (APO147)...\$15.95
- THE ENHANCEMENT DISKS B/Graph's utilities. Requires Atari Basic. (APO190)..\$19.95
- ENVISION Create stand-alone pictures or produce Basic and Assembler Source Codes. Requires Atari Basic, MAC/ 65, SynAssembler, Epson-compatible printer. (APO185)..\$\$19.95
- PICTURE PLUS 3.0 AND LISTER PLUS 1.5 The complete graphic utility set. Requires 48K RAM and Atari Basic. (APO179)..\$19.95
- PRINTER DRIVER CONSTRUCTION SET Make Atari Writer compatible with every printer. Requires Atari-Writer. (APO131)..\$19.95
- SCREEN PLOT Print color micro-screens on most plotters. (APO135)..\$5.95
- SHERLOCK 1050 Restore crashed disks with the trace option feature. (APO155)...\$19.95
- SOLID OBJECT MODULE Create 3D objects easily. Requires 48K RAM and RAMbrandt. (APO182)..\$15.95

# EDUCATION

- MAPWARE Add maps to your programs. 9000 pairs of coordinates available. *Requires Atari Basic* (APO134)..\$19.95
- MEMOREASE+ Learn to memorize efficiently and quickly. (AP0163)..\$19.95

# **Buy Now!**

SPACE BASE - A The for telescope owners. Requires 48K RAM. (APO142) 55 DOUL

D

SPEEDREAD+ - Learn to read faster with less effort. Requires 48K RAM. (APO164)..\$19.95

Phone Orders - Toll free number.

# (800) 234-7001

### Mail Order

D

To order by mail, complete order form and return with payment to The Grab Bag, 544 Second Street, San Francisco, CA 94107.

Payment by check, money order, MasterCard, VISA, or American Express

Payment must accompany all mail orders. Include shipping and handling charges of \$3.50 per order of 1 to 10 disks.

# ORDER FORM

| NAME                                |                                          |             |                                                                    | _     |
|-------------------------------------|------------------------------------------|-------------|--------------------------------------------------------------------|-------|
| ADDRESS                             |                                          |             |                                                                    |       |
| CITY                                |                                          | STATE/COUN  | TY                                                                 |       |
| ZIP CODE                            |                                          | PHONE NO.   |                                                                    |       |
| QUANTITY                            | ITEM NO.                                 | DESCRIPTION | PRICE EA.                                                          | TOTAL |
|                                     |                                          |             |                                                                    |       |
|                                     |                                          |             |                                                                    | _     |
|                                     |                                          |             |                                                                    | 1.    |
|                                     |                                          |             |                                                                    |       |
|                                     |                                          |             |                                                                    |       |
|                                     |                                          |             |                                                                    |       |
|                                     |                                          |             |                                                                    |       |
| Price and availal without notice, a | bility aubject to c<br>as aupplies allow |             | rdered (Minimum order \$19.95),<br>a residents add 7.25% sales tax |       |
| Method of paym                      |                                          | Canora      | Shipping and handling charges<br>(\$3.50 per order)                |       |
| Master Card VISA American Expr      | ess Credit C                             | ard No.     | Total                                                              |       |
|                                     | Expiratio                                | n Date      |                                                                    |       |
|                                     | Name _                                   |             |                                                                    |       |

# TYPING SPECIAL ATARI CHARACTERS

The Atari Special Characters and the keys you must type in order to get them are shown below:

For [CONTROL] key combination, bold down [CONTROL] while pressing the next key. For inverse [CONTROL] [A] through [CONTROL] [Z], press the [2] key-or [ 人 ] on the 400/800-then release it before pressing the next key. (Press [ ] or [ 人] again to turn off inverse.) For [ESC] key combinations, press [ESC] and then release it before pressing the next key.

Carefully study the chart above and pay close attention to differences between lookalike characters such as the slash key's [/] and the [CONTROL] [F] symbol [2].

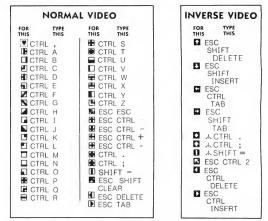

# TYPO II AUTOMATIC PROOFREADER

TYPO II automatically proofreads Antic's type-in BASIC listings. Type in the listing below and SAVE a copy to disk or cassette. Now type GOTO 32000. At the prompt, type in a single program line without the two-letter TYPO II code at the beginning. Then press [RETURN].

Your line will reappear at the bottom of the screen. If the TYPO II code does not match the code in the magazine, then you've mistyped your line.

To call back a previously typed line, type [\*], then the line number, then [RETURN]. When the completed line appears, press [RETURN] again. This is how TYPO II proofreads itself.

To LIST your program, press [BREAK] and type LIST. To return to TYPO II, type GOTO 32000. To remove TYPO II from your program, type LIST "D:FILENAME", 0,31999, then [RETURN], then NEW, then ENTER "D:FILENAME", then [RETURN]. Now you can SAVE or LIST your program to disk or cassette.

```
Don't type the
TYPO II Codes!
```

- HB 32000 REM TYPO II BY ANDY BARTON UM 32010 REM VER. 1.0 FOR ANTIC MAGAZINE HS 32020 CLR :DIM LINE\$(120):CLOBE #2:CLO BN 32030 OPEN #2,4,0,"E":OPEN #3,5,0,"E" YC 32040 7 "\$":POSITION 11,1:7 "NV20 MAA" EM 32050 TRAP 32040: POSITION 2,3:? "Type Program line" Program line" POSITION 1,4:? " ":INPUT #2;LINE LINE\$="" THEN POSITION 2,4:LIST B Program in а 32060 HS SITF 32060 IF GOTO 10010 32000 32070 IF LINE\$(1,1)="""" THEN B=UAL(LIN E\$(2,LEN(LINE\$)):POSITION 2.4:LIST B: GOTO 32660 320800 POSITION 2.10:7 "CONT" 32090 B=UAL(LINE\$):POSITION 1.3:7 " "; XH
- тн
- MF
- NY 32100 POKE 842,13:5TOP 32110 POKE 842,12 CN 2120 ? "5" POSITION 11,1:? "MNANADAM ΕŤ 32120 32130 C=0:ANS=C 32140 POSITION 2,16:INPUT #3;LINE\$:IF LINE\$="" THEN ? "LINE ";B;" DELETED":G CE BR 0 TO 32050 32150 FOR D=1 TO LENKLINK\$>:C=C+1:ANS= ANS+(C=ASC(LINE\$(C,D)):NEXT D 32150 FODE=ANS(ANDE\*26) 32160 HCDDE=ANS(ANDE\*26) 32180 HCDDE=CODE-(CHCDE\*26) 32190 LCDDE=CODE-(CHCDE\*26) 32210 HCDDE=CODE-(CHCDE\*26) 32210 HCDDE=CODE+65 32210 HCDDE=CODE+65 32210 HCDDE=CODE+65 OTO 32050 υυ НJ .114 ĒH BH HB ĨĒ (LCODE) UG 32220 POSITION 2,13:? "If CODE does no t Match press manufailing and edit line a bove."'SOTO 32050

# **CANFIELD SOLITAIRE**

Break The Bank With This Gambler's Version Of The

Popular Card Game

Article on page 90

# LISTING 1

| Don't | type the  | 5   |
|-------|-----------|-----|
| TYPO  | Il Codes! | Cur |

| MF        | 1 REM CANFIELD SOLITAIRE                                                         | UH   320                   |
|-----------|----------------------------------------------------------------------------------|----------------------------|
| VR<br>YP  | 2 REM BY KEVIN U'NEIL<br>3 REM <c>1990, ANTIC PUBLISHING, INC.</c>               | CC 325                     |
| ИS        | 8 DIM HOME1 (13), HOME2 (13), HOME3 (13), HO                                     | T CA                       |
| LW        | ME4 (13), A\$ (25), B\$ (28)<br>9 DIM BILD1 (27), BILD2 (27), BILD3 (27), BI     | PH 330                     |
|           | LD4 (27)                                                                         | 0N 3                       |
| DQ        | 10 DIM DECK(53),CARD\$(3),MUV(27),CARD2<br>\$(3)                                 | AA 340                     |
| YM        | 11 SKOR=0:KLR=12222:A\$="[SPACE] TO PLA                                          | TIUN                       |
|           | Y FROM HAND"                                                                     | QT 345                     |
| OF<br>FU  | 12 GOSUB 6000<br>13 B\$=""""                                                     | 88 350                     |
| MS        | 15 ? "K":SETCOLOR 4,12,4:SETCOLOR 1,0,                                           | 00 : PI                    |
|           | 0:SETCOLOR 2,12,4:POKE 82,0:POKE 764,2<br>55:POKE 752,1                          | YU 355                     |
| AR        | 20 ? "N": POSITION 0,9:? " WUULD                                                 | XT F                       |
|           | YOU PREFER":? " TO TURN UP CAR                                                   | 0W 360<br>00:P             |
| ĸи        | D5"<br>22 ? " 利 AT A TIME, OR":? "                                               | D                          |
|           | R AT A TIME?"                                                                    | HL 365                     |
| ٩ĸ        | 25 CLOSE #1:UPEN #1,4,0,"K:":GET #1,DE<br>K:CLOSE #1:IF DEK=49 OR DEK=51 THEN 30 | CC 370                     |
|           |                                                                                  | 00 P                       |
| LI        | 27 ? :? " 0000H! A WISE GUY, HUH?":F<br>OR TD=1 TO 300:NEXT TD:GOTO 20           | 11 375                     |
| NJ        | 30 POKE 752,1:GOSUB 105:GOSUB 300:GOSU                                           | EXT                        |
|           | 8 400:GOSUB 1000                                                                 | UI 380                     |
| BM        | 40 OPEN #1,4,0,"K:"<br>42 POSITION 9,9:? 8\$:POSITION 9,9:? A\$                  | EXT                        |
|           |                                                                                  | ZR 390                     |
| ZSBH      | 45 GET #1,KMOV<br>50 IF KMOV=32 THEN GOSUB 400:GOTO 42                           | HH 399<br>JG 400           |
| AY        | 55 IF KMUV=84 THEN GOSUB 5000:GOTO 42                                            | ES 405                     |
| РX        | 60 IF KMUV>68 AND KMUV<75 THEN GOSUB 1<br>500:GOTO 42                            | TL 410<br>8 36             |
| ĸМ        | 65 IF KMUV=27 THEN GOTU 7000                                                     | HE 411                     |
| JU<br>ZP  | 70 GOSUB 1300:GOTU 42<br>99 END                                                  | KN 412<br>NT=1             |
| ÂL        | 99 END<br>105 ? "B":POSITION 14,11:? "SHUFFLING"                                 | ZZ 415                     |
|           | SKOR=SKOR-50:DEKOWNT=19                                                          | EN 420<br>Deko             |
| CERX      | 110 FOR N=1 TO 52:DECK(N)=0:NEXT N<br>120 FOR N=1 TU 13:HUME1(N)=0:HOME2(N)=     | CN 425                     |
|           | 0:HUME3(N)=0:HOME4(N)=0:NEXT N                                                   | =3 1                       |
| QM        | 130 FOR N=1 TO 20:BILD1 (N)=0:BILD2 (N)=<br>0:BILD3 (N)=0:BILD4 (N)=0:NEXT N     | NE 430                     |
| UN        | 140 FUR I=1 TU 52                                                                | BS:P                       |
| KD        | 150 X=INT(52*RND(0))+1<br>160 IF DECK(X)=0 THEN DECK(X)=I:GOTO 2                 | ER 442<br>H5 445           |
| nr        | 160 IF DECK(X)=0 THEN DECK(X)=1:GOTO 2<br>00                                     | 45                         |
| NY        | 170 GOTU 222                                                                     | NA 450 +1                  |
| FSZA      | 200 NEXT I<br>210 RETURN                                                         | VK 460                     |
| 85        | 222 FOR X=I+1 TO 52                                                              | 4:7                        |
| MA        | 230 IF DECK(X)=0 THEN DECK(X)=1:GOTU 2<br>00                                     | FH 470                     |
| LU        | 240 NEXT X                                                                       | ZQ 480                     |
| Q U<br>MG | 250 FOR X=1 TO I-1<br>260 IF DECK(X)=0 THEN DECK(X)=1:60TO 2                     | CJ 485  <br>ZU 487         |
|           | 88                                                                               | 0 46                       |
| MA        | 270 NEXT X<br>280 GOTU 200                                                       | JY 490 1<br>HU 495         |
| GE        | 299 REM DISPLAY SET-UP                                                           | Las'                       |
| ĹS        | 300 ? "X":DNO=1:GOSUB 500:X=0:Y=5:GOSU                                           | 5I 499                     |
|           | 8 800: POSITION 1,4:? "STUCK": PUSITION 2,9:? "<1>"                              | EII 500 I                  |
| MJ        | 305 FOR F=J+II TU J+II+23:POKE F,124:N                                           | 65 550                     |
| вн        | EXT F<br>310 DNU=14:GOSUB 500:X=10:Y=1:GOSUB 80                                  | MZ 560 I                   |
|           | 0:HOME1(1)=CARD:HOME=CD                                                          | UT 570                     |
| UT        | 315 FOR F=J+AA TO J+AA+23:POKE F,31:NE<br>XT F:CNTCRD=1                          | UT 570<br>DJ 575<br>LT 580 |
| JG        | 317 IF CD=10 THEN 325                                                            | XC 585                     |

| н       | 3   | 2      | 0 |    | ρ      | 0      | 5 | 1  | T       | 1        | 0        | N      |            | 1          | 1   | ,   | 0      | :   | ?  |    | ••• | r   | F      | 0  | U      | N        | D        | A.      | r:  | ει       | ١N         | 13         |     | -      | > 1      | ١S  |  |
|---------|-----|--------|---|----|--------|--------|---|----|---------|----------|----------|--------|------------|------------|-----|-----|--------|-----|----|----|-----|-----|--------|----|--------|----------|----------|---------|-----|----------|------------|------------|-----|--------|----------|-----|--|
|         | ĮΤ  |        | С | A  | R      | D      | = | •• | ;       | C        | A        | R      | D          | \$         | ¢   | 2   |        | 2   | 3  | :  | G   | 0   | ĩ      | U  |        | 3        | 3        | 0       |     |          |            |            |     |        |          |     |  |
| C       | 3   | 2      | 5 | 0  | P<br>R | U<br>N | 2 | ï  | !       | Ľ.       | U<br>0   | R      | n          | 1          | ł   | í   | 6      | :2  | ?  |    |     | Ľ   | r      | U  | U      | N        | D        | A       | ١.  |          | 11         | D          | -   | -      | >1       | LS  |  |
| н       | 3   | :3     | 0 |    | p      | õ      | s | 1  | ή       | ĭ        | ö        | Ň      |            | 1          | 2   | ,   | ś      | 7   | ?  |    | ••  | <   | A      | >  | ••     | :        | PI       | 0 :     | 5   | 11       | D          | ι          | IN  |        | 19       | э,  |  |
|         |     | :<br>N | ? | ., | <br>3  | <      | B | ?  | :       | :        | <b>P</b> | ò      | 2          | í          | T   | 1   | 0      | N   |    | 2  | 6   | ,   | 5      | :  | ?      | 1        | ••       | < 1     | C   | <b>`</b> | • •        | f          | 0   | S      | 11       | II  |  |
| A       |     | 4      | ø | 3  | s<br>p | ń      | ร | i  | ź       | ı        | 0        | Ň      | υ          | í          | 9   |     | 1      | 2   | :  | ?  |     | ••• | ,      | ,  | T)     | 8        | 81       | L       | E I | a 1      | 1          |            | ••  | :      | ÐN       | i U |  |
|         | Ē   | 1      | 5 | :  | x      | Ξ      | 1 | Ø  | ÷       | Ÿ        | =        | 1      | 3          | :          | Ĝ   | Ű   | s      | Ū   | B  | Ĩ  | 5   | 0   | 0      | :  | G      | 0        | ŝ        | U       | 8   | 8        | 96         | 16         | :   | ρ      | DNUS     | 1   |  |
| γ       | T   | 14     | U | N  | F      | 1      | 2 |    | 1       | 2        | 1        | 2      | F          | Ē          | <   | Ę   | ì      | ••• | 1  | 8  | Ē   | F   | D<br>+ | 12 | 3      | 1:       | ):<br>Di | =1      |     | 1        | 19         | 1          |     |        | : N      |     |  |
|         | X   | ï      |   | F  |        |        |   |    |         |          |          |        |            |            |     |     |        |     |    |    |     |     |        |    |        |          |          |         |     |          |            |            |     | -      |          |     |  |
| 9       |     | 5      |   | n  | 0      | N      | ů | ÷  | 1       | 6        | :        | х      | =          | 1          | 7   | 1   | Y,     | =   | 1  | 3  | 4   | Ģ   | Û      | ś  | U      | 8        |          | 51      | 91  | 3:       | 6          | 0          | I,S | U      | 8<br>C F | 8   |  |
|         | D   |        | • | Р  | U      | 2      | 1 | 1  | T       | U        | N        |        | 1          | 7          | ,   | ı   | ٢      | •   | 7  |    |     | ۲   | r      | '  |        | *        | U .      |         |     |          | 2.4        | 1          | 1   | -      | ւ        | ік  |  |
| U       |     | 5      | 5 |    | F      | 0      | R |    | F       | =        | J        | +      | F          | F          |     | T   | 0      |     | J  | ŧ  | F   | F   | ŧ      | 2  | 3      | :        | PI       | 01      | K   | Ŀ        | F          | ,          | 6   | 2      | : N      | ΙĿ  |  |
| Ы       |     | T<br>6 |   | F  | n      | м      |   | -  | 1       | 2        | :        | ¥      | =          | 2          | 4   | 2   | v      | _   | 1  | ٦  | :   | c   | н      | 5  | U      | R        |          | 51      | a   | a :      | 6          | : n        | 15  | U      | R        | 8   |  |
| ~       | Ø   | Ø      |   | р  | ŏ      | ŝ      | ĭ | T  | î       | ů        | Ň        | î      | 2          | õ          | ;   | i   | ż      | :   | î  | °  | ••  | š   | Ğ      | 5  |        | 1        | 8        |         |     |          |            |            |     |        | ČF       |     |  |
| L       | D   | 6      |   |    | F      | •      | • |    |         |          |          |        | <i>.</i> . | <i>.</i> . |     | ×   | 0      |     |    |    | c   | e   |        | ~  | 3      |          |          |         |     |          |            |            |     | 2      | 4 :      |     |  |
| -       | E   | X      | Ť |    | F      |        |   |    |         |          |          |        |            |            |     |     |        |     | -  |    |     |     |        |    |        |          |          |         |     | 2        | ſ          | '          | 1   | 4      | 4.       | N   |  |
| C       | - 3 | :7     | 0 |    | Ð      | N      | 0 | Ξ  | 1       | 8        | :        | Х      | Ξ          | 3          | 1   | :   | Y      | =   | 1  | 3  | :   | G   | 0      | ş  | U      | B        |          |         |     |          |            |            |     |        | B        | 8   |  |
|         | 0   |        | : | p  | U      | S      | 1 | T  | I       | U        | N        |        | 3          | 3          | ,   | 1   | 7      | :   | ?  |    | ••  | <   | н      | >  |        | :        | B        | 1       | LI  | D        | 1          | 1          | 1.2 | =      | CI       | AR  |  |
| τļ      | 3   | 7      | 5 |    | F      | 0      | R |    | F       | =        | J        | 4      | н          | н          |     | T   | 0      |     | J  | ÷  | н   | н   | ÷      | 2  | 3      | :        | P        | 01      | ĸ   | E        | F          | ٤,         | 2   | 4      | 8        | N   |  |
| ı       | Ę   | X<br>8 | ĩ |    | F      | •      | - | r  | т       | ×        |          |        |            | •          |     | 0   |        | 2   |    | ~  | ~   |     | n      |    | s      | <b>.</b> |          | τ.      |     |          |            |            | ,   |        | 0        |     |  |
| Ř       |     | 8      |   |    | PF     | ŏ      | R | -  | Ė       | -        | ŭ        | ÷      | J          | Ĵ          | '   | í   | ů      | ſ   | J  |    |     |     |        |    | 3      |          |          |         |     |          |            | 1          | 1   | 12     | 4        | N   |  |
| R       |     | X      |   |    | E      |        |   |    |         |          |          |        |            |            |     |     |        |     |    |    |     |     |        |    |        |          |          |         |     |          |            |            |     |        |          |     |  |
| R<br>H  |     | 9      |   |    | RR     |        |   |    |         |          |          | ĸ      |            | п          | 5   | F   |        |     |    |    |     |     |        |    |        |          |          |         |     |          |            |            |     |        |          |     |  |
| G       | 4   | ø      | ø |    | s      | т      | R | т  | =       | 0        | :        | C      | N          | ï          | =   | 0   | ÷      | 1   | F  |    | D   | E   | к      | =  | 4      | 9        |          | T I     | н   | ٤I       | ł          |            |     |        |          |     |  |
| 5<br>L. |     | 01     |   |    | 1      |        |   | ę  | Ę       | E        | ĸ        | 2      | ì          | +          |     |     | )<br>D | =   | 0  |    | ľ   | H   | E      | N  | ï      | G        | 0        | 5       | U   |          | 1 E        |            | 0   |        | 0 9      |     |  |
|         | B   |        | з | 6  | 2      | 0      | : | R  | F       | т        | 11       | R      | N          |            |     |     |        |     |    |    |     |     |        |    |        |          |          |         |     |          |            |            | 1   | G      | 0.2      | 0   |  |
| E<br>N  | 4   | 1      | 1 |    | 1<br>1 | F      |   | Ð  | Ę       | K        | U        | Н      | N          | î          | =   | 1   | 9      |     | Ţ  | H  | E   | N   |        | 5  | Ĩ<br>T | R        | Ţ        | = ;     | 1   |          |            |            |     | ÷.     |          |     |  |
|         | N   | iπ     | 4 | 1  | 9      | :      | G | ŏ  | S       | ŭ        | B        | м      | 1<br>4     | 5          | ś   | :   | G      | 0   | Ŧ  | ũ  | υ   | 4   | 1      | 8  | P      | =        | ю        |         |     |          | - 1        |            | U   | E      | ĸ        | ы   |  |
| z       | 4   | 1      | 5 |    | 1      | F      |   | D  | E       | ĸ        | 0        | ш      | N          | т          | >   | 5   | 2      |     | T  | н  | E   | N   |        | 4  | 8      |          |          |         |     |          |            |            |     |        |          |     |  |
| N       |     | 2      |   |    | ы      | H<br>N | ĸ | Ľ  | ō       | E        | K        | L<br>n | ᇤ          | Ň          | Y   | £   | K<br>1 | :   | HG | N  | ÷   | ñ   | ï      | 4  | F<br>1 | ค่       | C I      | A I     | RI  | 0:       | = 6        | 5          | 1   | н      | EP       | 4   |  |
| N       | 4   | 2      | 5 |    | Ð      | E      | κ | 0  | М       | N        | T        | ≣      | D          | Ë          | ĸ   | 0   | Ŵ      | N   | ī  | ÷  | i   | ï   | С      | Ń  | Ŧ      | =        | CI       | N       | T : | + :      | L          | 1          | F   |        | CP       | ĩΙ  |  |
| E       | -   | 33     | a | T  | HG     | E      | Ņ | n  | 4       | 6        | 01       | a      |            |            |     |     |        |     |    |    |     |     |        |    |        |          |          |         |     |          |            |            |     |        |          |     |  |
| G       | 4   | 4      | ŏ |    | ĭ      | Ĕ      | ' | Ď  | E       | ĸ        | Ô        | й      | N          | ĩ          | =   | 5   | 2      |     | T  | н  | E   | N   |        | р  | 0      | 5        | 1        | T:      | I   | 01       | V          | 5          | , , | 9      | 13       | ?   |  |
| R       | B   | \$     | : | P  | ô      | s      | 1 | Ţ  | ï       | 0        | N        |        | 9          | :          | 1   | 0   | 1      | ?   | ~  | •• | ũ   | 1   | (i)    | B  |        |          |          |         | 1   | )I       | Ľ          | :.         |     |        |          |     |  |
| š       | 4   | 4      | ŝ |    | i      | F      |   | b  | Ē       | ĸ        | Ö        | ù      | Ы          | Ť          | Ē   | 5   | 3      | =   | ř  | н  | Ė   | N   | E      | G  | n      | 6<br>5   | U<br>III | 5'<br>R | U   | 1<br>1   | 36         | 5 U<br>3 P | 1:  | 0<br>G | 01       | n 1 |  |
|         |     | 4      | 5 |    |        |        |   |    |         |          |          |        |            |            |     |     |        |     |    |    |     |     |        |    |        |          |          |         |     |          |            |            |     | -      | -        |     |  |
| A       | 4   | 51     | 0 |    | Ľ      | н      | к | υ  | =       | U        | E        | U      | ĸ          | ¢          | Ð   | E   | ĸ      | U   | н  | N  | 1   | 2   | ĩ      | υ  | E.     | ĸ        | U        | Ы       | N   | 1:       | = L        |            | K   | U      | ш        | 41  |  |
| ĸ       | 4   | 6      |   |    | C      | A      | R | D  | \$      | =        | ••       |        |            | _          | ••• | :   | G      | U   | S  | U  | B   |     | 5      | 5  | 0      | :        | P        | 0       | 5   | ľ        | n          | 1          | IN  |        | 1,       | 1   |  |
| н       | 4   | 2      | 2 |    | 0      | D      | Ē | ĉ  | Ķ       | <b>T</b> | :        | X      | =          | 02         | :   | ł   | =      | 1   | 5  | :  | G   | ò   | S      | ń  | 8      | . 1      | 8        | 0       | Ø.  |          |            |            |     |        | 9,       | 0   |  |
|         | :   | ?      |   | A  | \$     |        |   |    |         |          |          |        |            | -          | '   | -   | 0      | •   | f  |    |     | `   | 5      | 1  |        | •        |          | υ.      |     |          |            |            | 111 |        | 7 1      | ~   |  |
| 9       | 4   | 8      | 0 |    | R<br>F | E      | Ĩ | U  | R       | N        |          | 2      |            | -          |     |     |        | •   |    | s  |     |     |        |    |        |          |          |         |     |          |            |            |     |        |          |     |  |
| ធ       | 4   | 88     | 2 |    | 1      | F      | R | D  | Ë       | ĉ        | ĸ        | ł      | R          | 5          | 2   | 0   | -      | ĩ   | н  | Ē  | 'n  | C   | ĉ      | A  | R      | Ď        | :=       | DI      | Ē   | CI       | <b>k</b> ( |            | 23  | :      | GC       | r ( |  |
| v       | 0   | 9      | 4 | 6  |        |        |   | -  |         |          |          |        |            |            |     |     |        |     |    |    |     |     |        |    |        |          |          |         |     |          |            |            |     |        |          |     |  |
| ŭΙ      |     | 3      |   |    | p      | 0      | s | 1  | T       | RI       | 0        | N      |            | 9          |     | 9   | :      | ?   |    | B  | \$  | :   | р      | n  | s      | r        | r:       | τı      | i I | N        | 5          |            | 9   | :      | ?        | ••  |  |
|         |     | IÎ.    | Ā | s  | T      |        | C | A  | R       | Ð        | ,        |        | s          | T          | Ĥ   | R   | T      | 1   | N  | Ğ  |     | Û   | Ü      | Ĕ  | R      | ñ        | i        | Ē       | D   | R        | í          | í          | ) ÷ | 1      | ٠ı       | 01  |  |
| ı       | a   | 19     | 3 | 5  | :<br>R | N<br>F | Ë | X  | T<br>B  |          | Ţ        | D      | 2          | R          | E   | Ĩ   | UD     | R   | N  |    | N   |     | F      | p  | s      | τ.       | 0.       | м       |     |          |            |            |     |        |          |     |  |
| u       | 5   | ø      | ø |    | C      | A      | R | Ð  | =       | Ð        | Ê        | Ċ      | κ          | ¢          | Ð   | Ν   | U      | 3   |    |    |     |     |        |    |        |          |          |         |     |          |            |            |     |        |          |     |  |
| S<br>B  |     | 55     |   |    | SI     | Ţ      |   |    |         |          | Ď        |        |            |            |     |     | Ē      |     | 3  | 2  | 1   | 3   | 2      | *  | 1      | : 1      | C        | A       | RI  | D        | -          |            |     | N      | •        | •   |  |
| z       | 5   | 6      | ø |    | n.     | ы      |   | 5  | Υ       |          | C        | n      | Υ.         | n          |     | ε.  |        | a   |    | к. | 7   | Б.  |        | с. | 8      | 0        | , 1      | 5       | 8   | 5        | 1          | 0          | 16  | ~      |          |     |  |
| J       | 55  | 3      | 0 |    |        | è      | R | D  | \$      | \$       | 32       | ,      | 3          | 2          | Ξ   | ::  | D      | ::  | :  | G  | 0   | Ţ   | u      |    | 7      | 0        | 0        |         |     |          |            |            |     |        |          |     |  |
| ĩ       | 5   | 8      | 0 |    | č      | Ä      | R | Ď  | ə<br>\$ | č        | 3        | ;      | 3          | ŝ          | Ĩ   |     | -      |     | ÷  | Ğ  | ö   | ÷   | ö      |    | 7<br>6 |          |          |         |     |          |            |            |     |        |          |     |  |
|         | 5   |        |   |    | Ĉ      | Á      | R | D  | \$      | ¢        | 3        | ,      | 3          | 2          | =   | ••• |        | ••• | :  | G  | Ű   | Ť   | U      |    | 6      |          |          |         |     |          |            |            |     |        |          |     |  |
|         |     |        |   |    |        |        |   |    |         |          |          |        |            |            |     |     |        |     |    |    |     |     |        |    |        |          |          |         |     |          |            |            |     |        |          |     |  |

2910 2920

| ZEZT       | 600                          | CD=<br>CD=       | CA       | RD-         |            | ST        | - 1      | ) * 1<br>) * 1 | 13)           |            |            |                 |           |                |                    | нн             | 1510<br>A\$:F        | IF             | K             | MÜ         | U = 1                | MU           | V2       | ТH              | EN        | PO              | 511        | TIUN           | 9     | ,9:?   |
|------------|------------------------------|------------------|----------|-------------|------------|-----------|----------|----------------|---------------|------------|------------|-----------------|-----------|----------------|--------------------|----------------|----------------------|----------------|---------------|------------|----------------------|--------------|----------|-----------------|-----------|-----------------|------------|----------------|-------|--------|
| κυ         | 605<br>610                   | IF               | ĊD       | =1          | TH         | ĒŇ        | ĉ        | AR             | )\$ c         | 2,         | 2)         | = ** 6          | A ** 1    | RE             | TURN               | BH             | 1515<br>N            | IF             | K             | MU         | V2 (                 | 65           | T        | HEN             | G         | 050             | B 1        | 1300           | ÷ R   | ETUR   |
| BT         | 615<br>RN                    |                  |          |             |            |           |          |                |               |            |            |                 |           |                |                    | AL             | 1520<br>N            |                |               |            |                      |              |          |                 |           |                 |            |                |       |        |
| DK         | 620<br>N                     |                  |          |             |            |           |          |                |               |            |            |                 |           |                |                    | Z R<br>C V     | 1525<br>1530         | G 0 1          | 5 U  <br>5 U  | B          | (K)<br>55(           | 1UV<br>):5   | 2-4      | 49)<br>= 5 T    | *1(<br>:C | 00<br>D2=       | CD         | : CAF          | D 2   | \$=CA  |
| MU         | 625<br>N                     |                  |          |             |            |           |          |                |               |            |            |                 |           |                |                    | ΕZ             | RD\$:(               | CARI           | D 2:<br>5 III | = C  <br>  | ARE                  | ):K          | U WI     | NT2<br>93*      | =N        | a : 6           | 1151       |                | 50    |        |
| FP         | 630<br>N                     |                  |          |             |            |           |          |                |               | ٢2         | ,2         | ) = ,           | "K'       | • : R          | ETUR               | ХM<br>IJ       | 1537<br>1540         | IF<br>IF       | C             | D =<br>MU  | 0 1<br>V2:           | 68           | N I      | GOT<br>Hen      | U<br>G    | 130<br>050      | 0<br>8 :   | 2600           | ) : R | ETUR   |
| IU<br>AG   | 640<br>666                   | RET              | UR       | N           |            |           |          |                |               |            |            |                 |           |                |                    | κı             | N<br>1550            | 1F             | ĸ             | MU         | U2 ·                 | 69           | т        | HEN             | G         | 050             | в :        | 2806           | ) : R | ETUR   |
| ZF<br>CO   | 700                          | CD=<br>IF        | CA       | RD -<br>= 1 | TH         | ST<br>EN  | - 1<br>C | ARI            | 13)<br>)\$ c  | 2,         | 2)         | = **[           |           | RE             | TURN               | RG             |                      | ST             |               |            |                      |              |          |                 |           |                 |            |                |       |        |
| zγ         |                              | IF               | CD       | =16         | т          | HE        | N        | CAF            | 2D\$          | <b>c</b> 1 | , 2        | >='             | - 640     | a              | RETU               | C Q<br>D O     | 1600<br>1610         | FOI            | RC            | N=<br>AR   | D = 0                | T 6          | 13<br>HE | ÷CA<br>N C      | AR        | = H O<br>D == H | ME:<br>Omi | 1 (N)<br>E1 (N | . 1   | > : RE |
| AB         | RN<br>720                    | IF               | C D      | =11         | т          | HE        | N        | CAF            | RD \$         | ٢2         | , 2        | ) = '           |           | • • R          | ETUR               | RR             | TURN<br>1620         | NE             | хт            | N          | : G (                | su           | B        | 130             | 0:        | POS             | 11         | ION            | 9,    | 9:?    |
| JL         | 725                          | IF               | C D      | =12         | 2 Т        | HE        | N        | CAF            | RD\$          | ¢2         | , 2        | <b>&gt;</b> = • | •(6)•     | • • R          | ETUR               | DJ             | A\$:P(<br>1700       | FU             | R             | N=         | 1 1                  | 01           | 13       | : CA            | RD        | = H O           | ME         | 2 (1)          |       |        |
| CG         | 730                          | IF               | C D      | =13         | зт         | HE        | N        | CAF            | RD \$         | ٢2         | , 2        | <b>&gt;</b> = • | ··(3)     | • : R          | ETUR               | EU             | 1710<br>TURN<br>1720 |                |               |            |                      |              |          |                 |           |                 |            |                |       | RE     |
| Z Z<br>J B | 740<br>799                   | CAR<br>Rem<br>IF | D\$      | (2)         | 23         | =C        | HR       | \$ c(          | CD+           | 17         | 6 >        | : RI            | ETI       | URN            |                    | EO             | A\$:P1<br>1800       |                | ŝĠ            | ÛÏ         | U 4                  | 15           | 47       | 130             |           | - 40            | ALL:       |                | ",    | 9.7    |
| μIJ        | 800                          | IF               | ST       | =1          |            | 5         | ד≍<br>א  | 2 1            | THE           | N          | 91         | 0               |           |                |                    | ĜA             | 1810<br>TURN         | IF             | "C            | A R        | D = 6                | эт           | HE       | NC              | AR        | D = H           | OMI        | E3ch           | · 1   | > : RE |
| ធិបិ       | 820                          | Pos              | IT       | 10          | i x        | , Y       | :?       |                |               |            | <b>-</b> " | : P1            | 051       | 111            | ом х<br>"Ш         | RV             | 1820<br>A\$:P(       |                |               |            |                      |              | B        | 130             | 0:        | P 0 5           | ITI        | ION            | 9,    | 9:?    |
| IJ         | 830                          | FOR              |          | =2          | TO         | 5         | ÷P       | ÓŠI            | ίŤΙ           | ON         | X          | , Y.            | + C :     | :?             | ···                | FT<br>HG       | 1900                 | FO             | R             | N =        | 1 1                  | 01           | 13<br>HE | : C A           | RD        | = H O           | ME4        | 4 (N)          | 1. 1  | > : RE |
| DQ         | 840                          | POS              | IT       | İ           | i X        | , Y       | +6<br>Y+ | :?             | ,"[]          |            |            | ; 04            | ARI       | D\$ C<br>: P0  | 2,3)               | RX             | TURN<br>1920         | NE             | хт            | N          | : G (                | ารแ          | B        | 130             | A : I     | PAS             | τ τ τ      | TON            | 9.    |        |
| zo         | 0N 9                         | 9,9<br>RFT       | 118      | N           |            |           |          |                |               |            |            |                 |           |                |                    | QP             | A\$:P(<br>2000       | FO             | i G<br>R      | OT<br>N=   | U 4<br>1 1           | 15<br>10     | 26       | : C A           | RD        | = 81            | LD         | 1 (N)          |       |        |
| DQ         | 860<br>,Y+1                  | P05              | I        | 101         | I X<br>CAR | ,Y<br>D\$ | ;?       |                | 00            | ממ         | <u> </u>   | : P (           | 051       | ITI            | ON X               | 05             | 2010<br>TURN         | IF             | C             | AR         | D≠€                  | зт           | HE       | NC              | AR        | D≈B             | ĨLI        | 01()           | -1    | ) : RE |
| JR         | 870<br>E                     | FOR              | EX       | =2<br>T (   | , ° O      | 5         | ÷P       | 051            | ITI           | ON         | X          | , Y -           | + C :     | :?             | ••(.]              | UF<br>RU       | 2020 2100            | FO             | R             | N=         | 1 1                  | 01           | 26       | 320<br>• C A    | RD        | -81             | LDS        | 2 (N)          |       |        |
| PU         | 880<br>0511                  | POS              | X        | , ų         | 1 X        | ,Υ<br>?   | +6       | :?             |               | ,          | : P        | 05              | RD<br>IT] | \$;" <br>I U N | 9,9                | PY             | 2110<br>TURN         |                |               |            |                      |              |          |                 |           | D = 8           | ΊLI        | D2 (N          | · 1   | > : RE |
| ZW         | 890                          | RET              | UR       | N           |            |           |          |                |               |            |            |                 |           |                |                    | UH<br>SZ       | 2120<br>2200<br>2210 | FO             | Х Т<br>R      | N=         | :GC<br>1 1           | 0 T C<br>F O | 26<br>26 | 320<br>• C A    | RD        | = B I           | LD:        | 3 (N)          |       |        |
| MC<br>RH   | 910<br>920<br>, Y+1          | POS              | IT       | =10         |            | HE Y      | N<br>?   | 966            | 100           |            | <b>.</b>   | : PI            | 05)       | 111            | UN X               | RE             | IURN                 |                |               |            |                      |              |          |                 |           | D≃B             | ILI        | D3 (N          | · 1   | ) : RE |
| нκ         | 930                          | FOR              | C        | =2          | TO         | 5         | ÷P       | ú5)            | ίŤΙ           | ΰN         | Х          | , Y             | + C :     | :?             |                    |                | 2220                 | FU             | R             | N≓         | 1 1                  | r u          | 26       | 320<br>• C A    | RD        | = B 1           | LD         | 4 (N)          |       |        |
| IX         | 940<br>; "[]                 | Pos              | IT       | įņ          | í x        | ٠Y        | +6       | 12.            | ."[]          |            |            | 10              | AR        | ) \$ C         | 2,3)               | SK             | 2310<br>TURN<br>2320 |                |               |            |                      |              |          |                 |           | D = R           | TLI        | 04 CP          | 1.1   | > : RE |
| ZP         | 0N 9<br>950                  | ,9               |          |             | 114        | ^ '       |          |                |               | L.4        | L.1L.8     | 6.15.1          |           | • • •          | 3111               | BN             | 2400                 | FU             | Â             |            | · 60<br>1 ]<br>0 \ ( | טונ<br>נט    | 13       | 320<br>: CA     | RD        | =DE<br>URN      | СK         | (N)            |       |        |
| χυ         | 960<br>, Y+1                 | POS              | IT       | IOP         | X          | , Y       | : ?      |                |               |            | <b></b>    | : PI            | 051       | 111            | UN X               | RU             |                      | NE.            | XТ            | - N        | : G I                | JSU          | B        | 130             | 0:        | POS             | 111        | ION            | 9,    | 9:?    |
| HS         | 970                          | FOR              | EX       | =2<br>T     | то         | 5         | : P      | 05)            | 111           | ÚΝ         | X          | , Y .           | + C :     | :?             | ••(.)              | DY<br>MQ       | 2500                 | CAL            | RD            | = D        | ECI                  | < C D        | EK       | OWN<br>N 2      | T         | 1)              |            |                |       |        |
| XВ         | 980<br>051                   | POS              | ĪĨ       | iņ          | i X        | ÷Y        | ÷6       | :?             |               | .,         | ";<br>;P   | CA1             | RDS       | \$;" <br>TUN   | 9,9                | AQ<br>PB       | 2520                 | RE             | τu            | RN         |                      |              |          |                 |           |                 | 51         | TEP            | - 1   | TE     |
| zx         | 990                          | RET              |          |             |            | ·         |          |                |               |            |            |                 |           |                |                    | HP             | DECK<br>2540         |                | >0            | T          |                      |              |          |                 |           |                 |            |                |       |        |
| Q U<br>RK  | 999<br>1008                  | 9 PO             | 51       | TIL         | J N        | 0,        | 0:       | ? '            | "ï0           | ĩA         | L ''       | :11             | F :       | 5 K U          | R < 0              | 0 Y<br>ML      | 2550<br>2600         | GU             | T D<br>C      | 1          | ñ2:                  | 6            | тH       | EN              | 29        | 00              |            |                |       |        |
| LP         | THEN<br>1010                 | 2                | ::L      | 051         |            | GO        | 10       | 16             | 020           |            |            |                 |           |                |                    | FR<br>RY       | 2605 2610            | IF<br>IF       | 55            | T =<br>T < | 512                  | 2 T<br>AND   | HES      | N 1<br>12>      | 30        | 0<br>The        | N          | 2640           |       |        |
| SB<br>AI   | 1020                         |                  | т н      | "; (<br>RN  |            |           |          |                |               |            |            |                 |           |                |                    | 88<br>80       | 2620<br>2630         | 6.0            | Υn            | 1          | 300                  | a            |          |                 |           |                 | N 2        | 2648           | I     |        |
| FT         | 1300<br>NEX1                 | ) 50<br>  TD     | 15       | DUI         | ),1<br>10  | 20        | ,1<br>0, | 2,1            | 910:          | FO         | R          | TD              | =1        | т 0            | 50:                | A A<br>G G     | 2640<br>2650         | 1F<br>1F       | C             | D ≕<br>D = | 13<br>CD2            | ТН<br>2-1    | EN       | 26<br>HEN       | 70        | 900             |            |                |       |        |
| LJ<br>LC   | 1300<br>NEXT<br>1310<br>1320 | 9 PO             | 151<br>R | 11(<br>U=;  | IN<br>204  | ŕ         | 9 :<br>U | 70             | 45 :<br>7 : P | 0 K        | Ĕ          | RN<br>U,:       | 190       | 6 : N          | EXT                | PD             | 2660<br>2670         | GO             | τυ<br>C       | D 2        | 30(<br>=1            | тн           |          | 29              |           |                 |            |                |       |        |
| LS         |                              |                  |          |             |            |           |          |                |               |            |            |                 |           |                |                    | PJ<br>SE       | 2680<br>2800         | GO             | TOC           | AR<br>AR   | 300<br>D2:           | 0<br>0       | тн       | EN<br>N 2       | 28        | 70              |            |                |       |        |
|            | 6H 1                         | UN               | CU       | 1'          | 100        | R         | гô       | 551            | ES,           |            | 7          | 17              | т.о.      | MHY            | CAU<br>Don<br>Agai | MQ<br>US       | 2805                 | GO             | τu            | 1          | 300                  | 9            |          |                 |           |                 |            |                |       |        |
| H V<br>E D | 132<br>N.                    | ?:               | 2        |             |            |           |          |                |               |            |            |                 |           |                | SKOR               | XH<br>Fa<br>Pb | 2820                 | IF             | 0             | D 2<br>D = | =1.<br>CD2           | 5 T<br>2+1   | ΗĔ       | N 2<br>HEN      | 85        | 900             |            |                |       |        |
| TQ         |                              |                  |          |             |            |           |          |                |               |            |            |                 |           |                | 760                | B J<br>P H     | 2840<br>2850<br>2860 | 60<br>1F<br>60 | С             | D =        | 1 1                  | I HE         | N        | 290             | 0         |                 |            |                |       |        |
| HL         | Ø                            |                  |          |             |            |           |          |                |               |            |            |                 |           |                |                    | QT<br>PN       | 2870                 | IF             | C             | D =        | 101                  | 1E           | ТН       | EN              | 29        | 00              |            |                |       |        |
| ШĂ         | 1499                         | PO               | SI       | TI          | IN<br>C    | 9,<br>HR  | 9:       | ? I<br>KM      | 85:<br>0V+    | P0         | 5 I<br>8)  | TI              |           | 9,             | 9:?<br>;:GE        | CYY            | 2900                 | GU             | ຽນ            | B          | < KI                 | 1110         | - 3      | 9) <del>x</del> | 10        | 0,77            | 0.0        |                |       |        |
|            | T #1                         | L. KM            | 100      | 2           |            |           |          |                |               |            |            |                 |           |                |                    | 115            | 2910                 | 60             | ៩ដ            | R          | 201                  | 100          | 20       | 255             | 10        | +37             | 00         |                |       |        |

RETURN IF N>3 88 2930 RETURN RP 2999 510P AT I 3340 RP STOP N>3 THEN 3370 HL 3000 TEMP=N-1 3010 IF N>2 THEN 3050 4 G 3355 FUR F=J+HH+24 TO J+HH+31 POKE F.0 3355 FUR F=3:00:24 TU 3:00:31:FURE F;0 :NEXT F:X=31:Y=15:GUSUB KLR 3360 CARD=BILD4(N·2):GUSUB 550:X=31:Y= 13:GUSUB 800:POSITIUN 33,17:? "<H>::RE ĈP 3020 X=1 X=10:Y=13:GUSUB KLR:POSITIUN 12,1 **BB** N.I 3369 717 ΥH 3030 FOR F=J+EE TO J+EE+31:POKE F,0:NE THRN 3370 CARD=BILD4(N-2);GUSUB 550;X=31;Y= 15;GOSUB 800;PUSITIUN 33,19:? "(H)";PU 51tiun X,Y:? "[]" UΚ 3370 3040 ΔN RETURN N>3 THEN 3070 F O 3050 1F 3055 IF N/3 IHEN 3070 3055 IFR F=J+EH24 TO J+EE+31:POKE F,0 :NEXT F:X=10:Y=15:GOSUB KLR 3060 CARD=BILD1(N-2):GOSUB 550:X=10:Y= 13:GOSUB 800:POSITION 12,17:7 "(E)":RE BC DA 3375 GUSUB 4800 3380 IF ST>2 AND UDD≈0 THEN POSITION 3 1,15:7 "UNNUNNU" Ϋ́́В SE 1,15:? ' 3382 IF 21 51>2 AND UDD=1 THEN POSITION 7 TURN 1.15:2 3070 CARD=BILD1(N-2):GOSUB 550:X=10:Y= 15:GUSUB 800:POSITIUN 12,19:? "<L>":PO SITIUN 10,15:? "\" IF ST<3 AND UDD=1 THEN POSITION IIY TE 3385 3 1,15:? "CARARAS 3387 IF ΥX ST<3 AND ODD=0 THEN POSITION 3075 GOSUB 4800 3080 IF 5T>2 AND ODD=0 THEN POSITION 1 0,15:? "UNIVERSITY OF THE POSITION 1 1,15:? "CLLD 3390 RETURN DK DEDE (\*\* B T TEMP=N 3082 IF ST>2 AND ODD=1 THEN POSITION 0,15:? "UCCOCCI" ШĤ 3400 115 3082 YN 3410 IF N=13 THEN 3450 3420 CARD=DECK(N+1):GUSUB 550:X=0:Y=5: GOSUU 800:PUSITIUN 2,9:? "(I)":RETURN 3450 X=0:Y=5:GUSUD KLR GC 3085 İF 0,15:? ST<3 AND ODD=1 THEN POSITION 1 nn IS 3087 IF 5 0,15:? "U ШG ST<3 AND ODD=0 THEN POSITION 1 1.1 3460 FOR F=J+II TO J+11+23:POKE F,0:NE ΧТ 8C 3090 RETURN **BE** 3470 RETURN 3100 TEMP=N 1 3110 IF N>2 THEN 3150 3470 REIUKM 3500 FOR N=DEKOHNT-1 TU 19 STEP -1:1F DECK(N>>0 THEN TEMP=N:601U 3520 3505 IF N=19 THEN 3550 3510 NEXT N:6UTU 3550 3520 FOR M=N-1 TO 19 STEP -1:1F DECK(M >>0 THEN CORD=DECK(M):6UTU 3540 2530 MEYH M:6OTU 3550 HY L Y DK X: 17:Y=13:605UB KLR:PUSITIUN 19,1 Y=F): DZ 3120 CU · ... ΤĐ θF 3130 FUR F=J+FF TO J+FF+31:POKE F,0:NE CU ¥Ί AP 3140 RETURN 3530 NEXT M: GOTU 3550 TM GOSUB 550:X=0:Y=15:GOSUB 800:POS1 2,18:? "<J>":RETURN F U 3150 IF N>3 THEN 3170 3540 50 3155 FOR F=J+F+24 TO J+FF+31:POKE F,0 'NEXT F:X=17:Y=15:GOSUB KLR 3160 CAND=B1LD2(N-2):GOSUB 550:X=17:Y= 3:GOSUB 800:POSITION 19,17:? "<F>":RE RS TTON M7 3550 X=0:Y=15:GOSUB KLR:PUSITION 2,18: UR "C.D." ÛH 3560 FOR F=J+JJ TU J+JJ+23+POKE F,0+NE TURN XT 3570 DS 3170 3170 CARD=U1LD2<N-2>;G05U8 550:X=17:Y 15:G05U8 800:P05ITION 19,19:? "<F>":P SITION X,Y:? "[]" IIG RETURN "<F>":PU VG FOR F=J+JJ TU J+JJ+23:POKE F,124: F:RETURN 3600 NEXT 3175 GOSUB 4800 3180 IF ST>2 AND UDD=0 THEN POSITION 1 GH 3610 FUR DM E=J+JJ TH J+JJ+23: POKE E.O:NE FIRETURN ΰz Y T 3620 POSITIUN 9,9:? B\$:POSITION 9,9:? "HAND EMPTY":GUSUN 3610:FUR TD:1 TO 15 7,15:? 0.00 FΗ 3182 IF 5T>2 AND UDD=1 THEN POSITIUN 1 ,15:7 . . . . OINLXI TDIRETURN 3700 CARD=BILD1 (TEMP) : GUSUB 550: BILD1 ( nn 3185 IF ST<3 AND UDD=1 THEN POSITION 1 ы. 7,15:? 3187 T ----TLMP>=0:RETURN 3710 CARD=01LD2(TLMP):GUSUB 550:01LD2( 3187 IF ST<3 AND UDD=0 THEN POSITION 1 7,15:? "0000000" ΥM ΕU TEMP>=0:RETURN 3720 CARD=U11.D3 (TEMP) : G05UH 550:011.D3 ( BE 3190 RETURN n P 3200 TEMP>=0:RETURN HZ TEMP=N-1 IF N>2 THEN 3250 X=24:Y=13:GOSUB KLR:POSITION 26,1 FF 3210 CS 3730 CARD=BILD4 (TEMP) : GOSUB 550: UILD4 C TEMP>=0:RETURN 3740 CARD=DECK(TEMP>:GUSUO 550:DECK(TE CG 3220 2.9 ΤZ ΕD 3230 FOR F=J+GG TU J+GG+31:POKE F,0:NE MP>=0:RETURN 3750 CARD=DECK (TEMP> : GUSUU 550 : DECK (TE NX XΤ F MP>=0:IF TE 3755 RETURN AR 3240 RETURN TEMP=19 THEN GUSUB 3550 3240 HEIUKN 3250 IF N3 THEN 3270 3255 FOR F=J+6G+24 TU J+6G+31:POKE F,0 NEXT F:X-24:Y=15:605UB KLR 3260 CAND=B1LD3(N-2):6D5UB 550:X=24:Y= 33:605UB 800:PD5ITION 26.17:? \*\*G>\*\*:RE G D 00 X=10:Y=1:GOSUB 800:PU51T10N 12,5: ٩z BY 4000 4010 HOME1 (KOHN12)=CARD 4020 CNTCRD=CNTCRD+1:IF CNTCRD=52 THEN RN BA ŌH TURN 7700 Z0 3270 CARD=B1LD3 (N-2) : G05UB 550 : X=24 : Y= A O 4040 RETURN 15:605UB 800:POSITION 26,19:? SITION X,Y:? "()" "<G>":P0 4100 X=17:Y=1:GOSUB 800:PO51110N 19,5: ? "<B>" PN 4110 HOME2(KOWNY2)=CARD 4120 CNTCRD=CNTCRD+1:1F CNTCRD=52 THEN 3275 GOSUB 4800 3280 IF 5T>2 AND 0DD=0 THEN POSITION 2 4,15:7 "□**UTUTION**" RM. 8 Ô бJ 2200 4130 IF KUWNT2=1 THEN 4150 4140 RETURN 3282 IF 5T>2 AND UDD=1 THEN POSITION TF ст 2 4,15:? 3285 I .... 4,15:? 3287 4 11 AB 4149 RETURN 4150 FOR F=.1+UB TU J→HU+23:POKE F,62:N EXT F:RETURN 4200 X=24:Y=1:GOSUO 800:POSITIUN 26,5: 7 "(C)" F ST<3 AND UDD≂1 THEN POSITIUN 2 LE 41 ST<3 AND UDD=0 THEN POSITIUN 2 R LL NU ំណើ 4,15:? "ICCOLU" 3290 RETURN 3300 TEMP=N-1 3310 IF N>2 THEN 3350 4210 HOME3(KUWNT2)=CARD 4220 CNTCRD=CNTCRD+1:IF CN1CRD=52 THEN BG BY ĨĤ 01 7700 4230 1F 4240 RE1 AN 3320 X=31:Y=13:G05UB KLR:P051110N 33,1 UF KUWN72=1 THEN 4250 "CH > " 4250 FUR I=J+CC TO J+CC+23:POKE F,124: NEXT F:RETURN A S HB 3330 FOR F=J+HH TO J+HH+31:POKE F,0:NE BQ

START The ST Monthly 97

MB|4300 X=31:Y=1:G0500 800:P05(TION 33,5: ò \*\* < D > \*\* 4310 HOME4 (KUHNY2)=CARD 4320 CNTCRD=CNTCRD+1:1F CNTCRD=52 THEN CK **DN** 7700 VF 4330 IF KUNNT2=1 THEN 4350 0.0 4340 RETURN δ'n ĊĎ 4350 FOR F=J+DD TO J+DD+23:POKE F,248: NEXT F:RETURN 0.1 PH ΥĤ 4488 BILDI (KOWNT2)=CARD AK 4405 0DD=1:IF KUWN12/2-INT (KUWN12/2)=0 ш. UDD-0 THEN κP  $\begin{array}{c} 1 \text{ Hen } 1 \text{ IDD-B} \\ 44.0 & 1 = 1012-1 \\ 44.0 & 1 = 1014-15 \\ 61.0 & 1014-15 \\ 61.0 & 1014-15 \\$ υz ù B RR KS MD ĎН RN 1:NEXT F 4435 IF ST<3 AND UDD=1 THEN POSITION 1 Dĭ NP 0,15:? "[]######[ " CY 4440 RETURN 4450 X=10:Y=13:GUSOB 800:PUSITION 12,1 UN YM 0 R 7:7 "<E>" NT Z () 4460 FOR F=J+EE+24 TO J+EE+31 POKE F,0 NEXT 5 za 4470 FOR F=J+EE TO J+EE+23:POKE F,31:N ML. EY FY1 F 01 4480 RETORN FY A (I Y O 4500 HILD2 (KUWNT2)=CARD RY AM 4505 ODD=1:IF KOWN12/2-IN1 (KOWN12/2)=0 DS 47 TH NO SQ cc GT 0.0 2:NEXT F 4535 IF 7,15:? " NX ST<3 AND UDD=1 THEN POSITION 1 NX \*\*([MRR.8.8]) TI 4540 RETURN 4550 X=17:Y=13:GD50B 800:P05ITION 19,1 7:7 "{F}" JD KI 4560 FOR F=J+FF+24 TO J+FF+31:POKE F,0 0.0 CS NEXT **NA** 4570 FOR F=J+FF TO J+FF+23:POKE F.62:N 0.0 EXT F MII 4580 RETURN 4600 BILD3(KUHNY2)=CARD 4605 DDD=1:IF KUHNY2/2~INT(KUHNY2/2)=0 HK 0 D YM A D 0.1 THEN UDD=0 4610 IF KOUNT2=1 THEN 4650 4620 X=24:Y=15:GOSUB 800:PUSITION 26,1 9:7 "(G)":PUSITION 24,15:7 "([" хz 05 NO DB ΥÐ 4625 IF 5T2<3 AND 0DD=0 0R 5T2>2 AND 0 DD=1 THEN POSITION 24,15:? " លប 4636 FOR FOR FOR 24INEXY F 4635 IF ST(3 AND ODD=1 THEN POSITION 2 4,15:? "[MAMMAME]" 66 KY 4640 RETURN 0 F BA 15 4650 X=24:Y=13:G050B 800:P051T10N 26,1 7:2 "(6)" FC ЕM 4660 FUR F=J+GG+24 TO J+GG+31 POKE F,0 **NEXT** Шĭ FK 4670 FUR F=J+GG TU J+GG+23:PUKE F,124: .17 NEXT . BM 4680 RETURN 4700 BILD4 (KOWNI2)=CARD ΫŸ 01 4705 UDD=1:IF KUWNY2/2-IN7 (KUWN)2/2>=0 00 60 4705 00D=1:1F KUNNY2-2-IN`(KUNN)2/2>=0 THEN 0D=0 4710 IF KUNNY2=1 THEN 4750 4720 X=31:Y=15:60500 000:PU5ITION 33,1 9:7 "(H)":PU5ITION 31,15:7 "(H)" 4725 IF ST2<3 AND UDD=0 US 572:2 AND UD=1 THEN PU5ITION 31,15:7 "(HMMMMM)" 4736 FE0/F=J+HN+24 TU J+HN+31:PUFK F,2 47 нĞ 0.0 0 J TC НΟ ΕP 48 NEXT F шк 4735 IF 5743 HND нz ST<3 AND UDD=1 THEN PUSITION 3 **U**D 0.0 BC 1:3 AN GZ UE 10 4760 FOR F=J+HH+24 TO J+HH+31:POKE F,0 INEXT

5D 4770 FOR F=J+HH TU J+HH+23:PUKE F,248: NEXT F 80 4780 RETURN VK 4800 DDD=1:1F (N-2>/2-INT((N-2>/2)=0 T HEN ODD=0 4810 REYURN 5000 POSITION 9,9:7 B\$:POSITION 9,9:7 "DESESTAR FROM 5020 CLOSE #1:0PEN #1,4,0,"K:":GET #1, KMNU 5030 IF KMOU>72 OR KMOU<69 THEN 1300 5050 1 F KNUU2/2 UK KNUU2/100 11300 5050 7 CHR\$<KNUU2/128):"■KNUU: EET #1,K MOU2:? CHR\$<KNUU2/128):" STANDBY" 5060 IF KMUU=KNUU2 THEN RETORN 5070 IF KMUU2/72 UR KNUU2<69 THEN 1300 5080 G0500 (KM0V2-49)\*100 5090 G0508 550:572=57:CD2=CD:CARD2\$=CA RD\$ : CARD2=CARD : KUWN12=N 5100 G0500 (KM0V-69>\*10+5200:G050B 550 5105 IF DOM=1 THEN RETURN 5110 G05UB (KM0U2-69)\*10+5300 5113 G05UB (KM0U-69)\*100+3020 5116 POSITION X, Y+8:? ":P05171 01 X, Y+9:? 5120 G0508 (KM0U2-69)\*10+5400 5125 IF N=1 THEN 5150 5140 G0508 (KM0U2-69)\*100+3080 5150 RETORN 5200 CARD-B1(.D1(1):GOSUB 550:GOSUB 560 DOM=1 THEN RETURN FUR NM=1 TO 26:MOV(NM)=OI(.D1(NM): 0:1F 00.. 5206 FOR NM=1 TO 2.. BILD1(NH)=0 5208 NEXT NM:RETURN 5210 CARD=BILD2(1):GOSUB 550:GOSUB 560 0:IF OUR=1 THEN RETURN 0:IF OUR=1 THEN RETURN 0:IF OR NM=1 TO 26:HOV(NH)=BILD2(NH): 0 : 1 F CARD-BILD3(1):GOSUB 550:GOSUB 560 DUM:1 THEN RETURN FOR NM=1 TO 26:MOV(NM)=BILD3(NM): 5220 0:1F 5226 BILD3 (NM)=0 3220 NEXI NT:NETORN 5230 CARD=BILD4(1):GUSUB 550:GUSUB 560 0:1F DUM=1 THEN RETORN 5236 FOR NH=1 TU 26:MUU(NM)=BILD4(NM): BILD4(NM)=0 5228 NEXT NM:RETORN BILD4 (NN)=0 5238 NEXT NN:RETURN 5300 FUR NN=1 TU 26-KUNNY2:BILD1 (KUNNY 24NH 1)=RUU(NN):NEXT NN:RETURN 5310 FUR NN=1 TU 26-KUNN2:BILD2 (KONNY 24NH 1)=RUU(NN):NEXT NN:RETURN 5320 FUR NN=1 TU 26-KUNN72:BILD3 (KONNY 24NH 1)=RUU(NN):NEXT NN:RETURN EK 5330 FOR NM=1 TO 26-KOWNY2: BILD4 (KOWNY 2+NM 12=M0V(NM):NEXT NM:RETURN 5400 FUR NM=26 TU 1 STEP -1:CARD=B1(D1 (NM):IF CARD>0 THEN GUSUB 550:KUNNT2=N M: GUTU 4405 5405 NEXT NM: 6010 1300 5410 FOR NM=26 TU 1 STEP -1:CARD=BILD2 (NM):IF CARD>0 THEN GUSUB 550:KOWNT2=N M:GOTU 4505 M:GUIU 4505 5415 NEXT NM:GOIU 1300 5420 FOR NM=26 TU 1 57EP -1:CARD=01LD3 (NM):IF CARD>0 THEN GUSUB 550:KUNNT2=N NH317 LARDIA INEN GUSUB 550:KUNN12=N N:GOTO 4605 5430 FOR NM:GOTO 1300 5430 FOR NM=26 TO 1 STEP -1:CARD=01LD4 (NM\_11F CARD)0 THEN GUSUB 550:KONN12=N M:6010 4705 5435 NEXT NM:6010 1300 5600 DW=0:1F CARD2=0 THEN DOM=1:RETUR 5605 IF 5T=572 THEN G050B 1300:DUM=1:R ETURN ETURN 5610 IF 5T<3 AND 512>2 THEN 5640 5620 IF 5T>2 AND 512>3 THEN 5640 5630 GDSUB 1300+DUTH=11FETURN 5640 IF CD=13 THEN 5670 5650 IF CD=CD2-1 THEN RETURN 5650 GDSUB\_1300+DUTH=11FETURN LU 5670 UK 5680 IF CD2=1 THEN RETORN GOSUB 1300:DOM=1:RETURN

98 January 1991

|          | 6000 GRAPHICS 0                                                                                   | CF          | 7200 FOR U=704 TO 707:PUKE U,54:NEXT U                                                                                                    |
|----------|---------------------------------------------------------------------------------------------------|-------------|----------------------------------------------------------------------------------------------------|
| 89       | 6010 ? " SETTING UP":? " SCR<br>EEN WILL GO BLANK FOR 14 SECUNDS."                                | GL          | 7350 ? :? :? "WOOLD YOU LIKE TO"                                                                                                    |
|          | 6020 FOR TD=1 TO 175 NEXT TD                                                                      |             | 7360 ? "HTART A NEW GAME (SAME PARAMET                                                                                                    |
| YA       | 6030 AA=280:BB=408:CC=536:DD=24:EE=328<br>:FF=456:GG=584:HH=72:II=168:JJ=208                      | e.v         | TRESS"<br>7370 ? "BHANGE # UF CARDS DEALT FROM D                                                                                                    |
|          | 6035 POKE 559,0                                                                                   |             | ECK"                                                                                                    |
|          | 6040 POKE 53248,48<br>6045 POKE 53249,80                                                          | PN          | 7380 ? "MOIT (COT LOSSES/GRAB MONEY &                                                                                                    |
|          | 6050 POKE 53250,112                                                                               | 71          | RUN)"<br>7390 ? :? "CHUICE?";                                                                                                    |
|          | 6055 POKE 53251,144                                                                               | DĴ          | 7400 CLOSE #1:OPEN #1,4,0,"K:":GET #1,                                                                                                    |
| us       | 6060 FOR U=53256 TU 53259:POKE 0,3:NEX                                                            | AF          | CHZ:CLOSE #1<br>7410 IF CHZ=67 THEN 20                                                                                                    |
| DM       | 6065 FOR 0=704 TU 707:POKE 0,54:NEXT U                                                            | ZZ          | 7420 IF CHZ=83 THEN 30                                                                                                    |
| 0.0      | 6070 DOVE 627.1                                                                                   | 00          | 7430 IF CHZ=81 THEN 7600                                                                                                    |
| RH       | 6075 POKE 53252,200                                                                               | RK          | 7499 STOP                                                                                                    |
| YU       | 6080 POKE 53253,192                                                                               | ΖX          | 7500 DATA 328, 10, 13, 456, 17, 13, 584, 24, 1                                                                                                    |
| R N      | 6090 POKE 53255,176                                                                               | BD          | 3,72,31,13<br>2510 DOTO 208,0.15,168,0.5                                                                                                    |
| ΥP       | 6095 POKE 53260,255                                                                               | RH          | 7520 DATA 280,10,1,408,17,1,536,24,1,2                                                                                                    |
| 01       | 6100 I=PEEK(106)-8<br>6105 POKE 54279.T                                                           | DM          | 4,31,1<br>7600 DOVE 627 4                                                                                                    |
| ĚŪ       | 6110 POKE 53277,3                                                                                 | DG          | 7610 POKE 53277,0                                                                                                    |
| DX       | 6115 POKE 53256,3                                                                                 | ZC          | 7620 POKE 559,34                                                                                                    |
| DG       | 6126 J=1*256*384<br>6125 FOR Y=J TU J+639                                                         | FX          | 7630 PUKE 752,0:PUKE 82,2<br>7640 SETCOLOR 2.9.4:SETCULOR 4,0,0:SET                                                                                                    |
| ZA       | 6135 POKE Y.0                                                                                     |             | COLOR 1,12,10                                                                                                    |
| RM       | 6140 NEXT Y<br>6145 POKE 559.46                                                                   | TNCC        | 7650 ? "K":CLR                                                                                                    |
| AV       | 6150 RETURN                                                                                       | AZ          | 2430 IF CH2=81 THEN 7600<br>7450 ? "COMPENSATION FROM SCOTU 7350<br>7450 ? "COMPENSATION FROM SCOTU 7350<br>7500 DATA 328.10.13.456.17.13.584.24.1<br>3.72.31.13<br>7510 DATA 200.0.15.168.0.5<br>7530 DATA 200.10.1.400.17.1.536.24.1.2<br>7600 PDKE 623.4<br>7600 PDKE 623.4<br>7620 PDKE 559.34<br>7620 PDKE 752.0:PUKE 82.2<br>7640 SETCULOR 2.9.4:SETCULOR 4.0.0:SET<br>COLOR 1.12.10<br>7650 ? "* "COMPENSATION FOR U.196:NEXT<br>UISKOR FSUB+50<br>7710 ? " I don't believe it." |
| XC       | 6999 REM SCORING ROUTINE                                                                          | <b>T</b> 11 | U:SKOR=SKOR+S00                                                                                                    |
| GN       | 7005 FOR U=704 TO 707: POKE U, 196: NEXT                                                          | Q B         | 7710 ? :? " I don't believe it."                                                                                                    |
|          | U:? "M"<br>7010 ? :? "TUTAL AT START: ";:IF SKOR<                                                 | QE          | 7715 FOR F=J+AA TO J+AA+24;POKE F,0:NE                                                                                                    |
|          | 0 THEN ? "LOST ";: GOTU 7016                                                                      | HN          | XT F<br>7720 ? :? " Awwwww, c'monnnn, yer ki                                                                                                    |
|          | 7013 ? "WUN ";                                                                                    |             | llin' me."                                                                                                    |
|          | 7016 ? "\$";AB5(SKUR)<br>7020 FOR KT=1 TU 4                                                       | TD          | 7725 FOR F=J+88 TO J+88+24:POKE F;0:NE                                                                                                    |
| нJ       | 7030 READ ZZ:READ X:READ Y                                                                        | 08          | 7730 ? :? "Why don't you get out of he                                                                                                    |
| GI       | 7040 FOR F=J+ZZ TO J+ZZ+31:POKE F,0:NE<br>XT F                                                    | нс          | re before"<br>7735 FOR F=J+CC TU J+CC+24:POKE F,0:NE                                                                                                    |
|          | 7050 NEXT KT                                                                                      | ыг          | XT F                                                                                                    |
| SJ       | 7055 ? :? :? "CARDS IN FOUNDATION: ";C<br>NTCRD                                                   | AN          |                                                                                                    |
| ЛК       | 7060 ? "FOR \$"; CNTCRD*5                                                                         | ZB          | XT F                                                                                                    |
| EV       | 7065 \$KDR=CNYCRD*5+5KUR<br>7070 ? :? :? "NEW TOTAL: ";<br>7075 IF 5KUR<0 THEN ? "LUST ";:GUTU 70 | MI          | 7750 ? :? " PLEASE?"; :FUR TD=1 TU 70:                                                                                                    |
| BI<br>BI | 7075 IF SKOR<0 THEN ? "LUST ";:GUTU 70                                                            | DH          | NEXT TD:? " Fine, be that way."<br>2260 FOR U=204 TO 202:PUKE U.54:NEXT U                                                                                                    |
|          | 85                                                                                                | BM          | 7770 ? :? "NEW TUTAL: ";                                                                                                    |
| IM       | 85<br>7088 7 "µUN ";<br>7085 7 "\$";805(5KUR)<br>7100 FOR KT=1 TU 6<br>7120 READ ZZ:READ X:READ Y | 0E          | 7775 IF SKOR<0 THEN ? "LOST ";:GOTO 73                                                                                                    |
| Ϋ́́J     | 7100 FOR KT=1 TU 6                                                                                | JA          | 7780 ? "WUN ";                                                                                                    |
| HI       | 7120 READ ZZ:READ X:READ Y<br>7140 FOR F=J+ZZ TO J+ZZ+24:POKE F,0:NE                              | 0H          | 7785 ? "\$"; AB5 (5KUR)                                                                                                    |
| TL       | 7140 FUR F=J+22 TU J+22+24; PURE F.0:NE.<br>XT F                                                  | RL          | 2888 STOP                                                                                                    |
| TC       | 7150 NEXT KT                                                                                      | HA          | 12222 FOR I=0 TO 7 POSITION X, Y+I:? "                                                                                                    |
|          |                                                                                                   |             | ":NEXT I:RETURN                                                                                                    |

# ANTIC COOKBOOK

Recipe Database Ends Kitchen Clipping Clutter

Article on page 88

# LISTING 1

Don't type the

| DL 1 REM COOKBOOK<br>UD 2 REM BY ANTHONY WATSON      | US   5000 REM *** [[[[]]]([]])[[[]]]([]]) ***<br>NR   5002 C=5:G05UB Z3 |
|------------------------------------------------------|-------------------------------------------------------------------------|
| ZC 3 REM (C)1991, ANTIC PUBLISHING, INC.             | PH 5005 POKE 752.1                                                      |
| JI 10 DIM A\$ (4800), B\$ (4800), T\$ (2221), F\$ (1 | AR 5010 POSITION 11,0:? "MARMANARAM CODISION                            |
| 0)                                                   | 08"                                                                     |
| PM 20 DIM T2\$(80), L1\$(15), L2\$(15)               | KM 5015 POSITION 9,5:? "Press Number to 5                               |
| ZB 30 Z1=30000:Z2=5000:Z3=6000                       | elect"                                                                  |
| NU 40 POKE 65,0:POKE 82,2:POKE 106,156               | XG 5020 POSITION 11,10:? "                                              |
| DN 50 L1\$="NOTOGORGADES":L2\$="0NOTOGORDODE"        |                                                                         |
| KW 500 TRAP 9000                                     | XZ 5030 POSITION 11,11:? "MANAGE AND AND AND A                          |
| UW 510 G050B 9200                                    |                                                                         |
| LB 520 TRAP CLEAR                                    | IC 5040 POSITION 11,12:? "                                              |
|                                                      |                                                                         |

START The ST Monthly 99

BR ..... 5060 POSITION 11,14:? " A R Distant of 5070 GOSUB 21 5070 GOSUB 21 5080 IF K=49 THEN 15000 5090 IF K=50 THEN 13100 5100 IF K=51 THEN 20000 5110 GOL 507 6000 REL 44 6000 REL 44 6000 REL 44 6000 REL 45 6000 REL 45 60000 REL 45 6000 REL 45 6000 REL 45 60 PF 0P JM GP SC **GN** BS MG 0,0 RETURN 0/01REIURN 8000 REN ### (2010(300/302/01/02/00) ### 8005 CLOSE #1:0PEN #1,CMD-3,0,F\$ 8045 CLOSE #1:0PEN #1,CMD-3,0,F\$ 8040 IF CHD=7 THEN B\$(1)="'':B\$(4800)= ''':B\$(2)=B\$;10,5=B\$;10,5=B\$(50,6) 5 Y GG CH RT. NZ 8030 IF CMD=11 THEN LENGTH=LEN(A\$):GOS UB 8600 8040 ADDR=ADR(A\$):605U8 9540 8050 A\$=A\$(1,LENGTH) 8060 IF CMD=7 THEN 605U8 8500 8070 IF CMD=11 THEN LENGTH=LEN(B\$):605 un QI VS. **P**R UB 8600 XР 8080 ADDR=ADR(8\$>:GOSUB 9540 8090 B\$=B\$(1,LENGTH) 8092 ADDR=39936:LENGTH=1024:GOSUB 9540 RJ. EN 
 DK
 8100
 CLOSE
 #1:RETURN

 UH
 8500
 REM
 \*\*\*
 (MICROMONINGER)
 \*\*\*

 UH
 8505
 GET
 #1,LD:GET
 #1,HI
 HI
 HI
 HI
 HI
 HI
 HI
 HI
 HI
 HI
 HI
 HI
 HI
 HI
 HI
 HI
 HI
 HI
 HI
 HI
 HI
 HI
 HI
 HI
 HI
 HI
 HI
 HI
 HI
 HI
 HI
 HI
 HI
 HI
 HI
 HI
 HI
 HI
 HI
 HI
 HI
 HI
 HI
 HI
 HI
 HI
 HI
 HI
 HI
 HI
 HI
 HI
 HI
 HI
 HI
 HI
 HI
 HI
 HI
 HI
 HI
 HI
 HI
 HI
 HI
 HI
 HI
 HI
 HI
 HI
 HI
 HI
 HI
 HI
 HI
 HI
 HI
 HI
 HI
 HI
 HI
 HI
 HI
 HI 8510 LENGTH=HIX256+LU:RETURN 8600 REH H=M= KARUMABHURIGHURMART 8610 HI=INT(LENGTH/2565 8628 LOELENGTH-HI256 8630 PUT #1,LO:PUT #1,HI:RETURN 9080 REH H=M= NGRACHUBHURUCHARMENDELARDER 9085 C=3:605010 Z3 90437 \*\*\*Kardantarku(mutanarku()arkmendelarder) EF G A EP BZ PF NR AD 101000 9050 T\$\$(1)="""|T\$(2221)="""|T\$(2)=T\$ 9050 CMD=11:605UB 9360 9070 G010 Z2 9200 REH \*\*\* [005000000000 \*\*\* 9210 T\$(1)="""|T\$(2221)="""|T\$(22)=T\$ nγ ĈB IC 0 A õQ ŪT 9220 CMD=7 ŘÚ ADDR=ADR(T\$):LENGTH=2221 F\$="D'INDEX":GOSUB 9500 CLOSE #1:RETURN 9310 KY ĎΫ 9330 9300 CLOSE #1:RC108N 9500 REM \*\*\* NOCAOMCOUNDANA \*\*\* 9510 CLOSE #1:OPEN #1,CMD-3,0,F\$ 9540 ADHI=INT(ADDR/256):ADLO=ADDR-ADHI JK CP AX \*256 9550 INHT=TNT (IENGTH/256) : INLO=LENGTH-UB 9558 LNH1=lntlength.2007 LNH1#256 9560 PUKE 850,CMD1POKE 852,ADL0:POKE 8 53,ADH1POKE 856.LNL0:POKE 857,LNH1 9578 X=USR(ADR("hhhELUG"),163 9620 RETURN 188808 REM MAN LERKNERKERUGT: MAN 188808 REM MAN LERKNERKERUGT: MAN 188808 REM MAN 05 UP AZ Ϊž PR IN  $\begin{array}{l} COL=1: n=1\\ GOSUB \ Z1\\ IF \ COL=39\\ IF \ K=27\\ ADD \ n=1\\ IFK \ RETURN\\ IF \ K=27\\ THEN \ RETURN\\ IF \ K=126\\ THEN \ ROUBLE \ NOBOO\\ IFK \ K=155\\ SCAP=CHR^{S}(X)\\ SCAP=CHR^{S}(X)\\ SCAP=CAP(X)\\ SCAP=CAP(X)\\ SCAP(X)\\ SCAP=CAP(X)\\ SCAP(X)\\ SCAP=CAP(X)\\ SCAP=CAP(X)\\ SCAP(X)\\ SCAP(X)\\ SCAP(X)\\ SCAP=CAP(X)\\ SCAP(X$ UJ DY 10030 XD 10040 .IR 10050 Ğ B 18868 ĨĐ 10070 10080 31 B ≤ (A) = L HA ≤ (K) 7 B + (A) L = COL + 1 GOTO 1 4020 IF K = 126 OR K = 155 THEN 10040 7 CHR ≤ (253) ; GOTO 10020 A = A - 1 : COL = 1 B < (A) = CHR ≤ (K) : ? B ≤ (A) ; RF 10090 LIF. 10100 HR HD 10200 OW 10220 XN 10300 ZA 10320 10330 10340 QR. XJ GOTO 10020 B\$(A)=CHR\$(K):7 B\$(A); A=A+1:COL=1 10400 KĒ 10420 H=H+1/LUL=1 GOTO 10020 A=1:REM ₩₩₩ [#[Dim(#]@M[#]@[[]]]][]]] IF A>2220 THEN RETURN IF T\$(A,A><>'' " THEN A=A+37:GO 10430 XT 13000 üñ ŤН 13020 13030 THEN A=A+37:GOTU DH 13020 YT 13035 ? "ANDARMONDAR"

UA 13040 INPUT T2\$ IX 13050 T\$(A,A+36)=T2\$ EB 13060 RETURN 13100 REM \*\*\* GANDOMEN(AG \*\*\* 13110 C=5:GO5UB Z3 13120 GO5UB 13000 13130 F\$="D:FILE" XL сū LX 13120 AL 13130 DK 13140 DK 13150 F\$ (LEN (F\$) +1) =5TR\$ ((A-1)/37) C=5:GOSUB Z3 WU 13160 ? L1\$ WW 13170 A\$=B\$ ? L1\$:G05UB 13500 HH 13170 H3=85 LS 13180 GRAPHICS 0:C=7:GOSUB 6010 YM 13185 7 L25:GOSUB 13500 YK 13190 CMD=11:GOSUB 8000 AI 13200 CMD=11:GOSUB 9300 K5 13210 GOTO Z2 ZH 13500 B\$(1)=""":B\$(4800)="":B\$(2)=B\$ KT 13520 GOSUB 10000 KT 13520 EM 13550 RETURN YO 14000 REM \*\*\* REGREENMONSERAW \*\*\* C7 14010 C=5:G05UB Z3 14000 REH \*\*\* 61000362000050200007 \*\* 14030 C:5:60500 27 14030 C:5:60500 27 14060 C:1:2:7:7.0 C:0500 21 14060 C:1:2:2:2 14060 C:1:2:2:2 14060 C:1:2:2 14060 C:1:2:2 14060 C:1:2:2 14060 C:1:2:2 14060 C:1:2:2 14060 C:1:2:2 14060 C:1:2:2 14070 C:1:2:2 14070 C: PL Rh BU XR ĤŤ HT 158000 REM \*\*\*\* RMD0HCMAUMEREDUCEV \*\*\* PT 158040 GOSUB 15500 HU 158042 IF K=32 THEN RETURN YZ 158015 IF K=155 THEN RUN II 15820 IF K=126 THEN 15800 LQ 15825 7 CHR4(x); (H=K QB 158030 605UB 15500 LK 158035 IF K=126 THEN ? CHR4(X); 60T0 15 LK 15035 IF K=126 THEN ? CHR\*(K);:GOTD 15 010 HU 15037 IF K=125 THEN A=M-40:GOTO 15060 ZH 15040 ? CHR\*(K); RN 15050 A=((M-40)\*10)\*(K-40) G 15060 AG IF A:1 OR A>60 THEN 15010 E 15060 AG IF A:1 OR A>60 THEN 15010 E 15000 AG IF A:1 OR A>60 THEN 15010 E 1512 IF K=22 THEN RETURN RR 15512 IF K=22 THEN RETURN RR 15510 ON K=27 GOTO 22 SU 15525 IF K=125 THEN RETURN PR 15530 IF K:44 HEN 15500 C 15550 IF K:44 HEN 15500 C 15550 IF K:44 HEN 15500 C 15550 IF K:46 THEN 15500 C 15560 RETURN HZ 16000 B=40:REM \*\*\* (AUCIONIC) HC 16030 ? "INTRODUCTION CONTACT AND ADD A HIG 16040 GOSUD 19000 R 16070 CC=PA:7:36 NU 16080 IF T:CC.CC>=" "THEN GOTO 16010 010 KN 16090 IF K=32 THEN 16010 16100 F\$="D:FILE" AF RHZO 16120 POKE 754,255 16130 F\$ (LEN (F\$)+1)=5TR\$ (A-1) 16140 CMD=7:60SUB 8000 16150 TRAP CLEAR 16160 C=9:60SUB 23 16160 C=9:60SUB Z3 16165 POSITION 11,0:? "HERAMENDERMARDORIG DH HE IN 0013\*\* тш 16170 POKE 82,1:POKE 752,5 16180 POSITION 9,9:? " 0R -----UJ 16190 POSITION 9,10:? " 00 16200 POSITION 9,11:7 "ERESORAGINATION NECKOVE" 16210 POSITION 9,12:? "ERECOREDIS ROMER YY RIGRIGER FO THENDER " 16230 POSITION 9,14:7 " XM U J 16240 6 05UB Z1 LP 16250 IF K=49 THEN 14000 NO 16260 IF K=50 THEN 15500 KU 16270 IF K=51 THEN 15500 D 16280 60T0 16240 EE 16500 REM \*\*\* ENDMONTMOLTING\* \*\*\* LP POSITION 10,12:? "2 FOR 40 COL P 16510 RINTER" 16520 L=40:G05UB 18000 JK GT 16530 LPRINT T2\$:LPRINT :LPRINT A\$:LPR

100 January 1991

|                                                                                                    | TNT LIPRINT RS                                                                                                    | EM                                                                                                    | 19868                                                                                                    | DETION                                                                                                    |
|----------------------------------------------------------------------------------------------------|----------------------------------------------------------------------------------------------------|----------------------------------------------------------------------------------------------------|----------------------------------------------------------------------------------------------------|----------------------------------------------------------------------------------------------------|
| DC                                                                                                    | INT :LPRINT BS<br>16540 GOTO 17500<br>17000 Rem *** ROMUCOUMICREMENT ***<br>17010 POSITION 10,13:7 "3 FOR 80 COL P                                                                                                    | ÊM.                                                                                                    | 20000 6                                                                                                    |                                                                                                    |
| FZ                                                                                                    | 17000 REM *** BID MORNAGEN ***                                                                                                    | 87                                                                                                    | 20010 0                                                                                                    | C=12:605UB Z3                                                                                                    |
| RP                                                                                                    | 17010 POSITION 10,13:7 "3 FOR 80 COL P                                                                                                    | 85                                                                                                    | 20020 7                                                                                                    | 2 "Enter Number of Selection to                                                                                                    |
|                                                                                                    | 17100 CUSETION 10/13/ 3 TON 00 CUE P<br>17102 L=80:00SUB 18000<br>17100 CLOSE #2:0PEN #2,8,0,"P:"<br>17120 A=1:B=1<br>17130 CUE=1<br>17140 IF A=LEN(A\$) THEN 17200<br>17150 TF Osco.03=PH0561555 THEN 0=0+11;                                                                                                    |                                                                                                    | CORRECT .                                                                                                    | ": POKE 82.3:7                                                                                                    |
| КН                                                                                                    | 17020 L=80:G05UB 18000                                                                                                    | 0Z                                                                                                    | 20030                                                                                                    | GOSUB 19000                                                                                                    |
| FD                                                                                                    | 17100 CLOSE #2:0PEN #2,8,0,"P:"                                                                                                    | GO                                                                                                    | 20090 1                                                                                                    | TE K=32 THEN 20010                                                                                                    |
| KĒ                                                                                                    | 17120 A=1:B=1                                                                                                    | 211                                                                                                    | 20100 6                                                                                                    | F\$="D:FTIF"                                                                                                    |
| TC                                                                                                    | 17130 COL=1                                                                                                    | 05                                                                                                    | 20110 6                                                                                                    | POKE 254,255                                                                                                    |
| ŚK                                                                                                    | 17140 IF A=LEN(A\$) THEN 17200                                                                                                    | ŶŹ                                                                                                    | 20120 F                                                                                                    | F\$ (  FN (F\$) +1) =5TR\$ (A-1)                                                                                                    |
| F.J                                                                                                    | 17150 TF 05(0.0)=CHR\$(155) THEN 0=0+1:                                                                                                    | ĎН                                                                                                    | 20130 0                                                                                                    | CMD=7:60508 8000                                                                                                    |
|                                                                                                    | 6010 17200                                                                                                    | GP                                                                                                    | 20140 1                                                                                                    | TROP CLEAR                                                                                                    |
| MN                                                                                                    | 17140 IF A-LEN(A*) THEN 17200<br>17150 IF A*CA,A> CHR*C(155) THEN A=A+1:<br>GOTU 17200<br>17160 PL #2,ASC(A*(A,A>)<br>17170 A=A*1:CUL=CUL+1<br>17200 DU #2,33C(UL=CUL+1<br>17200 DU #2,33C(UL=CUL+1<br>17200 DT CUL<41 THEN 17200<br>17300 IF CUL<41 THEN 17200<br>17300 IF B=LEN(B*) THEN 17400<br>17310 IF B=CB(B*) THEN 17400<br>17310 JF B=CB(B*) THEN 17400<br>17310 JF B=CB(B*) THEN 17400<br>17300 IF B=CB(B*) THEN 17400<br>17300 JF B=CB(B*) THEN 17400<br>17300 JF B*(A*0) | FP                                                                                                    | 20150 0                                                                                                    | C=9:605UB 73                                                                                                    |
| XII                                                                                                    | 17170 A=A+1:CUL=CUL+1                                                                                                    | ŤÝ                                                                                                    | 20155                                                                                                    |                                                                                                    |
| DM                                                                                                    | 17180 6070 17140                                                                                                    |                                                                                                    | TOTOTS                                                                                                    |                                                                                                    |
| ΥÜ                                                                                                    | 17200 PUT #2,32:CUL=COL+1                                                                                                    | TE                                                                                                    | 20160 F                                                                                                    | POKE 82.1: POKE 752.5                                                                                                    |
| PA                                                                                                    | 17210 IF COL<>41 THEN 17200                                                                                                    | ÊÓ                                                                                                    | 20170 6                                                                                                    | POSITION 10.9:2 " PRODUCE DESCRIPTION                                                                                                    |
| UC.                                                                                                    | 17300 TE B=LEN(B\$) THEN 17400                                                                                                    |                                                                                                    |                                                                                                    |                                                                                                    |
| I.P.                                                                                                    | 17310 TF B\$ (B.B) = CHR\$ (155) THEN B=B+1:                                                                                                    | XY                                                                                                    | 20180 F                                                                                                    | POSTTTON 10.10:2 "                                                                                                    |
|                                                                                                    | 17310 IF B*(B,B)=CHR*(155) IHEN B=B*1;<br>GOTO 17400<br>17320 PUT #2,ASC(B*(B,B))<br>17330 B=B+1:GOTO 17300<br>17400 PUT #2,155                                                                                                    | ~ •                                                                                                    |                                                                                                    |                                                                                                    |
| 0N                                                                                                    | 17320 PHT #2,05C(B\$(B,B))                                                                                                    | 114                                                                                                    | 20190 F                                                                                                    | POSTTTON 10.11:2 " CHORE RENEED                                                                                                    |
| CR                                                                                                    | 17330 B=B+1;G0T0 17300                                                                                                    |                                                                                                    | FILL STREET                                                                                                    |                                                                                                    |
| 0.R                                                                                                    | 17400 PUT #2,155                                                                                                    | PE                                                                                                    | 20200 6                                                                                                    | POSTTTON 10.12:2 "REPORTERED                                                                                                    |
| Y LL                                                                                                    | 17410 IF A=LEN(A\$) AND B=LEN(B\$) THEN                                                                                                    |                                                                                                    |                                                                                                    |                                                                                                    |
|                                                                                                    | 17500                                                                                                    | D D                                                                                                    |                                                                                                    | POSITION 10,13:? "BENGUNGROSSING                                                                                                    |
| CT.                                                                                                    |                                                                                                    |                                                                                                    |                                                                                                    |                                                                                                    |
| ŤĈ                                                                                                    | 17500 CLOSE #2:REM *** (MOVIGMIGICAL) ***                                                                                                    | 0 F                                                                                                    | 20220                                                                                                    | POSITION 10,14:? "                                                                                                    |
|                                                                                                    |                                                                                                    |                                                                                                    |                                                                                                    |                                                                                                    |
|                                                                                                    | 17510 FOR 0=1 TO 5: PRINT :NEXT 0                                                                                                    |                                                                                                    |                                                                                                    |                                                                                                    |
|                                                                                                    | 17510 FOR A=1 TO 5:LPRINT :NEXT A                                                                                                    |                                                                                                    | 20230                                                                                                    |                                                                                                    |
|                                                                                                    | 17510 FOR A=1 TO 5:LPRINT :NEXT A<br>17520 GOTU 5000<br>18000 REM *** DEDMONORDMONTON                                                                                                    | LJ                                                                                                    | 20230                                                                                                    | GDSUB 30000<br>FF K=49 THEN 20500                                                                                                    |
| UZ                                                                                                    | 17510 FOR A=1 TO 5:LPRINT :NEXT A<br>17520 GOTU 5000<br>18000 REM *** ERDONNICREDINGROUNDING ***                                                                                                    | LJ<br>MU                                                                                                    | 20230                                                                                                    | GOSUB 30000<br>IF K=49 THEN 20500<br>IF K=50 THEN 21000                                                                                                    |
| UZ<br>Az<br>GN                                                                                                    | 1742.20 GUIU 172.30<br>17560 CLOSE #22.REM MMM (NKALAMARAHA)<br>17550 FUR A=1 TO 5:LPRINT :NEXT A<br>152.60 GUIU 5000 SURVARIANSHITCH MMM<br>150.60 DISTITON 3:20:7 "ISLARING CONTRACTOR<br>16000 DUIDEN (NYANG MARAHA)<br>16000 DUIDEN (NYANG MARAHA)<br>16000 DUIDEN (NYANG MARAHA)                                                                                                    | L J<br>MU<br>GH                                                                                                    | 20230<br>20240<br>20245<br>20245                                                                                                    | GOSUB 30000<br>IF K=49 THEN 20500<br>IF K=50 THEN 20500<br>IF K=50 THEN 20000                                                                                                    |
| 211                                                                                                    | 18020 TE K=27 THEN DUN                                                                                                    | 10                                                                                                    | 20246 1                                                                                                    | LF K=51 [HEN 22000<br>Coto 20230                                                                                                    |
| 211                                                                                                    | 18020 TE K=27 THEN DUN                                                                                                    | 10                                                                                                    | 20246 1                                                                                                    | LF K=51 [HEN 22000<br>Coto 20230                                                                                                    |
| 211                                                                                                    | 18020 TE K=27 THEN DUN                                                                                                    | 10                                                                                                    | 20246 1                                                                                                    | LF K=51 [HEN 22000<br>Coto 20230                                                                                                    |
| 211                                                                                                    | 18020 TE K=27 THEN DUN                                                                                                    | 10                                                                                                    | 20246 1                                                                                                    | LF K=51 [HEN 22000<br>Coto 20230                                                                                                    |
| 211                                                                                                    | 18020 TE K=27 THEN DUN                                                                                                    | 10                                                                                                    | 20246 1                                                                                                    | LF K=51 [HEN 22000<br>Coto 20230                                                                                                    |
| 211                                                                                                    | 18020 TE K=27 THEN DUN                                                                                                    | 10                                                                                                    | 20246 1                                                                                                    | LF K=51 [HEN 22000<br>Coto 20230                                                                                                    |
| 211                                                                                                    | 18020 TE K=27 THEN DUN                                                                                                    | 10                                                                                                    | 20246 1                                                                                                    | LF K=51 [HEN 22000<br>Coto 20230                                                                                                    |
| 211                                                                                                    | 18020 TE K=27 THEN DUN                                                                                                    | 10                                                                                                    | 20246 1                                                                                                    | LF K=51 [HEN 22000<br>Coto 20230                                                                                                    |
| 211                                                                                                    | 18020 TE K=27 THEN DUN                                                                                                    | 10                                                                                                    | 20246 1                                                                                                    | LF K=51 [HEN 22000<br>Coto 20230                                                                                                    |
| 211                                                                                                    | 18020 TE K=27 THEN DUN                                                                                                    | 10                                                                                                    | 20246 1                                                                                                    | LF K=51 [HEN 22000<br>Coto 20230                                                                                                    |
| 211                                                                                                    | 18020 TE K=27 THEN DUN                                                                                                    | 10                                                                                                    | 20246 1                                                                                                    | LF K=51 [HEN 22000<br>Coto 20230                                                                                                    |
| 211                                                                                                    | 18020 TE K=27 THEN DUN                                                                                                    | 10                                                                                                    | 20246 1                                                                                                    | LF K=51 [HEN 22000<br>Coto 20230                                                                                                    |
| 211                                                                                                    | 18020 TE K=27 THEN DUN                                                                                                    | 10                                                                                                    | 20246 1                                                                                                    | LF K=51 [HEN 22000<br>Coto 20230                                                                                                    |
| 211                                                                                                    | 18020 TE K=27 THEN DUN                                                                                                    | 10                                                                                                    | 20246 1                                                                                                    | LF K=51 [HEN 22000<br>Coto 20230                                                                                                    |
| 211                                                                                                    | 18020 TE K=27 THEN DUN                                                                                                    | 10                                                                                                    | 20246 1                                                                                                    | LF K=51 [HEN 22000<br>Coto 20230                                                                                                    |
| 211                                                                                                    | 18020 TE K=27 THEN DUN                                                                                                    | 10                                                                                                    | 20246 1                                                                                                    | LF K=51 [HEN 22000<br>Coto 20230                                                                                                    |
| 211                                                                                                    | 18020 TE K=27 THEN DUN                                                                                                    | 10                                                                                                    | 20246 1                                                                                                    | LF K=51 [HEN 22000<br>Coto 20230                                                                                                    |
| ZUI<br>HGS TJJY<br>EQUEFYHX<br>BCOX                                                                                                    | Mickel Dovamization         10 - 50 - 50 - 50 - 50 - 50 - 50 - 50 -                                                                                                    | FC<br>RLC<br>FC<br>RC<br>FC<br>RC<br>FC<br>FC<br>FC<br>FC<br>FC<br>FC<br>FC<br>FC<br>FC<br>FC<br>FC<br>FC<br>FC | 20246 J<br>20250 F<br>20500 F<br>+365 J<br>20525 T<br>20525 T<br>20530 F<br>20540 F<br>21000 F<br>21000 F<br>21000 F<br>220000 F<br>22000 F | LF K=51, HEN 22000<br>SDT0 2035 F " "KOLMOMULATING мим<br>REPL ими [DEGIZER [INFINICAL INFINICAL INFINICAL<br>EAST-355 F " "KOLMOMULATING INFINICAL<br>BOSUB 13935<br>CND=11:605UB 9300<br>RUN<br>REPL ими [DEGISEB 9300<br>RUN<br>REPL ими [DEGISE]<br>COTO 13100<br>REPL ими [DEGISE]<br>REPL ими [DEGISE]<br>REPL INFINICAL INFINICAL INFINICAL INFINICAL<br>REPL ими [DEGISE]<br>REPL REPL INFINICAL INFINICAL INFINICAL<br>REPL INFINICAL INFINICAL INFINICAL INFINICAL<br>REPL INFINICAL INFINICAL INFINICAL INFINICAL INFINICAL<br>REPL INFINICAL INFINICAL INFINICAL INFINICAL INFINICAL<br>REPL INFINICAL INFINICAL INFIN |
| ZUI<br>HGS TJJY<br>EQUEFYHX<br>BCOX                                                                                                    | Mickel Dovamization         10 - 50 - 50 - 50 - 50 - 50 - 50 - 50 -                                                                                                    | FC<br>RLC<br>FC<br>RC<br>FC<br>RC<br>FC<br>FC<br>FC<br>FC<br>FC<br>FC<br>FC<br>FC<br>FC<br>FC<br>FC<br>FC<br>FC | 20246 J<br>20250 F<br>20500 F<br>+365 J<br>20525 T<br>20525 T<br>20530 F<br>20540 F<br>21000 F<br>21000 F<br>21000 F<br>220000 F<br>22000 F | LF K=51, HEN 22000<br>SDT0 2035 F " "KOLMOMULATING мим<br>REPL ими [DEGIZER [INFINICAL INFINICAL INFINICAL<br>EAST-355 F " "KOLMOMULATING INFINICAL<br>BOSUB 13935<br>CND=11:605UB 9300<br>RUN<br>REPL ими [DEGISEB 9300<br>RUN<br>REPL ими [DEGISE]<br>COTO 13100<br>REPL ими [DEGISE]<br>REPL ими [DEGISE]<br>REPL INFINICAL INFINICAL INFINICAL INFINICAL<br>REPL ими [DEGISE]<br>REPL REPL INFINICAL INFINICAL INFINICAL<br>REPL INFINICAL INFINICAL INFINICAL INFINICAL<br>REPL INFINICAL INFINICAL INFINICAL INFINICAL INFINICAL<br>REPL INFINICAL INFINICAL INFINICAL INFINICAL INFINICAL<br>REPL INFINICAL INFINICAL INFIN |
| ZUI<br>HGS TJJY<br>EQUEFYHX<br>BCOX                                                                                                    | Mickel Dovamization         10 - 50 - 50 - 50 - 50 - 50 - 50 - 50 -                                                                                                    | FC<br>RLC<br>FC<br>RC<br>FC<br>RC<br>FC<br>FC<br>FC<br>FC<br>FC<br>FC<br>FC<br>FC<br>FC<br>FC<br>FC<br>FC<br>FC | 20246 J<br>20250 F<br>20500 F<br>+365 J<br>20525 T<br>20525 T<br>20530 F<br>20540 F<br>21000 F<br>21000 F<br>21000 F<br>220000 F<br>22000 F | LF K=51, HEN 22000<br>SDT0 2035 F " "KOLMOMULATING мим<br>REPL ими [DEGIZER [INFINICAL INFINICAL INFINICAL<br>EAST-355 F " "KOLMOMULATING INFINICAL<br>BOSUB 13935<br>CND=11:605UB 9300<br>RUN<br>REPL ими [DEGISEB 9300<br>RUN<br>REPL ими [DEGISE]<br>COTO 13100<br>REPL ими [DEGISE]<br>REPL ими [DEGISE]<br>REPL INFINICAL INFINICAL INFINICAL INFINICAL<br>REPL ими [DEGISE]<br>REPL REPL INFINICAL INFINICAL INFINICAL<br>REPL INFINICAL INFINICAL INFINICAL INFINICAL<br>REPL INFINICAL INFINICAL INFINICAL INFINICAL INFINICAL<br>REPL INFINICAL INFINICAL INFINICAL INFINICAL INFINICAL<br>REPL INFINICAL INFINICAL INFIN |
| ZUI<br>HGS TJJY<br>EQUEFYHX<br>BCOX                                                                                                    | Mickel Dovamization         10 - 50 - 50 - 50 - 50 - 50 - 50 - 50 -                                                                                                    | FC<br>RLC<br>FC<br>RC<br>FC<br>RC<br>FC<br>FC<br>FC<br>FC<br>FC<br>FC<br>FC<br>FC<br>FC<br>FC<br>FC<br>FC<br>FC | 20246 J<br>20250 F<br>20500 F<br>+365 J<br>20525 T<br>20525 T<br>20530 F<br>20540 F<br>21000 F<br>21000 F<br>21000 F<br>220000 F<br>22000 F | LF K=51, HEN 22000<br>SDT0 2035 F " "KOLMOMULATING мим<br>REPL ими [DEGIZER [INFINICAL INFINICAL INFINICAL<br>EAST-355 F " "KOLMOMULATING INFINICAL<br>BOSUB 13935<br>CND=11:605UB 9300<br>RUN<br>REPL ими [DEGISEB 9300<br>RUN<br>REPL ими [DEGISE]<br>COTO 13100<br>REPL ими [DEGISE]<br>REPL ими [DEGISE]<br>REPL INFINICAL INFINICAL INFINICAL INFINICAL<br>REPL ими [DEGISE]<br>REPL REPL INFINICAL INFINICAL INFINICAL<br>REPL INFINICAL INFINICAL INFINICAL INFINICAL<br>REPL INFINICAL INFINICAL INFINICAL INFINICAL INFINICAL<br>REPL INFINICAL INFINICAL INFINICAL INFINICAL INFINICAL<br>REPL INFINICAL INFINICAL INFIN |
| ZUI<br>HGS TJJY<br>EQUEFYHX<br>BCOX                                                                                                    | Mickel Dovamization         10 - 50 - 50 - 50 - 50 - 50 - 50 - 50 -                                                                                                    | FC<br>RLC<br>FC<br>RC<br>FC<br>RC<br>FC<br>FC<br>FC<br>FC<br>FC<br>FC<br>FC<br>FC<br>FC<br>FC<br>FC<br>FC<br>FC | 20246 J<br>20250 F<br>20500 F<br>+365 J<br>20525 T<br>20525 T<br>20530 F<br>20540 F<br>21000 F<br>21000 F<br>21000 F<br>220000 F<br>22000 F | LF K=51, HEN 22000<br>SDT0 2035 F " "KOLMOMULATING мим<br>REPL ими [DEGIZER [INFINICAL INFINICAL INFINICAL<br>EAST-355 F " "KOLMOMULATING INFINICAL<br>BOSUB 13935<br>CND=11:605UB 9300<br>RUN<br>REPL ими [DEGISEB 9300<br>RUN<br>REPL ими [DEGISE]<br>COTO 13100<br>REPL ими [DEGISE]<br>REPL ими [DEGISE]<br>REPL INFINICAL INFINICAL INFINICAL INFINICAL<br>REPL ими [DEGISE]<br>REPL REPL INFINICAL INFINICAL INFINICAL<br>REPL INFINICAL INFINICAL INFINICAL INFINICAL<br>REPL INFINICAL INFINICAL INFINICAL INFINICAL INFINICAL<br>REPL INFINICAL INFINICAL INFINICAL INFINICAL INFINICAL<br>REPL INFINICAL INFINICAL INFIN |
| ZUI<br>HIGSL<br>JJY<br>BCL<br>SL<br>UJY<br>BCL<br>SL<br>UJY<br>BCL<br>SL<br>SL<br>SL<br>SL<br>SL<br>SL<br>SL<br>SL<br>SL<br>SL<br>SL<br>SL<br>SL | 18020 TE K=27 THEN DUN                                                                                                    | FC<br>RLC<br>FC<br>RC<br>FC<br>RC<br>FC<br>FC<br>FC<br>FC<br>FC<br>FC<br>FC<br>FC<br>FC<br>FC<br>FC<br>FC<br>FC | 20246 J<br>20250 F<br>20500 F<br>+365 J<br>20525 T<br>20525 T<br>20530 F<br>20540 F<br>21000 F<br>21000 F<br>21000 F<br>220000 F<br>22000 F | LF K=51, HEN 22000<br>SDT0 2035 F " "KOLMOMULATING мим<br>REPL ими [DEGIZER [INFINICAL INFINICAL INFINICAL<br>EAST-355 F " "KOLMOMULATING INFINICAL<br>BOSUB 13935<br>CND=11:605UB 9300<br>RUN<br>REPL ими [DEGISEB 9300<br>RUN<br>REPL ими [DEGISE]<br>COTO 13100<br>REPL ими [DEGISE]<br>REPL ими [DEGISE]<br>REPL INFINICAL INFINICAL INFINICAL INFINICAL<br>REPL ими [DEGISE]<br>REPL REPL INFINICAL INFINICAL INFINICAL<br>REPL INFINICAL INFINICAL INFINICAL INFINICAL<br>REPL INFINICAL INFINICAL INFINICAL INFINICAL INFINICAL<br>REPL INFINICAL INFINICAL INFINICAL INFINICAL INFINICAL<br>REPL INFINICAL INFINICAL INFIN |

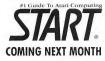

### **TT Review!**

Ever-popular ST gurus David Small and Doug Wheeler give you the inside scoop on Atari's new baby.

### Meet Bob Brodie!

His official title reads Manager of User Group Services, but unofficially he's the Atari user's best friend.

### **C** For Speed!

Here's a nifty bag of tips and techniques to make that turtle-slow code run rabbit-quick.

Plus Lynx game reviews!

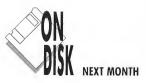

VerSys The Programmer's Perfect Backup Utility

> Kwajalein New Dimensions In Tic-Tac-Toe

Numeric Keypad Drill Ten-Key Touch-Typing Tutor

Atari User-Group List Thought you were the lone ST? Guess again!

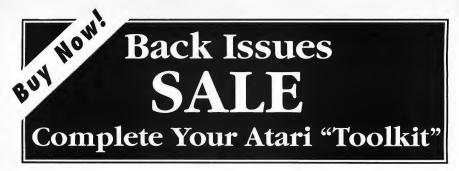

# **INCREDIBLE SAVINGS**

# How To Order:

### Simply tell us if you want special offer A, B, C, or D corresponding to the following selections:

- A 1 back issue Antic magazine and Disk.
- **B** "GRAB BAG" special offer 12 Back issues Antic and Disk
- C Complete Antic Library ('83 to '89)
- D Additional Antic library ('88 and '89)

\* Availability Limited see opposite page of Back issue Antic magazine and disks.

### Prices

A - Any 1 available Back issue of Antic magazine and Disk per issue **\$7.00** *Plus shipping and bandling (per issue) \$1.00* 

**B** - "GRAB BAG" special offer any 12 available Back issues of Antic magazine and Disks \$49.95 *Plus shipping and bandling \$9.00* 

C - Complete Library \$129.95 Plus shipping and bandling \$20.00

D - Additional library \$49.95 Plus shipping and handling \$10.00

# ORDER # ISSUE

- 1. April 1983: Games- 3-D Maze, Voyer
- 2. May 1983: Telecomputing-Microids, Tele Chess
- 3. June 1983: Databases-Stargazine, Dancin'Man
- 4. July 1983: Graphics-3-D Fuji, Keystoke Artist
- 5. August 1983: Graphics-3-D Fuji, Keystoke Artist
- 6. September 1983: Education-P/M Tutor
- 7. October 1983: Sports Games-AutoCassette
- November 1983: Sound & Music-Air Raid, Casting Charaters
- December 1983: Buyer's Guide-AUTORUN.SYS, Automate Player/Missiles
- 10. January 1984: Printers-Pocket Calendars, Screen dump
- 11. April 1984: Games-Risky Rescue, Math Wizard
- 12. August 1984: Disk Drives-Horseplay, Recall
- **13. October 1984:** Computer Learning-Bouncing Ball, Antic 4/5 Editor/Animator
- November 1984: Computer Adventures-Adventure Island, Advent X-5
- **15. December 1984:** Buyer's Guide-Infobits Biffdromp
- 16. February 1985: Finances-Home Loan Analyzer, Drum/Bass Synth

# ORDER # ISSUE

- April 1985: Computer Frontiers-Dot Matrix Digitizer, Speech Editor New Super Ataris-Son of Infobits, Arena Racer
- 19. June 1985: Computer Arts-View 3-D, The Musician
- 20. July 1985: Computer Challenges-Miniature Golf, Guess That Song
- 21. August 1985: Telecommunications-Atari 'Toons, Pro\*Term
- 22. September 1985: Power Programming-One-Pass Disk Copy 130, Crickets
- October 1985: Mind Tools-Graph 3D, GEM Color Cascade
- 24. November 1985: New Communications-TYPO II Double Feature, 130 XE Memory Management
- 25. December 1985: Shoppers guide-DISKIO Plus, Box-In
- 26. January 1986: Atari Products are Back-Appoint ment Calendar, Dungeion Master's Apprentice
- 27. March 1986: Practical Application-Lunar Lander Constructor, Lie Detector
- April 1986: Computer Mathematic-Fractal Zoom, 3-D Fractals

## ORDER #

## ISSUE

## **ORDER** #

- **29. May 1986;** 4th Anniversary-Digital Gardener, Molecular Weight Calculator
- June 1986: Summer Computing-Weather Wizard, Bomb Squad
- July 1986: Computer Arts-Amazing Card Shuffler, Grafcon /ST
- **32. August 1986**: Online Communications-Ultrafont, Floppy Filer
- September 1986: Weather-WEFAX Decoder (8-Bit/ST, BASIC Tracer
- 34. October 1986: Hard Disks-Video Stretch, TYPO ST
- **35. November 1986:** Personal Finance-Budget data BASE, V-Graph
- December 1986: Shoppers Guide-Stepper Motors, Nuclear Waste Dump
- January 1987: Talking Atari-Talking Typewriter, Rebound
- February 1987: Word Proessing-SF Fogger, Electric Charlie!
- 39. March 1987: Dvrak Keyboard, Multi-AUTORUN
- 40. April 1987: -Designer Labels, Taxman
- **41. May 1987:** 5th Anniversary-A-Rogue, Poker Slot Machine
- 42. June 1987: Animation-Verbot Commander, Citadel
- **43. July 1987:** Print Anything-Ghost Writer, Your New Worth
- 44. August 1987: Atari Muscle-Sidewary Spreadsheet, Dia mond Dave
- **45. September 1987:** Work/Play-Mighty Mailer, Maximillian B.
- November 1987: Pratical Applications-Critical-Path Projects, WYSIWYG Cassettes
- **47. Jaunuary 1988:** Sixth Annual Shoppers Guide-GFA Basic Converter-Best Type-in Database
- **48. February 1988:** ST Scan Reviewed-Animation Moviemaker- Transputer
- **49. March 1988:** 2nd Generation video game machines-Graphic Adventure Creator
- April 1988: Video Desktop Atari- XL/XE Virtuoso Animator-ST Cyber
- May 1988: Sixth Anniversary- 3rd Annual Antic Awards Word Perfect ST
- June 1988: Power Up XE Game System-Casio/ST Midi Special
- July 1988: Newsroom Atari-New CompuServe Commands- Write in Campaign
- August 1988: X-10 Control-XE Game System-Cartridge Classics
- 55. September 1988: Atari Goes Hollywood-Video Title Shop-PC vs. ST & C64
- 56. October 1988: Four 8-Bit Breakthroughs
- November 1988: 8-Bit Memory Upgrades-8-Bit Power Tools-Lightspeed C
- December 1988: Super 8-Bit Contest Winners-Newsroom/Printshop Converter

- January 1989: 8-bit Treasure Guide-VCR Tape Calc-Oki-10 Paint Shop
- **60. February 1989:** Antic Index-Equivalance Program ming-Kaleidoscope Light Show
- 61. March 1989: Dos Champion-Electronic Billboard-'Planetfill' Adventure
- **62. April 1989:** Write your own Adventure Programs-Income Tax Spreadsheet
- 63. May 1989: Seventh Anniversary-Video Cassette Labeler Talking Programs
- 64. June 1989: Diamond Cartridge(ST Junior)-Animated Print Shop Icons
- **65.** July 1989: Atari Glyphics-Ancient Egypt Calander-Red Squares-VCR Timer
- **66. August 1989:** "Mapping the Atari" Returns-Cus tomer List Database-New Games
- September 1989: Joystick Test Lab-Super RAMdisk-XF35 Kit Doubles Disk Drive
- **68. Oct/Nov 1989:** Money Magic Budgetizer-Hand Held Game System-Bottleneck Breaker
- Dec/Jan 1989: Antic Sinewave Maker-Atariwriter 80-3 Bonus Programs

# **ORDER FORM**

### Selection A-B-C-D (circle 1) List Selections\*

.......................

A-1 issue of Antic magazine w/ Disk \$7.00 (sbipping & bandlinper issue \$1.00)

B-Any 12 issues of Antic magazine w/Disk \$49.95 (shipping & bandling-\$9.00)

-

-

C-Complete available Antic library **\$129.95** (sbipping and bandling \$15.00) D- Additional library \$49.95 .

i i

(shipping & bandling \$10.00) \*Please check opposite page for availability

Check Enclosed D VISA D MasterCard

| Name          |       |           |
|---------------|-------|-----------|
| Address       |       |           |
| City          | State | Zip       |
| Credit Card # |       | Exp. Date |

Canada, Mexico and all other foreign add \$1.00 per issue. Payment in U.S. funds must accompany all foreign orders. California residents add 7.25% sales tax.

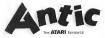

# START CLASSIFIEDS

### START ATARI ST SECTION

FirstGraph for the STI Create presentation-quality graphs and charts for business, science and education. Stacking, curve-fitting, three-dimensional graphs, errorbars... and much morel. Export Graphs as. GEM. JMG or DEGASI Illustrated 90-page manual. S-19.95 plus 55 shipping to RPM Sofiware, 228 Ellis Avenue, Toronto, Ontario, MGS 2X2 or CALL 416/763–4865

### NEURAL NETWORK STIMULATIONS

FOR THE ST: see our ad in this issue p. 79, or write for free info: Apprentice Software, Box 41277, Indianapolis, IN 46241.

### PAPERLESS ACCOUNTANT.

Best Checkbook, Credit Card and SavingsAccount ManagerforST. Easytouse and set up. Demo versions on GEnie, Computerve, and DELPHI (50Transaction Max, New Report Module for registered owners, \$12,95. Why pay more? Paperless Accountant, 323 Osage, Park Forest, IL 60466.

PageStream Font Source! EPS Clip-Art collections, your Atari ST DTP supply! Write/cull for a CATALOG. Computer Safari, 606 W. Cross St., Woodland, CA 95605 916/666-1813.

Want to get ahead in the ST Market? Subscribe to START MAGAZINE. Ask about our special group subscription rates for User Groups and Atari Organizations.

### \* \* \* \* \* \*

**TO REACH OVER 60,000 ATARI USERS** place your ad in Start's Classified Section. Call Marie Stewart +15/957-0886 for more information.

Why pay exorbitant prices for your software/BUDGEUK products are now available in North Americal For complete information write ST-PLUG, 1670 Heron Road, Box 22026, Ottawa, Ontario, Canada KIV 0C2, See our ad, p. 106 of this issue.

FAST, frantic, furious gameplay, Full screen horizontal, -level parallaxscrolling, Arcade running speed (50 frame/ scc). 48 on-screen colors, 80 aliens, 450 screensof animation sequences. ANAR-CHY! Sce our display ad, back cover of this issue.

### \* \* \* \* \* \*

Generation Gap Plus The genealogy program for ST computers. Includes -GEDOCM.automaticlinking, family group sheets, pedigree chart, and much more! \$49.95 Flying Pigs Software P.O. Box 688, St. George, UT 84771, 801/628-5713.

### PROTECT YOUR KEYBOARD

while computing with a soft water/dust proof "type-on" KEYSKIN, Now ST custom made/indicate model). S21 CS each, includes free PD disk. Send check or money orders to: COMPUTER SUPPLY HOUSE 1112 Second Street, Kenai, AK 99611-7210.

### \* \* \* \* \* \*

VIDEO BACKGROUNDS Enhance your video presentation with Pro Fills. 110 full color IFF brush patterns and texture. 30 custom palettes included. To order send \$29.95 plus \$1.50 & hippingto; JEK Graphics, 12103 & Brookhurst, Ste. E-125, Garden Grove, CA 92612-3065.

### \* \* \* \* \* \*

INFESTATION: An atmospheric experience into the unknown. Super-fast solid 5D Vector Graphics, Live and breathe the emotions of Kal/Solarasyou move around the Alien World in your mission to locate and destroy the hostile threat. 1-800 23:7-7001.

### Software Owners

We apologize to indi viduals who paid more than \$29.95 for their Soficase Systems. You now have a credit on file (price paid minus \$29.95). This credit is only good toward purchase of other Realm products. Thanks for your support!

Does your Atari look like a mess? Wires everywhere? Monitors stateked on boxes? Build your own monitor peripheral stand with my plans. Save SSS. Send S-0.95forplans with diagrams and hintsto: JOACQIM. 15 Agliplay Drive, Amhurst. NII 03031-2131.

### \* \* \* \* \* \*

CHOOSE yourcar, grabthe wheel and got Speed through cities, desents, forests and wastelands, competing in over 30 gruelling races day and night in a mad dash for the finishing post. NTRO from Psygnosis, see our display ad back cover this issue.

### \* \* \* \* \* \*

The Home Entertainment Management System catalogs your library of albums, CD's, VCR tapes, etc. Using DAT-ADESK, the modular database. More modules to come. Call 213/434-5751 for more info.

### GRAMSLAM GRAMMAR CHECKER. Checks documents against over 1000

misused, overused and wordy phrases. Runs as program or accessory. \$15.00. Phil Comeau Software, 43 Rueter St., Nepean, Ontario, Canada K2J 3Z9.

### TIRED OF GETTING ZAPPED?

Eliminate harmful static from your monitor and entire system. Our antistatic cloths work! Safe, re-useable, Guaranteed! Send \$3,00 for 2 to: AKB Design, Box 466, Lakewood, CA 90714-0166.

HP DESKJET OWNERS: Large collection of freeware and shareware on disk including ST screendumptothe Deskjet. Send S10.00 to: Deskjet Collection, R.R. =1, P. O. Box 22, Churchill, Ontario, Canada, LOL IKO.

### PUBLIC DOMAIN SOFTWARE.

Thebest Over 1000 disks. Special: Disk Catalog \$1.00 or \$3.99 + \$3.00 shipping for PD Disk.Disk Catalog. Free Disk Coupon & Super Service (add \$2.99 for eachadditional disk). Choose from Sheet 5.2 Spread sheet (~660/670) Turtle 3.0 HD Backup (~793). ST Writer Elfte 3.8 (~673). Spectrum Nude Pictures (~364) 507. PDC, Dept. STRC. 4320-196th SW, Suite 140, Lynwood, WA \$8036, 1-800-255-8226 (24 hrs.) Questions? Call 206 715-5980.

### ATARI 8-BIT SECTION

### 800/XL/XE Software.

Hundreds of top quality programs from \$1.00-\$9.00. Send SASE for descriptive list to: DataRush, 6++ E. Clinton, Atwater, CA 95301.

\* \* \* \* \* \*

Brand NEW -- Spectacular 1991 ATARI XL/XE Commercial GAMES!!! Plus BEST Public Domain Theme Disks for8-bit and STESI Discount CATALOG (specify system(sl) - 52. SOFTWARE INFINITY.642Fast Waring Avenue. State College. PA 16801.

### START CLASSIFIEDS CONTINUED

### ANTIC 8-BIT SECTION CONTINUED

\* \* \* \* \* \*

Turn Your XL/XE into a Label Machine! Inexpensive, easy to use. SASE, Bill Tart, 12178 Greenspoint Drive #147, Houston, TX 77060.

Atari 8-bit BBSs: A.C.F.C. (614) 471-8559 300/1200/2400 baud. 856 downloads available on first call. Pandora 614/471-9209 300/1200 baud. 1,100 downloads available on first call.

### THE BEST FOR LESS

• FREE CATALOG • ATARI 8-BIT SOFT-WARE-GAMES, UTILITIES & APPLICA-TIONS, QUALITY AND PRICES YOU'LL LOVE, SEND SASE TO: BACMUN SOFT-WARE, 1671 EAST 16TH ST., SUITE 607, BROOKLYN, NY 11229.

StarTrek cartridge for ALL Atari 8 bits! Limited quantities! Send \$15 to: A. Campbell, PO Box 539, Boring, OR 97009-0539.

SPECIAL ATARI 8-BIT SOFTWARE. New Variety disk and large catalog \$3.00. Phantom's Atari 8-Bit P.D.S. Box 331 Levisa Rd., MouthCard, KY 41548.

WANTED Working copy of ATR8000 CP/M 2.2 disk (must contain SYSTEM.SWP and DCOPY.COM files); also copy of ATR8000 CP/M Supplement. Name your price. David Morrison, Box 52-1451, Miami, FL 33152.

JOYSTICK WARRIORS Suit up for action/adventure on your 800/XL/XE. The next generation of 8-bit games. For more information write: Aerion Software Ltd., P.O. Box 1222, Riverdale Station, New York, NY 10471-1222.

AMERICAN TECHNA-VISION. Spectacular Software Values, Books, Cartridges, Keyboards, Disks-XL's/XE's/800. No Minimum Order. Call Toll Free 1-800-551-9995. In California or outside U.S. call 415/352-3787.

Reach over 60,000 ST users in START CLASSIFIEDS. Rate: \$2.00 PER WORD-20 word minimum. Add \$10.00 for (1) line of six (6) stars \*\*\*\*\*\* at top of ad. Terms: Ads are subject to publishers approval and must be typed. Prepayment is required. Make check payable to Antic Publishing. Send to: START CLASSIFIEDS, \$44 Second St., San Francisco, CA 94107.

# **Advertisers Index**

### PAGE NO.

| ANDY'S MUSIC                   |         |
|--------------------------------|---------|
| ANTIC SOFTWARE, ST LIBRARY     | 66-67   |
| ANTIC SOFTWARE, ST GRAB BAG    | 36-37   |
| ANTIC SOFTWARE, PHASAR         | 57      |
| ANTIC SOFTWARE, ANTIC GRAB BAG | 92-93   |
| ANTIC SOFTWARE, ANTIC LIBRARY  | 102-103 |
| APPRENTICE SOFTWARE            | 79      |
| ATY COMPUTER                   | 106     |
| AZEROTH                        | IBC     |
| B&C COMPUTERVISIONS            | 21, 85  |
| BRANCH ALWAYS                  |         |
| BRE SOFTWARE                   |         |
| BUCKLEY ELECTRONICS            | 106     |
| CARTER GRAPHICS & COMPUTERS    | 44      |
| CSS                            |         |
| COMPUTABILITY                  | 16-17   |
| COMPUTER GARDEN                |         |
| COMPUTROL INDUSTRIES           |         |
| D & P COMPUTERS                |         |
| DR. T'S MUSIC SOFTWARE         |         |
| DELPHI                         |         |
| DOUBLE CLICK                   | 75      |
| 1ST STOP COMPUTERS             |         |
|                                |         |

|                         | PAGE NO. |
|-------------------------|----------|
| GRIBNIF SOFTWARE        |          |
| HYBRID ARTS             | 79       |
| MAXWELL C.P.U.          | 73       |
| MICRO-W                 | 71       |
| MICROCUBE CORP          |          |
| MICROTYME               |          |
| NICE AND SOFTWARE       | 53       |
| PDC                     |          |
| PROSPERO                |          |
| PSYGNOSIS LTD           | BC       |
| READYSOFT, INC          | IFC      |
| RIO COMPUTERS           | 4-5, 9   |
| SDA                     | 19       |
| SAN JOSE COMPUTERS      |          |
| SPECTRUM HOLOBYTE       |          |
| ST-PLUG                 |          |
| STEVE KARASEK           |          |
| TALON TECHNOLOGIES      | 3        |
| TOAD COMPUTERS          |          |
| WATER FOUNTAIN SOFTWARE |          |
| WIZ! WORKS              |          |
| ZUBAIR INTERFACES       |          |
|                         |          |

This list is provided as a courtesy to our advertisers. START does not guarantee accuracy or comprehensiveness.

# **Advertising Sales**

Director, Advertising Sales DENNY RILEY 544 Second Street San Francisco, CA 94107 415/957-0886

Shopper's Guide Classified MARIE STEWART Western Region Advertising Sales Representative JOHN FELLNER

Central Region Advertising Sales Representative SUSAN FORD Eastern Region Advertising Sales Representative MARK HANNA

# **Next Advertising Deadline:**

April Issue Insertion orders: January 7, 1991; Ad copy: January 14,1991; On sale March,1991

### Tax Package for ST or 8-bit \$19.95

Includes 1040, 1040A, 2106, 2441, and Schedules A through F and SE. Enter your data, and calculations are done spreadsheet fashion, with totals earried over to the appropriate forms. All current tax tables are built in. Forms are printed in IRSapproved format on plain paper. Yearly updates are only \$10. Send \$19.95 plus \$2 shipping to:

Steven Karasek 855 Diversey Drive St. Louis, MO 63126-1233 (314) 961-2052

# SHOPPERS GUIDE OPPORTUNITY

REACH OVER 50,000 ATARI USERS EVERY MONTH!

## PLACE YOUR AD IN THIS SPACE

(actual size: 2 1/8" x 3")

call your SHOPPERS GUIDE sales representative, Marie Stewart

at 415 957-0886

| GAMES, APPLICATIONS, DEMOS, UT<br>MUSIC, DISK MAGS<br>- OVER 80 TITLES -<br>This poulde European is fitting and<br>North America by ST-PLU Willer or all und<br>complete listing of all BLODIE LK products, we<br>any outboarded aithfull or BLODIE LK products, we | RICES*    |
|----------------------------------------------------------------------------------------------------|-----------|
| MUSIC, DISK MAGS<br>- OVER 80 TITLES -<br>This popular European software is now distr<br>North America by ST-PLUG. Write or call our E<br>complete listing of all BUGGE UK products. We<br>only authorized distribution of BUGGIE UK product                        |           |
| This popular European software is now distr<br>North America by ST-PLUG. Write or call our B<br>complete listing of all BLDGIE UK products. We<br>only authorized distributor of BLDGIE UK produc                                                                   | FILITIES, |
| North America by ST-PLUG, Write or call our B<br>complete listing of all BUDGIE UK products. We<br>only authorized distributor of BUDGIE UK produc                                                                                                    | -         |
| only authorized distributor of BUDGIE UK produc                                                                                                    | BBS for a |
| North America. Prices range from \$6-\$8 including                                                                                                    | ts in     |
| ST-PLUG<br>1670 Heron Road, Box 22026,                                                                                                    |           |
| Ottawa, Ontario<br>Canada KIV OC2 BBS (613) 73                                                                                                    | 1-2779    |

| ATY Computer<br>ST Specialist |       | 3727 13th Ave<br>Oakland CA 94610<br>(415) 482-3775 |       |  |
|-------------------------------|-------|-----------------------------------------------------|-------|--|
| 520STFM                       | \$369 | Megafile 30                                         | \$489 |  |
| 1040STFM                      | 589   | Megafile 60                                         | 699   |  |
| 1040STE                       | 600   | Megafile 44                                         | 1039  |  |
| Mega2                         | 1195  | 85MB hard disk                                      | 649   |  |
| Mega4                         | 1475  | SyQuest 44 MB                                       | 775   |  |
| Laser printer                 | 1099  | drive + car tridge                                  | 575   |  |
| Portfolio                     | 319   | cartridge                                           | 89    |  |
| Stacy 1                       | 1800  | Drive only:                                         |       |  |
| color monitor                 | 339   | 85MB 5.25"                                          | 399   |  |
| mono monitor                  | 165   | 85MB 3.5"                                           | 459   |  |
| 2 sided drive                 | 169   | great for internal drive                            |       |  |

Complete DTP system includes: Mega4, Megafile30, monochrome monitor, Laser printer, and Calarnus \$2900 eash

AT Speed \$399, AT Once \$429, Hand scanner with TouchUp \$399, JRI memory board \$109, Z Keys \$89, multisync monitor \$429 and more.

Up to 30% discount on all softwares prices subjust to change without notice Hours: Mon Fri 3:30 to 7p m. Sat 12 to 5p m

# SHOWCASE YOUR PRODUCTS in the new START SHOPPER'S GUIDE

PLACE YOUR AD IN THIS SPACE (actual size: 3 3/8" x 1 1/2") Call Marie Stewart at 415-957-0886 for shoppers guide information and rates

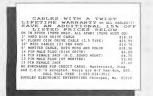

FLY RIGHT WITH MICROFLYTE

The first continuously variable joystick for flight simulator. This unique joystick allows you to control Flight Simulator by Sublogic using a proportional control allok instead of the mouse. Essential for the XTARI ST pitol Now Available from MicroCube for only \$119.95 (dus \$4.50 shipping & handling). Call or write for more information:

(703) 777-7157, MicroCube Corporation, PO Box 488, Leesburg, VA 22075 Visa and Mastercard Accepted. THIS COULD BE YOUR AD!

(actual size: 2 1/8" x 1 1/2")

Call Marie Stewart at 415-957-886 to reserve a space in the next issue

# Another UAR in Space

...a detailed simulation of strategic and tactical interstellar conflict.

This is a second year of the reign of the Empression tristin (V) the arriver Empire is beset by danger frameworks on the founder and from conspiracy within. On the galactic periods, a newly formed federation of worlds sees an approximity to expand at the Empire's expense. For the chizen soldiers of the Federatory discound be the adventure of a metime. For the found with the the adventure of a metime. For the found with the the adventure of a metime. For the found with the the adventure of a metime. For the found with the the adventure of a metime. For the found with the the adventure of a metime. For the found with the the adventure of a metime. For the found with the the adventure of a metime.

| 8:01301:18 | Hode: [[EU]]    | Conma                                                       |
|------------|-----------------|-------------------------------------------------------------|
|            | 7 80            | CPU<br>Fuel<br>PPLT                                         |
| •          | 4 <sup>0</sup>  | ROT<br>Neapo                                                |
|            | +               | Heapo<br>L-Gun<br>P-Gun<br>U-Mss<br>G-Mss<br>I-Mss<br>C-Mss |
| Plane: Ma  | Range: 200 Bill |                                                             |

| EPU                                                                                                    | HAIN CONTROL: ORISS(A)                                                                                                    |
|----------------------------------------------------------------------------------------------------|----------------------------------------------------------------------------------------------------|
| HEADESI MUSAM FUNCTION<br>RUTATE: 20 SZ Azimatici 45°<br>Reanon Tot: 52° Construction: 4°<br>Strength: 95°<br>Heanon Tot Arn Rdy<br>Heanon Tot Arn Rdy<br>Hean | CPU 80 units<br>FUEL 529 kg<br>PPLT 17500 kg                                                                                                    |
| ROTATE: 52 82 62:muth: 45°<br>Weapon Tot: Strength: 96%<br>BigCru(3)<br>Weapon Tot Arn Rdy<br>Heapon Tot Arn Rdy<br>P-Guns 52 0 52 rdn Batting                                                                                                    | MIRUSA MARKE HOROCALAN                                                                                                    |
|                                                                                                    | ROTATE: 52 82 82 Azimuth: 45°<br>Heapon Tot: Strength: 54,<br>Scanthalt Control of the second second sec |

Time: 30.67 min. (DTIME: 20.00)

Accurate simulat

- 30 different commands, and multiple community
- ♦ 7 scenarios, each with optional set-up feature
- Use computer-generated spacecraft, or design your over modular components.
- Easy/to-use, mouse-driven, window-oriented interface
- Assume the role of spacecraft captain, task force commander, or fleet commander for the Empire or the Federation

Requires Atari ST or Mega ST, 1 Megabyte RAM, Double-Sided, Double-Density Disk Drive, Color Monitor.

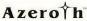

Azeroth Publishing 3020 Issaquah-Pine Lake Road, Suite 341 Issaquah, Washington 98027 (206)392-9941 ORDER TODAY \$49.95\* In the US: (800)594-4798 Canada: (206)868-2332

> \*MasterCard & VISA Only Please add \$5.00 shipping & handling. WA residents please add \$4.05 sales tax.

# **PSYGNOSIS DELIVERS THE HITS!**

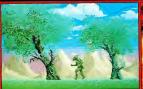

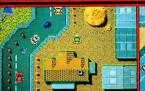

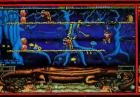

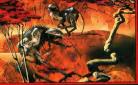

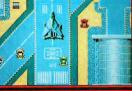

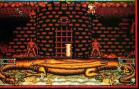

### SHADOW OF THE BEAST

A whole new dimension in computer games. Winner of 6 International Awards. The game ST owners have been waiting for. 350 screens - 132 unique monsters, multiple levels of parallax scrolling, 2Mb of graphics compressed in 2 disks. TH8000 \$44.99

### NITRO

Choose your car, grab the wheel and go! Speed through the cities, deserts, forests and wastelands competing in over 30 gruelling races - day and night in a mad dash for the finishing post. Pedal-to-the-metal funl \$44.99 TH8003

### SPELLBOUND

Battle through 8 diverse and dangerous lands, collecting spells and objects along the way. Use your limited magic powers to fight off deadly adversaries in a frought-filled fight to free your tutor. TH8004 \$39.99

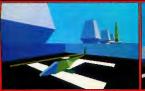

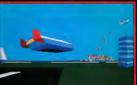

### ARMOUR-GEDDON

Post-Holocaust: A power crazed entity desires control of earth. You control up to 6 diverse hi-tech vehicles at once, in a race to seek and destroy the enemy. Strategy and simulation synthesized to perfection. TH8005 \$44.99

### **ORDER DETAILS**

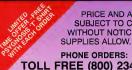

PRICE AND AVAILABILITY SUBJECT TO CHANGE WITHOUT NOTICE, AS

PHONE ORDERS: TOLL FREE (800) 234-7001 MAIL ORDER: COMPLETE THE ORDER FORM AND RETURN, WITH YOUR PAYMENT TO:

### Antic Direct 544 Second Street San Francisco, CA 94107

Payment by check, money order, MasterCard, VISA or American Express.

Payment must accompany all small orders. Include shipping and handling charges of \$4.50 per order.

| NAME                                   |               |              |            |           |        |  |  |  |
|----------------------------------------|---------------|--------------|------------|-----------|--------|--|--|--|
| DDRESS                                 |               |              |            |           |        |  |  |  |
|                                        | STATE/COUNTRY |              |            |           |        |  |  |  |
|                                        | PHONE NO.     |              |            |           |        |  |  |  |
| QUANTITY                               | ITEM No.      | DESCRIPTION  |            | PRICE EA. | TOTAL  |  |  |  |
|                                        | TH8000        | BEAST        |            | \$44.99   |        |  |  |  |
|                                        | TH8003        | NITRO        |            | \$44.99   |        |  |  |  |
|                                        | TH8004        | SPELLBOUND   |            | \$39.99   |        |  |  |  |
|                                        | TH8005        | ARMOUR-GEDDO | DN         | \$44.99   |        |  |  |  |
| CARD NO                                |               |              |            |           |        |  |  |  |
| EXPIRY DATE                            |               |              |            |           |        |  |  |  |
| NAME                                   |               |              | OI 1 0 1 W |           | \$4.50 |  |  |  |
| SIGNATURE                              |               |              |            |           |        |  |  |  |
| Method of Payment                      |               |              |            |           |        |  |  |  |
| Check/Money Order MasterCard VISA AmEx |               |              |            |           |        |  |  |  |

MAIL ORDER FORM